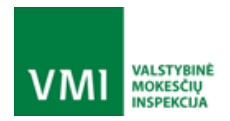

# ELEKTRONINIŲ KASOS APARATŲ POSISTEMIO (I.EKA) E.PASLAUGOS "KASOS APARATŲ IR KITŲ PARDAVIMO TAŠKŲ NUOTOLINIS REGISTRAVIMAS IR BŪKLIŲ **KEITIMAS" PROJEKTAS**

# ŽINIATINKLIO PASLAUGŲ UŽKLAUSŲ PAVYZDŽIAI

VALSTYBINĖ MOKESČIŲ INSPEKCIJA

Vilnius, Vasario 16-osios g. 14 Tel. +370 5 266 8200 Faksas: +370 5 212 5604 El. paštas: vmi@vmi.lt

ELEKTRONINIŲ KASOS APARATŲ POSISTEMIO (I.EKA) E.PASLAUGOS "KASOS APARATŲ IR KITŲ PARDAVIMO TAŠKŲ NUOTOLINIS REGISTRAVIMAS IR BŪKLIŲ KEITIMAS" SUKŪRIMO PASLAUGŲ VIEŠOJO PIRKIMO SUTARTIS NR. (1.10-04-2 E) 22-160

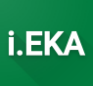

# **TURINYS**

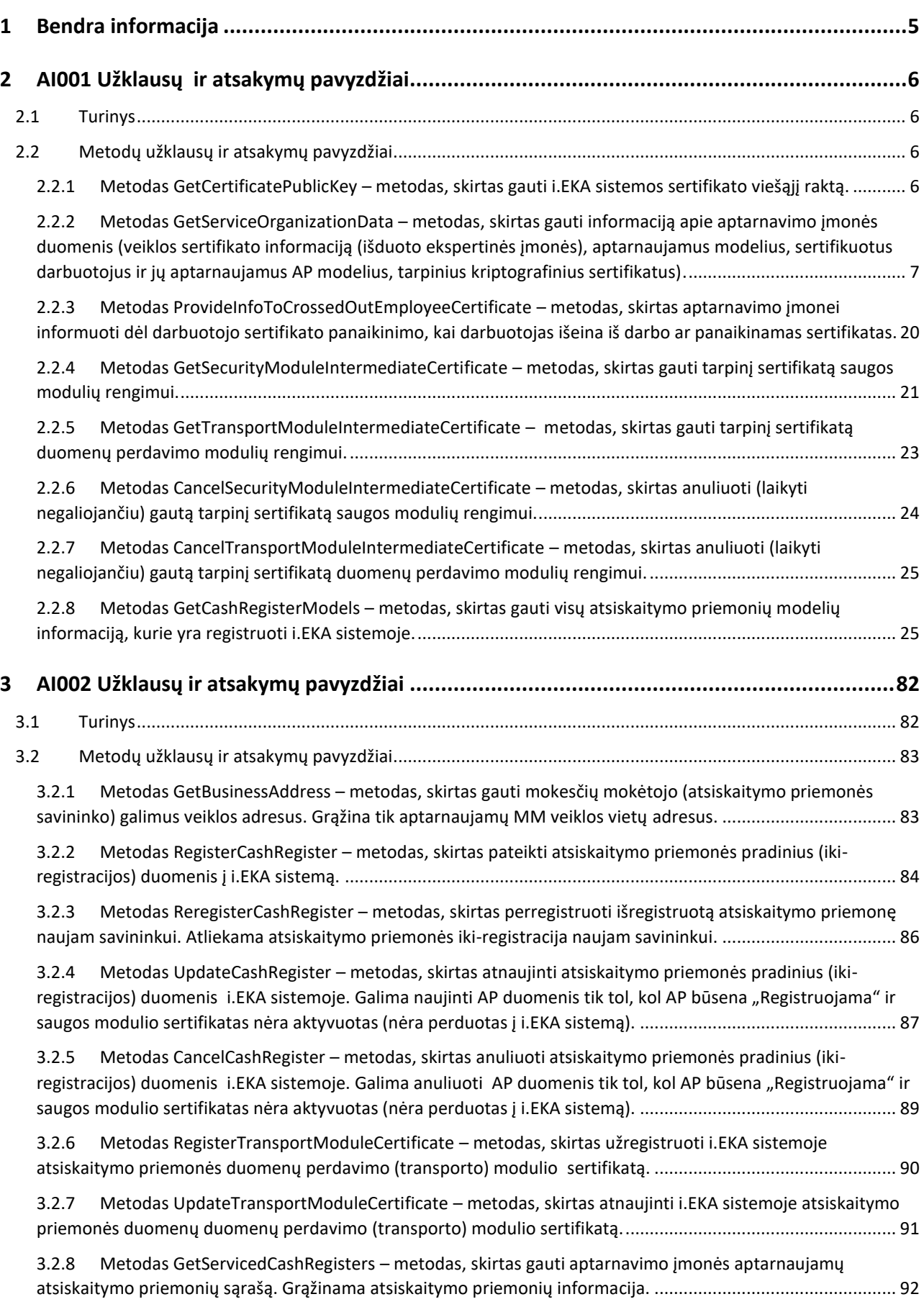

ELEKTRONINIŲ KASOS APARATŲ POSISTEMIO (I.EKA) E.PASLAUGOS "KASOS APARATŲ IR KITŲ PARDAVIMO TAŠKŲ NUOTOLINIS REGISTRAVIMAS IR BŪKLIŲ KEITIMAS" SUKŪRIMO PASLAUGŲ VIEŠOJO PIRKIMO SUTARTIS NR. (1.10-04-2 E) 22-160

**i.EKA** 

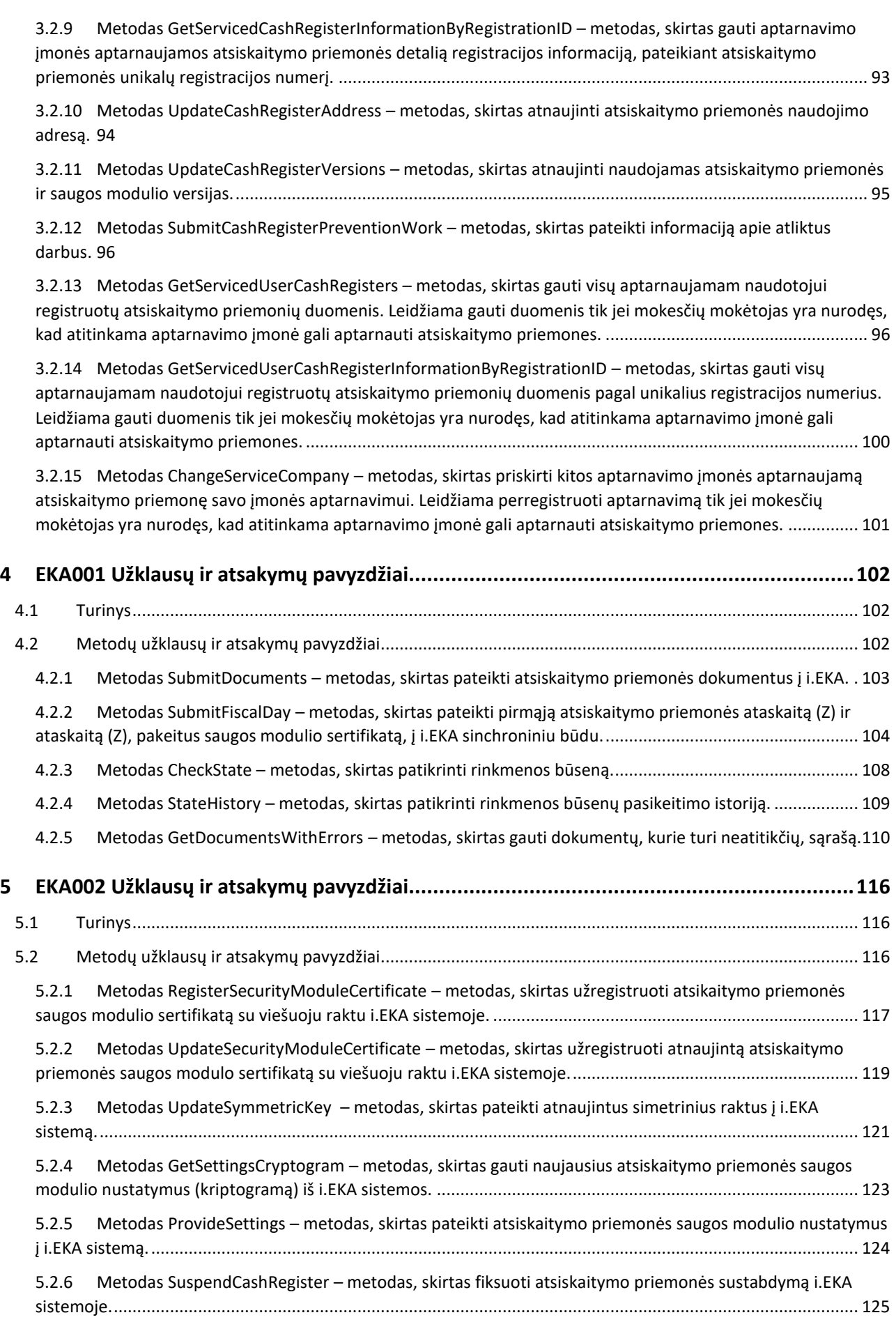

ELEKTRONINIŲ KASOS APARATŲ POSISTEMIO (I.EKA) E.PASLAUGOS "KASOS APARATŲ IR KITŲ PARDAVIMO TAŠKŲ NUOTOLINIS REGISTRAVIMAS IR BŪKLIŲ KEITIMAS" SUKŪRIMO PASLAUGŲ VIEŠOJO PIRKIMO SUTARTIS NR. (1.10-04-2 E) 22-160

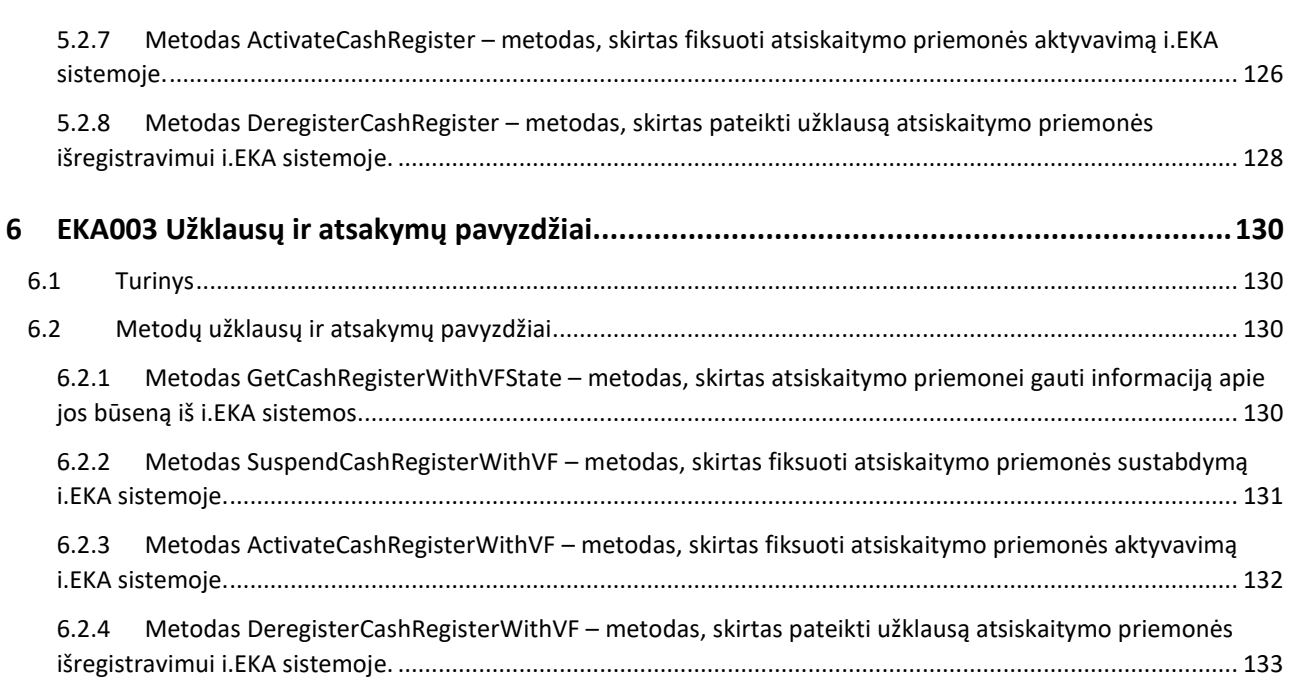

i.EK

ELEKTRONINIŲ KASOS APARATŲ POSISTEMIO (I.EKA) E.PASLAUGOS "KASOS APARATŲ IR KITŲ PARDAVIMO TAŠKŲ NUOTOLINIS REGISTRAVIMAS IR BŪKLIŲ KEITIMAS" SUKŪRIMO PASLAUGŲ VIEŠOJO PIRKIMO SUTARTIS NR. (1.10-04-2 E) 22-160

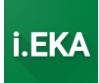

# <span id="page-4-0"></span>1 BENDRA INFORMACIJA

Šiame dokumente pateikiami šių žiniatinklio paslaugų užklausų ir atsakymų pavyzdžiai:

- AI001 Aptarnavimo įmonių informacijos ir kriptografinių sertifikatų valdymo komponento žiniatinklio paslaugos (*ServiceCompanyWebService*)
- AI002 Atsiskaitymo priemonių aptarnavimo žiniatinklio paslaugos (*ServiceCompanyCashRegisterWebService*)
- EKA001– Atsiskaitymo priemonės kvitų duomenų perdavimo žiniatinklio paslaugos (*uploaderWS*).
- EKA002 Atsiskaitymo priemonės (su SM) tvarkymo žiniatinklio paslaugos (*CashRegisterDataManagementSMWebService*)
- EKA003 Atsiskaitymo priemonės (su VF) tvarkymo žiniatinklio paslaugos (*CashRegisterDataManagementVFWebService*)

ELEKTRONINIŲ KASOS APARATŲ POSISTEMIO (I.EKA) E.PASLAUGOS "KASOS APARATŲ IR KITŲ PARDAVIMO TAŠKŲ NUOTOLINIS REGISTRAVIMAS IR BŪKLIŲ KEITIMAS" SUKŪRIMO PASLAUGŲ VIEŠOJO PIRKIMO SUTARTIS NR. (1.10-04-2 E) 22-160

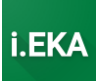

# <span id="page-5-0"></span>2 AI001 UŽKLAUSŲ IR ATSAKYMŲ PAVYZDŽIAI

### <span id="page-5-1"></span>2.1 Turinys

- Metodų užklausų ir atsakymų pavyzdžiai
	- o Metodas GetCertificatePublicKey metodas, skirtas gauti i.EKA sistemos sertifikato viešąjį raktą.
	- o Metodas GetServiceOrganizationData metodas, skirtas gauti informaciją apie aptarnavimo įmonės duomenis (veiklos sertifikato informaciją (išduoto ekspertinės įmonės), aptarnaujamus modelius, sertifikuotus darbuotojus ir jų aptarnaujamus AP modelius, tarpinius kriptografinius sertifikatus).
	- o Metodas ProvideInfoToCrossedOutEmployeeCertificate metodas, skirtas aptarnavimo įmonei informuoti dėl darbuotojo sertifikato panaikinimo, kai darbuotojas išeina iš darbo ar panaikinamas sertifikatas.
	- o Metodas GetSecurityModuleIntermediateCertificate metodas, skirtas gauti tarpinį sertifikatą saugos modulių rengimui.
	- o Metodas GetTransportModuleIntermediateCertificate metodas, skirtas gauti tarpinį sertifikatą duomenų perdavimo modulių rengimui.
	- o Metodas CancelSecurityModuleIntermediateCertificate metodas, skirtas anuliuoti (laikyti negaliojančiu) gautą tarpinį sertifikatą saugos modulių rengimui.
	- o Metodas CancelTransportModuleIntermediateCertificate metodas, skirtas anuliuoti (laikyti negaliojančiu) gautą tarpinį sertifikatą duomenų perdavimo modulių rengimui.
	- o Metodas GetCashRegisterModels metodas, skirtas gauti visų atsiskaitymo priemonių modelių informaciją, kurie yra registruoti i.EKA sistemoje.

### <span id="page-5-2"></span>2.2 Metodų užklausų ir atsakymų pavyzdžiai

### <span id="page-5-3"></span>*2.2.1 Metodas GetCertificatePublicKey – metodas, skirtas gauti i.EKA sistemos sertifikato viešąjį raktą.*

Pateikiama tuščia užklausa. Aptarnavimo įmonė, kviečianti užklausą, identifikuojama iš pateikiamo aptarnavimo įmonės identifikavimo sertifikato.

ELEKTRONINIŲ KASOS APARATŲ POSISTEMIO (I.EKA) E.PASLAUGOS "KASOS APARATŲ IR KITŲ PARDAVIMO TAŠKŲ NUOTOLINIS REGISTRAVIMAS IR BŪKLIŲ KEITIMAS" SUKŪRIMO PASLAUGŲ VIEŠOJO PIRKIMO SUTARTIS NR. (1.10-04-2 E) 22-160

```
i.EK
```

```
<soapenv:Envelope xmlns:soapenv="http://schemas.xmlsoap.org/soap/envelope/"
xmlns:ser="http://service-company.ieka.vmi.lt">
  <soapenv:Header/>
  <soapenv:Body>
     <ser:GetCertificatePublicKevRequest/>
  </soapenv:Body>
</soapenv:Envelope>
```
#### Table 1 GetCertificatePublicKeyRequest

```
<soap:Envelope xmlns:soap="http://schemas.xmlsoap.org/soap/envelope/">
   <soap:Body>
      <RegisterSecurityModuleCertificateResponse xmlns="http://cash-register-data-
management-sm.ieka.vmi.lt">
        <status>SUCCESS</status>
         <certID>61792240982445179170800530062156938119</certID>
         <settingsCryptogram>
            <lastUpdate>2023-02-20T08:57:35.836242121</lastUpdate>
<settingsCryptogram>J6krwpcs0xTl5nZfPW3i0J6iH2CPzwgEWGy9LLji9YYVnhtfK1PwTNJ3MOJsYP4ppP
3Ma50yfNIhUY9y9FGOrzSk7hWMTv8gM0CzuFyPhWG3RwQqSqQnX1L+1enkI1aK7+VJzjqmvEtS4VpIrjH81OpZ
nXGvZRFxarAQ6Ph4otxQZXqpy140pUznSqkzSz0G8al4Rnl6vLaRBNYz3p/5pvX7EnXNUfmTrZcm3nL1dOW2K1
OmFBf3xeRDpFeQs7msD1yWCq2HhknLe3VM3MSTyBUdRtaSdMxzDC/9rJxUJUU/CLPvchCIBZMUszm52A5Ra+yL
FplK3Z/atOvuF0EYXA == < /settingsCryptogram>
<settingsCryptogramSignature>bydnk6i05bUbttgwS+WWY4FODOySw7LY4dEHVlqu4a2NOHqZ9LDXX9nvj
ernLLus0QzAfMyhgkVUlkDwSJuhQXQ+mimd9KXCYpC/jxRY8v9un59YMfST6IzxgF+jm7ap4uzYLrwQAOb6XKR
laxYMF1XEKEcxWSFqrixO+8QsFTaomtEevWKAWXpH1jkEN14Vs9sAWGDUCG5oQObuCGi3CECeD+Do+Wa4C+9y9
5JTCHGQKB5c3suemPyoqzB/3eMxU53CMW/WX8RQWKXzcGqva6A2iQk8t3LM58qD0/DjSAXde1AlU2Fq11dfM0N
+ZEDAWwp4ljg49D/6qm96wbkoRw==</settingsCryptogramSignature>
         </settingsCryptogram>
      </RegisterSecurityModuleCertificateResponse>
   </soap:Body>
```
Table 2 GetCertificatePublicKeyResponse

</soap:Envelope>

## <span id="page-6-0"></span>2.2.2 Metodas GetServiceOrganizationData – metodas, skirtas gauti informaciją apie aptarnavimo jmonės duomenis (veiklos sertifikato informaciją (išduoto ekspertinės įmonės), aptarnaujamus modelius, sertifikuotus darbuotojus ir jų aptarnaujamus AP modelius, tarpinius kriptografinius sertifikatus).

Pateikiama tuščia užklausa. Aptarnavimo jmonės, kurios duomenys turi būti pateikiami, nustatomi iš pateikiamo aptarnavimo įmonės identifikavimo sertifikato.

ELEKTRONINIŲ KASOS APARATŲ POSISTEMIO (I.EKA) E.PASLAUGOS "KASOS APARATŲ IR KITŲ PARDAVIMO TAŠKŲ NUOTOLINIS REGISTRAVIMAS IR BŪKLIŲ KEITIMAS" SUKŪRIMO PASLAUGŲ VIEŠOJO PIRKIMO SUTARTIS NR. (1.10-04-2 E) 22-160

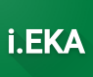

```
<soapenv:Envelope xmlns:soapenv="http://schemas.xmlsoap.org/soap/envelope/"
xmlns:ser="http://service-company.ieka.vmi.lt">
  <soapenv:Header/>
  <soapenv:Body>
     <ser:GetServiceOrganizationDataRequest/>
  </soapenv:Body>
</soapenv:Envelope>
```
Table 3 GetServiceOrganizationDataRequest

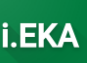

```
<soap:Envelope xmlns:soap="http://schemas.xmlsoap.org/soap/envelope/">
   <soap:Body>
      <GetServiceOrganizationDataResponse xmlns="http://service-company.ieka.vmi.lt">
         <status>SUCCESS</status>
         <certificateNo>Testas1</certificateNo>
         <certificateValidFrom>2022-12-23</certificateValidFrom>
         <certificateValidTo>2028-02-07</certificateValidTo>
         <servicedCashRegisterModels>
            <servicedCashRegisterModel>
                <state>VALID</state>
                <validFrom>2022-12-27</validFrom>
                <cashRegisterModel>
                   <state>VALID</state>
                   <modelNo>1202</modelNo>
                   <modelCategory>CASH REGISTER</modelCategory>
                   <modelType>SAFETY MODULE</modelType>
                   <modelFullName>Testinis KA. Su saugos moduliu: Integruotas, Testinis
1 tipo SM (Nr. 1).</modelFullName>
                   <securityModuleType>INTEGRATED</securityModuleType>
                   <cashRegisterHardwareVersions>
                      <version>
                         <id>4</i></id><versionName>2</versionName>
                         <description>Versija 2</description>
                         <validFrom>2022-12-09</validFrom>
                      \langle /version \rangle\langleversion>
                         <id>3</i>/<id><versionName>1</versionName>
                         <description>Versija 1</description>
                         <validFrom>2022-12-09</validFrom>
                      </version>
                   </cashRegisterHardwareVersions>
                   <cashReqisterSoftwareVersions>
                      <version>

                         <versionName>2</versionName>
                         <description>Versija 2</description>
                         <validFrom>2022-12-09</validFrom>
                      \langle \text{Version}\rangle<sub>version</sub></sub>
                         <id>1</id>
                         <versionName>1</versionName>
                         <description>Versija 1</description>
                         <validFrom>2022-12-09</validFrom>
                      \langle/version>
                   </cashRegisterSoftwareVersions>
                   <securityModuleHardwareVersions>
                      <version>

                         <versionName>2</versionName>
                         <description>Versija 2</description>
                         <validFrom>2022-12-09</validFrom>
                      \langle \text{transions} \rangle\langleversion>
                         <id>3</i></id><versionName>1</versionName>
                         <description>Versija 1</description>
                         <validFrom>2022-12-09</validFrom>
                      </version>
                   </securityModuleHardwareVersions>
                   <securityModuleSoftwareVersions>
                      <version>
```
ELEKTRONINIŲ KASOS APARATŲ POSISTEMIO (I.EKA) E.PASLAUGOS "KASOS APARATŲ IR KITŲ PARDAVIMO TAŠKŲ NUOTOLINIS REGISTRAVIMAS IR BŪKLIŲ KEITIMAS" SUKŪRIMO PASLAUGŲ VIEŠOJO PIRKIMO SUTARTIS NR. (1.10-04-2 E) 22-160

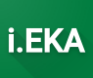

 <id>2</id> <versionName>2</versionName> <description>Versija 2</description> <validFrom>2022-12-09</validFrom> </version> <version>  $<$ id> $1$ </id> <versionName>1</versionName> <description>Versija 1</description> <validFrom>2022-12-09</validFrom> </version> </securityModuleSoftwareVersions> <validFrom>2022-12-09</validFrom> </cashRegisterModel> </servicedCashRegisterModel> <servicedCashRegisterModel> <state>VALID</state> <validFrom>2023-02-07</validFrom> <cashRegisterModel> <state>VALID</state> <modelNo>1053</modelNo> <modelCategory>COMPUTER\_CASH\_REGISTER</modelCategory> <modelType>AUTONOMOUS</modelType> <modelFullName>Kompiuterinis kasos aparatas UVS Self Check-Out (savitarnos).</modelFullName> <validFrom>2009-02-11</validFrom> </cashRegisterModel> </servicedCashRegisterModel> <servicedCashRegisterModel> <state>VALID</state> <validFrom>2022-12-27</validFrom> <cashRegisterModel> <state>VALID</state> <modelNo>1203</modelNo> <modelCategory>CASH\_REGISTER</modelCategory> <modelType>SAFETY\_MODULE</modelType> <modelFullName>Testinis KA. Su saugos moduliu: Neintegruotas, Testinis 2 tipo SM (Nr. 2).</modelFullName> <securityModuleType>NOT\_INTEGRATED</securityModuleType> <cashRegisterHardwareVersions> <version>  $<$ id>8 $<$ /id> <versionName>2</versionName> <description>Versija 2</description> <validFrom>2022-12-09</validFrom> </version> <version>  $<$ id>7 $<$ /id> <versionName>1</versionName> <description>Versija 1</description> <validFrom>2022-12-09</validFrom> </version> </cashRegisterHardwareVersions> <cashRegisterSoftwareVersions> <version>  $<\text{id}>6$ <1>d><versionName>2</versionName> <description>Versija 2</description> <validFrom>2022-12-09</validFrom> </version> <version>  $<$ id>5 $<$ /id> <versionName>1</versionName>

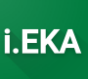

```
 <description>Versija 1</description>
                         <validFrom>2022-12-09</validFrom>
                       </version>
                    </cashRegisterSoftwareVersions>
                   <securityModuleHardwareVersions>
                       <version>
                         <id>8</id>
                         <versionName>2</versionName>
                         <description>Versija 2</description>
                         <validFrom>2022-12-09</validFrom>
                       </version>
                      <version>
                          <id>7</id>
                         <versionName>1</versionName>
                         <description>Versija 1</description>
                         <validFrom>2022-12-09</validFrom>
                       </version>
                   </securityModuleHardwareVersions>
                   <securityModuleSoftwareVersions>
                      <version>
                          <id>6</id>
                          <versionName>2</versionName>
                         <description>Versija 2</description>
                         <validFrom>2022-12-09</validFrom>
                       </version>
                      <version>
                          <id>5</id>
                         <versionName>1</versionName>
                         <description>Versija 1</description>
                         <validFrom>2022-12-09</validFrom>
                       </version>
                  </securityModuleSoftwareVersions>
                   <validFrom>2022-12-09</validFrom>
                </cashRegisterModel>
             </servicedCashRegisterModel>
             <servicedCashRegisterModel>
                <state>VALID</state>
                <validFrom>2023-02-07</validFrom>
                <cashRegisterModel>
                  <state>VALID</state>
                  <modelNo>1207</modelNo>
                  <modelCategory>CASH_REGISTER</modelCategory>
                  <modelType>AUTONOMOUS</modelType>
                  <modelFullName>TEST autonominis KA.</modelFullName>
                   <validFrom>2023-02-07</validFrom>
                </cashRegisterModel>
             </servicedCashRegisterModel>
             <servicedCashRegisterModel>
                <state>VALID</state>
                <validFrom>2022-12-27</validFrom>
                <cashRegisterModel>
                   <state>VALID</state>
                   <modelNo>1204</modelNo>
                   <modelCategory>CASH_REGISTER</modelCategory>
                  <modelType>SAFETY_MODULE</modelType>
                  <modelFullName>Testinis KA. Su saugos moduliu: HSM, Testinis 3 tipo 
SM (Nr. 3).</modelFullName>
                   <securityModuleType>HSM</securityModuleType>
                   <cashRegisterHardwareVersions>
                       <version>
                         <id>12</id>
                         <versionName>2</versionName>
                         <description>Versija 2</description>
```
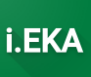

```
 <validFrom>2022-12-09</validFrom>
          </version>
         <version>

            <versionName>1</versionName>
            <description>Versija 1</description>
            <validFrom>2022-12-09</validFrom>
          </version>
       </cashRegisterHardwareVersions>
      <cashRegisterSoftwareVersions>
          <version>
            <id>10</id>
            <versionName>2</versionName>
            <description>Versija 2</description>
            <validFrom>2022-12-09</validFrom>
          </version>
          <version>
             <id>9</id>
            <versionName>1</versionName>
            <description>Versija 1</description>
            <validFrom>2022-12-09</validFrom>
          </version>
       </cashRegisterSoftwareVersions>
      <securityModuleHardwareVersions>
          <version>
            <id>12</id>
             <versionName>2</versionName>
            <description>Versija 2</description>
            <validFrom>2022-12-09</validFrom>
          </version>
         <version>
            <id>11</id>
             <versionName>1</versionName>
            <description>Versija 1</description>
            <validFrom>2022-12-09</validFrom>
          </version>
       </securityModuleHardwareVersions>
      <securityModuleSoftwareVersions>
          <version>
             <id>10</id>
            <versionName>2</versionName>
            <description>Versija 2</description>
            <validFrom>2022-12-09</validFrom>
          </version>
         <version>
            <id>9</id>
            <versionName>1</versionName>
            <description>Versija 1</description>
            <validFrom>2022-12-09</validFrom>
          </version>
       </securityModuleSoftwareVersions>
      <validFrom>2022-12-09</validFrom>
    </cashRegisterModel>
 </servicedCashRegisterModel>
 <servicedCashRegisterModel>
    <state>VALID</state>
    <validFrom>2022-12-27</validFrom>
    <cashRegisterModel>
       <state>VALID</state>
      <modelNo>1205</modelNo>
      <modelCategory>CASH_REGISTER</modelCategory>
      <modelType>VIRTUAL_FISCALIZATION</modelType>
      <modelFullName>Testinis KA su VF.</modelFullName>
```
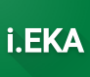

```
 <cashRegisterHardwareVersions>
                      <version>
                         <id>16</id>
                        <versionName>2</versionName>
                        <description>Versija 2</description>
                         <validFrom>2022-12-09</validFrom>
                      </version>
                     <version>
                        <id>15</id>
                        <versionName>1</versionName>
                        <description>Versija 1</description>
                        <validFrom>2022-12-09</validFrom>
                      </version>
                   </cashRegisterHardwareVersions>
                   <cashRegisterSoftwareVersions>
                      <version>
                        <id>14</id>
                         <versionName>2</versionName>
                        <description>Versija 2</description>
                         <validFrom>2022-12-09</validFrom>
                      </version>
                     <version>
                         <id>13</id>
                         <versionName>1</versionName>
                         <description>Versija 1</description>
                         <validFrom>2022-12-09</validFrom>
                      </version>
                   </cashRegisterSoftwareVersions>
                  <validFrom>2022-12-09</validFrom>
                </cashRegisterModel>
             </servicedCashRegisterModel>
             <servicedCashRegisterModel>
                <state>VALID</state>
                <validFrom>2022-12-28</validFrom>
                <cashRegisterModel>
                  <state>VALID</state>
                  <modelNo>1206</modelNo>
                  <modelCategory>CASH_REGISTER</modelCategory>
                  <modelType>SAFETY_MODULE</modelType>
                  <modelFullName>Testavimui skirtas AP modelis. Su saugos moduliu: 
Integruotas, Testinis saugos modulis (Nr. 4).</modelFullName>
                   <securityModuleType>INTEGRATED</securityModuleType>
                  <securityModuleHardwareVersions>
                      <version>
                        <id>1004</id>
                         <versionName>AV.1</versionName>
                        <description>Testavimui skirta versija</description>
                         <validFrom>2022-12-28</validFrom>
                      </version>
                     <version>
                        <id>1003</id>
                         <versionName>AV.2</versionName>
                        <description>Testavimui skirta versija</description>
                          <validFrom>2022-12-28</validFrom>
                          <validTo>2023-03-23</validTo>
                      </version>
                   </securityModuleHardwareVersions>
                  <securityModuleSoftwareVersions>
                      <version>
                        <id>1002</id>
                        <versionName>PV.2</versionName>
                        <description>Testavimui skirta versija</description>
                        <validFrom>2022-12-26</validFrom>
```
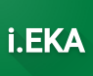

```
<validTo>2022-12-27</validTo>
                       \langle \text{version} \rangle<sub>version</sub></sub>

                          <versionName>PV.1</versionName>
                          <description>Testavimui skirta versija</description>
                          <validFrom>2022-12-28</validFrom>
                       </version>
                    </securityModuleSoftwareVersions>
                    <validFrom>2022-12-28</validFrom>
                </cashRegisterModel>
             </servicedCashReqisterModel>
          </servicedCashRegisterModels>
          <certifiedEmployees>
             <employee>
                \langle id \rangle 1001 \langle /id \rangle<personCode>49202101122</personCode>
                <fullName>VARDENIS PAVARDENIS</fullName>
                <state>VALID</state>
                <certificateNo>Test0001</certificateNo>
                <certificateValidFrom>2022-12-27</certificateValidFrom>
                <servicedCashRegisterModels>
                    <servicedCashReqisterModel>
                       <state>VALID</state>
                       <validFrom>2022-12-28</validFrom>
                       <cashRegisterModel>
                          \langlestate>VALID</state>
                          <modelNo>1206</modelNo>
                          <modelCategory>CASH REGISTER</modelCategory>
                          <modelType>SAFETY MODULE</modelType>
                          <modelFullName>Testavimui skirtas AP modelis. Su saugos
moduliu: Integruotas, Testinis saugos modulis (Nr. 4).</modelFullName>
                          <securityModuleType>INTEGRATED</securityModuleType>
                          <securityModuleHardwareVersions>
                              <version>
                                 1004</id>
                                 <versionName>AV.1</versionName>
                                 <description>Testavimui skirta versija</description>
                                 <validFrom>2022-12-28</validFrom>
                             \langle \text{Version}\rangle<sub>varation</sub></sub>
                                 <\text{id}>1003</\angle/\text{id}><versionName>AV.2</versionName>
                                 <description>Testavimui skirta versija</description>
                                 <validFrom>2022-12-28</validFrom>
                                 <validTo>2023-03-23</validTo>
                              </version>
                          </securityModuleHardwareVersions>
                          <securityModuleSoftwareVersions>
                              <version>
                                 <id>1002</id>
                                 <versionName>PV.2</versionName>
                                 <description>Testavimui skirta versija</description>
                                 <validFrom>2022-12-26</validFrom>
                                 <validTo>2022-12-27</validTo>
                             </version>
                              <version>
                                 \langle i d \rangle 1001 \langle i d \rangle<versionName>PV.1</versionName>
                                 <description>Testavimui skirta versija</description>
                                 <validFrom>2022-12-28</validFrom>
                              </version>
                          </securityModuleSoftwareVersions>
```
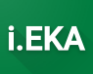

```
<validFrom>2022-12-28</validFrom>
                     </cashRegisterModel>
                  </servicedCashRegisterModel>
                  <servicedCashRegisterModel>
                     <state>VALID</state>
                     <validFrom>2022-12-27</validFrom>
                     <cashRegisterModel>
                        <state>VALID</state>
                        <modelNo>1202</modelNo>
                        <modelCategory>CASH REGISTER</modelCategory>
                        <modelType>SAFETY MODULE</modelType>
                        <modelFullName>Testinis KA. Su saugos moduliu: Integruotas,
Testinis 1 tipo SM (Nr. 1).</modelFullName>
                        <securityModuleType>INTEGRATED</securityModuleType>
                        <cashRegisterHardwareVersions>
                           <version>
                              <id>4</id>
                              <versionName>2</versionName>
                              <description>Versija 2</description>
                              <validFrom>2022-12-09</validFrom>
                           \langle/version>
                           <version>
                              <id>3</i>/<id><versionName>1</versionName>
                              <description>Versija 1</description>
                              <validFrom>2022-12-09</validFrom>
                           \langle /varsin \rangle</cashRegisterHardwareVersions>
                        <cashRegisterSoftwareVersions>
                           <version>

                              <versionName>2</versionName>
                              <description>Versija 2</description>
                              <validFrom>2022-12-09</validFrom>
                           \langle /version>
                           <version>

                              <versionName>1</versionName>
                              <description>Versija 1</description>
                              <validFrom>2022-12-09</validFrom>
                           </version>
                        </cashRegisterSoftwareVersions>
                        <securityModuleHardwareVersions>
                           <version>

                              <versionName>2</versionName>
                              <description>Versija 2</description>
                              <validFrom>2022-12-09</validFrom>
                           </version>
                           <version>
                              <id>3</i>/<id><versionName>1</versionName>
                              <description>Versija 1</description>
                              <validFrom>2022-12-09</validFrom>
                           \langle/version>
                        </securityModuleHardwareVersions>
                        <securityModuleSoftwareVersions>
                           <version>

                              <versionName>2</versionName>
                              <description>Versija 2</description>
                              <validFrom>2022-12-09</validFrom>
                           </version>
```
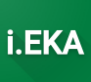

```
 <version>
                                <id>1</id>
                                <versionName>1</versionName>
                                <description>Versija 1</description>
                               <validFrom>2022-12-09</validFrom>
                             </version>
                          </securityModuleSoftwareVersions>
                         <validFrom>2022-12-09</validFrom>
                       </cashRegisterModel>
                    </servicedCashRegisterModel>
                   <servicedCashRegisterModel>
                      <state>VALID</state>
                     <validFrom>2022-12-27</validFrom>
                       <cashRegisterModel>
                         <state>VALID</state>
                         <modelNo>1203</modelNo>
                          <modelCategory>CASH_REGISTER</modelCategory>
                         <modelType>SAFETY_MODULE</modelType>
                         <modelFullName>Testinis KA. Su saugos moduliu: Neintegruotas, 
Testinis 2 tipo SM (Nr. 2).</modelFullName>
                          <securityModuleType>NOT_INTEGRATED</securityModuleType>
                         <cashRegisterHardwareVersions>
                             <version>
                                <id>8</id>
                               <versionName>2</versionName>
                               <description>Versija 2</description>
                               <validFrom>2022-12-09</validFrom>
                             </version>
                            <version>
                               <id>7</id>
                               <versionName>1</versionName>
                               <description>Versija 1</description>
                                <validFrom>2022-12-09</validFrom>
                             </version>
                          </cashRegisterHardwareVersions>
                         <cashRegisterSoftwareVersions>
                             <version>
                                <id>6</id>
                               <versionName>2</versionName>
                               <description>Versija 2</description>
                               <validFrom>2022-12-09</validFrom>
                             </version>
                            <version>
                                <id>5</id>
                               <versionName>1</versionName>
                               <description>Versija 1</description>
                                <validFrom>2022-12-09</validFrom>
                             </version>
                          </cashRegisterSoftwareVersions>
                         <securityModuleHardwareVersions>
                             <version>
                                <id>8</id>
                                <versionName>2</versionName>
                               <description>Versija 2</description>
                               <validFrom>2022-12-09</validFrom>
                             </version>
                             <version>
                               <id>7</id>
                               <versionName>1</versionName>
                               <description>Versija 1</description>
                               <validFrom>2022-12-09</validFrom>
                             </version>
                          </securityModuleHardwareVersions>
```
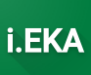

```
 <securityModuleSoftwareVersions>
                             <version>
                                <id>6</id>
                               <versionName>2</versionName>
                               <description>Versija 2</description>
                               <validFrom>2022-12-09</validFrom>
                             </version>
                             <version>
                                <id>5</id>
                               <versionName>1</versionName>
                               <description>Versija 1</description>
                               <validFrom>2022-12-09</validFrom>
                             </version>
                         </securityModuleSoftwareVersions>
                         <validFrom>2022-12-09</validFrom>
                      </cashRegisterModel>
                   </servicedCashRegisterModel>
                  <servicedCashRegisterModel>
                      <state>VALID</state>
                     <validFrom>2022-12-27</validFrom>
                      <cashRegisterModel>
                         <state>VALID</state>
                         <modelNo>1204</modelNo>
                         <modelCategory>CASH_REGISTER</modelCategory>
                         <modelType>SAFETY_MODULE</modelType>
                         <modelFullName>Testinis KA. Su saugos moduliu: HSM, Testinis 3
tipo SM (Nr. 3).</modelFullName>
                          <securityModuleType>HSM</securityModuleType>
                         <cashRegisterHardwareVersions>
                             <version>
                               <id>12</id>
                               <versionName>2</versionName>
                               <description>Versija 2</description>
                               <validFrom>2022-12-09</validFrom>
                             </version>
                             <version>
                               <id>11</id>
                               <versionName>1</versionName>
                               <description>Versija 1</description>
                               <validFrom>2022-12-09</validFrom>
                             </version>
                         </cashRegisterHardwareVersions>
                         <cashRegisterSoftwareVersions>
                             <version>
                                <id>10</id>
                               <versionName>2</versionName>
                               <description>Versija 2</description>
                               <validFrom>2022-12-09</validFrom>
                             </version>
                             <version>
                               <id>9</id>
                               <versionName>1</versionName>
                               <description>Versija 1</description>
                               <validFrom>2022-12-09</validFrom>
                             </version>
                         </cashRegisterSoftwareVersions>
                         <securityModuleHardwareVersions>
                             <version>
                               <id>12</id>
                               <versionName>2</versionName>
                               <description>Versija 2</description>
                               <validFrom>2022-12-09</validFrom>
                             </version>
```
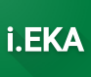

```
 <version>
             <id>11</id>
            <versionName>1</versionName>
            <description>Versija 1</description>
            <validFrom>2022-12-09</validFrom>
          </version>
       </securityModuleHardwareVersions>
      <securityModuleSoftwareVersions>
          <version>
            <id>10</id>
             <versionName>2</versionName>
            <description>Versija 2</description>
            <validFrom>2022-12-09</validFrom>
          </version>
          <version>
             <id>9</id>
            <versionName>1</versionName>
            <description>Versija 1</description>
            <validFrom>2022-12-09</validFrom>
          </version>
       </securityModuleSoftwareVersions>
      <validFrom>2022-12-09</validFrom>
    </cashRegisterModel>
 </servicedCashRegisterModel>
<servicedCashRegisterModel>
   <state>VALID</state>
   <validFrom>2022-12-27</validFrom>
    <cashRegisterModel>
       <state>VALID</state>
      <modelNo>1205</modelNo>
      <modelCategory>CASH_REGISTER</modelCategory>
      <modelType>VIRTUAL_FISCALIZATION</modelType>
       <modelFullName>Testinis KA su VF.</modelFullName>
       <cashRegisterHardwareVersions>
          <version>
            <id>16</id>
            <versionName>2</versionName>
             <description>Versija 2</description>
            <validFrom>2022-12-09</validFrom>
          </version>
         <version>
            <id>15</id>
             <versionName>1</versionName>
             <description>Versija 1</description>
            <validFrom>2022-12-09</validFrom>
          </version>
       </cashRegisterHardwareVersions>
      <cashRegisterSoftwareVersions>
          <version>

            <versionName>2</versionName>
            <description>Versija 2</description>
            <validFrom>2022-12-09</validFrom>
          </version>
         <version>
            <\text{id}>13</math><i><</i>/id></i><versionName>1</versionName>
            <description>Versija 1</description>
            <validFrom>2022-12-09</validFrom>
          </version>
       </cashRegisterSoftwareVersions>
      <validFrom>2022-12-09</validFrom>
    </cashRegisterModel>
```
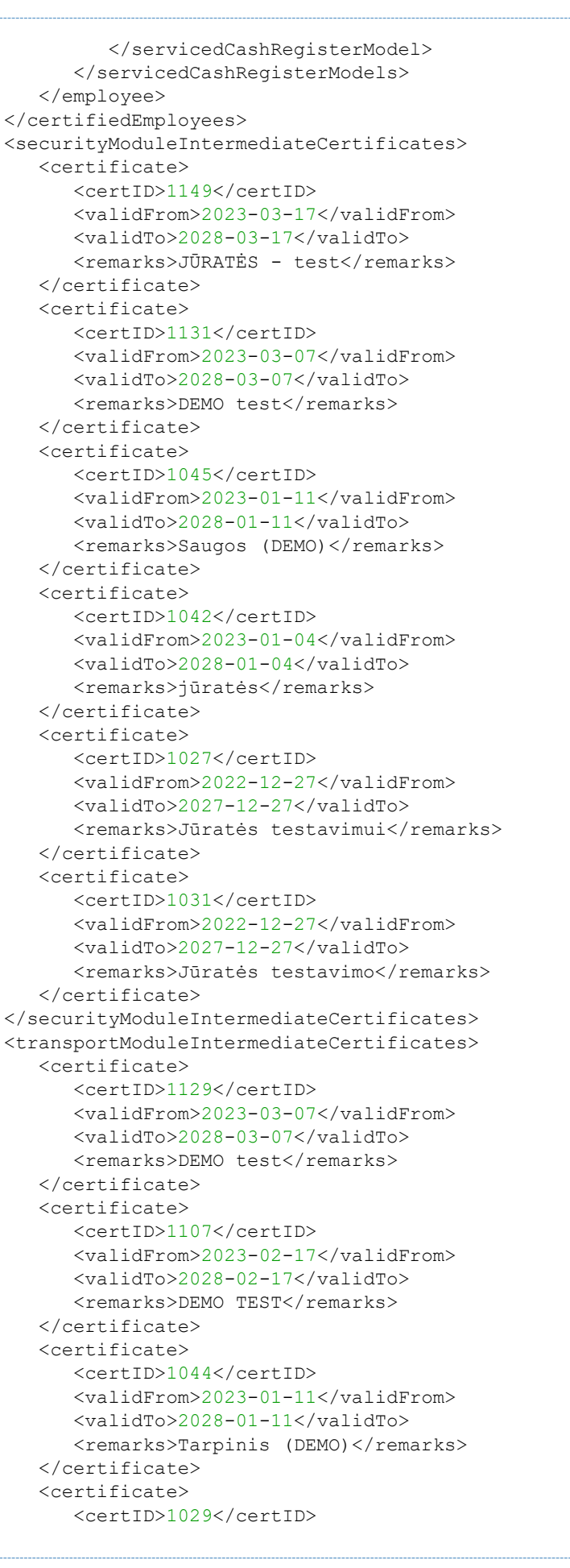

i.EKA

ELEKTRONINIŲ KASOS APARATŲ POSISTEMIO (I.EKA) E.PASLAUGOS "KASOS APARATŲ IR KITŲ PARDAVIMO TAŠKŲ NUOTOLINIS REGISTRAVIMAS IR BŪKLIŲ KEITIMAS" SUKŪRIMO PASLAUGŲ VIEŠOJO PIRKIMO SUTARTIS NR. (1.10-04-2 E) 22-160

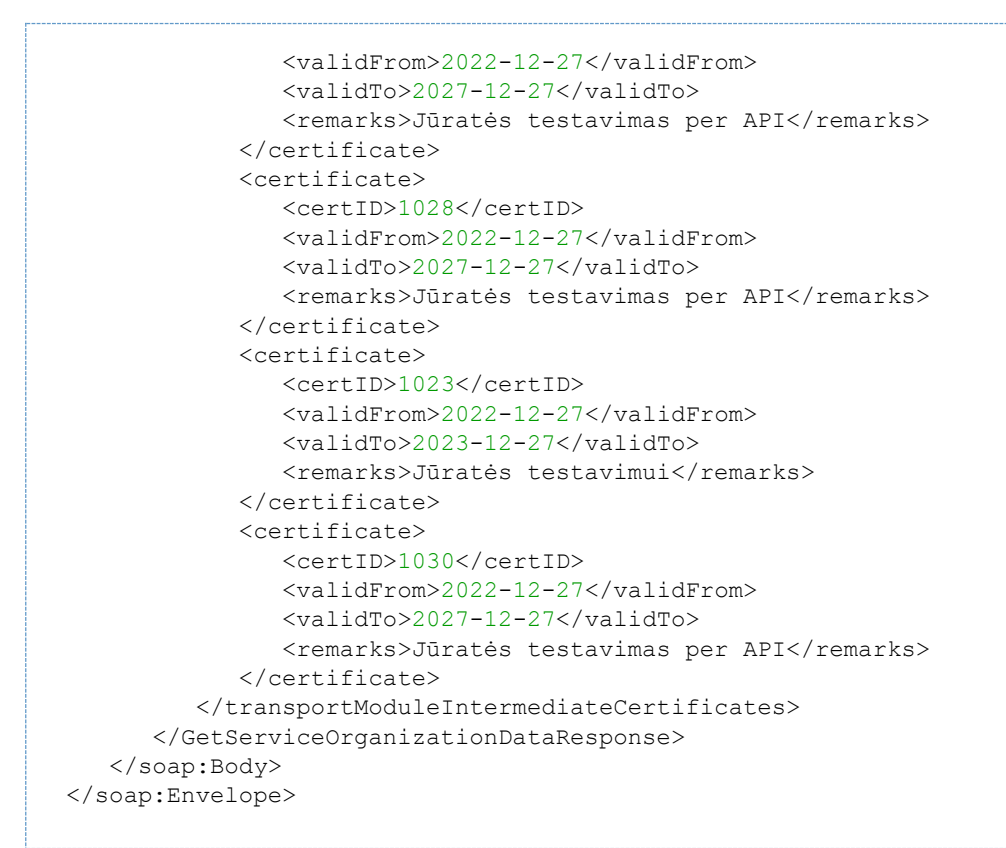

*Table 4 GetServiceOrganizationDataResponse*

<span id="page-19-0"></span>*2.2.3 Metodas ProvideInfoToCrossedOutEmployeeCertificate – metodas, skirtas aptarnavimo įmonei informuoti dėl darbuotojo sertifikato panaikinimo, kai darbuotojas išeina iš darbo ar panaikinamas sertifikatas.*

```
<soapenv:Envelope xmlns:soapenv="http://schemas.xmlsoap.org/soap/envelope/"
xmlns:ser="http://service-company.ieka.vmi.lt">
    <soapenv:Header/>
    <soapenv:Body>
       <ser:ProvideInfoToCrossedOutEmployeeCertificateRequest>
          <ser:id>1001</ser:id>
       </ser:ProvideInfoToCrossedOutEmployeeCertificateRequest>
    </soapenv:Body>
</soapenv:Envelope>
```
*Table 5 ProvideInfoToCrossedOutEmployeeCertificateRequest*

```
<soap:Envelope xmlns:soap="http://schemas.xmlsoap.org/soap/envelope/">
    <soap:Body>
       <ProvideInfoToCrossedOutEmployeeCertificateResponse xmlns="http://service-
company.ieka.vmi.lt">
          <status>SUCCESS</status>
          <providedInfoToCrossedOutDate>2023-04-
11T11:41:17.882353179</providedInfoToCrossedOutDate>
       </ProvideInfoToCrossedOutEmployeeCertificateResponse>
    </soap:Body>
</soap:Envelope>
```
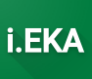

ELEKTRONINIŲ KASOS APARATŲ POSISTEMIO (I.EKA) E.PASLAUGOS "KASOS APARATŲ IR KITŲ PARDAVIMO TAŠKŲ NUOTOLINIS REGISTRAVIMAS IR BŪKLIŲ KEITIMAS" SUKŪRIMO PASLAUGŲ VIEŠOJO PIRKIMO SUTARTIS NR. (1.10-04-2 E) 22-160

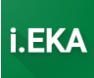

#### <span id="page-20-0"></span>Metodas GetSecurityModuleIntermediateCertificate – metodas, skirtas gauti tarpinį  $2.2.4$ sertifikatą saugos modulių rengimui.

```
<soapenv:Envelope xmlns:soapenv="http://schemas.xmlsoap.org/soap/envelope/"
xmlns:ser="http://service-company.ieka.vmi.lt">
   <soapenv:Header/>
   <soapenv:Body>
      <ser:GetSecurityModuleIntermediateCertificateRequest>
         \langle!--Optional:-->
         <ser:remarks>DEMO testavimas</ser:remarks>
<ser:csrFile>LS0tLS1CRUdJTiBDRVJUSUZJQ0FURSBSRVFVRVNULS0tLS0KTUlJQzFqQ0NBYjRDQVFBd2daQ
XhDekFKQmdOVkJBWVRBa3hVTVJBd0RnWURWUVFJREFkV2FXeHVhWFZ6TVJBdwpEZ11EV1FRSERBZFdhV3h1YVh
Wek1TY3dKUV1EV1FRS0RCNUJVR1JCVWs1O1ZrbE5UeUJKVFU5T1JWTWdVRUZXC1FVUkpUa2xOUVZNeE5EOX1CZ
05WQkFNTUswRlFWRUZTVGtGV1NVMVBJRWxOVDA1RlV5QlFRVlpCUkVsT1NVMUIKVXlCVVJWTlVJRk5OSUVORlV
sUXdnZ0VpTUEwR0NTcUdTSWIzRFFFOkFRVUFBNE1CRHdBd2dnRUtBb01COVFESwpOU2hPTWE5V11BZ2ZzUi80a
DZzamZrUEhYRVpJck5yMkF4dVYyOjVyMDq0bnFTY0N4eHRISE1xa2d4UGVmM1VuClc0S2lpbXVwOXl1aWFFKzF
5ZkJLSUFXSEpKNEpVQzhtWmtiMEl3dlI1Qk90bXVPc2xkUzVOZVNIU29SeWU0K3oKK1N3NlpWSHdnWGZaWXlqO
FI4OGhLd01XeXp0eT10Z1ZmR01zcTJOT1R6cFFSb2p3SksvN2ZSRXFNTzZLM0RKaQpEV1BBbkxFMk5IeEJCZjN
LUkY5NVFkVjhENzBDbjd2WUpUR2FuNVYwRDFKS0RYR1BvdDF2UFAzYkx1Z0J1KzVrCnN3VHZmZnBjb01MQWZoQ
llnSWdvdTJUWFpZTlVhQTMrb1B5ZHBBZ2ZacVBrSlBiNit6SXU1MFVuVVBTNHNwWVYKOGljMm9QK3F2K1Y1dWN
5SmhwR1ZBZ01CQUFHZ0FEQU5CZ2txaGtpRz13MEJBUXNGQUFPQ0FRRUFnQUYzYW1OVwo1TVA1SjRMclU5cDZzd
2NtUmNqbUhwMjhiRHU0SzQ2MWFTaERpK2dLSVdiT2FXT3VkdXJNeVRHR252bFNhNnV1CnhSL1hHcGJLUHNjQT1
jdjZEZThWeWlMajBlSTVQbEVSdldnWm5rdTkyNDFyME16cHVKOFNWdngraHIxM3pwRFkKZWoxMDNHRGE0TjV1M
zUvWTFwM25kM01jNForbCt1dEcxbk05dDFIY3Z1dkdkZTA0Ly9XUW9wYkhDUDdtR3hTLwp0bmh4Y2tYNXVYaWt
YZ2FvRVp5QkRKRGZsd2Y4RHV4RVd4Y0ZidjBjekVqRklMYkJZeXk0T0t5TDJ5TGxnczM5Cmt2c3JyZ0NMTUgvU
3ZWenkwWmVQYTgyTjQ1Z3V3K3NNblA4dS9JVysxY016MHhkaXZudWQvNFNGZDg2S05uKzcKV0tnaktrWUYwcTZ
vR2c9POotLS0tLUVORCBDRVJUSUZJO0FURSBSRVFVRVNULS0tLS0K</ser:csrFile>
      </ser:GetSecurityModuleIntermediateCertificateRequest>
   </soapenv:Body>
</soapenv:Envelope>
```

```
Table 7 GetSecurityModuleIntermediateCertificateRequest
```
ELEKTRONINIŲ KASOS APARATŲ POSISTEMIO (I.EKA) E.PASLAUGOS "KASOS APARATŲ IR KITŲ PARDAVIMO TAŠKŲ NUOTOLINIS REGISTRAVIMAS IR BŪKLIŲ KEITIMAS" SUKŪRIMO PASLAUGŲ VIEŠOJO PIRKIMO SUTARTIS NR. (1.10-04-2 E) 22-160

```
<soap:Envelope xmlns:soap="http://schemas.xmlsoap.org/soap/envelope/">
   <soap:Body>
      <GetSecurityModuleIntermediateCertificateResponse xmlns="http://service-
company.ieka.vmi.lt">
         <status>SUCCESS</status>
         <certID>1204</certID>
<certificateFile>MIIE+jCCA+KqAwIBAqICBLQwDQYJKoZIhvcNAQELBQAwqbUxCzAJBqNVBAYTAkxUMRAwD
qYDVQQHEwdWaWxuaXVzMT0wOwYDVQQKEzRTdGF0ZSBUYXqqSW5zcGVjdG9yYXRlIHVuZGVyIHRoZSBNaW5pc3R
veSBvZiBGaW5hbmNlMOswCOYDVOOLEwJJVDErMCkGA1UEAxMiU1RJIElFS0EtREVNTvBFS0EqU2VjdXJpdHkqU
m9vdCBDQTEbMBkGCSqGSIb3DQEJARYMYWRtaW5Adm1pLmx0MB4XDTIzMDQxMTA4NDUwM1oXDTI4MDQxMTA4NDU
wM1owqZAxCzAJBqNVBAYTAkxUMRAwDqYDVQQIDAdWaWxuaXVzMRAwDqYDVQQHDAdWaWxuaXVzMScwJQYDVQQKD
B5BUFRBUk5BVk1NTvBJTU9ORVMqUEFWOURJTk1NOVMxNDAvBqNVBAMMK0FOVEFSTkFWSU1PIE1NT05FUvBOOVZ
BRE10SU1BUyBURVNUIFNNIENFU10wqqEiMA0GCSqGSIb3DOEBAOUAA4IBDwAwqqEKAoIBAODKNShOMa9VYAqfs
R/4h6sjfkPHXEZIrNr2AxuV2B5r084nqScCxxtHHMqkqxPef3UnW4Kiimup9yuiaE+1yfBKIAWHJJ4JUC8mZkb
0IwvR5BOtmuOsldS5NeSHSoRye4+z+Sw6ZVHwgXfZYyj8R88hKwMWyzty9tfVfGIsq2NOTzpQRojwJK/7fREqM
O6K3DJiDWPAnLE2NHxBBf3KRF95OdV8D70Cn7vYJTGan5V0D1JKDXFPot1vPP3bLuqBe+5kswTvffpcoILAfhB
YqIqou2TXZYNUaA3+oPydpAqfZqPkJPb6+zIu50UnUPS4spYV8ic2oP+qv+V5ucyJhpFVAqMBAAGjqqE1MIIBM
TCB4qYDVR0jBIHaMIHXqBS3PnLtweo3rsi2bqADhYlP56f416GBu6SBuDCBtTELMAkGA1UEBhMCTFQxEDAOBqN
VBAcTB1ZpbG5pdXMxPTA7BqNVBAoTNFN0YXRlIFRheCBJbnNwZWN0b3JhdGUqdW5kZXIqdGhlIE1pbmlzdHJ5I
G9mIEZpbmFuY2UxCzAJBqNVBAsTAk1UMSswKQYDVQQDEyJTVEkqSUVLQS1ERU1PIEVLQSBTZWN1cm10eSBSb29
0IENBMRswGOYJKoZIhvcNAOkBFgxhZG1pbkB2bWkubHSCAOEwKOYDVR0OBCIEILF779mWgvDk+ssu6iaowzwRa
OLFt9xJAPFGkNaxO4nZMA8GA1UdEwOIMAYBAf8CAOAwDqYDVR0PAOH/BAODAqKEMA0GCSqGSIb3DOEBCwUAA4I
BAQCIPL3W5+rLvd2duzVpcEjqPEdUsPn90xRdr4SDpSKE+Z/o7h6SqLuzu8JHOJ2FSXawj8PFBXJ5dt3+N4FUB
AhafUTrkqXtKhLoG2LvHMZ7Up1v+nZ/nFq1GmCaAQ+s3zTO91Z0st17UuZH+32ttI6T0Zp/BvNIMvJqmGxyEY/
obbj9vGXorhO9UN1Y1/ITmxBL0VAMAJDi9IAq0Xy0TmUmIYBH5Ce520KChFhpUJP3ECbdFQKHFrFn/CBJvqqqR
Hqd5KUuDOdy73WNzY902DkMv6pWxCNAdRRGijP1oaWZmK+td91iqR46csu/ybn5XkR789F7sOlBIlocDLBBAN+
+</certificateFile>
      </GetSecurityModuleIntermediateCertificateResponse>
   </soap:Body>
</soap:Envelope>
```
Table 8 GetSecurityModuleIntermediateCertificateResponse

ELEKTRONINIŲ KASOS APARATŲ POSISTEMIO (I.EKA) E.PASLAUGOS "KASOS APARATŲ IR KITŲ PARDAVIMO TAŠKŲ NUOTOLINIS REGISTRAVIMAS IR BŪKLIŲ KEITIMAS" SUKŪRIMO PASLAUGŲ VIEŠOJO PIRKIMO SUTARTIS NR. (1.10-04-2 E) 22-160

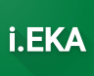

#### <span id="page-22-0"></span>Metodas GetTransportModuleIntermediateCertificate - metodas, skirtas gauti tarpinį  $2.2.5$ sertifikatą duomenų perdavimo modulių rengimui.

```
<soapenv:Envelope xmlns:soapenv="http://schemas.xmlsoap.org/soap/envelope/"
xmlns:ser="http://service-company.ieka.vmi.lt">
   <soapenv:Header/>
   <soapenv:Body>
      <ser:GetTransportModuleIntermediateCertificateRequest>
         \langle!--Optional:-->
         <ser:remarks>DEMO testavimas</ser:remarks>
<ser:csrFile>LS0tLS1CRUdJTiBDRVJUSUZJO0FURSBSRVFVRVNULS0tLS0KTU1JOzNUO0NBY1VDOVFBd2daY
3hDekFKQmdOVkJBWVRBa3hVTVJBd0RnWURWUVFJREFkV2FXeHVhWFZ6TVJBdwpEZ11EV1FRSERBZFdhV3h1YVh
Wek1TY3dKUV1EV1FRS0RCNUJVR1JCVWs1O1ZrbE5UeUJKVFU5T1JWTWdVRUZXC1FVUkpUa2xOUVZNeE96OTVCZ
05WQkFNTU1rRlFWRUZTVGtGV1NVMVBJRWxOVDA1RlV5QlFRVlpCUkVsT1NVMUIKVXlCVVJWTlVJRlJTUVU1VFV
FOVNWQ0JEU1ZKVU1JSUJJakFOQmdrcWhraUc5dzBCQVFFRkFBT0NBUThBTU1JQqpDZ0tDQVFFQWxoNHFTNTRjN
1ROYzVqWGlRSUVrYk9Wc0E0OUk3bEh3b2FRSVBHeXhpV3dvNWNtcEc4Y2ZqSWRXCkYrMDBHenNyeHhvL01OWFF
mL3ZXOGhERHVuL0NvN1MwVG9xZjRLRGhPZ3ZONU1yei9nMk5Sc2JpYVpuQTdBRmcKc2xlYjI3QXhmVzRoSnZsW
Xkwck00aVA2d1UyR2xHcVY4bkR4MlluOG1ISWdoejVZYUh0ZE9JcG41VHFoS0dWUwpZWEJMZXlZbktuVE10dkt
CWGJ0UFBKU2JyVXJNcnJaTjFxVzAzWCtmV2NUTitvSUZtSEs5LzBRT0NIMDg5YmJCCklXem9UYlErOXJPL2NOW
lhtMEtJdnR3emF2NnprcVdEak9HbVZhZlJIRVVxT1ovRVBPaTFDRzA5QjFaWUVGb28KVk94Y0J1M21XdGRKOTd
4OHhBTVdUZ3A3MlhRUjZRSURBUUFCb0FBd0RRWUpLb1pJaHZjTkFRRUxCUUFEZ2dFQqpBQVd6ZEJFaUt4RzJPd
ElqM1FZMVZtdm9VTlFIRFNaOXpPTXk3TmE4SnpBZW5pS1NDdGZjTkV5Tk5UQzUyVWVwCm1ibUFsQ04zUDhYdFp
WQU1NNWZLU1Y4blJoaHdZNCtQTG9JM3FQSmt3dERVVjR3b2g2NjZoV20xTFVCRTAzNGcKOWttbTBYUUVCKzR50
E1SRGxHMGVsODZrWWhRT3BralMyL0drSllqUjdPaTA5U1FtK2dNbzRzakpyYXRtM0JmUQoxQUI5RTczS1NLckF
jTkU5WVVPKzJPbGJvTDNtUWFlY3BmclQvd004RXBidDNhRnlEN0svZTJxTFk1dWx3Q25MClk5OUxtcUVncjJNN
0syY3hqVjhSU1E0STN0ODRZOVFnRCsxZ25ad0pGbnFwQlVEd3VlVGpuWFRzdmpmbVN1aWIKVUxqdWY2YlhwakN
IeVBXVUxOSkxxOVk9Ci0tLS0tRU5EIENFUlRJRklDOVRFIFJFUVVFU1OtLS0tLOo=</ser:csrFile>
      </ser:GetTransportModuleIntermediateCertificateRequest>
   \langle/soapeny:Body>
</soapenv:Envelope>
```
Table 9 GetTransportModuleIntermediateCertificateRequest

#### ŽINIATINKLIO PASLAUGU UŽKLAUSU PAVYZDŽIAI ELEKTRONINIŲ KASOS APARATŲ POSISTEMIO (I.EKA) E.PASLAUGOS "KASOS APARATŲ IR KITŲ PARDAVIMO TAŠKŲ NUOTOLINIS REGISTRAVIMAS IR BŪKLIŲ KEITIMAS" SUKŪRIMO PASLAUGŲ VIEŠOJO PIRKIMO SUTARTIS NR. (1.10-04-2 E) 22-160

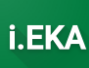

```
<soap:Envelope xmlns:soap="http://schemas.xmlsoap.org/soap/envelope/">
   <soap:Body>
      <GetTransportModuleIntermediateCertificateResponse xmlns="http://service-
company.ieka.vmi.lt">
         <status>SUCCESS</status>
         <certID>1205</certID>
<certificateFile>MIIEyTCCA7GqAwIBAqICBLUwDQYJKoZIhvcNAQELBQAwqZkxCzAJBqNVBAYTAkxUMRAwD
gYDVOOHEwdWaWxuaXVzMT0wOwYDVOOKEzRTdGF0ZSBUYXqqSW5zcGVjdG9yYXRlIHVuZGVyIHRoZSBNaW5pc3R
yeSBvZiBGaW5hbmNlMQswCQYDVQQLEwJJVDEsMCoGA1UEAxMjU1RJIE1FS0EtREVNTyBFS0EqVHJhbnNwb3J0I
FJvb3QqQ0EwHhcNMjMwNDExMDq0NjQ5WhcNMjqwNDExMDq0NjQ5WjCB1zELMAkGA1UEBhMCTFQxEDAOBqNVBAq
MB1ZpbG5pdXMxEDAOBqNVBAcMB1ZpbG5pdXMxJzAlBqNVBAoMHkFOVEFSTkFWSU1PIElNT05FUyBOOVZBRE1OS
U1BUzE7MDkGA1UEAwwyOVBUOVJOOVZJTU8qSU1PTkVTIFBBVkFESU5JTUFTIFRFU1OqVFJBT1NOT1JUIENFU1O
wqqEiMA0GCSqGSIb3DQEBAQUAA4IBDwAwqqEKAoIBAQCWHipLnhztM9zmNeJAqSRs5WwDj0juUfChpAq8bLGJb
Cjlyakbxx+Mh1YX7TQbOyvHGj8g1dB/+9byEMO6f8KjtLROip/goOE6C83kyvP+DY1GxuJpmcDsAWCyV5vbsDF
9biEm+VjLSsziI/rBTYaUapXycPHZifyYciCHPlhoe104imflOqEoZVJhcEt7JicqdMy28oFdu088lJutSsyut
k3WpbTdf59ZxM36ggWYcr3/RA4IfTz1tsEhbOhNtD72s79w1lebQoi+3DNq/rOSpYOM4aZVp9EcRSo5n8Q86LU
IbT0HVlqQWihU7FwG7eZa10n3vHzEAxZOCnvZdBHpAqMBAAGjqqEZMIIBFTCBxqYDVR0jBIG+MIG7qBQrJ4Ps9
6q8PUm7rM4t0srljSO3fKGBn6SBnDCBmTELMAkGA1UEBhMCTFOxEDAOBqNVBAcTB1ZpbG5pdXMxPTA7BqNVBAo
TNFN0YXRlIFRheCBJbnNwZWN0b3JhdGUqdW5kZXIqdGhlIE1pbmlzdHJ5IG9mIEZpbmFuY2UxCzAJBqNVBAsTA
klUMSwwKqYDVOODEvNTVEkgSUVLOS1ERU1PIEVLOSBUcmFuc3BvcnOqUm9vdCBDOYIBATApBqNVHO4EIqOq1Kw
EOUUxwX6z1a/4330YqRDTEVulqt1SdpvNzXthOKEwDwYDVR0TBAqwBqEB/wIBADAOBqNVHO8BAf8EBAMCAoOwD
QYJKoZIhvcNAQELBQADqqEBAJ3uUWnD3xlqyB9qJxn5Yo2S7MBcjb89i1wreuns3WKEuGrLTHe2uNiRqqJLw04
rS22+3MWRTJtSeidUXujyNGhim40mx2FfUAHwQOz0XpsGhLAjB0PPXMy2NT+8r7x3iSo0yynAQN88bNe8Nyq22
QCHD/4KnoqItA/uePk6o5pscsHehXq06xMZQUPa7K9hbM30Xc3wT9q6X7ZVT5QHacqOx7u+qMi04dLxty/Fo9r
RnzDkQPPxq/GqsqHe0y1C+TauMj088PclOr4QHDd2VMPxMu4/5o/hnEhFpz3rZOuKqINiJYqXqnOSn0J5mbvFG
1cCqSz30jmTqzU9x8B69kk=</certificateFile>
      </GetTransportModuleIntermediateCertificateResponse>
   </soap:Body>
</soap:Envelope>
```
Table 10 GetTransportModuleIntermediateCertificateResponse

#### <span id="page-23-0"></span>Metodas CancelSecurityModuleIntermediateCertificate - metodas, skirtas anuliuoti (laikyti  $2.2.6$ negaliojančiu) gautą tarpinį sertifikatą saugos modulių rengimui.

```
<soapenv:Envelope xmlns:soapenv="http://schemas.xmlsoap.org/soap/envelope/"
xmlns:ser="http://service-company.ieka.vmi.lt">
  <soapenv:Header/>
  <soapeny:Body>
      <ser:CancelSecurityModuleIntermediateCertificateRequest>
        <ser:certID>1204</ser:certID>
     </ser:CancelSecurityModuleIntermediateCertificateRequest>
  </soapenv:Body>
</soapenv:Envelope>
```
Table 11 CancelSecurityModuleIntermediateCertificateRequest

```
<soap:Envelope xmlns:soap="http://schemas.xmlsoap.org/soap/envelope/">
  <soap:Body>
     <CancelSecurityModuleIntermediateCertificateResponse xmlns="http://service-
company.ieka.vmi.lt">
        <status>SUCCESS</status>
         <cancelDate>2023-04-11T11:48:00.227947251</cancelDate>
      </CancelSecurityModuleIntermediateCertificateResponse>
  </soap:Body>
</soap:Envelope>
```
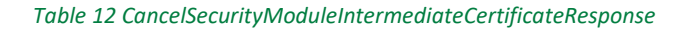

ELEKTRONINIŲ KASOS APARATŲ POSISTEMIO (I.EKA) E.PASLAUGOS "KASOS APARATŲ IR KITŲ PARDAVIMO TAŠKŲ NUOTOLINIS REGISTRAVIMAS IR BŪKLIŲ KEITIMAS" SUKŪRIMO PASLAUGŲ VIEŠOJO PIRKIMO SUTARTIS NR. (1.10-04-2 E) 22-160

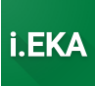

<span id="page-24-0"></span>*2.2.7 Metodas CancelTransportModuleIntermediateCertificate – metodas, skirtas anuliuoti (laikyti negaliojančiu) gautą tarpinį sertifikatą duomenų perdavimo modulių rengimui.*

```
<soapenv:Envelope xmlns:soapenv="http://schemas.xmlsoap.org/soap/envelope/"
xmlns:ser="http://service-company.ieka.vmi.lt">
    <soapenv:Header/>
    <soapenv:Body>
       <ser:CancelTransportModuleIntermediateCertificateRequest>
          <ser:certID>1205</ser:certID>
       </ser:CancelTransportModuleIntermediateCertificateRequest>
    </soapenv:Body>
</soapenv:Envelope>
```
*Table 13 CancelTransportModuleIntermediateCertificateRequest*

```
<soap:Envelope xmlns:soap="http://schemas.xmlsoap.org/soap/envelope/">
    <soap:Body>
      <CancelTransportModuleIntermediateCertificateResponse xmlns="http://service-
company.ieka.vmi.lt">
        <status>SUCCESS</status>
          <cancelDate>2023-04-11T11:49:32.725209738</cancelDate>
       </CancelTransportModuleIntermediateCertificateResponse>
    </soap:Body>
</soap:Envelope>
```
*Table 14 CancelTransportModuleIntermediateCertificateResponse*

### <span id="page-24-1"></span>*2.2.8 Metodas GetCashRegisterModels – metodas, skirtas gauti visų atsiskaitymo priemonių modelių informaciją, kurie yra registruoti i.EKA sistemoje.*

**Pastaba:** metodas grąžina ne tik aptarnavimo įmonės aptarnaujamus modelius, bet visus modelius, kurie yra registruoti i.EKA sistemoje. Aptarnavimo įmonės aptarnaujami modeliai grąžinami su metodu *GetServiceOrganizationData.*

ELEKTRONINIŲ KASOS APARATŲ POSISTEMIO (I.EKA) E.PASLAUGOS "KASOS APARATŲ IR KITŲ PARDAVIMO TAŠKŲ NUOTOLINIS REGISTRAVIMAS IR BŪKLIŲ KEITIMAS" SUKŪRIMO PASLAUGŲ VIEŠOJO PIRKIMO SUTARTIS NR. (1.10-04-2 E) 22-160

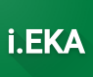

```
<soapenv:Envelope xmlns:soapenv="http://schemas.xmlsoap.org/soap/envelope/"
xmlns:ser="http://service-company.ieka.vmi.lt">
  <soapenv:Header/>
  <soapenv:Body>
     <ser:GetCashRegisterModelsRequest/>
  </soapenv:Body>
</soapenv:Envelope>
```
Table 15 GetCashRegisterModelsRequest

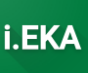

```
<soap:Envelope xmlns:soap="http://schemas.xmlsoap.org/soap/envelope/">
   <soap:Body>
      <GetCashRegisterModelsResponse xmlns="http://service-company.ieka.vmi.lt">
         <cashRegisterModels>
            <cashRegisterModel>
               <state>VALID</state>
               <modelNo>1175</modelNo>
               <modelCategory>ELECTRONIC VENDING MACHINE</modelCategory>
               <modelType>AUTONOMOUS AUTOMATION</modelType>
               <modelFullName>Apmokėjimo už automobilių stovėjimą automatas
ParkON.</modelFullName>
               <validFrom>2017-11-02</validFrom>
            </cashRegisterModel>
            <cashRegisterModel>
               <state>VALID</state>
               <modelNo>1185</modelNo>
               <modelCategory>ELECTRONIC VENDING MACHINE</modelCategory>
               <modelType>AUTONOMOUS AUTOMATION</modelType>
               <modelFullName>Apmokėjimo už praėjimą automatas PassON.</modelFullName>
               <validFrom>2020-02-04</validFrom>
            </cashRegisterModel>
            <cashRegisterModel>
               <state>VALID</state>
               <modelNo>1176</modelNo>
               <modelCategory>COMPUTER CASH REGISTER</modelCategory>
               <modelType>AUTONOMOUS</modelType>
               <modelFullName>EuroPOS V1 su fiskaliniu bloku EMPIRIJA FB
15.</modelFullName>
               <validFrom>2017-11-02</validFrom>
            </cashRegisterModel>
            <cashRegisterModel>
               <state>CROSSED OUT</state>
               <modelNo>406</modelNo>
               <modelCategory>TAXIMETER</modelCategory>
               <modelType>AUTONOMOUS TAXIMETER</modelType>
               <modelFullName>TX-L07.</modelFullName>
               <validFrom>2011-11-01</validFrom>
               <validTo>2011-11-01</validTo>
            </cashRegisterModel>
            <cashRegisterModel>
               <state>VALID</state>
               <modelNo>1016</modelNo>
               <modelCategory>TRANSPORT CASH REGISTER</modelCategory>
               <modelType>AUTONOMOUS</modelType>
               <modelFullName>ELKLITA BSA-4F.</modelFullName>
               <validFrom>2003-06-20</validFrom>
            </cashRegisterModel>
            <cashRegisterModel>
               <state>VALID</state>
               <modelNo>1003</modelNo>
               <modelCategory>CASH REGISTER</modelCategory>
               <modelType>AUTONOMOUS</modelType>
               <modelFullName>FUJITSU G-880.</modelFullName>
               <validFrom>2003-04-16</validFrom>
            </cashRegisterModel>
            <cashRegisterModel>
               <state>CROSSED OUT</state>
               <modelNo>9</modelNo>
               <modelCategory>CASH REGISTER</modelCategory>
               <modelType>AUTONOMOUS</modelType>
               <modelFullName>TEC MA 85.</modelFullName>
               <validFrom>1994-09-06</validFrom>
               <validTo>1994-09-06</validTo>
```

```
 </cashRegisterModel>
 <cashRegisterModel>
   <state>CROSSED_OUT</state>
    <modelNo>11</modelNo>
    <modelCategory>CASH_REGISTER</modelCategory>
    <modelType>AUTONOMOUS</modelType>
    <modelFullName>TEC MA 305.</modelFullName>
    <validFrom>1994-12-30</validFrom>
    <validTo>1994-12-30</validTo>
 </cashRegisterModel>
 <cashRegisterModel>
    <state>CROSSED_OUT</state>
    <modelNo>12</modelNo>
    <modelCategory>CASH_REGISTER</modelCategory>
    <modelType>AUTONOMOUS</modelType>
    <modelFullName>TEC MA 315.</modelFullName>
    <validFrom>1994-09-06</validFrom>
    <validTo>1994-09-06</validTo>
 </cashRegisterModel>
 <cashRegisterModel>
    <state>CROSSED_OUT</state>
    <modelNo>13</modelNo>
    <modelCategory>CASH_REGISTER</modelCategory>
    <modelType>AUTONOMOUS</modelType>
    <modelFullName>TEC MA 1400.</modelFullName>
    <validFrom>1994-09-06</validFrom>
    <validTo>1994-09-06</validTo>
 </cashRegisterModel>
 <cashRegisterModel>
    <state>CROSSED_OUT</state>
    <modelNo>22</modelNo>
    <modelCategory>CASH_REGISTER</modelCategory>
    <modelType>AUTONOMOUS</modelType>
    <modelFullName>OMRON RS 1002.</modelFullName>
    <validFrom>1994-09-14</validFrom>
    <validTo>1994-09-14</validTo>
 </cashRegisterModel>
 <cashRegisterModel>
    <state>CROSSED_OUT</state>
    <modelNo>23</modelNo>
    <modelCategory>CASH_REGISTER</modelCategory>
    <modelType>AUTONOMOUS</modelType>
    <modelFullName>OMRON RS 1004.</modelFullName>
    <validFrom>1994-09-14</validFrom>
    <validTo>1994-09-14</validTo>
 </cashRegisterModel>
 <cashRegisterModel>
    <state>CROSSED_OUT</state>
    <modelNo>24</modelNo>
    <modelCategory>CASH_REGISTER</modelCategory>
    <modelType>AUTONOMOUS</modelType>
    <modelFullName>OMRON RS 1008.</modelFullName>
    <validFrom>1994-09-14</validFrom>
    <validTo>1994-09-14</validTo>
 </cashRegisterModel>
 <cashRegisterModel>
    <state>CROSSED_OUT</state>
    <modelNo>25</modelNo>
    <modelCategory>CASH_REGISTER</modelCategory>
    <modelType>AUTONOMOUS</modelType>
    <modelFullName>OMRON RS 2410.</modelFullName>
    <validFrom>1994-09-14</validFrom>
    <validTo>1994-09-14</validTo>
```
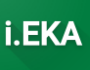

```
 </cashRegisterModel>
 <cashRegisterModel>
   <state>CROSSED_OUT</state>
    <modelNo>26</modelNo>
    <modelCategory>CASH_REGISTER</modelCategory>
    <modelType>AUTONOMOUS</modelType>
    <modelFullName>OMRON RS 3010E.</modelFullName>
    <validFrom>1994-09-14</validFrom>
    <validTo>1994-09-14</validTo>
 </cashRegisterModel>
 <cashRegisterModel>
    <state>CROSSED_OUT</state>
    <modelNo>27</modelNo>
    <modelCategory>CASH_REGISTER</modelCategory>
    <modelType>AUTONOMOUS</modelType>
    <modelFullName>OMRON RS 3410.</modelFullName>
    <validFrom>1994-09-14</validFrom>
    <validTo>1994-09-14</validTo>
 </cashRegisterModel>
 <cashRegisterModel>
    <state>CROSSED_OUT</state>
    <modelNo>28</modelNo>
    <modelCategory>CASH_REGISTER</modelCategory>
    <modelType>AUTONOMOUS</modelType>
    <modelFullName>OMRON RS 3420.</modelFullName>
    <validFrom>1994-09-14</validFrom>
    <validTo>1994-09-14</validTo>
 </cashRegisterModel>
 <cashRegisterModel>
    <state>CROSSED_OUT</state>
    <modelNo>29</modelNo>
    <modelCategory>CASH_REGISTER</modelCategory>
    <modelType>AUTONOMOUS</modelType>
    <modelFullName>OMRON RS 3440.</modelFullName>
    <validFrom>1994-09-14</validFrom>
    <validTo>1994-09-14</validTo>
 </cashRegisterModel>
 <cashRegisterModel>
    <state>CROSSED_OUT</state>
    <modelNo>30</modelNo>
    <modelCategory>CASH_REGISTER</modelCategory>
    <modelType>AUTONOMOUS</modelType>
    <modelFullName>OMRON RS 3510.</modelFullName>
    <validFrom>1994-09-14</validFrom>
    <validTo>1994-09-14</validTo>
 </cashRegisterModel>
 <cashRegisterModel>
    <state>CROSSED_OUT</state>
    <modelNo>31</modelNo>
    <modelCategory>CASH_REGISTER</modelCategory>
    <modelType>AUTONOMOUS</modelType>
    <modelFullName>OMRON RS 4502.</modelFullName>
    <validFrom>1994-09-14</validFrom>
    <validTo>1994-09-14</validTo>
 </cashRegisterModel>
 <cashRegisterModel>
    <state>CROSSED_OUT</state>
    <modelNo>32</modelNo>
    <modelCategory>CASH_REGISTER</modelCategory>
    <modelType>AUTONOMOUS</modelType>
    <modelFullName>OMRON RS 4503.</modelFullName>
   <validFrom>1994-12-30</validFrom>
    <validTo>1994-12-30</validTo>
```
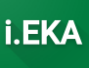

```
 </cashRegisterModel>
 <cashRegisterModel>
   <state>CROSSED_OUT</state>
    <modelNo>68</modelNo>
    <modelCategory>CASH_REGISTER</modelCategory>
    <modelType>AUTONOMOUS</modelType>
    <modelFullName>UTAX S 18 LT.</modelFullName>
    <validFrom>1994-12-14</validFrom>
    <validTo>1994-12-14</validTo>
 </cashRegisterModel>
 <cashRegisterModel>
    <state>CROSSED_OUT</state>
    <modelNo>69</modelNo>
    <modelCategory>CASH_REGISTER</modelCategory>
    <modelType>AUTONOMOUS</modelType>
    <modelFullName>UTAX S 19 LT.</modelFullName>
    <validFrom>1994-12-14</validFrom>
    <validTo>1994-12-14</validTo>
 </cashRegisterModel>
 <cashRegisterModel>
    <state>VALID</state>
    <modelNo>86</modelNo>
    <modelCategory>CASH_REGISTER</modelCategory>
    <modelType>AUTONOMOUS</modelType>
    <modelFullName>OMRON GR 25.</modelFullName>
    <validFrom>2015-11-25</validFrom>
 </cashRegisterModel>
 <cashRegisterModel>
   <state>VALID</state>
    <modelNo>87</modelNo>
    <modelCategory>CASH_REGISTER</modelCategory>
    <modelType>AUTONOMOUS</modelType>
    <modelFullName>OMRON RS 28 MF.</modelFullName>
    <validFrom>2015-11-25</validFrom>
 </cashRegisterModel>
 <cashRegisterModel>
    <state>VALID</state>
    <modelNo>89</modelNo>
    <modelCategory>CASH_REGISTER</modelCategory>
    <modelType>AUTONOMOUS</modelType>
    <modelFullName>OMRON RS 19 MF.</modelFullName>
    <validFrom>2015-11-25</validFrom>
 </cashRegisterModel>
 <cashRegisterModel>
    <state>VALID</state>
    <modelNo>110</modelNo>
    <modelCategory>CASH_REGISTER</modelCategory>
    <modelType>AUTONOMOUS</modelType>
    <modelFullName>SAMSUNG ER-350FL.</modelFullName>
    <validFrom>2015-11-25</validFrom>
 </cashRegisterModel>
 <cashRegisterModel>
    <state>VALID</state>
    <modelNo>111</modelNo>
    <modelCategory>CASH_REGISTER</modelCategory>
    <modelType>AUTONOMOUS</modelType>
    <modelFullName>SAMSUNG ER-4615FL.</modelFullName>
    <validFrom>2015-11-25</validFrom>
 </cashRegisterModel>
 <cashRegisterModel>
    <state>VALID</state>
    <modelNo>112</modelNo>
    <modelCategory>CASH_REGISTER</modelCategory>
```
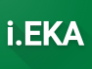

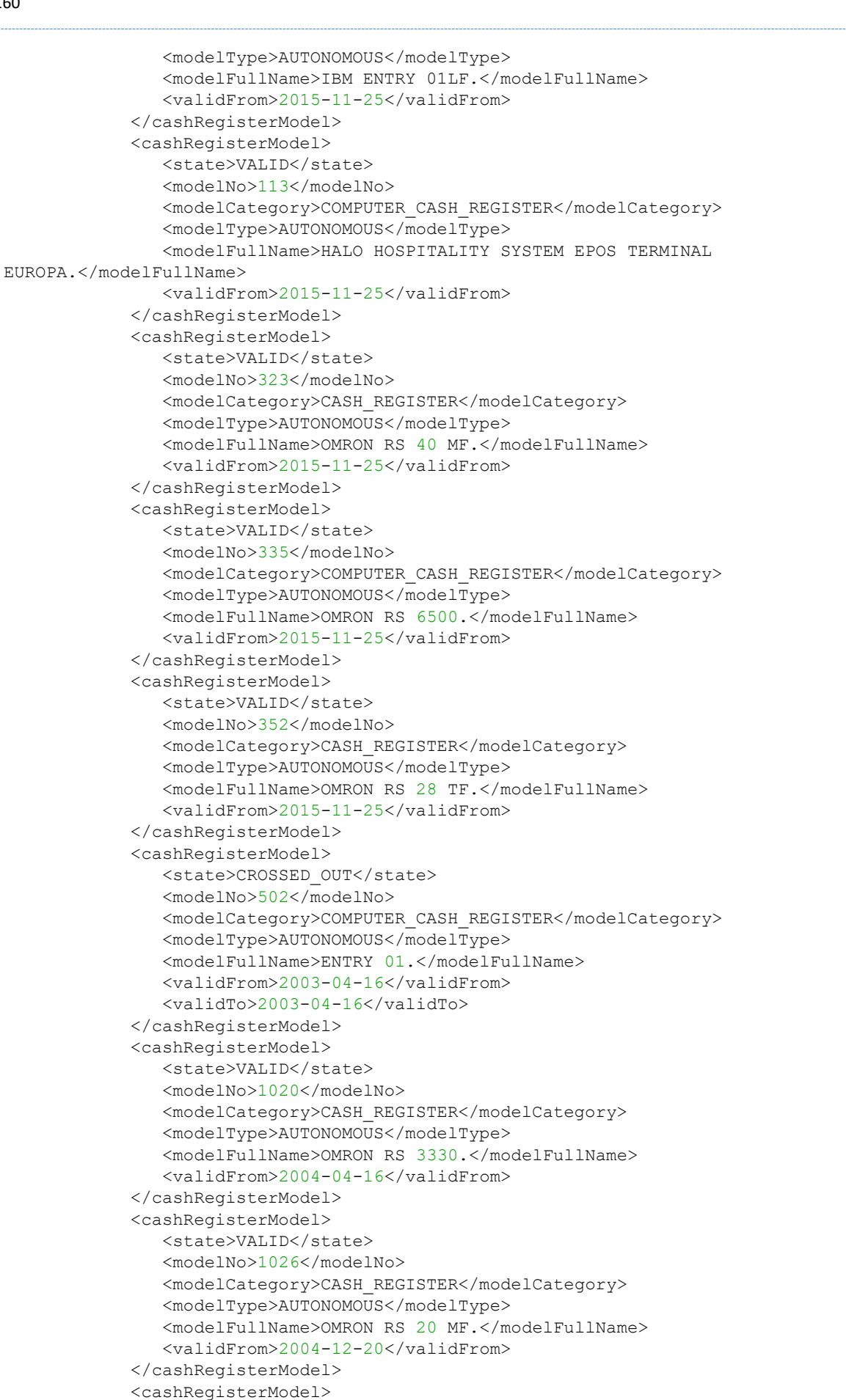

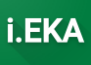

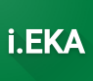

```
<state>VALID</state>
   <modelNo>1040</modelNo>
   <modelCategory>CASH REGISTER</modelCategory>
   <modelType>AUTONOMOUS</modelType>
   <modelFullName>FASY SMILE GRAPHIC.</modelFullName>
   <validFrom>2006-10-24</validFrom>
</cashRegisterModel>
<cashRegisterModel>
   <state>VALID</state>
   <modelNo>1116</modelNo>
   <modelCategory>MECHANICAL MONEY CALCULATOR</modelCategory>
   <modelType>AUTONOMOUS AUTOMATION</modelType>
   <modelFullName>CAcalle.</modelFullName>
   <validFrom>2012-02-28</validFrom>
</cashRegisterModel>
<cashRegisterModel>
   <state>CROSSED OUT</state>
   <modelNo>48</modelNo>
   <modelCategory>CASH REGISTER</modelCategory>
   <modelType>AUTONOMOUS</modelType>
   <modelFullName>BMC CR 280F.</modelFullName>
   <validFrom>1995-01-19</validFrom>
   <validTo>1995-01-19</validTo>
</cashRegisterModel>
<cashRegisterModel>
   <state>CROSSED OUT</state>
   <modelNo>49</modelNo>
   <modelCategory>CASH REGISTER</modelCategory>
   <modelType>AUTONOMOUS</modelType>
   <modelFullName>BMC CR 190.</modelFullName>
   <validFrom>1995-01-19</validFrom>
   \langle \text{validTo}\rangle1995-01-19\langle \text{validTo}\rangle</cashRegisterModel>
<cashRegisterModel>
   <state>CROSSED OUT</state>
   <modelNo>50</modelNo>
   <modelCategory>CASH REGISTER</modelCategory>
   <modelType>AUTONOMOUS</modelType>
   <modelFullName>BMC CR 760.</modelFullName>
   <validFrom>1995-01-19</validFrom>
   <validTo>1995-01-19</validTo>
</cashRegisterModel>
<cashRegisterModel>
   <state>CROSSED OUT</state>
   <modelNo>51</modelNo>
   <modelCategory>CASH REGISTER</modelCategory>
   <modelType>AUTONOMOUS</modelType>
   <modelFullName>BMC BC 2178.</modelFullName>
   <validFrom>1995-03-24</validFrom>
   <validTo>1995-03-24</validTo>
</cashRegisterModel>
<cashRegisterModel>
   <state>CROSSED OUT</state>
   <modelNo>54</modelNo>
   <modelCategory>CASH REGISTER</modelCategory>
   <modelType>AUTONOMOUS</modelType>
   <modelFullName>BMC PS 2000.</modelFullName>
   <validFrom>1996-03-13</validFrom>
   <validTo>1996-03-13</validTo>
</cashRegisterModel>
<cashRegisterModel>
   <state>VALID</state>
   <modelNo>130</modelNo>
```
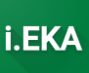

```
<modelCategory>TRANSPORT CASH REGISTER</modelCategory>
               <modelType>AUTONOMOUS</modelType>
               <modelFullName>KF 3000.</modelFullName>
               <validFrom>2003-04-16</validFrom>
            </cashRegisterModel>
            <cashRegisterModel>
               <state>VALID</state>
               <modelNo>1024</modelNo>
               <modelCategory>CASH REGISTER</modelCategory>
               <modelType>AUTONOMOUS</modelType>
               <modelFullName>CHD-2020T.</modelFullName>
               <validFrom>2004-08-03</validFrom>
            </cashRegisterModel>
            <cashRegisterModel>
               <state>VALID</state>
               <modelNo>1037</modelNo>
               <modelCategory>CASH REGISTER</modelCategory>
               <modelTvpe>AUTONOMOUS</modelTvpe>
               <modelFullName>CHD-3010T.</modelFullName>
               <validFrom>2006-06-01</validFrom>
            </cashRegisterModel>
            <cashRegisterModel>
               <state>VALID</state>
               <modelNo>1038</modelNo>
               <modelCategory>CASH REGISTER</modelCategory>
               <modelType>AUTONOMOUS</modelType>
               <modelFullName>CHD-5010T.</modelFullName>
               <validFrom>2006-07-05</validFrom>
            </cashRegisterModel>
            <cashRegisterModel>
               <state>VALID</state>
               <modelNo>1148</modelNo>
               <modelCategory>TRANSPORT CASH REGISTER</modelCategory>
               <modelType>AUTONOMOUS</modelType>
               <modelFullName>Empirija KF-5000 su fiskaliniu bloku EMPIRIJA FB
05.</modelFullName>
               <validFrom>2015-04-22</validFrom>
            </cashRegisterModel>
            <cashRegisterModel>
               <state>VALID</state>
               <modelNo>1163</modelNo>
               <modelCategory>TRANSPORT CASH REGISTER</modelCategory>
               <modelType>AUTONOMOUS</modelType>
               <modelFullName>Empirija KF-5000 su fiskaliniu bloku EMPIRIJA FB
17TR.</modelFullName>
               <validFrom>2016-11-25</validFrom>
            </cashRegisterModel>
            <cashRegisterModel>
               <state>VALID</state>
               <modelNo>1091</modelNo>
               <modelCategory>CASH REGISTER</modelCategory>
               <modelType>AUTONOMOUS</modelType>
               <modelFullName>QUORION CR 28.</modelFullName>
               <validFrom>2010-09-28</validFrom>
            </cashRegisterModel>
            <cashRegisterModel>
               <state>VALID</state>
               <modelNo>1153</modelNo>
               <modelCategory>CASH REGISTER</modelCategory>
               <modelType>AUTONOMOUS</modelType>
               <modelFullName>QUORION QMP18.</modelFullName>
               <validFrom>2015-08-14</validFrom>
            </cashRegisterModel>
```

```
<cashRegisterModel>
  <state>VALID</state>
   <modelNo>107</modelNo>
  <modelCategory>CASH REGISTER</modelCategory>
  <modelType>AUTONOMOUS</modelType>
  <modelFullName>FASY ECR 3000F.</modelFullName>
  <validFrom>2003-04-16</validFrom>
</cashRegisterModel>
<cashRegisterModel>
  <state>VALID</state>
  <modelNo>108</modelNo>
  <modelCategory>CASH REGISTER</modelCategory>
  <modelType>AUTONOMOUS</modelType>
  <modelFullName>FASY ECR 3100F.</modelFullName>
   <validFrom>2003-04-16</validFrom>
</cashRegisterModel>
<cashRegisterModel>
  <state>VALID</state>
   <modelNo>1133</modelNo>
   <modelCategory>ELECTRONIC VENDING MACHINE</modelCategory>
   <modelType>AUTONOMOUS AUTOMATION</modelType>
   <modelFullName>Savitarnos plovimo automatas Hobby Wash.</modelFullName>
   <validFrom>2013-10-02</validFrom>
</cashRegisterModel>
<cashRegisterModel>
   <state>VALID</state>
   <modelNo>1099</modelNo>
   <modelCategory>CASH REGISTER</modelCategory>
   <modelType>AUTONOMOUS</modelType>
   <modelFullName>DATECS DP-55 Plus.</modelFullName>
   <validFrom>2011-05-23</validFrom>
</cashRegisterModel>
<cashRegisterModel>
  <state>VALID</state>
  <modelNo>1102</modelNo>
  <modelCategory>CASH REGISTER</modelCategory>
   <modelType>AUTONOMOUS</modelType>
  <modelFullName>DATECS DP-500 Plus.</modelFullName>
   <validFrom>2011-06-30</validFrom>
</cashRegisterModel>
<cashRegisterModel>
  <state>VALID</state>
  <modelNo>1104</modelNo>
  <modelCategory>CASH REGISTER</modelCategory>
   <modelType>AUTONOMOUS</modelType>
   <modelFullName>DATECS MP-55-Plus.</modelFullName>
   <validFrom>2011-07-21</validFrom>
</cashRegisterModel>
<cashRegisterModel>
   <state>VALID</state>
   <modelNo>91</modelNo>
   <modelCategory>CASH REGISTER</modelCategory>
   <modelType>AUTONOMOUS</modelType>
   <modelFullName>DATECS MP-500.</modelFullName>
   <validFrom>2003-04-16</validFrom>
</cashRegisterModel>
<cashRegisterModel>
  <state>VALID</state>
  <modelNo>92</modelNo>
  <modelCategory>CASH REGISTER</modelCategory>
  <modelType>AUTONOMOUS</modelType>
  <modelFullName>MMG AM HRC 52.</modelFullName>
  <validFrom>2003-04-16</validFrom>
```

```
</cashRegisterModel>
            <cashRegisterModel>
               <state>VALID</state>
               <modelNo>150</modelNo>
               <modelCategory>CASH REGISTER</modelCategory>
               <modelType>AUTONOMOUS</modelTvpe>
               <modelFullName>DATECS MP-5000.</modelFullName>
               <validFrom>2003-04-16</validFrom>
            </cashRegisterModel>
            <cashRegisterModel>
               <state>VALID</state>
               <modelNo>329</modelNo>
               <modelCategory>CASH REGISTER</modelCategory>
               <modelType>AUTONOMOUS</modelType>
               <modelFullName>DATECS MP-500T.</modelFullName>
               <validFrom>2003-04-16</validFrom>
            </cashRegisterModel>
            <cashReqisterModel>
               <state>VALID</state>
               <modelNo>1007</modelNo>
               <modelCategory>CASH REGISTER</modelCategory>
               <modelType>AUTONOMOUS</modelType>
               <modelFullName>DATECS MP-56.</modelFullName>
               <validFrom>2003-04-16</validFrom>
            </cashRegisterModel>
            <cashReqisterModel>
               \langlestate>VALID</state>
               <modelNo>1090</modelNo>
               <modelCategory>ELECTRONIC VENDING MACHINE</modelCategory>
               <modelType>AUTONOMOUS AUTOMATION</modelType>
               <modelFullName>Fasuotų maisto produktų pardavimo automatas Snack
BL.</modelFullName>
               <validFrom>2014-11-10</validFrom>
            </cashRegisterModel>
            <cashRegisterModel>
               <state>VALID</state>
               <modelNo>1171</modelNo>
               <modelCategory>ELECTRONIC VENDING MACHINE</modelCategory>
               <modelType>AUTONOMOUS AUTOMATION</modelType>
               <modelFullName>Automobiliu plovyklos savitarnos automatas C-
WB320.</modelFullName>
               <validFrom>2017-05-25</validFrom>
            </cashRegisterModel>
            <cashRegisterModel>
               <state>VALID</state>
               <modelNo>1174</modelNo>
               <modelCategory>ELECTRONIC VENDING MACHINE</modelCategory>
               <modelType>AUTONOMOUS AUTOMATION</modelType>
               <modelFullName>Automobilių plovyklos savitarnos automatas C-
VC315.</modelFullName>
               <validFrom>2017-07-20</validFrom>
            </cashRegisterModel>
            <cashRegisterModel>
               <state>VALID</state>
               <modelNo>1181</modelNo>
               <modelCategory>ELECTRONIC VENDING MACHINE</modelCategory>
               <modelType>AUTONOMOUS AUTOMATION</modelType>
               <modelFullName>Automobiliu plovyklos savitarnos automatas C-
VC310.</modelFullName>
               <validFrom>2018-08-10</validFrom>
            </cashRegisterModel>
            <cashRegisterModel>
               <state>VALID</state>
```
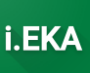

```
 <modelNo>129</modelNo>
                 <modelCategory>CASH_REGISTER</modelCategory>
                <modelType>AUTONOMOUS</modelType>
                <modelFullName>UNIWELL UX-43F.</modelFullName>
                <validFrom>2003-04-16</validFrom>
             </cashRegisterModel>
             <cashRegisterModel>
                <state>VALID</state>
                <modelNo>1111</modelNo>
                <modelCategory>ELECTRONIC_VENDING_MACHINE</modelCategory>
                <modelType>AUTONOMOUS_AUTOMATION</modelType>
                <modelFullName>Apmokėjimo už automobilių stovėjimą automatas 
AURA.</modelFullName>
                <validFrom>2011-12-09</validFrom>
             </cashRegisterModel>
             <cashRegisterModel>
               <state>VALID</state>
                <modelNo>1126</modelNo>
                <modelCategory>ELECTRONIC_VENDING_MACHINE</modelCategory>
                 <modelType>AUTONOMOUS_AUTOMATION</modelType>
                 <modelFullName>Žetonų (PP monetų) išdavimo automatas Autocoin 
Advance.</modelFullName>
                <validFrom>2013-01-17</validFrom>
             </cashRegisterModel>
             <cashRegisterModel>
                <state>VALID</state>
                 <modelNo>1157</modelNo>
                 <modelCategory>ELECTRONIC_VENDING_MACHINE</modelCategory>
                 <modelType>AUTONOMOUS_AUTOMATION</modelType>
                 <modelFullName>Savitarnos automobilių plovimo automatas Karcher SB 
MB.</modelFullName>
                 <validFrom>2016-03-24</validFrom>
             </cashRegisterModel>
             <cashRegisterModel>
                <state>CROSSED_OUT</state>
                <modelNo>128</modelNo>
                <modelCategory>CASH_REGISTER</modelCategory>
                <modelType>AUTONOMOUS</modelType>
                <modelFullName>BRIO 2012F.</modelFullName>
                <validFrom>1999-02-09</validFrom>
                 <validTo>1999-02-09</validTo>
             </cashRegisterModel>
             <cashRegisterModel>
                <state>CROSSED_OUT</state>
                <modelNo>102</modelNo>
                <modelCategory>GAS_STATION_CASH_REGISTER</modelCategory>
                <modelType>AUTONOMOUS</modelType>
                <modelFullName>PRISMA su spausdintuvais ICL 9518/200.</modelFullName>
                 <validFrom>1996-10-02</validFrom>
                 <validTo>1996-10-02</validTo>
             </cashRegisterModel>
             <cashRegisterModel>
                 <state>CROSSED_OUT</state>
                 <modelNo>105</modelNo>
                <modelCategory>GAS_STATION_CASH_REGISTER</modelCategory>
                <modelType>AUTONOMOUS</modelType>
                <modelFullName>DELTA LT.</modelFullName>
                <validFrom>2014-12-05</validFrom>
                 <validTo>2014-12-05</validTo>
             </cashRegisterModel>
             <cashRegisterModel>
                <state>VALID</state>
                <modelNo>1009</modelNo>
```
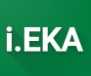

```
<modelCategory>CASH REGISTER</modelCategory>
   <modelType>AUTONOMOUS</modelType>
   <modelFullName>FASY PALMAR 7000.</modelFullName>
   <validFrom>2003-04-16</validFrom>
</cashRegisterModel>
<cashRegisterModel>
  <state>VALID</state>
  <modelNo>1010</modelNo>
  <modelCategory>CASH REGISTER</modelCategory>
  <modelType>AUTONOMOUS</modelType>
  <modelFullName>FASY ER 1200.</modelFullName>
   <validFrom>2003-04-16</validFrom>
</cashRegisterModel>
<cashRegisterModel>
  <state>VALID</state>
  <modelNo>1029</modelNo>
   <modelCategory>CASH REGISTER</modelCategory>
   <modelTvpe>AUTONOMOUS</modelTvpe>
   <modelFullName>DATECS MP-500TA.</modelFullName>
   <validFrom>2005-05-23</validFrom>
</cashRegisterModel>
<cashRegisterModel>
   <state>VALID</state>
   <modelNo>1030</modelNo>
   <modelCategory>CASH REGISTER</modelCategory>
   <modelType>AUTONOMOUS</modelType>
   <modelFullName>DATECS MP-55.</modelFullName>
   <validFrom>2005-05-23</validFrom>
</cashRegisterModel>
<cashRegisterModel>
  <state>VALID</state>
   <modelNo>1039</modelNo>
  <modelCategory>CASH_REGISTER</modelCategory>
  <modelType>AUTONOMOUS</modelType>
   <modelFullName>DATECS DP-50.</modelFullName>
   <validFrom>2006-10-10</validFrom>
</cashRegisterModel>
<cashRegisterModel>
  <state>VALID</state>
   <modelNo>1052</modelNo>
  <modelCategory>CASH REGISTER</modelCategory>
   <modelType>AUTONOMOUS</modelType>
   <modelFullName>DATECS DP-500.</modelFullName>
   <validFrom>2009-01-06</validFrom>
</cashRegisterModel>
<cashRegisterModel>
   <state>VALID</state>
   <modelNo>1161</modelNo>
   <modelCategory>CASH REGISTER</modelCategory>
   <modelType>AUTONOMOUS</modelType>
   <modelFullName>DATECS WP-500.</modelFullName>
   <validFrom>2016-08-23</validFrom>
</cashRegisterModel>
<cashRegisterModel>
  <state>VALID</state>
  <modelNo>104</modelNo>
  <modelCategory>GAS STATION CASH REGISTER</modelCategory>
  <modelTvpe>AUTONOMOUS</modelTvpe>
  <modelFullName>ADLAT (ADRUS-01F).</modelFullName>
   <validFrom>2003-04-16</validFrom>
</cashRegisterModel>
<cashRegisterModel>
  <state>VALID</state>
```
ELEKTRONINIŲ KASOS APARATŲ POSISTEMIO (I.EKA) E.PASLAUGOS "KASOS APARATŲ IR KITŲ PARDAVIMO TAŠKŲ NUOTOLINIS REGISTRAVIMAS IR BŪKLIŲ KEITIMAS" SUKŪRIMO PASLAUGŲ VIEŠOJO PIRKIMO SUTARTIS NR. (1.10-04-2 E) 22-160

```
<modelNo>1125</modelNo>
               <modelCategory>MECHANICAL MONEY CALCULATOR</modelCategory>
               <modelType>AUTONOMOUS AUTOMATION</modelType>
               <modelFullName>MCMwTPCCandCR (Mechanical coin mechanism with tamper-
proof coin counter and.</modelFullName>
               <validFrom>2013-01-09</validFrom>
            </cashRegisterModel>
            <cashRegisterModel>
               <state>VALID</state>
               <modelNo>1135</modelNo>
               <modelCategory>MECHANICAL VENDING MACHINE</modelCategory>
               <modelType>AUTONOMOUS AUTOMATION</modelType>
               <modelFullName>Prekybos automatas "Batų užvalkalai".</modelFullName>
               <validFrom>2013-11-20</validFrom>
            </cashRegisterModel>
            <cashRegisterModel>
               <state>CROSSED OUT</state>
               \frac{1}{2} <modelNo>37</modelNo>
               <modelCategory>CASH REGISTER</modelCategory>
               <modelType>AUTONOMOUS</modelType>
               <modelFullName>SHARP ER A150.</modelFullName>
               <validFrom>1994-09-30</validFrom>
               <validTo>1994-09-30</validTo>
            </cashRegisterModel>
            <cashRegisterModel>
               <state>CROSSED OUT</state>
               <modelNo>38</modelNo>
               <modelCategory>CASH REGISTER</modelCategory>
               <modelType>AUTONOMOUS</modelType>
               <modelFullName>SHARP ER-A170.</modelFullName>
               <validFrom>1994-09-30</validFrom>
               <validTo>1994-09-30</validTo>
            </cashRegisterModel>
            <cashRegisterModel>
               <state>CROSSED OUT</state>
               <modelNo>39</modelNo>
               <modelCategory>CASH REGISTER</modelCategory>
               <modelType>AUTONOMOUS</modelType>
               <modelFullName>SHARP ER-A250.</modelFullName>
               <validFrom>1994-09-30</validFrom>
               <validTo>1994-09-30</validTo>
            </cashRegisterModel>
            <cashRegisterModel>
               <state>CROSSED OUT</state>
               <modelNo>40</modelNo>
               <modelCategory>CASH REGISTER</modelCategory>
               <modelType>AUTONOMOUS</modelType>
               <modelFullName>SHARP ER-A430.</modelFullName>
               <validFrom>1995-02-06</validFrom>
               <validTo>1995-02-06</validTo>
            </cashRegisterModel>
            <cashRegisterModel>
               <state>CROSSED OUT</state>
               <modelNo>41</modelNo>
               <modelCategory>CASH REGISTER</modelCategory>
               <modelType>AUTONOMOUS</modelType>
               <modelFullName>SHARP ER-A550S.</modelFullName>
               <validFrom>1994-09-30</validFrom>
               <validTo>1994-09-30</validTo>
            </cashRegisterModel>
            <cashRegisterModel>
               <state>CROSSED OUT</state>
               <modelNo>42</modelNo>
```
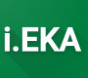

```
 <modelCategory>CASH_REGISTER</modelCategory>
    <modelType>AUTONOMOUS</modelType>
    <modelFullName>SHARP ER-A550.</modelFullName>
    <validFrom>1994-10-20</validFrom>
    <validTo>1994-10-20</validTo>
 </cashRegisterModel>
 <cashRegisterModel>
   <state>CROSSED_OUT</state>
    <modelNo>43</modelNo>
    <modelCategory>CASH_REGISTER</modelCategory>
    <modelType>AUTONOMOUS</modelType>
    <modelFullName>SHARP ER-1921S.</modelFullName>
    <validFrom>1994-10-20</validFrom>
    <validTo>1994-10-20</validTo>
 </cashRegisterModel>
 <cashRegisterModel>
    <state>CROSSED_OUT</state>
    <modelNo>44</modelNo>
    <modelCategory>CASH_REGISTER</modelCategory>
    <modelType>AUTONOMOUS</modelType>
    <modelFullName>SHARP ER-2910.</modelFullName>
    <validFrom>1994-12-14</validFrom>
    <validTo>1994-12-14</validTo>
 </cashRegisterModel>
 <cashRegisterModel>
    <state>CROSSED_OUT</state>
    <modelNo>45</modelNo>
    <modelCategory>CASH_REGISTER</modelCategory>
    <modelType>AUTONOMOUS</modelType>
    <modelFullName>SHARP ER-3115.</modelFullName>
    <validFrom>1994-10-20</validFrom>
   <validTo>1994-10-20</validTo> </cashRegisterModel>
 <cashRegisterModel>
    <state>CROSSED_OUT</state>
    <modelNo>46</modelNo>
    <modelCategory>CASH_REGISTER</modelCategory>
    <modelType>AUTONOMOUS</modelType>
    <modelFullName>SHARP ER-A150.</modelFullName>
    <validFrom>1994-12-14</validFrom>
    <validTo>1994-12-14</validTo>
 </cashRegisterModel>
 <cashRegisterModel>
   <state>CROSSED_OUT</state>
    <modelNo>56</modelNo>
    <modelCategory>CASH_REGISTER</modelCategory>
    <modelType>AUTONOMOUS</modelType>
    <modelFullName>OLIVETTI ECR 005.</modelFullName>
    <validFrom>1994-11-05</validFrom>
    <validTo>1994-11-05</validTo>
 </cashRegisterModel>
 <cashRegisterModel>
    <state>CROSSED_OUT</state>
    <modelNo>57</modelNo>
    <modelCategory>CASH_REGISTER</modelCategory>
    <modelType>AUTONOMOUS</modelType>
    <modelFullName>OLIVETTI ECR 011.</modelFullName>
    <validFrom>1994-11-05</validFrom>
    <validTo>1994-11-05</validTo>
 </cashRegisterModel>
 <cashRegisterModel>
    <state>CROSSED_OUT</state>
    <modelNo>58</modelNo>
```
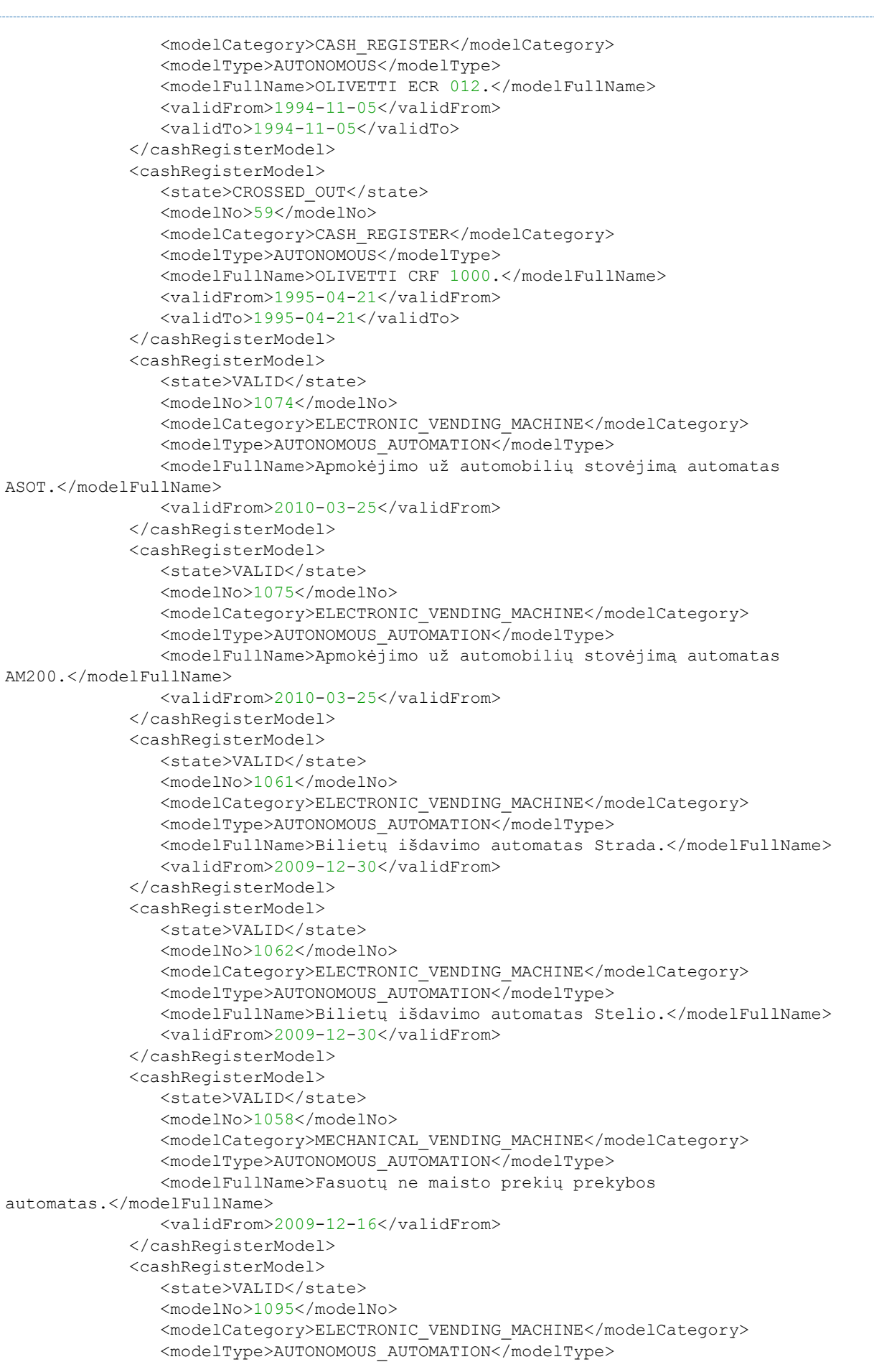

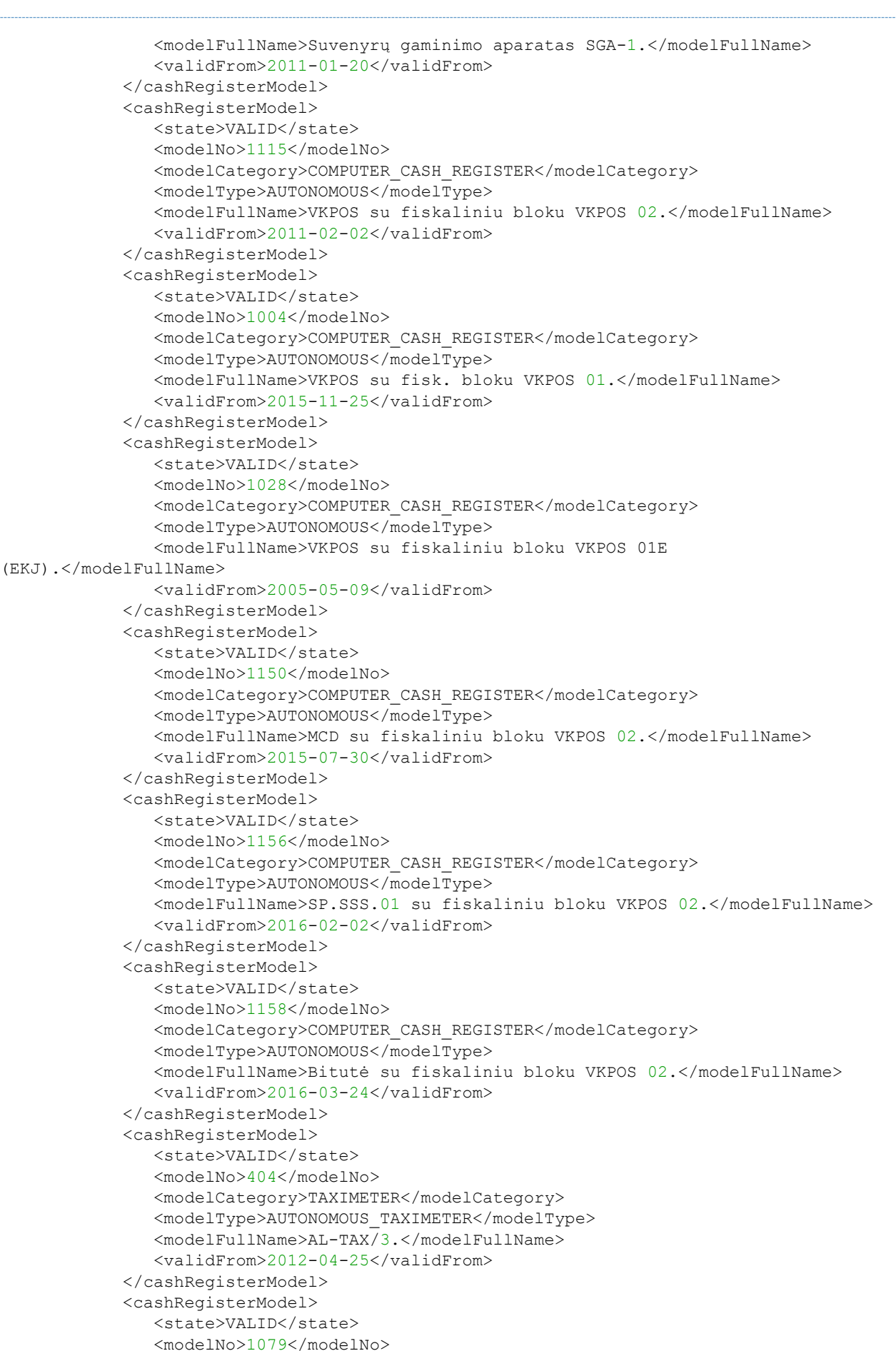

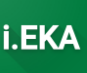

```
<modelCategory>COMPUTER CASH REGISTER</modelCategory>
               <modelType>AUTONOMOUS</modelType>
               <modelFullName>ALTERA EJ3 su fiskaliniu bloku EMPIRIJA FB
10.</modelFullName>
               <validFrom>2010-04-15</validFrom>
            </cashRegisterModel>
            <cashRegisterModel>
               <state>VALID</state>
               <modelNo>109</modelNo>
               <modelCategory>COMPUTER CASH REGISTER</modelCategory>
               <modelType>AUTONOMOUS</modelType>
               <modelFullName>IMIbank su fiskaliniu bloku EMPIRIJA FB
01.</modelFullName>
               <validFrom>1997-03-06</validFrom>
            </cashRegisterModel>
            <cashRegisterModel>
               <state>VALID</state>
               <modelNo>120</modelNo>
               <modelCategory>COMPUTER CASH REGISTER</modelCategory>
               <modelType>AUTONOMOUS</modelType>
               <modelFullName>PRENUMA su fisk. bloku EMPIRIJA FB 01.</modelFullName>
               <validFrom>1997-03-06</validFrom>
            </cashRegisterModel>
            <cashRegisterModel>
               <state>VALID</state>
               <modelNo>121</modelNo>
               <modelCategory>TRANSPORT CASH REGISTER</modelCategory>
               <modelType>AUTONOMOUS</modelType>
               <modelFullName>KAU KASA su fisk. bloku EMPIRIJA FB01-T.</modelFullName>
               <validFrom>1998-06-03</validFrom>
            </cashRegisterModel>
            <cashRegisterModel>
               <state>VALID</state>
               <modelNo>334</modelNo>
               <modelCategory>COMPUTER CASH REGISTER</modelCategory>
               <modelType>AUTONOMOUS</modelType>
               <modelFullName>ALTERA su fiskaliniu bloku EMPIRIJA FB
02.</modelFullName>
               <validFrom>1998-07-30</validFrom>
            </cashRegisterModel>
            <cashRegisterModel>
               <state>VALID</state>
               <modelNo>1022</modelNo>
               <modelCategory>COMPUTER CASH REGISTER</modelCategory>
               <modelType>AUTONOMOUS</modelType>
               <modelFullName>ALTERA 02 su fiskaliniu bloku EMPIRIJA FB
02 \leq/modelFullName>
               <validFrom>2004-05-12</validFrom>
            </cashRegisterModel>
            <cashRegisterModel>
               <state>VALID</state>
               <modelNo>1032</modelNo>
               <modelCategory>COMPUTER CASH REGISTER</modelCategory>
               <modelType>AUTONOMOUS</modelType>
               <modelFullName>ALTERA EJ su fiskaliniu bloku EMPIRIJA FB
03 \leq/modelFullName>
               <validFrom>2005-07-04</validFrom>
            </cashRegisterModel>
            <cashRegisterModel>
               <state>VALID</state>
               <modelNo>1045</modelNo>
               <modelCategory>GAS STATION CASH REGISTER</modelCategory>
               <modelType>AUTONOMOUS</modelType>
```
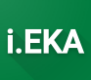

```
 <modelFullName>EMPIRIJA KF 4000.</modelFullName>
                 <validFrom>2007-08-06</validFrom>
             </cashRegisterModel>
             <cashRegisterModel>
                <state>VALID</state>
                <modelNo>1047</modelNo>
                <modelCategory>COMPUTER_CASH_REGISTER</modelCategory>
                <modelType>AUTONOMOUS</modelType>
                <modelFullName>ALTERA EJ2 su fiskaliniu bloku EMPIRIJA FB 
05.</modelFullName>
                <validFrom>2008-02-05</validFrom>
             </cashRegisterModel>
             <cashRegisterModel>
                <state>VALID</state>
                <modelNo>1055</modelNo>
                <modelCategory>TRANSPORT_CASH_REGISTER</modelCategory>
                <modelType>AUTONOMOUS</modelType>
                 <modelFullName>FMY EJ3 su fiskaliniu bloku EMPIRIJA 
FB07.</modelFullName>
                <validFrom>2009-10-28</validFrom>
             </cashRegisterModel>
             <cashRegisterModel>
               <state>VALID</state>
                 <modelNo>1155</modelNo>
                 <modelCategory>COMPUTER_CASH_REGISTER</modelCategory>
                 <modelType>AUTONOMOUS</modelType>
                 <modelFullName>ALTERA EJ4 su fiskaliniu bloku EMPIRIJA FB 
15.</modelFullName>
                 <validFrom>2015-12-01</validFrom>
             </cashRegisterModel>
             <cashRegisterModel>
                <state>VALID</state>
                <modelNo>1054</modelNo>
                <modelCategory>COMPUTER_CASH_REGISTER</modelCategory>
                <modelType>AUTONOMOUS</modelType>
                <modelFullName>Kompiuterinis kasos aparatas UNI POS IKS-
T81F.</modelFullName>
                <validFrom>2009-04-24</validFrom>
             </cashRegisterModel>
             <cashRegisterModel>
                <state>VALID</state>
                <modelNo>1143</modelNo>
                <modelCategory>COMPUTER_CASH_REGISTER</modelCategory>
                <modelType>AUTONOMOUS</modelType>
                 <modelFullName>UNI POS su fiskaliniu bloku IKS-T82F.</modelFullName>
                 <validFrom>2014-11-19</validFrom>
             </cashRegisterModel>
             <cashRegisterModel>
                 <state>VALID</state>
                 <modelNo>503</modelNo>
                 <modelCategory>GAS_STATION_CASH_REGISTER</modelCategory>
                <modelType>AUTONOMOUS</modelType>
                 <modelFullName>ADA su fiskalinu bloku Empirija FB 01.</modelFullName>
                 <validFrom>2003-04-16</validFrom>
             </cashRegisterModel>
             <cashRegisterModel>
                <state>VALID</state>
                <modelNo>504</modelNo>
                <modelCategory>GAS_STATION_CASH_REGISTER</modelCategory>
                <modelType>AUTONOMOUS</modelType>
                <modelFullName>ADA 2 su fiskaliniu bloku EURO-2000T 
Alpha.</modelFullName>
                <validFrom>2003-04-16</validFrom>
```
ELEKTRONINIŲ KASOS APARATŲ POSISTEMIO (I.EKA) E.PASLAUGOS "KASOS APARATŲ IR KITŲ PARDAVIMO TAŠKŲ NUOTOLINIS REGISTRAVIMAS IR BŪKLIŲ KEITIMAS" SUKŪRIMO PASLAUGŲ VIEŠOJO PIRKIMO SUTARTIS NR. (1.10-04-2 E) 22-160

```
 </cashRegisterModel>
             <cashRegisterModel>
                <state>VALID</state>
                <modelNo>1123</modelNo>
                <modelCategory>ELECTRONIC_VENDING_MACHINE</modelCategory>
                <modelType>AUTONOMOUS_AUTOMATION</modelType>
                <modelFullName>Apmokėjimo už automobilių stovėjimą automatas ANPRTS-
01.</modelFullName>
                <validFrom>2012-07-31</validFrom>
             </cashRegisterModel>
             <cashRegisterModel>
                <state>VALID</state>
                <modelNo>1167</modelNo>
                <modelCategory>ELECTRONIC_VENDING_MACHINE</modelCategory>
                <modelType>AUTONOMOUS_AUTOMATION</modelType>
                <modelFullName>Apmokėjimo už automobilių stovėjimą automatas SOFTRA PS-
3.</modelFullName>
                <validFrom>2017-01-26</validFrom>
             </cashRegisterModel>
             <cashRegisterModel>
                <state>VALID</state>
                <modelNo>1191</modelNo>
                <modelCategory>ELECTRONIC_VENDING_MACHINE</modelCategory>
                <modelType>AUTONOMOUS_AUTOMATION</modelType>
                <modelFullName>Apmokėjimo už automobilių stovėjimą automatas SOFTRA 
iPO-1.</modelFullName>
                <validFrom>2021-10-30</validFrom>
             </cashRegisterModel>
             <cashRegisterModel>
               <state>VALID</state>
                <modelNo>411</modelNo>
                <modelCategory>TAXIMETER</modelCategory>
                <modelType>AUTONOMOUS_TAXIMETER</modelType>
                <modelFullName>AQUILA T-TINY.</modelFullName>
                <validFrom>2015-10-07</validFrom>
             </cashRegisterModel>
             <cashRegisterModel>
               <state>VALID</state>
                <modelNo>413</modelNo>
                <modelCategory>TAXIMETER</modelCategory>
                <modelType>AUTONOMOUS_TAXIMETER</modelType>
                <modelFullName>T-TINY.</modelFullName>
                <validFrom>2016-07-28</validFrom>
             </cashRegisterModel>
             <cashRegisterModel>
                <state>VALID</state>
                <modelNo>122</modelNo>
                <modelCategory>COMPUTER_CASH_REGISTER</modelCategory>
                <modelType>AUTONOMOUS</modelType>
                <modelFullName>POS LABENA su fisk. spausdintuvu POSNET 
THERMAL.</modelFullName>
                <validFrom>2003-04-16</validFrom>
             </cashRegisterModel>
             <cashRegisterModel>
                <state>VALID</state>
                <modelNo>324</modelNo>
                <modelCategory>GAS_STATION_CASH_REGISTER</modelCategory>
                <modelType>AUTONOMOUS</modelType>
                <modelFullName>LABENA su fiskaliniu spausdintuvu POSNET 
THERMAL.</modelFullName>
                <validFrom>2003-04-16</validFrom>
             </cashRegisterModel>
             <cashRegisterModel>
```
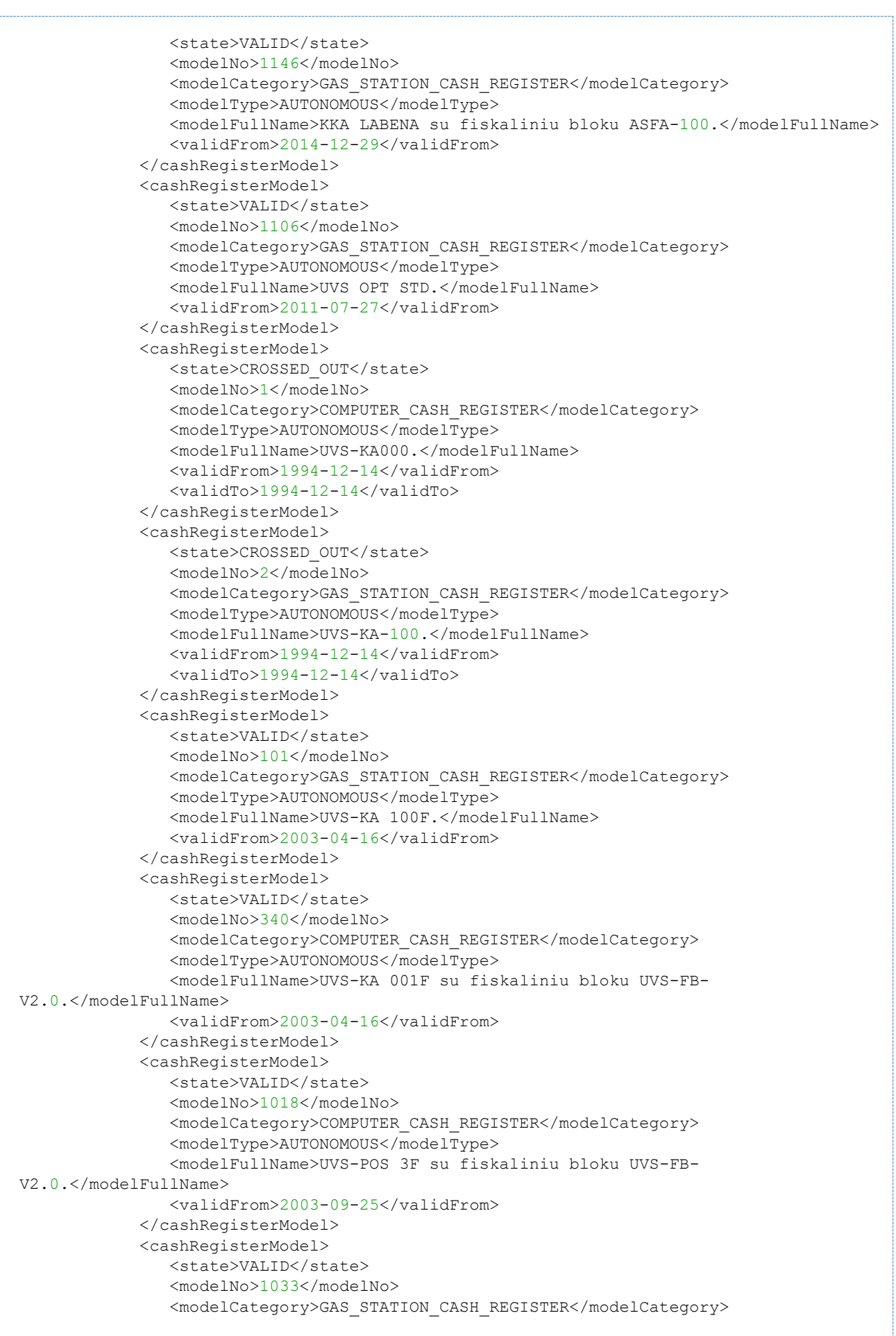

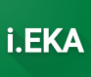

```
<modelType>AUTONOMOUS</modelType>
               <modelFullName>UVS WinFuel su fiskaliniu bloku UVS-FB-
V2.0.</modelFullName>
               <validFrom>2005-11-04</validFrom>
            </cashRegisterModel>
            <cashRegisterModel>
               <state>VALID</state>
               <modelNo>1034</modelNo>
               <modelCategory>COMPUTER CASH REGISTER</modelCategory>
               <modelType>AUTONOMOUS</modelType>
               <modelFullName>UVS iPos su fiskaliniu bloku UVS-FB-
IEJ.</modelFullName>
               <validFrom>2005-12-02</validFrom>
            </cashRegisterModel>
            <cashRegisterModel>
               <state>VALID</state>
               <modelNo>1036</modelNo>
               <modelCategory>COMPUTER CASH REGISTER</modelCategory>
               <modelType>AUTONOMOUS</modelType>
               <modelFullName>UVS UNIKA.</modelFullName>
               <validFrom>2005-12-19</validFrom>
            </cashRegisterModel>
            <cashRegisterModel>
               <state>VALID</state>
               <modelNo>1041</modelNo>
               <modelCategory>GAS STATION CASH REGISTER</modelCategory>
               <modelType>AUTONOMOUS</modelType>
               <modelFullName>UVS WF.</modelFullName>
               <validFrom>2007-02-21</validFrom>
            </cashRegisterModel>
            <cashRegisterModel>
               <state>VALID</state>
               <modelNo>1042</modelNo>
               <modelCategory>GAS STATION CASH REGISTER</modelCategory>
               <modelType>AUTONOMOUS</modelType>
               <modelFullName>UVS OPT.</modelFullName>
               <validFrom>2007-05-24</validFrom>
            </cashRegisterModel>
            <cashRegisterModel>
               <state>VALID</state>
               <modelNo>1043</modelNo>
               <modelCategory>GAS STATION CASH REGISTER</modelCategory>
               <modelType>AUTONOMOUS</modelType>
               <modelFullName>UVS DosFuel.</modelFullName>
               <validFrom>2007-06-15</validFrom>
            </cashRegisterModel>
            <cashRegisterModel>
               <state>VALID</state>
               <modelNo>1049</modelNo>
               <modelCategory>COMPUTER CASH REGISTER</modelCategory>
               <modelType>AUTONOMOUS</modelType>
               <modelFullName>UVS Retalix.</modelFullName>
               <validFrom>2008-06-20</validFrom>
            </cashRegisterModel>
            <cashRegisterModel>
               <state>VALID</state>
               <modelNo>1053</modelNo>
               <modelCategory>COMPUTER CASH REGISTER</modelCategory>
               <modelType>AUTONOMOUS</modelType>
               <modelFullName>Kompiuterinis kasos aparatas UVS Self Check-Out
(savitarnos).</modelFullName>
               <validFrom>2009-02-11</validFrom>
            </cashRegisterModel>
```
ELEKTRONINIŲ KASOS APARATŲ POSISTEMIO (I.EKA) E.PASLAUGOS "KASOS APARATŲ IR KITŲ PARDAVIMO TAŠKŲ NUOTOLINIS REGISTRAVIMAS IR BŪKLIŲ KEITIMAS" SUKŪRIMO PASLAUGŲ VIEŠOJO PIRKIMO SUTARTIS NR. (1.10-04-2 E) 22-160

```
<cashRegisterModel>
               <state>VALID</state>
               <modelNo>1128</modelNo>
               <modelCategory>COMPUTER CASH REGISTER</modelCategory>
               \frac{1}{2} <modelType>AUTONOMOUS</modelType>
               <modelFullName>UVS Easy Pack - Parcel Machine su fiskaliniu bloku OPT-
FB.</modelFullName>
               <validFrom>2012-04-10</validFrom>
            </cashRegisterModel>
            <cashRegisterModel>
               <state>VALID</state>
               <modelNo>1132</modelNo>
               <modelCategory>COMPUTER CASH REGISTER</modelCategory>
               <modelType>AUTONOMOUS</modelType>
               <modelFullName>UVS POS TP.NET su fiskaliniu bloku UVS FB-
PCI.</modelFullName>
               <validFrom>2013-07-24</validFrom>
            </cashRegisterModel>
            <cashRegisterModel>
               <state>VALID</state>
               <modelNo>1140</modelNo>
               <modelCategory>COMPUTER CASH REGISTER</modelCategory>
               <modelType>AUTONOMOUS</modelType>
               <modelFullName>UVS WinPOS su fiskaliniu bloku UVS FB
X6.</modelFullName>
               <validFrom>2014-08-19</validFrom>
            </cashRegisterModel>
            <cashRegisterModel>
               \langlestate>VALID</state>
               <modelNo>1142</modelNo>
               <modelCategory>GAS STATION CASH REGISTER</modelCategory>
               <modelType>AUTONOMOUS</modelType>
               <modelFullName>UVS OPT OTS-250 su fiskaliniu bloku UVS FB
X6.</modelFullName>
               <validFrom>2014-11-04</validFrom>
            </cashRegisterModel>
            <cashRegisterModel>
               <state>VALID</state>
               <modelNo>1149</modelNo>
               <modelCategory>GAS STATION CASH REGISTER</modelCategory>
               <modelType>AUTONOMOUS</modelType>
               <modelFullName>UVS SD 2015 su fiskaliniu bloku UVS FB
X6.</modelFullName>
               <validFrom>2015-05-19</validFrom>
            </cashRegisterModel>
            <cashRegisterModel>
               <state>VALID</state>
               <modelNo>1152</modelNo>
               <modelCategory>COMPUTER CASH REGISTER</modelCategory>
               <modelType>AUTONOMOUS</modelType>
               <modelFullName>UVS SCO su fiskaliniu bloku UVS FB X6.</modelFullName>
               <validFrom>2015-08-04</validFrom>
            </cashRegisterModel>
            <cashRegisterModel>
               <state>VALID</state>
               <modelNo>1200</modelNo>
               <modelCategory>GAS STATION CASH REGISTER</modelCategory>
               <modelTvpe>AUTONOMOUS</modelTvpe>
               <modelFullName>UVS WinFuel X6 su fiskaliniu bloku UVS FB
X6.</modelFullName>
               <validFrom>2022-06-27</validFrom>
            </cashRegisterModel>
            <cashRegisterModel>
```
ELEKTRONINIŲ KASOS APARATŲ POSISTEMIO (I.EKA) E.PASLAUGOS "KASOS APARATŲ IR KITŲ PARDAVIMO TAŠKŲ NUOTOLINIS REGISTRAVIMAS IR BŪKLIŲ KEITIMAS" SUKŪRIMO PASLAUGŲ VIEŠOJO PIRKIMO SUTARTIS NR. (1.10-04-2 E) 22-160

```
<state>VALID</state>
               <modelNo>1145</modelNo>
               <modelCategory>COMPUTER CASH REGISTER</modelCategory>
               <modelType>AUTONOMOUS</modelType>
               <modelFullName>MasterPOS su fiskaliniu bloku EMPIRIJA FB
08.</modelFullName>
               <validFrom>2014-12-17</validFrom>
            </cashRegisterModel>
            <cashRegisterModel>
               <state>VALID</state>
               <modelNo>1168</modelNo>
               <modelCategory>COMPUTER CASH REGISTER</modelCategory>
               <modelType>AUTONOMOUS</modelType>
               <modelFullName>HSelf-15 su fiskaliniu bloku EMPIRIJA FB
15HN.</modelFullName>
               <validFrom>2017-03-10</validFrom>
            </cashRegisterModel>
            <cashRegisterModel>
               <state>VALID</state>
               <modelNo>1173</modelNo>
               <modelCategory>COMPUTER CASH REGISTER</modelCategory>
               <modelType>AUTONOMOUS</modelType>
               <modelFullName>HSelf-16 su fiskaliniu bloku EMPIRIJA FB
15HC.</modelFullName>
               <validFrom>2017-07-03</validFrom>
            </cashRegisterModel>
            <cashRegisterModel>
               <state>CROSSED OUT</state>
               <modelNo>403</modelNo>
               <modelCategory>TAXIMETER</modelCategory>
               <modelType>AUTONOMOUS TAXIMETER</modelType>
               <modelFullName>ST-500.</modelFullName>
               <validFrom>2015-09-01</validFrom>
               <validTo>2015-09-01</validTo>
            </cashRegisterModel>
            <cashRegisterModel>
               <state>CROSSED OUT</state>
               <modelNo>410</modelNo>
               <modelCategory>TAXIMETER</modelCategory>
               <modelType>AUTONOMOUS TAXIMETER</modelType>
               <modelFullName>ST-500MF.</modelFullName>
               <validFrom>2005-09-02</validFrom>
               <validTo>2005-09-02</validTo>
            </cashRegisterModel>
            <cashRegisterModel>
               <state>VALID</state>
               <modelNo>328</modelNo>
               <modelCategory>NETWORK TERMINAL</modelCategory>
               <modelType>AUTONOMOUS TERMINAL</modelType>
               <modelFullName>Terminalas "Olifėja".</modelFullName>
               <validFrom>2010-11-11</validFrom>
            </cashRegisterModel>
            <cashRegisterModel>
               <state>VALID</state>
               <modelNo>1073</modelNo>
               <modelCategory>COMPUTER CASH REGISTER</modelCategory>
               <modelType>AUTONOMOUS</modelType>
               <modelFullName>GAMA su fiskaliniu spausdintuvu FP-2000.</modelFullName>
               <validFrom>2010-02-25</validFrom>
            </cashRegisterModel>
            <cashRegisterModel>
               <state>VALID</state>
               <modelNo>1092</modelNo>
```
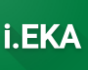

```
 <modelCategory>COMPUTER_CASH_REGISTER</modelCategory>
                <modelType>AUTONOMOUS</modelType>
                <modelFullName>GAMA su fiskaliniu bloku PS3100.</modelFullName>
                <validFrom>2010-11-19</validFrom>
             </cashRegisterModel>
             <cashRegisterModel>
                <state>VALID</state>
                <modelNo>1109</modelNo>
                <modelCategory>COMPUTER_CASH_REGISTER</modelCategory>
                <modelType>AUTONOMOUS</modelType>
                <modelFullName>SP206 su fiskaliniu bloku ASFA-100.</modelFullName>
                <validFrom>2011-11-24</validFrom>
             </cashRegisterModel>
             <cashRegisterModel>
                <state>VALID</state>
                <modelNo>1112</modelNo>
                <modelCategory>COMPUTER_CASH_REGISTER</modelCategory>
                <modelType>AUTONOMOUS</modelType>
                <modelFullName>GAMA su fiskaliniu bloku ASFA-100.</modelFullName>
                <validFrom>2011-12-15</validFrom>
             </cashRegisterModel>
             <cashRegisterModel>
               <state>VALID</state>
                <modelNo>1012</modelNo>
                <modelCategory>COMPUTER_CASH_REGISTER</modelCategory>
                <modelType>AUTONOMOUS</modelType>
                <modelFullName>GAMA su fiskaliniu spausdintuvu FP-550.</modelFullName>
                <validFrom>2003-04-16</validFrom>
             </cashRegisterModel>
             <cashRegisterModel>
                <state>VALID</state>
                <modelNo>1031</modelNo>
                <modelCategory>COMPUTER_CASH_REGISTER</modelCategory>
                <modelType>AUTONOMOUS</modelType>
                <modelFullName>GAMA su fiskaliniu spausdintuvu FP-1000
(EKJ).</modelFullName>
                <validFrom>2005-06-01</validFrom>
             </cashRegisterModel>
             <cashRegisterModel>
                <state>VALID</state>
                <modelNo>1134</modelNo>
                <modelCategory>COMPUTER_CASH_REGISTER</modelCategory>
                <modelType>AUTONOMOUS</modelType>
                <modelFullName>GAMA su fiskaliniu spausdintuvu FMP-10.</modelFullName>
                <validFrom>2013-10-10</validFrom>
             </cashRegisterModel>
             <cashRegisterModel>
               <state>VALID</state>
                <modelNo>1159</modelNo>
                <modelCategory>COMPUTER_CASH_REGISTER</modelCategory>
                <modelType>AUTONOMOUS</modelType>
                <modelFullName>GAMA su fiskaliniu bloku ASFA-200.</modelFullName>
                <validFrom>2016-04-06</validFrom>
             </cashRegisterModel>
             <cashRegisterModel>
                <state>VALID</state>
                <modelNo>1160</modelNo>
                <modelCategory>COMPUTER_CASH_REGISTER</modelCategory>
                <modelType>AUTONOMOUS</modelType>
                <modelFullName>SP216 su fiskaliniu bloku ASFA-100.</modelFullName>
                <validFrom>2016-06-17</validFrom>
             </cashRegisterModel>
             <cashRegisterModel>
```
ELEKTRONINIŲ KASOS APARATŲ POSISTEMIO (I.EKA) E.PASLAUGOS "KASOS APARATŲ IR KITŲ PARDAVIMO TAŠKŲ NUOTOLINIS REGISTRAVIMAS IR BŪKLIŲ KEITIMAS" SUKŪRIMO PASLAUGŲ VIEŠOJO PIRKIMO SUTARTIS NR. (1.10-04-2 E) 22-160

```
<state>VALID</state>
               <modelNo>1189</modelNo>
               <modelCategory>GAS STATION CASH REGISTER</modelCategory>
               <modelType>AUTONOMOUS</modelType>
               <modelFullName>SGD-CODAB ST-1 Premium su fiskaliniu bloku RASO-
01FB.</modelFullName>
               <validFrom>2021-03-17</validFrom>
            </cashRegisterModel>
            <cashRegisterModel>
               <state>VALID</state>
               <modelNo>1035</modelNo>
               <modelCategory>COMPUTER CASH REGISTER</modelCategory>
               <modelType>AUTONOMOUS</modelType>
               <modelFullName>POS ST-05 su fiskaliniu bloku ST-05FB.</modelFullName>
               <validFrom>2005-12-16</validFrom>
            </cashRegisterModel>
            <cashRegisterModel>
               <state>VALID</state>
               <modelNo>1129</modelNo>
               <modelCategory>CASH REGISTER</modelCategory>
               <modelTvpe>AUTONOMOUS</modelTvpe>
               <modelFullName>POS RASO-12 su fiskaliniu spausdintuvu TREMOL FP
Mobile.</modelFullName>
               <validFrom>2013-06-04</validFrom>
            </cashRegisterModel>
            <cashRegisterModel>
               \langlestate>VALID</state>
               <modelNo>1137</modelNo>
               <modelCategory>COMPUTER CASH REGISTER</modelCategory>
               <modelType>AUTONOMOUS</modelType>
               <modelFullName>POS RASO-01 su fiskaliniu bloku RASO-
01FB.</modelFullName>
               <validFrom>2014-02-24</validFrom>
            </cashRegisterModel>
            <cashRegisterModel>
               <state>VALID</state>
               <modelNo>1169</modelNo>
               <modelCategory>COMPUTER CASH REGISTER</modelCategory>
               <modelType>AUTONOMOUS</modelType>
               <modelFullName>POS RASO-S16 su fiskaliniu bloku RASO-
01FB.</modelFullName>
               <validFrom>2017-03-13</validFrom>
            </cashRegisterModel>
            <cashRegisterModel>
               <state>VALID</state>
               <modelNo>1183</modelNo>
               <modelCategory>COMPUTER CASH REGISTER</modelCategory>
               <modelType>AUTONOMOUS</modelType>
               <modelFullName>POS RASO-S18 su fiskaliniu bloku RASO-
01FB.</modelFullName>
               <validFrom>2019-02-13</validFrom>
            </cashRegisterModel>
            <cashRegisterModel>
               <state>VALID</state>
               <modelNo>1197</modelNo>
               <modelCategory>COMPUTER CASH REGISTER</modelCategory>
               <modelType>AUTONOMOUS</modelType>
               <modelFullName>POS RASO-22 su fiskaliniu spausdintuvu TREMOL
FP24.</modelFullName>
               <validFrom>2022-05-23</validFrom>
            </cashRegisterModel>
            <cashRegisterModel>
               <state>VALID</state>
```
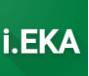

```
<modelNo>341</modelNo>
               <modelCategory>COMPUTER CASH REGISTER</modelCategory>
               <modelType>AUTONOMOUS</modelType>
               <modelFullName>POS SA-97 su fiskaliniu bloku SA-97 FB.</modelFullName>
               <validFrom>2003-04-16</validFrom>
            </cashRegisterModel>
            <cashRegisterModel>
               <state>VALID</state>
               <modelNo>1071</modelNo>
               <modelCategory>GAS STATION CASH REGISTER</modelCategory>
               <modelType>AUTONOMOUS</modelType>
               <modelFullName>Kompiuterinis kasos aparatas EcoFuel su fiskaliniu
spausdintuvu FP-1000.</modelFullName>
               <validFrom>2010-02-11</validFrom>
            </cashRegisterModel>
            <cashRegisterModel>
               <state>VALID</state>
               <modelNo>344</modelNo>
               <modelCategory>COMPUTER CASH REGISTER</modelCategory>
               <modelType>AUTONOMOUS</modelType>
               <modelFullName>VIKA su fiskaliniu spausd. ELZAB FP 600.</modelFullName>
               <validFrom>2003-04-16</validFrom>
            </cashRegisterModel>
            <cashRegisterModel>
               <state>VALID</state>
               <modelNo>345</modelNo>
               <modelCategory>COMPUTER CASH REGISTER</modelCategory>
               <modelType>AUTONOMOUS</modelType>
               <modelFullName>IPPOS su fiskaliniu spausdintuvu ELZAB FP
600.</modelFullName>
               <validFrom>2003-04-16</validFrom>
            </cashRegisterModel>
            <cashRegisterModel>
               <state>VALID</state>
               <modelNo>1186</modelNo>
               <modelCategory>ELECTRONIC VENDING MACHINE</modelCategory>
               <modelType>AUTONOMOUS AUTOMATION</modelType>
               <modelFullName>EV Charge.</modelFullName>
               <validFrom>2020-03-05</validFrom>
            </cashRegisterModel>
            <cashRegisterModel>
               <state>VALID</state>
               <modelNo>405</modelNo>
               <modelCategory>TAXIMETER</modelCategory>
               <modelType>AUTONOMOUS_TAXIMETER</modelType>
               <modelFullName>TX-L05.</modelFullName>
               <validFrom>2012-04-25</validFrom>
            </cashRegisterModel>
            <cashRegisterModel>
               <state>VALID</state>
               <modelNo>1141</modelNo>
               <modelCategory>GAS STATION CASH REGISTER</modelCategory>
               <modelType>AUTONOMOUS</modelType>
               <modelFullName>EcoFuel su fiskaliniu bloku ASFA-100.</modelFullName>
               <validFrom>2014-10-06</validFrom>
            </cashRegisterModel>
            <cashRegisterModel>
               <state>VALID</state>
               <modelNo>1144</modelNo>
               <modelCategory>GAS STATION CASH REGISTER</modelCategory>
               <modelType>AUTONOMOUS</modelType>
               <modelFullName>IXPay su fiskaliniu bloku EMPIRIJA FB
08.</modelFullName>
```
ELEKTRONINIŲ KASOS APARATŲ POSISTEMIO (I.EKA) E.PASLAUGOS "KASOS APARATŲ IR KITŲ PARDAVIMO TAŠKŲ NUOTOLINIS REGISTRAVIMAS IR BŪKLIŲ KEITIMAS" SUKŪRIMO PASLAUGŲ VIEŠOJO PIRKIMO SUTARTIS NR. (1.10-04-2 E) 22-160

```
<validFrom>2014-11-21</validFrom>
            </cashRegisterModel>
            <cashRegisterModel>
               <state>VALID</state>
               <modelNo>505</modelNo>
               <modelCategory>GAS STATION CASH REGISTER</modelCategory>
               <modelType>AUTONOMOUS</modelType>
               <modelFullName>RRR su fiskaliniu bloku EMPIRIJA FB 01.</modelFullName>
               <validFrom>1997-12-23</validFrom>
            </cashRegisterModel>
            <cashRegisterModel>
               <state>VALID</state>
               <modelNo>1015</modelNo>
               <modelCategory>GAS STATION CASH REGISTER</modelCategory>
               <modelType>AUTONOMOUS</modelType>
               <modelFullName>RRR-02 su fiskaliniu bloku EMPIRIJA FB
02.5/modelFullName>
               \langle \text{validFrom}\rangle 2003-06-20</validErom>
            </cashRegisterModel>
            <cashRegisterModel>
               <state>VALID</state>
               <modelNo>1147</modelNo>
               <modelCategory>GAS STATION CASH REGISTER</modelCategory>
               <modelTvpe>AUTONOMOUS</modelTvpe>
               <modelFullName>BRIO ACTIVe POS OIL AUMONDA su fiskaliniu bloku Fis-
FM.</modelFullName>
               <validFrom>2015-03-30</validFrom>
            </cashRegisterModel>
            <cashRegisterModel>
               <state>VALID</state>
               <modelNo>1164</modelNo>
               <modelCategory>GAS STATION CASH REGISTER</modelCategory>
               <modelType>AUTONOMOUS</modelType>
               <modelFullName>BRIO-300Lx su fiskaliniu bloku EMPIRIJA FB
16F.</modelFullName>
               <validFrom>2016-12-06</validFrom>
            </cashRegisterModel>
            <cashRegisterModel>
               <state>CROSSED OUT</state>
               <modelNo>114</modelNo>
               <modelCategory>GAS STATION CASH REGISTER</modelCategory>
               <modelType>AUTONOMOUS</modelType>
               <modelFullName>DELANTA UNIPOS-01 su fiskaliniu bloku DELFIS-
96 \leq /modelFullName>
               <validFrom>1997-06-09</validFrom>
               \langle \text{validTo}\rangle1997-06-09</validTo>
            </cashRegisterModel>
            <cashRegisterModel>
               <state>VALID</state>
               <modelNo>1206</modelNo>
               <modelCategory>CASH REGISTER</modelCategory>
               <modelType>SAFETY MODULE</modelType>
               <modelFullName>Testavimui skirtas AP modelis. Su saugos moduliu:
Integruotas, Testinis saugos modulis (Nr. 4).</modelFullName>
               <securityModuleType>INTEGRATED</securityModuleType>
               <securityModuleHardwareVersions>
                  <version>

                     <versionName>AV.1</versionName>
                     <description>Testavimui skirta versija</description>
                     <validFrom>2022-12-28</validFrom>
                  </version>
                  <version>
```
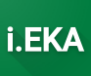

```
<id>1003</id>
         <versionName>AV.2</versionName>
         <description>Testavimui skirta versija</description>
         <validFrom>2022-12-28</validFrom>
          <validTo>2023-03-23</validTo>
       </version>
    </securityModuleHardwareVersions>
    <securityModuleSoftwareVersions>
       <version>
          <id>1002</id>
         <versionName>PV.2</versionName>
         <description>Testavimui skirta versija</description>
         <validFrom>2022-12-26</validFrom>
          <validTo>2022-12-27</validTo>
       </version>
      <version>
         <id>1001</id>
         <versionName>PV.1</versionName>
         <description>Testavimui skirta versija</description>
         <validFrom>2022-12-28</validFrom>
       </version>
    </securityModuleSoftwareVersions>
    <validFrom>2022-12-28</validFrom>
 </cashRegisterModel>
 <cashRegisterModel>
   <state>VALID</state>
    <modelNo>1207</modelNo>
    <modelCategory>CASH_REGISTER</modelCategory>
    <modelType>AUTONOMOUS</modelType>
    <modelFullName>TEST autonominis KA.</modelFullName>
    <validFrom>2023-02-07</validFrom>
 </cashRegisterModel>
 <cashRegisterModel>
    <state>CROSSED_OUT</state>
    <modelNo>60</modelNo>
    <modelCategory>CASH_REGISTER</modelCategory>
    <modelType>AUTONOMOUS</modelType>
    <modelFullName>TRIUMPH-ADLER CMS 330.</modelFullName>
    <validFrom>1994-09-30</validFrom>
    <validTo>1994-09-30</validTo>
 </cashRegisterModel>
 <cashRegisterModel>
    <state>CROSSED_OUT</state>
    <modelNo>61</modelNo>
    <modelCategory>CASH_REGISTER</modelCategory>
    <modelType>AUTONOMOUS</modelType>
    <modelFullName>TRIUMPH-ADLER CMS 460.</modelFullName>
    <validFrom>1994-09-30</validFrom>
    <validTo>1994-09-30</validTo>
 </cashRegisterModel>
 <cashRegisterModel>
    <state>CROSSED_OUT</state>
    <modelNo>62</modelNo>
    <modelCategory>CASH_REGISTER</modelCategory>
    <modelType>AUTONOMOUS</modelType>
    <modelFullName>TRIUMPH-ADLER CMS 7100.</modelFullName>
    <validFrom>1994-09-30</validFrom>
    <validTo>1994-09-30</validTo>
 </cashRegisterModel>
 <cashRegisterModel>
    <state>CROSSED_OUT</state>
    <modelNo>63</modelNo>
    <modelCategory>CASH_REGISTER</modelCategory>
```
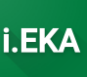

```
 <modelType>AUTONOMOUS</modelType>
    <modelFullName>TRIUMPH-ADLER CMS 8200.</modelFullName>
    <validFrom>1994-10-27</validFrom>
    <validTo>1994-10-27</validTo>
 </cashRegisterModel>
 <cashRegisterModel>
    <state>CROSSED_OUT</state>
    <modelNo>64</modelNo>
    <modelCategory>CASH_REGISTER</modelCategory>
    <modelType>AUTONOMOUS</modelType>
    <modelFullName>TRIUMPH ADLER CMS-9200L.</modelFullName>
    <validFrom>1994-12-30</validFrom>
    <validTo>1994-12-30</validTo>
 </cashRegisterModel>
 <cashRegisterModel>
    <state>CROSSED_OUT</state>
    <modelNo>70</modelNo>
    <modelCategory>CASH_REGISTER</modelCategory>
    <modelType>AUTONOMOUS</modelType>
    <modelFullName>SAMSUNG ER 220.</modelFullName>
    <validFrom>1994-10-20</validFrom>
    <validTo>1994-10-20</validTo>
 </cashRegisterModel>
 <cashRegisterModel>
    <state>CROSSED_OUT</state>
    <modelNo>71</modelNo>
    <modelCategory>CASH_REGISTER</modelCategory>
    <modelType>AUTONOMOUS</modelType>
    <modelFullName>SAMSUNG ER 250F.</modelFullName>
    <validFrom>1994-10-05</validFrom>
    <validTo>1994-10-05</validTo>
 </cashRegisterModel>
 <cashRegisterModel>
    <state>CROSSED_OUT</state>
    <modelNo>72</modelNo>
    <modelCategory>CASH_REGISTER</modelCategory>
    <modelType>AUTONOMOUS</modelType>
    <modelFullName>SAMSUNG ER 4615.</modelFullName>
    <validFrom>1994-10-05</validFrom>
    <validTo>1994-10-05</validTo>
 </cashRegisterModel>
 <cashRegisterModel>
    <state>VALID</state>
    <modelNo>94</modelNo>
    <modelCategory>CASH_REGISTER</modelCategory>
    <modelType>AUTONOMOUS</modelType>
    <modelFullName>BMC CR 280 PLUS.</modelFullName>
    <validFrom>2003-04-16</validFrom>
 </cashRegisterModel>
 <cashRegisterModel>
   <state>VALID</state>
    <modelNo>95</modelNo>
    <modelCategory>CASH_REGISTER</modelCategory>
    <modelType>AUTONOMOUS</modelType>
    <modelFullName>BMC AP 190.</modelFullName>
    <validFrom>2003-04-16</validFrom>
 </cashRegisterModel>
 <cashRegisterModel>
    <state>CROSSED_OUT</state>
    <modelNo>127</modelNo>
    <modelCategory>CASH_REGISTER</modelCategory>
    <modelType>AUTONOMOUS</modelType>
    <modelFullName>BMC AP 190SK.</modelFullName>
```
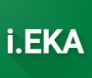

```
 <validFrom>1996-01-09</validFrom>
    <validTo>1996-01-09</validTo>
 </cashRegisterModel>
 <cashRegisterModel>
    <state>VALID</state>
    <modelNo>350</modelNo>
    <modelCategory>CASH_REGISTER</modelCategory>
    <modelType>AUTONOMOUS</modelType>
    <modelFullName>BMC PS 2000.</modelFullName>
    <validFrom>2003-04-16</validFrom>
 </cashRegisterModel>
 <cashRegisterModel>
    <state>CROSSED_OUT</state>
    <modelNo>501</modelNo>
    <modelCategory>CASH_REGISTER</modelCategory>
    <modelType>AUTONOMOUS</modelType>
    <modelFullName>BMC CR 190F.</modelFullName>
    <validFrom>1995-01-19</validFrom>
   \langle \text{validTo}\rangle1995-01-19\langle \text{validTo}\rangle </cashRegisterModel>
 <cashRegisterModel>
    <state>VALID</state>
    <modelNo>1021</modelNo>
    <modelCategory>CASH_REGISTER</modelCategory>
    <modelType>AUTONOMOUS</modelType>
    <modelFullName>BMC2010.</modelFullName>
    <validFrom>2004-05-12</validFrom>
 </cashRegisterModel>
 <cashRegisterModel>
   <state>VALID</state>
    <modelNo>1084</modelNo>
    <modelCategory>CASH_REGISTER</modelCategory>
    <modelType>AUTONOMOUS</modelType>
    <modelFullName>CHD 5620.</modelFullName>
    <validFrom>2010-05-26</validFrom>
 </cashRegisterModel>
 <cashRegisterModel>
   <state>VALID</state>
    <modelNo>1093</modelNo>
    <modelCategory>CASH_REGISTER</modelCategory>
    <modelType>AUTONOMOUS</modelType>
    <modelFullName>CHD 3030.</modelFullName>
    <validFrom>2010-11-30</validFrom>
 </cashRegisterModel>
 <cashRegisterModel>
    <state>VALID</state>
    <modelNo>1094</modelNo>
    <modelCategory>CASH_REGISTER</modelCategory>
    <modelType>AUTONOMOUS</modelType>
    <modelFullName>CHD 3050.</modelFullName>
    <validFrom>2010-12-09</validFrom>
 </cashRegisterModel>
 <cashRegisterModel>
   <state>VALID</state>
    <modelNo>1119</modelNo>
    <modelCategory>CASH_REGISTER</modelCategory>
    <modelType>AUTONOMOUS</modelType>
    <modelFullName>CHD 7.</modelFullName>
    <validFrom>2012-03-28</validFrom>
 </cashRegisterModel>
 <cashRegisterModel>
    <state>VALID</state>
    <modelNo>1048</modelNo>
```
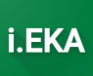

```
<modelCategory>CASH REGISTER</modelCategory>
               <modelType>AUTONOMOUS</modelType>
               <modelFullName>CHD 2300.</modelFullName>
               <validFrom>2008-02-29</validFrom>
            </cashRegisterModel>
            <cashRegisterModel>
               <state>VALID</state>
               <modelNo>1051</modelNo>
               <modelCategory>COMPUTER CASH REGISTER</modelCategory>
               <modelType>AUTONOMOUS</modelType>
               <modelFullName>Kompiuterinis kasos aparatas CHDFMPOS.</modelFullName>
               <validFrom>2008-12-16</validFrom>
            </cashRegisterModel>
            <cashRegisterModel>
               <state>VALID</state>
               <modelNo>1139</modelNo>
               <modelCategory>CASH REGISTER</modelCategory>
               <modelType>AUTONOMOUS</modelType>
               <modelFullName>CHD 5850.</modelFullName>
               <validFrom>2014-07-23</validFrom>
            </cashRegisterModel>
            <cashRegisterModel>
               <state>VALID</state>
               <modelNo>1170</modelNo>
               <modelCategory>CASH REGISTER</modelCategory>
               <modelType>AUTONOMOUS</modelType>
               <modelFullName>CHD 3050U.</modelFullName>
               <validFrom>2017-05-12</validFrom>
            </cashRegisterModel>
            <cashRegisterModel>
               <state>VALID</state>
               <modelNo>1178</modelNo>
               <modelCategory>COMPUTER CASH REGISTER</modelCategory>
               <modelType>AUTONOMOUS</modelType>
               <modelFullName>E-FMPOS su fiskaliniu bloku CHD FMPOS.</modelFullName>
               <validFrom>2018-02-28</validFrom>
            </cashRegisterModel>
            <cashRegisterModel>
               <state>VALID</state>
               <modelNo>1190</modelNo>
               <modelCategory>COMPUTER CASH REGISTER</modelCategory>
               <modelType>AUTONOMOUS</modelType>
               <modelFullName>CHD 6800 su fiskaliniu bloku CHD FMPOS-
W </modelFullName>
               <validFrom>2021-04-08</validFrom>
            </cashRegisterModel>
            <cashRegisterModel>
               <state>CROSSED OUT</state>
               <modelNo>331</modelNo>
               <modelCategory>GAS STATION CASH REGISTER</modelCategory>
               <modelType>AUTONOMOUS</modelType>
               <modelFullName>LK 94Y.</modelFullName>
               <validFrom>2003-11-18</validFrom>
               <validTo>2003-11-18</validTo>
            </cashRegisterModel>
            <cashRegisterModel>
               <state>CROSSED OUT</state>
               <modelNo>332</modelNo>
               <modelCategory>GAS STATION CASH REGISTER</modelCategory>
               <modelType>AUTONOMOUS</modelType>
               <modelFullName>LK 94K.</modelFullName>
               <validFrom>2003-11-18</validFrom>
               <validTo>2003-11-18</validTo>
```

```
</cashRegisterModel>
            <cashRegisterModel>
               <state>CROSSED OUT</state>
               \simmodelNo>1001</modelNo>
               <modelCategory>GAS STATION CASH REGISTER</modelCategory>
               <modelType>AUTONOMOUS</modelType>
               <modelFullName>POSMAN.</modelFullName>
               <validFrom>2000-09-22</validFrom>
               <validTo>2000-09-22</validTo>
            </cashRegisterModel>
            <cashRegisterModel>
               <state>VALID</state>
               <modelNo>1023</modelNo>
               <modelCategory>GAS STATION CASH REGISTER</modelCategory>
               <modelType>AUTONOMOUS</modelType>
               <modelFullName>MasterPOS su fiskalinių bloku EMPIRIJA FB
02.</modelFullName>
               \langle \text{validFrom}\rangle 2004-07-15</validErom>
            </cashRegisterModel>
            <cashRegisterModel>
               <state>VALID</state>
               <modelNo>1082</modelNo>
               <modelCategory>ELECTRONIC VENDING MACHINE</modelCategory>
               <modelType>AUTONOMOUS AUTOMATION</modelType>
               <modelFullName>Savitarnos plovimo automatas SB Wach.</modelFullName>
               <validFrom>2010-05-04</validFrom>
            </cashRegisterModel>
            <cashRegisterModel>
               \langlestate>VALID</state>
               <modelNo>1057</modelNo>
               <modelCategory>ELECTRONIC VENDING MACHINE</modelCategory>
               <modelType>AUTONOMOUS AUTOMATION</modelType>
               <modelFullName>Savitarnos plovimo automatas SB C.</modelFullName>
               <validFrom>2009-12-04</validFrom>
            </cashRegisterModel>
            <cashRegisterModel>
               <state>VALID</state>
               <modelNo>1077</modelNo>
               <modelCategory>ELECTRONIC VENDING MACHINE</modelCategory>
               <modelType>AUTONOMOUS AUTOMATION</modelType>
               <modelFullName>Apmokėjimo už automobilių stovėjimą automatas MODPARK
AK-1440.</modelFullName>
               <validFrom>2010-04-15</validFrom>
            </cashRegisterModel>
            <cashReqisterModel>
               <state>VALID</state>
               <modelNo>1078</modelNo>
               <modelCategory>ELECTRONIC VENDING MACHINE</modelCategory>
               <modelType>AUTONOMOUS AUTOMATION</modelType>
               <modelFullName>Apmokėjimo už automobilių stovėjimą automatas MODPARK
AK-1540.</modelFullName>
               <validFrom>2010-04-15</validFrom>
            </cashRegisterModel>
            <cashRegisterModel>
               <state>VALID</state>
               <modelNo>1121</modelNo>
               <modelCategory>ELECTRONIC VENDING MACHINE</modelCategory>
               <modelTvpe>AUTONOMOUS AUTOMATION</modelTvpe>
               <modelFullName>Apmokėjimo už automobilių stovėjimą automatas SITRAFFIC
SICURO 7.</modelFullName>
               <validFrom>2012-06-21</validFrom>
            </cashRegisterModel>
            <cashRegisterModel>
```

```
 <state>VALID</state>
                <modelNo>1085</modelNo>
                 <modelCategory>ELECTRONIC_VENDING_MACHINE</modelCategory>
                 <modelType>AUTONOMOUS_AUTOMATION</modelType>
                <modelFullName>Pieno pardavimo automatas Milk Farmer Shop Plus 
150.</modelFullName>
                <validFrom>2010-05-26</validFrom>
             </cashRegisterModel>
             <cashRegisterModel>
               <state>VALID</state>
                <modelNo>1086</modelNo>
                <modelCategory>MECHANICAL_VENDING_MACHINE</modelCategory>
                <modelType>AUTONOMOUS_AUTOMATION</modelType>
                 <modelFullName>Butelių pardavimo automtatas Milk Farmer Shop 
Bottle.</modelFullName>
                <validFrom>2010-05-26</validFrom>
             </cashRegisterModel>
             <cashRegisterModel>
                <state>VALID</state>
                <modelNo>1087</modelNo>
                <modelCategory>ELECTRONIC_VENDING_MACHINE</modelCategory>
                <modelType>AUTONOMOUS_AUTOMATION</modelType>
                 <modelFullName>Pieno pardavimo automatas Milk Farmer Shop 
Special.</modelFullName>
                 <validFrom>2010-05-26</validFrom>
             </cashRegisterModel>
             <cashRegisterModel>
               <state>CROSSED_OUT</state>
                 <modelNo>500</modelNo>
                 <modelCategory>GAS_STATION_CASH_REGISTER</modelCategory>
                <modelType>AUTONOMOUS</modelType>
                <modelFullName>MEMS V.</modelFullName>
                 <validFrom>1994-09-29</validFrom>
                 <validTo>1994-09-29</validTo>
             </cashRegisterModel>
             <cashRegisterModel>
                <state>CROSSED_OUT</state>
                <modelNo>337</modelNo>
                <modelCategory>CASH_REGISTER</modelCategory>
                <modelType>AUTONOMOUS</modelType>
                <modelFullName>SIGMA CR 845.</modelFullName>
                <validFrom>1995-02-13</validFrom>
                 <validTo>1995-02-13</validTo>
             </cashRegisterModel>
             <cashRegisterModel>
                <state>VALID</state>
                <modelNo>1110</modelNo>
                <modelCategory>ELECTRONIC_MONEY_CALCULATOR</modelCategory>
                 <modelType>AUTONOMOUS_AUTOMATION</modelType>
                 <modelFullName>Aeterna.</modelFullName>
                 <validFrom>2011-10-14</validFrom>
             </cashRegisterModel>
             <cashRegisterModel>
               <state>VALID</state>
                <modelNo>119</modelNo>
                <modelCategory>GAS_STATION_CASH_REGISTER</modelCategory>
                <modelType>AUTONOMOUS</modelType>
                <modelFullName>ELZAB VDM 261LF su ALMAR.</modelFullName>
                 <validFrom>2003-04-16</validFrom>
             </cashRegisterModel>
             <cashRegisterModel>
                <state>VALID</state>
                <modelNo>1166</modelNo>
```
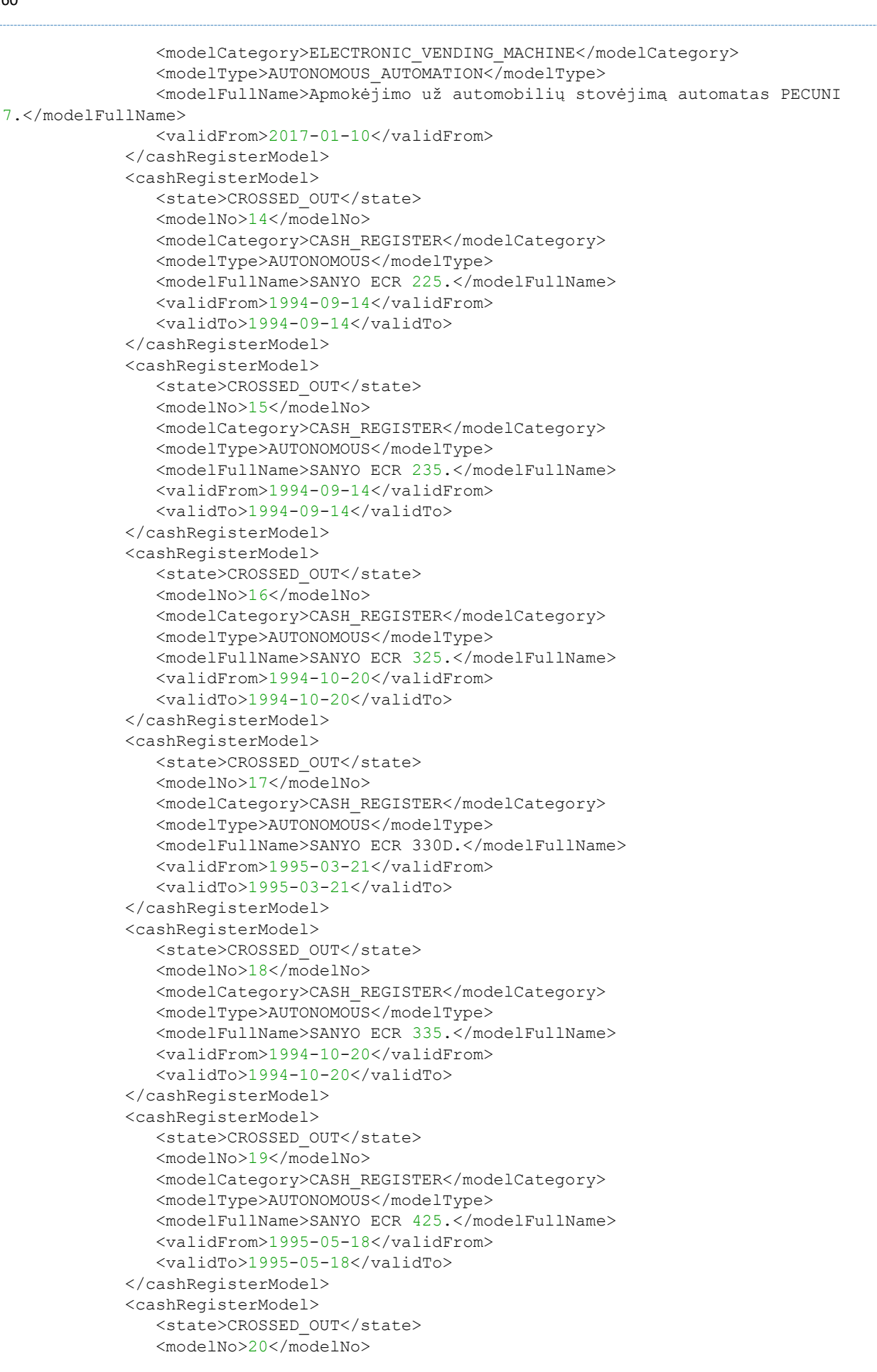

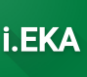

```
<modelCategory>CASH REGISTER</modelCategory>
               <modelType>AUTONOMOUS</modelType>
               <modelFullName>SANYO ECR 525.</modelFullName>
               <validFrom>1994-09-14</validFrom>
               <validTo>1994-09-14</validTo>
            </cashRegisterModel>
            <cashRegisterModel>
               <state>CROSSED OUT</state>
               <modelNo>21</modelNo>
               <modelCategory>CASH REGISTER</modelCategory>
               <modelType>AUTONOMOUS</modelType>
               <modelFullName>SANYO ECR 635.</modelFullName>
               <validFrom>1994-09-14</validFrom>
               <validTo>1994-09-14</validTo>
            </cashRegisterModel>
            <cashRegisterModel>
               <state>VALID</state>
               <modelNo>1017</modelNo>
               <modelCategory>CASH REGISTER</modelCategory>
               <modelTvpe>AUTONOMOUS</modelType>
               <modelFullName>TELESTAR KTL-150F.</modelFullName>
               <validFrom>2003-08-22</validFrom>
            </cashRegisterModel>
            <cashRegisterModel>
               <state>VALID</state>
               <modelNo>1046</modelNo>
               <modelCategory>COMPUTER CASH REGISTER</modelCategory>
               <modelType>AUTONOMOUS</modelType>
               <modelFullName>BRIO ACTIV e POS.</modelFullName>
               <validFrom>2007-11-13</validFrom>
            </cashRegisterModel>
            <cashRegisterModel>
               <state>VALID</state>
               <modelNo>1080</modelNo>
               <modelCategory>GAS STATION CASH REGISTER</modelCategory>
               <modelType>AUTONOMOUS</modelType>
               <modelFullName>NordicPay M3.</modelFullName>
               <validFrom>2019-02-13</validFrom>
            </cashRegisterModel>
            <cashReqisterModel>
               <state>VALID</state>
               <modelNo>1089</modelNo>
               <modelCategory>GAS STATION CASH REGISTER</modelCategory>
               <modelType>AUTONOMOUS</modelType>
               <modelFullName>NordicCard M3 CRIPxx.</modelFullName>
               <validFrom>2019-02-13</validFrom>
            </cashRegisterModel>
            <cashRegisterModel>
               <state>VALID</state>
               <modelNo>1105</modelNo>
               <modelCategory>GAS STATION CASH REGISTER</modelCategory>
               <modelType>AUTONOMOUS</modelType>
               <modelFullName>NordicCard 3 (OCTANE) su fiskaliniu bloku EMPIRIJA FB
06.</modelFullName>
               <validFrom>2019-02-13</validFrom>
            </cashRegisterModel>
            <cashReqisterModel>
               <state>CROSSED OUT</state>
               <modelNo>1027</modelNo>
               <modelCategory>GAS STATION CASH REGISTER</modelCategory>
               <modelType>AUTONOMOUS</modelType>
               <modelFullName>LK 94YT.</modelFullName>
               <validFrom>2005-05-04</validFrom>
```
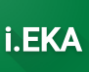

```
<validTo>2005-05-04</validTo>
            </cashRegisterModel>
            <cashRegisterModel>
               <state>VALID</state>
               <modelNo>1184</modelNo>
               <modelCategory>GAS STATION CASH REGISTER</modelCategory>
               <modelType>AUTONOMOUS</modelType>
               <modelFullName>NordicPay M7 su fiskaliniu bloku EMPIRIJA FB
16F.</modelFullName>
               <validFrom>2019-04-04</validFrom>
            </cashRegisterModel>
            <cashRegisterModel>
               <state>VALID</state>
               <modelNo>1098</modelNo>
               <modelCategory>ELECTRONIC VENDING MACHINE</modelCategory>
               <modelType>AUTONOMOUS AUTOMATION</modelType>
               <modelFullName>Kavos pardavimo automatas COFFEEMAR G-
500. </modelFullName>
               <validFrom>2011-04-01</validFrom>
            </cashRegisterModel>
            <cashRegisterModel>
               <state>VALID</state>
               <modelNo>1113</modelNo>
               <modelCategory>ELECTRONIC MONEY CALCULATOR</modelCategory>
               <modelType>AUTONOMOUS AUTOMATION</modelType>
               <modelFullName>CRONOS.</modelFullName>
               <validFrom>2011-12-27</validFrom>
            </cashRegisterModel>
            <cashRegisterModel>
               <state>VALID</state>
               <modelNo>1118</modelNo>
               <modelCategory>ELECTRONIC VENDING MACHINE</modelCategory>
               <modelType>AUTONOMOUS AUTOMATION</modelType>
               <modelFullName>Kavos pardavimo automatas COFFEEMAR S-
500. </modelFullName>
               <validFrom>2012-03-23</validFrom>
            </cashRegisterModel>
            <cashRegisterModel>
               <state>VALID</state>
               <modelNo>1064</modelNo>
               <modelCategory>ELECTRONIC MONEY CALCULATOR</modelCategory>
               <modelType>AUTONOMOUS AUTOMATION</modelType>
               <modelFullName>J-2000 EXE/MDB.</modelFullName>
               <validFrom>2010-01-05</validFrom>
            </cashRegisterModel>
            <cashRegisterModel>
               <state>VALID</state>
               <modelNo>106</modelNo>
               <modelCategory>CASH REGISTER</modelCategory>
               <modelType>AUTONOMOUS</modelType>
               <modelFullName>MIKROMONT OK CASH 630/LT.</modelFullName>
               <validFrom>2003-04-16</validFrom>
            </cashRegisterModel>
            <cashRegisterModel>
               <state>CROSSED OUT</state>
               <modelNo>115</modelNo>
               <modelCategory>CASH REGISTER</modelCategory>
               <modelTvpe>AUTONOMOUS</modelTvpe>
               <modelFullName>ELECTRONICA 92 EM-03BS01.</modelFullName>
               <validFrom>1995-02-06</validFrom>
               <validTo>1995-02-06</validTo>
            </cashRegisterModel>
            <cashRegisterModel>
```
ELEKTRONINIŲ KASOS APARATŲ POSISTEMIO (I.EKA) E.PASLAUGOS "KASOS APARATŲ IR KITŲ PARDAVIMO TAŠKŲ NUOTOLINIS REGISTRAVIMAS IR BŪKLIŲ KEITIMAS" SUKŪRIMO PASLAUGŲ VIEŠOJO PIRKIMO SUTARTIS NR. (1.10-04-2 E) 22-160

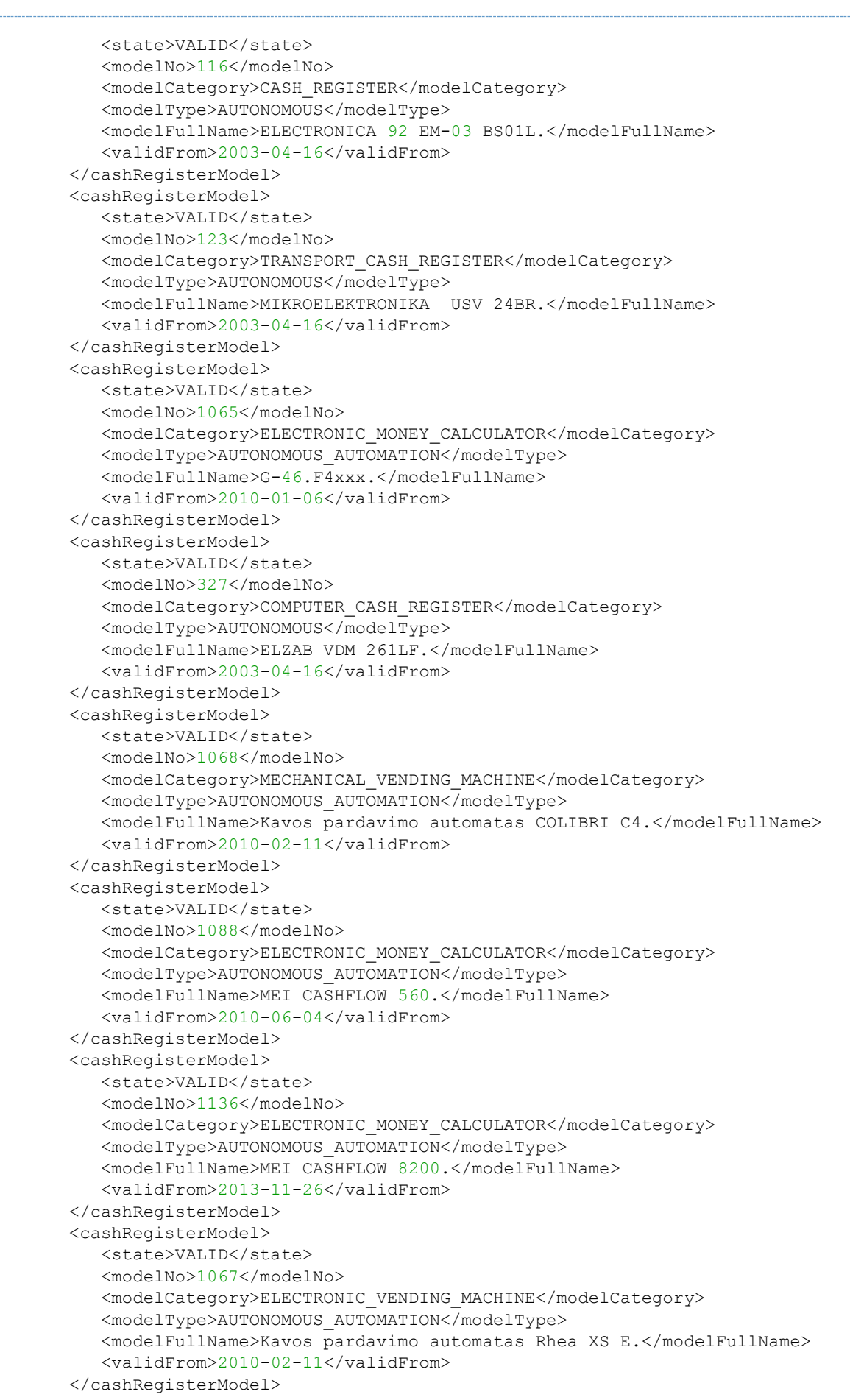

```
 <cashRegisterModel>
                <state>VALID</state>
                <modelNo>1059</modelNo>
                <modelCategory>ELECTRONIC_MONEY_CALCULATOR</modelCategory>
                <modelType>AUTONOMOUS_AUTOMATION</modelType>
                <modelFullName>MEI CASHFLOW series 7900.</modelFullName>
                <validFrom>2009-12-22</validFrom>
             </cashRegisterModel>
             <cashRegisterModel>
               <state>VALID</state>
                <modelNo>1100</modelNo>
                <modelCategory>MECHANICAL_MONEY_CALCULATOR</modelCategory>
                <modelType>AUTONOMOUS_AUTOMATION</modelType>
                <modelFullName>GARLANDO-ACMwTCC.</modelFullName>
                 <validFrom>2011-06-16</validFrom>
             </cashRegisterModel>
             <cashRegisterModel>
                <state>VALID</state>
                <modelNo>1101</modelNo>
                <modelCategory>MECHANICAL_MONEY_CALCULATOR</modelCategory>
                <modelType>AUTONOMOUS_AUTOMATION</modelType>
                <modelFullName>GARLANDO-CMwTCCR.</modelFullName>
                 <validFrom>2011-06-16</validFrom>
             </cashRegisterModel>
             <cashRegisterModel>
                <state>VALID</state>
                 <modelNo>1117</modelNo>
                 <modelCategory>MECHANICAL_MONEY_CALCULATOR</modelCategory>
                 <modelType>AUTONOMOUS_AUTOMATION</modelType>
                 <modelFullName>Electromechanical coin mechanism.</modelFullName>
                 <validFrom>2012-03-06</validFrom>
             </cashRegisterModel>
             <cashRegisterModel>
                <state>VALID</state>
                <modelNo>1120</modelNo>
                <modelCategory>MECHANICAL_MONEY_CALCULATOR</modelCategory>
                <modelType>AUTONOMOUS_AUTOMATION</modelType>
                <modelFullName>GARLANDO-MCMvTCC(Metal coin mechanism with tamper-proof 
coin counter).</modelFullName>
                <validFrom>2012-06-04</validFrom>
             </cashRegisterModel>
             <cashRegisterModel>
                <state>CROSSED_OUT</state>
                <modelNo>1025</modelNo>
                <modelCategory>CASH_REGISTER</modelCategory>
                <modelType>AUTONOMOUS</modelType>
                <modelFullName>BRIO-4012.</modelFullName>
                <validFrom>2004-11-10</validFrom>
                 <validTo>2004-11-10</validTo>
             </cashRegisterModel>
             <cashRegisterModel>
                <state>VALID</state>
                <modelNo>1066</modelNo>
                <modelCategory>MECHANICAL_VENDING_MACHINE</modelCategory>
                <modelType>AUTONOMOUS_AUTOMATION</modelType>
                <modelFullName>Žaislų pardavimo automatas DISCAPA 
STATION.</modelFullName>
                <validFrom>2010-02-11</validFrom>
             </cashRegisterModel>
             <cashRegisterModel>
                <state>VALID</state>
                <modelNo>1011</modelNo>
                <modelCategory>CASH_REGISTER</modelCategory>
```
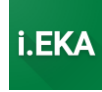

```
 <modelType>AUTONOMOUS</modelType>
                 <modelFullName>BRAVO.</modelFullName>
                 <validFrom>2012-08-23</validFrom>
             </cashRegisterModel>
             <cashRegisterModel>
                <state>VALID</state>
                <modelNo>1151</modelNo>
                <modelCategory>ELECTRONIC_VENDING_MACHINE</modelCategory>
                <modelType>AUTONOMOUS_AUTOMATION</modelType>
                <modelFullName>Multivend ABS Electronic Machine (SKS2000-
ABS).</modelFullName>
                 <validFrom>2015-07-30</validFrom>
             </cashRegisterModel>
             <cashRegisterModel>
                <state>CROSSED_OUT</state>
                <modelNo>77</modelNo>
                <modelCategory>CASH_REGISTER</modelCategory>
                <modelType>AUTONOMOUS</modelType>
                 <modelFullName>ELKA 801 B.</modelFullName>
                 <validFrom>1994-10-05</validFrom>
                 <validTo>1994-10-05</validTo>
             </cashRegisterModel>
             <cashRegisterModel>
                 <state>CROSSED_OUT</state>
                 <modelNo>78</modelNo>
                 <modelCategory>TRANSPORT_CASH_REGISTER</modelCategory>
                 <modelType>AUTONOMOUS</modelType>
                 <modelFullName>ELKLITA BSA-1.</modelFullName>
                 <validFrom>1996-03-13</validFrom>
                 <validTo>1996-03-13</validTo>
             </cashRegisterModel>
             <cashRegisterModel>
                <state>VALID</state>
                 <modelNo>80</modelNo>
                <modelCategory>CASH_REGISTER</modelCategory>
                <modelType>AUTONOMOUS</modelType>
                 <modelFullName>ELKA 803-02.</modelFullName>
                 <validFrom>2003-04-16</validFrom>
             </cashRegisterModel>
             <cashRegisterModel>
                <state>VALID</state>
                 <modelNo>81</modelNo>
                 <modelCategory>TRANSPORT_CASH_REGISTER</modelCategory>
                 <modelType>AUTONOMOUS</modelType>
                 <modelFullName>ELKA 803-03.</modelFullName>
                 <validFrom>2003-04-16</validFrom>
             </cashRegisterModel>
             <cashRegisterModel>
                 <state>VALID</state>
                 <modelNo>82</modelNo>
                 <modelCategory>TRANSPORT_CASH_REGISTER</modelCategory>
                 <modelType>AUTONOMOUS</modelType>
                 <modelFullName>ELKLITA BSA-3LP.</modelFullName>
                 <validFrom>2003-04-16</validFrom>
             </cashRegisterModel>
             <cashRegisterModel>
                <state>VALID</state>
                <modelNo>1002</modelNo>
                <modelCategory>CASH_REGISTER</modelCategory>
                <modelType>AUTONOMOUS</modelType>
                <modelFullName>ELKA 700.</modelFullName>
                 <validFrom>2003-04-16</validFrom>
              </cashRegisterModel>
```
ELEKTRONINIŲ KASOS APARATŲ POSISTEMIO (I.EKA) E.PASLAUGOS "KASOS APARATŲ IR KITŲ PARDAVIMO TAŠKŲ NUOTOLINIS REGISTRAVIMAS IR BŪKLIŲ KEITIMAS" SUKŪRIMO PASLAUGŲ VIEŠOJO PIRKIMO SUTARTIS NR. (1.10-04-2 E) 22-160

```
<cashRegisterModel>
               <state>VALID</state>
               <modelNo>1044</modelNo><modelCategory>GAS STATION CASH REGISTER</modelCategory>
               <modelTvpe>AUTONOMOUS</modelTvpe>
               <modelFullName>NCR OCTANE 2000 su IMT NordicPay2.</modelFullName>
               <validFrom>2007-06-15</validFrom>
            </cashRegisterModel>
            <cashRegisterModel>
               <state>VALID</state>
               <modelNo>1050</modelNo>
               <modelCategory>GAS STATION CASH REGISTER</modelCategory>
               <modelType>AUTONOMOUS</modelType>
               <modelFullName>NCR OCTANE 2000 su fiskaliniu bloku EMPIRIJA FB
06.</modelFullName>
               <validFrom>2008-10-20</validFrom>
            </cashRegisterModel>
            <cashRegisterModel>
               <state>VALID</state>
               <modelNo>1127</modelNo>
               <modelCategory>GAS STATION CASH REGISTER</modelCategory>
               <modelType>AUTONOMOUS</modelType>
               <modelFullName>PETRONICS OPT 2012 su fiskaliniu bloku EMPIRIJA FB
08.</modelFullName>
               <validFrom>2013-01-22</validFrom>
            </cashRegisterModel>
            <cashRegisterModel>
               <state>VALID</state>
               <modelNo>125</modelNo>
               <modelCategory>CASH REGISTER</modelCategory>
               <modelType>AUTONOMOUS</modelType>
               <modelFullName>OPTIMA CR 300.</modelFullName>
               <validFrom>2003-04-16</validFrom>
            </cashRegisterModel>
            <cashRegisterModel>
               <state>VALID</state>
               <modelNo>1005</modelNo>
               <modelCategory>CASH REGISTER</modelCategory>
               <modelType>AUTONOMOUS</modelType>
               <modelFullName>OPTIMA CR 500.</modelFullName>
               <validFrom>2003-04-16</validFrom>
            </cashRegisterModel>
            <cashRegisterModel>
               <state>VALID</state>
               <modelNo>1008</modelNo>
               <modelCategory>CASH REGISTER</modelCategory>
               <modelType>AUTONOMOUS</modelType>
               <modelFullName>OPTIMA CR 30 T2.</modelFullName>
               <validFrom>2003-04-16</validFrom>
            </cashRegisterModel>
            <cashRegisterModel>
               <state>VALID</state>
               <modelNo>100</modelNo>
               <modelCategory>GAS STATION CASH REGISTER</modelCategory>
               <modelType>AUTONOMOUS</modelType>
               <modelFullName>DRESSER WAYNE ISM 3000.</modelFullName>
               <validFrom>1996-07-25</validFrom>
            </cashRegisterModel>
            <cashRegisterModel>
               <state>VALID</state>
               <modelNo>326</modelNo>
               <modelCategory>GAS STATION CASH REGISTER</modelCategory>
               <modelType>AUTONOMOUS</modelType>
```
ELEKTRONINIŲ KASOS APARATŲ POSISTEMIO (I.EKA) E.PASLAUGOS "KASOS APARATŲ IR KITŲ PARDAVIMO TAŠKŲ NUOTOLINIS REGISTRAVIMAS IR BŪKLIŲ KEITIMAS" SUKŪRIMO PASLAUGŲ VIEŠOJO PIRKIMO SUTARTIS NR. (1.10-04-2 E) 22-160

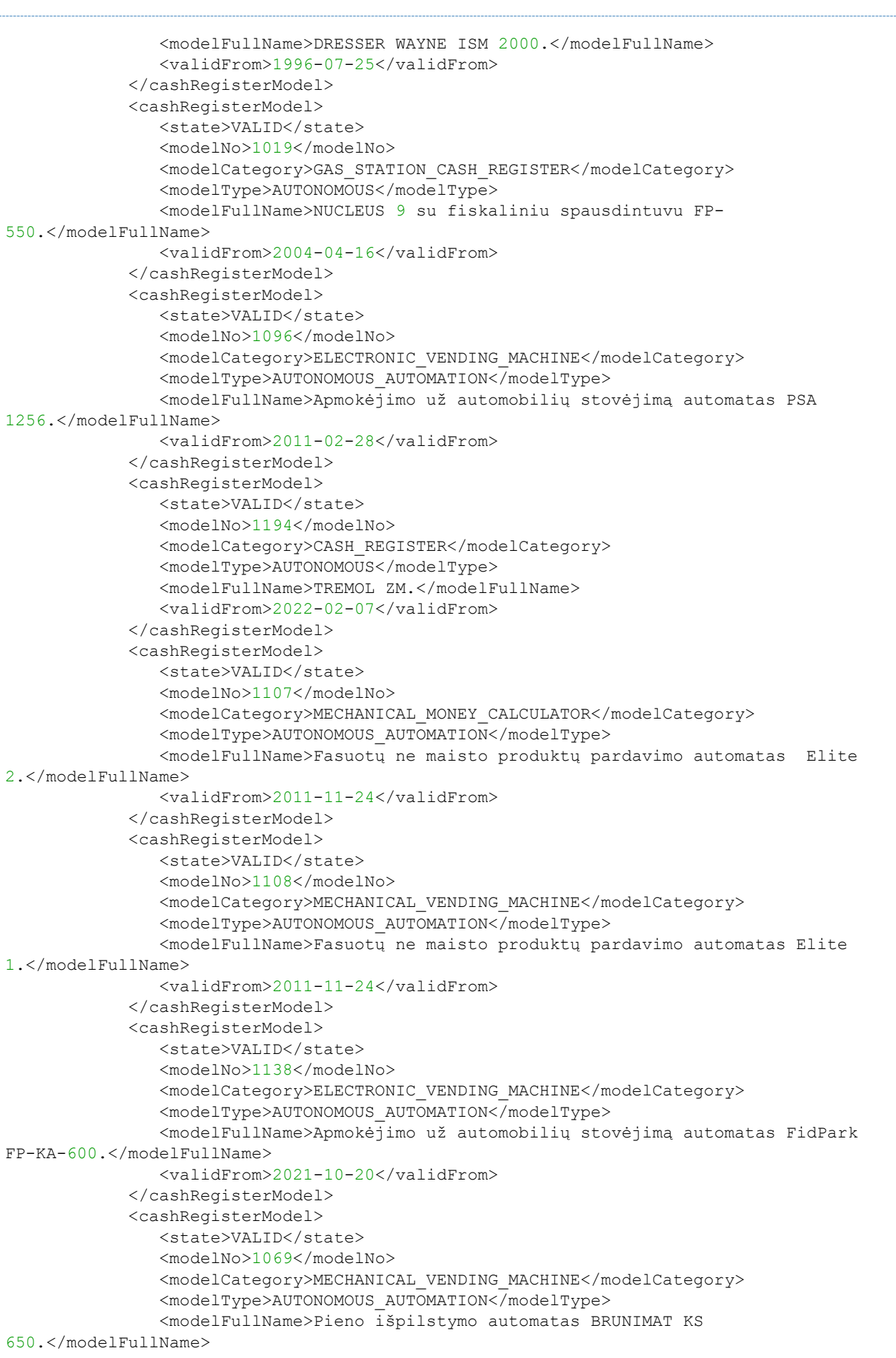

ELEKTRONINIŲ KASOS APARATŲ POSISTEMIO (I.EKA) E.PASLAUGOS "KASOS APARATŲ IR KITŲ PARDAVIMO TAŠKŲ NUOTOLINIS REGISTRAVIMAS IR BŪKLIŲ KEITIMAS" SUKŪRIMO PASLAUGŲ VIEŠOJO PIRKIMO SUTARTIS NR. (1.10-04-2 E) 22-160

```
<validFrom>2010-02-11</validFrom>
            </cashRegisterModel>
            <cashRegisterModel>
               <state>VALID</state>
               <modelNo>1070</modelNo>
               <modelCategory>MECHANICAL VENDING MACHINE</modelCategory>
               <modelType>AUTONOMOUS AUTOMATION</modelType>
               <modelFullName>Pieno išpilstymo automatas BRUNIMAT KS 1300
DUO.</modelFullName>
               <validFrom>2010-02-11</validFrom>
            </cashRegisterModel>
            <cashRegisterModel>
               <state>VALID</state>
               <modelNo>1179</modelNo>
               <modelCategory>MECHANICAL VENDING MACHINE</modelCategory>
               <modelType>AUTONOMOUS AUTOMATION</modelType>
               <modelFullName>Vienkartinių įkroviklių mobiliesiems pardavimo automatas
Uniblock Bat.</modelFullName>
               <validFrom>2018-04-18</validFrom>
            </cashRegisterModel>
            <cashRegisterModel>
               <state>VALID</state>
               <modelNo>1165</modelNo>
               <modelCategory>ELECTRONIC VENDING MACHINE</modelCategory>
               <modelType>AUTONOMOUS AUTOMATION</modelType>
               <modelFullName>Automobilių plovyklos kortelių išdavimo automatas Change
machine CM-CW.</modelFullName>
               <validFrom>2016-12-09</validFrom>
            </cashRegisterModel>
            <cashRegisterModel>
               <state>CROSSED OUT</state>
               <modelNo>343</modelNo>
               <modelCategory>CASH_REGISTER</modelCategory>
               <modelType>AUTONOMOUS</modelType>
               <modelFullName>SAMSUNG ER 4615F.</modelFullName>
               <validFrom>1994-12-14</validFrom>
               <validTo>1994-12-14</validTo>
            </cashRegisterModel>
            <cashRegisterModel>
               <state>VALID</state>
               <modelNo>93</modelNo>
               <modelCategory>CASH REGISTER</modelCategory>
               <modelType>AUTONOMOUS</modelType>
               <modelFullName>TOWA ET-5616F.</modelFullName>
               <validFrom>2003-04-16</validFrom>
            </cashRegisterModel>
            <cashRegisterModel>
               <state>VALID</state>
               <modelNo>117</modelNo>
               <modelCategory>CASH REGISTER</modelCategory>
               <modelType>AUTONOMOUS</modelType>
               <modelFullName>ELECTRONICA 21 LF.</modelFullName>
               <validFrom>2003-04-16</validFrom>
            </cashRegisterModel>
            <cashReqisterModel>
               <state>VALID</state>
               <modelNo>118</modelNo>
               <modelCategory>CASH REGISTER</modelCategory>
               <modelType>AUTONOMOUS</modelType>
               <modelFullName>ELITE ECR 1220/FM.</modelFullName>
               <validFrom>2003-04-16</validFrom>
            </cashRegisterModel>
            <cashRegisterModel>
```
ELEKTRONINIŲ KASOS APARATŲ POSISTEMIO (I.EKA) E.PASLAUGOS "KASOS APARATŲ IR KITŲ PARDAVIMO TAŠKŲ NUOTOLINIS REGISTRAVIMAS IR BŪKLIŲ KEITIMAS" SUKŪRIMO PASLAUGŲ VIEŠOJO PIRKIMO SUTARTIS NR. (1.10-04-2 E) 22-160

```
<state>VALID</state>
               <modelNo>409</modelNo>
               <modelCategory>TAXIMETER</modelCategory>
               <modelType>AUTONOMOUS TAXIMETER</modelType>
               \simmodelFullName>Microtax 06.</modelFullName>
               <validFrom>2016-09-22</validFrom>
            </cashRegisterModel>
            <cashRegisterModel>
               <state>VALID</state>
               <modelNo>202</modelNo>
               <modelCategory>NETWORK TERMINAL</modelCategory>
               <modelType>AUTONOMOUS TERMINAL</modelType>
               <modelFullName>Tiesioginio ryšio kompiuterių tinklo terminalas "TC-
01".</modelFullName>
               <validFrom>2010-03-18</validFrom>
            </cashRegisterModel>
            <cashReqisterModel>
               <state>VALID</state>
               <modelNo>400</modelNo>
               <modelCategory>TAXIMETER</modelCategory>
               <modelTvpe>AUTONOMOUS TAXIMETER</modelTvpe>
               <modelFullName>Eltax 30.</modelFullName>
               <validFrom>2012-04-25</validFrom>
            </cashRegisterModel>
            <cashRegisterModel>
               <state>VALID</state>
               <modelNo>401</modelNo>
               <modelCategory>TAXIMETER</modelCategory>
               <modelType>AUTONOMOUS TAXIMETER</modelType>
               <modelFullName>MCT-020.</modelFullName>
               <validFrom>2012-04-25</validFrom>
            </cashRegisterModel>
            <cashRegisterModel>
               <state>VALID</state>
               <modelNo>402</modelNo>
               <modelCategory>TAXIMETER</modelCategory>
               <modelType>AUTONOMOUS TAXIMETER</modelType>
               <modelFullName>COMTAX-2.</modelFullName>
               <validFrom>2012-04-25</validFrom>
            </cashRegisterModel>
            <cashRegisterModel>
               <state>VALID</state>
               <modelNo>1196</modelNo>
               <modelCategory>ELECTRONIC MONEY CALCULATOR</modelCategory>
               <modelType>AUTONOMOUS AUTOMATION</modelType>
               <modelFullName>VPOS Touch.</modelFullName>
               <validFrom>2022-04-11</validFrom>
            </cashRegisterModel>
            <cashRegisterModel>
               <state>VALID</state>
               <modelNo>407</modelNo>
               <modelCategory>TAXIMETER</modelCategory>
               <modelType>AUTONOMOUS TAXIMETER</modelType>
               <modelFullName>ALWI-5x.</modelFullName>
               <validFrom>2012-04-25</validFrom>
            </cashRegisterModel>
            <cashRegisterModel>
               <state>VALID</state>
               <modelNo>408</modelNo>
               <modelCategory>TAXIMETER</modelCategory>
               <modelType>AUTONOMOUS TAXIMETER</modelType>
               <modelFullName>Microtax 05.</modelFullName>
               <validFrom>2012-04-25</validFrom>
```

```
</cashRegisterModel>
<cashRegisterModel>
  <state>VALID</state>
  <modelNo>412</modelNo>
  <modelCategory>TAXIMETER</modelCategory>
  <modelType>AUTONOMOUS TAXIMETER</modelType>
  <modelFullName>TETAS A1.</modelFullName>
   <validFrom>2015-10-13</validFrom>
</cashRegisterModel>
<cashRegisterModel>
  <state>VALID</state>
  <modelNo>414</modelNo>
  <modelCategory>TAXIMETER</modelCategory>
  <modelType>AUTONOMOUS TAXIMETER</modelType>
  <modelFullName>Microtax MCT-06.</modelFullName>
   <validFrom>2017-10-12</validFrom>
</cashRegisterModel>
<cashRegisterModel>
  <state>VALID</state>
   <modelNo>415</modelNo>
   <modelCategory>TAXIMETER</modelCategory>
   <modelType>AUTONOMOUS TAXIMETER</modelType>
   <modelFullName>Microtax MM03.</modelFullName>
   <validFrom>2022-05-31</validFrom>
</cashRegisterModel>
<cashReqisterModel>
   <state>CROSSED OUT</state>
   <modelNo>1006</modelNo>
   <modelCategory>NETWORK TERMINAL</modelCategory>
   <modelType>AUTONOMOUS TERMINAL</modelType>
   <modelFullName>TPM 3000.</modelFullName>
   <validFrom>2001-12-01</validFrom>
   <validTo>2001-12-01</validTo>
</cashRegisterModel>
<cashRegisterModel>
  <state>VALID</state>
  <modelNo>83</modelNo>
  <modelCategory>CASH REGISTER</modelCategory>
   <modelType>AUTONOMOUS</modelType>
   <modelFullName>CASIO FE 700.</modelFullName>
   <validFrom>2003-04-16</validFrom>
</cashRegisterModel>
<cashRegisterModel>
  <state>VALID</state>
   <modelNo>84</modelNo>
   <modelCategory>CASH REGISTER</modelCategory>
   <modelType>AUTONOMOUS</modelType>
   <modelFullName>CASIO FE 2000.</modelFullName>
   <validFrom>2003-04-16</validFrom>
</cashRegisterModel>
<cashRegisterModel>
  <state>VALID</state>
   <modelNo>85</modelNo>
   <modelCategory>CASH REGISTER</modelCategory>
  <modelType>AUTONOMOUS</modelType>
   <modelFullName>CASIO FE 800.</modelFullName>
   <validFrom>2003-04-16</validFrom>
</cashRegisterModel>
<cashRegisterModel>
  <state>VALID</state>
  <modelNo>96</modelNo>
  <modelCategory>CASH REGISTER</modelCategory>
   <modelType>AUTONOMOUS</modelType>
```
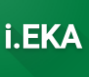

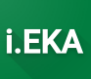

```
 <modelFullName>KONIC SR 508F.</modelFullName>
    <validFrom>2003-04-16</validFrom>
 </cashRegisterModel>
 <cashRegisterModel>
    <state>VALID</state>
    <modelNo>97</modelNo>
    <modelCategory>CASH_REGISTER</modelCategory>
    <modelType>AUTONOMOUS</modelType>
    <modelFullName>ELITE ECR 82/FM.</modelFullName>
    <validFrom>2003-04-16</validFrom>
 </cashRegisterModel>
 <cashRegisterModel>
   <state>VALID</state>
    <modelNo>131</modelNo>
    <modelCategory>TRANSPORT_CASH_REGISTER</modelCategory>
    <modelType>AUTONOMOUS</modelType>
    <modelFullName>EURO-2000M.</modelFullName>
    <validFrom>2003-04-16</validFrom>
 </cashRegisterModel>
 <cashRegisterModel>
    <state>VALID</state>
    <modelNo>325</modelNo>
    <modelCategory>CASH_REGISTER</modelCategory>
    <modelType>AUTONOMOUS</modelType>
    <modelFullName>EURO-2000T.</modelFullName>
    <validFrom>2003-04-16</validFrom>
 </cashRegisterModel>
 <cashRegisterModel>
   <state>VALID</state>
    <modelNo>333</modelNo>
    <modelCategory>CASH_REGISTER</modelCategory>
    <modelType>AUTONOMOUS</modelType>
    <modelFullName>CASIO FE 300.</modelFullName>
    <validFrom>2003-04-16</validFrom>
 </cashRegisterModel>
 <cashRegisterModel>
    <state>VALID</state>
    <modelNo>336</modelNo>
    <modelCategory>CASH_REGISTER</modelCategory>
    <modelType>AUTONOMOUS</modelType>
    <modelFullName>CASIO TK-800F.</modelFullName>
    <validFrom>2003-04-16</validFrom>
 </cashRegisterModel>
 <cashRegisterModel>
    <state>VALID</state>
    <modelNo>342</modelNo>
    <modelCategory>CASH_REGISTER</modelCategory>
    <modelType>AUTONOMOUS</modelType>
    <modelFullName>CASIO FE 400.</modelFullName>
    <validFrom>2003-04-16</validFrom>
 </cashRegisterModel>
 <cashRegisterModel>
    <state>VALID</state>
    <modelNo>353</modelNo>
    <modelCategory>CASH_REGISTER</modelCategory>
    <modelType>AUTONOMOUS</modelType>
    <modelFullName>EURO-1000T.</modelFullName>
    <validFrom>2003-04-16</validFrom>
 </cashRegisterModel>
 <cashRegisterModel>
    <state>VALID</state>
    <modelNo>354</modelNo>
    <modelCategory>CASH_REGISTER</modelCategory>
```
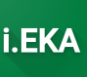

```
<modelType>AUTONOMOUS</modelType>
               <modelFullName>EURO-2000T ALPHA.</modelFullName>
               <validFrom>2003-04-16</validFrom>
            </cashRegisterModel>
            <cashRegisterModel>
               <state>VALID</state>
               <modelNo>1013</modelNo>
               <modelCategory>CASH REGISTER</modelCategory>
               <modelType>AUTONOMOUS</modelType>
               <modelFullName>QUORION CR 705T.</modelFullName>
               <validFrom>2003-04-16</validFrom>
            </cashRegisterModel>
            <cashRegisterModel>
               <state>VALID</state>
               <modelNo>1154</modelNo>
               <modelCategory>ELECTRONIC VENDING MACHINE</modelCategory>
               <modelType>AUTONOMOUS AUTOMATION</modelType>
               <modelFullName>Automobilių stovėjimo bilietų automatas CITEA
2062.</modelFullName>
               <validFrom>2015-09-08</validFrom>
            </cashRegisterModel>
            <cashRegisterModel>
               <state>VALID</state>
               <modelNo>1056</modelNo>
               <modelCategory>ELECTRONIC VENDING MACHINE</modelCategory>
               <modelType>AUTONOMOUS AUTOMATION</modelType>
               <modelFullName>Irest SL-A05.</modelFullName>
               <validFrom>2009-10-20</validFrom>
            </cashRegisterModel>
            <cashRegisterModel>
               <state>VALID</state>
               <modelNo>1076</modelNo>
               <modelCategory>ELECTRONIC MONEY CALCULATOR</modelCategory>
               <modelType>AUTONOMOUS AUTOMATION</modelType>
               <modelFullName>Piniqu skaičiuoklis Cartadis CM4000.</modelFullName>
               <validFrom>2010-04-15</validFrom>
            </cashRegisterModel>
            <cashRegisterModel>
               <state>VALID</state>
               <modelNo>1083</modelNo>
               <modelCategory>COMPUTER CASH REGISTER</modelCategory>
               <modelType>AUTONOMOUS</modelType>
               <modelFullName>Petronics 2010 su fiskaliniu bloku EMPIRIJA FR
08.</modelFullName>
               <validFrom>2010-05-19</validFrom>
            </cashRegisterModel>
            <cashRegisterModel>
               <state>VALID</state>
               <modelNo>1114</modelNo>
               <modelCategory>GAS STATION CASH REGISTER</modelCategory>
               <modelType>AUTONOMOUS</modelType>
               <modelFullName>PETRONICS OPT 2011 su fiskaliniu bloku EMPIRIJA FB
08. </modelFullName>
               <validFrom>2012-02-02</validFrom>
            </cashRegisterModel>
            <cashRegisterModel>
               <state>VALID</state>
               <modelNo>1014</modelNo>
               <modelCategory>GAS STATION CASH REGISTER</modelCategory>
               <modelType>AUTONOMOUS</modelType>
               <modelFullName>NCR OCTANE 2000 su fiskaliniu bloku EMPIRIJA FB
02.</modelFullName>
               <validFrom>2003-04-28</validFrom>
```
ELEKTRONINIŲ KASOS APARATŲ POSISTEMIO (I.EKA) E.PASLAUGOS "KASOS APARATŲ IR KITŲ PARDAVIMO TAŠKŲ NUOTOLINIS REGISTRAVIMAS IR BŪKLIŲ KEITIMAS" SUKŪRIMO PASLAUGŲ VIEŠOJO PIRKIMO SUTARTIS NR. (1.10-04-2 E) 22-160

```
</cashRegisterModel>
            <cashRegisterModel>
               <state>VALID</state>
               <modelNo>103</modelNo>
               <modelCategory>GAS STATION CASH REGISTER</modelCategory>
               <modelType>AUTONOMOUS</modelType>
               <modelFullName>ADAST-PRIMA su fiskaliniu moduliu DK
0700.</modelFullName>
               <validFrom>1996-10-23</validFrom>
            </cashRegisterModel>
            <cashRegisterModel>
               <state>VALID</state>
               <modelNo>1072</modelNo>
               <modelCategory>ELECTRONIC MONEY CALCULATOR</modelCategory>
               <modelType>AUTONOMOUS AUTOMATION</modelType>
               <modelFullName>G-46.4xxx.</modelFullName>
               <validFrom>2010-02-23</validFrom>
            </cashRegisterModel>
            <cashRegisterModel>
               <state>VALID</state>
               <modelNo>1081</modelNo>
               <modelCategory>ELECTRONIC VENDING MACHINE</modelCategory>
               <modelType>AUTONOMOUS AUTOMATION</modelType>
               <modelFullName>Automobiliu parkayimo automatas MP 104.</modelFullName>
               <validFrom>2010-04-30</validFrom>
            </cashRegisterModel>
            <cashRegisterModel>
               <state>VALID</state>
               <modelNo>1097</modelNo>
               <modelCategory>ELECTRONIC VENDING MACHINE</modelCategory>
               <modelType>AUTONOMOUS AUTOMATION</modelType>
               <modelFullName>Aomokėjimo už automobilių stovėjimą automatas Xpars
XP7900.</modelFullName>
               <validFrom>2011-03-08</validFrom>
            </cashRegisterModel>
            <cashRegisterModel>
               <state>VALID</state>
               <modelNo>1060</modelNo>
               <modelCategory>ELECTRONIC MONEY CALCULATOR</modelCategory>
               <modelType>AUTONOMOUS AUTOMATION</modelType>
               <modelFullName>currenza c2.</modelFullName>
               <validFrom>2009-12-30</validFrom>
            </cashRegisterModel>
            <cashRegisterModel>
               <state>VALID</state>
               <modelNo>1124</modelNo>
               <modelCategory>ELECTRONIC MONEY CALCULATOR</modelCategory>
               <modelType>AUTONOMOUS AUTOMATION</modelType>
               <modelFullName>Currenza audimax su piniqu priėmimo
irenginiu.</modelFullName>
               <validFrom>2012-09-10</validFrom>
            </cashRegisterModel>
            <cashRegisterModel>
               <state>VALID</state>
               <modelNo>1172</modelNo>
               <modelCategory>ELECTRONIC VENDING MACHINE</modelCategory>
               <modelType>AUTONOMOUS AUTOMATION</modelType>
               <modelFullName>KePol FS08.</modelFullName>
               <validFrom>2017-05-01</validFrom>
            </cashRegisterModel>
            <cashRegisterModel>
               <state>VALID</state>
               <modelNo>1180</modelNo>
```
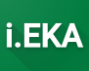

```
<modelCategory>ELECTRONIC MONEY CALCULATOR</modelCategory>
               <modelType>AUTONOMOUS AUTOMATION</modelType>
               <modelFullName>WorldKey Lite.</modelFullName>
               <validFrom>2018-07-17</validFrom>
            </cashRegisterModel>
            <cashRegisterModel>
               <state>VALID</state>
               <modelNo>1187</modelNo>
               <modelCategory>ELECTRONIC VENDING MACHINE</modelCategory>
               <modelType>AUTONOMOUS AUTOMATION</modelType>
               <modelFullName>Siuntų siuntimo ir išdavimo automatas KePol
FS09.</modelFullName>
               <validFrom>2020-11-30</validFrom>
            </cashRegisterModel>
            <cashRegisterModel>
               <state>VALID</state>
               <modelNo>1188</modelNo>
               <modelCategory>ELECTRONIC VENDING MACHINE</modelCategory>
               <modelType>AUTONOMOUS AUTOMATION</modelType>
               <modelFullName>ENTRINGO ENT-PS-A01.</modelFullName>
               <validFrom>2021-01-06</validFrom>
            </cashRegisterModel>
            <cashRegisterModel>
               <state>VALID</state>
               <modelNo>1192</modelNo>
               <modelCategory>ELECTRONIC MONEY CALCULATOR</modelCategory>
               <modelType>AUTONOMOUS AUTOMATION</modelType>
               <modelFullName>iSelf iUP250 su programine įranga Hansab Grand Total
3 </modelFullName>
               <validFrom>2021-10-26</validFrom>
            </cashRegisterModel>
            <cashRegisterModel>
               <state>VALID</state>
               <modelNo>1193</modelNo>
               <modelCategory>ELECTRONIC MONEY CALCULATOR</modelCategory>
               <modelType>AUTONOMOUS AUTOMATION</modelType>
               <modelFullName>iSelf iUP250LE/Eth su programine iranga Hansab Grand
Total 3.</modelFullName>
               <validFrom>2022-01-20</validFrom>
            </cashRegisterModel>
            <cashRegisterModel>
               <state>VALID</state>
               <modelNo>1195</modelNo>
               <modelCategory>ELECTRONIC MONEY CALCULATOR</modelCategory>
               <modelType>AUTONOMOUS AUTOMATION</modelType>
               <modelFullName>Gryphon.</modelFullName>
               <validFrom>2022-03-01</validFrom>
            </cashRegisterModel>
            <cashRegisterModel>
               <state>VALID</state>
               <modelNo>1198</modelNo>
               <modelCategory>ELECTRONIC MONEY CALCULATOR</modelCategory>
               <modelType>AUTONOMOUS AUTOMATION</modelType>
               <modelFullName>Self/5000 CL su programine įranga Hansab Grand
Total \times (modelFullName>
               <validFrom>2022-06-07</validFrom>
            </cashRegisterModel>
            <cashRegisterModel>
               <state>VALID</state>
               <modelNo>1199</modelNo>
               <modelCategory>ELECTRONIC MONEY CALCULATOR</modelCategory>
               <modelType>AUTONOMOUS AUTOMATION</modelType>
```
# i.EK

### **ŽINIATINKLIO PASLAUGŲ UŽKLAUSŲ PAVYZDŽIAI**

```
 <modelFullName>Self/2000 CL su programine įranga Hansab Grand 
Total.</modelFullName>
                 <validFrom>2022-06-13</validFrom>
             </cashRegisterModel>
             <cashRegisterModel>
                <state>VALID</state>
                <modelNo>1201</modelNo>
                <modelCategory>ELECTRONIC_MONEY_CALCULATOR</modelCategory>
                <modelType>AUTONOMOUS_AUTOMATION</modelType>
                <modelFullName>Self/4000 CL su programine įranga Hansab Grand 
Total.</modelFullName>
                <validFrom>2022-10-06</validFrom>
             </cashRegisterModel>
             <cashRegisterModel>
               <state>VALID</state>
                <modelNo>1162</modelNo>
                <modelCategory>ELECTRONIC_VENDING_MACHINE</modelCategory>
                <modelType>AUTONOMOUS_AUTOMATION</modelType>
                <modelFullName>Skalbyklų paslaugų automatas My Laundry.</modelFullName>
                 <validFrom>2016-11-03</validFrom>
             </cashRegisterModel>
             <cashRegisterModel>
               <state>VALID</state>
                 <modelNo>1103</modelNo>
                 <modelCategory>CASH_REGISTER</modelCategory>
                 <modelType>AUTONOMOUS</modelType>
                <modelFullName>ELCOM EURO-50T Mini.</modelFullName>
                 <validFrom>2011-07-11</validFrom>
             </cashRegisterModel>
             <cashRegisterModel>
                <state>CROSSED_OUT</state>
                <modelNo>3</modelNo>
                <modelCategory>CASH_REGISTER</modelCategory>
                <modelType>AUTONOMOUS</modelType>
                <modelFullName>CASIO CE 2300.</modelFullName>
                <validFrom>1994-09-06</validFrom>
                <validTo>1994-09-06</validTo>
             </cashRegisterModel>
             <cashRegisterModel>
                <state>CROSSED_OUT</state>
                <modelNo>4</modelNo>
                <modelCategory>CASH_REGISTER</modelCategory>
                <modelType>AUTONOMOUS</modelType>
                <modelFullName>CASIO CE4200.</modelFullName>
                <validFrom>1994-09-06</validFrom>
                <validTo>1994-09-06</validTo>
             </cashRegisterModel>
             <cashRegisterModel>
                <state>CROSSED_OUT</state>
                <modelNo>5</modelNo>
                <modelCategory>CASH_REGISTER</modelCategory>
                <modelType>AUTONOMOUS</modelType>
                <modelFullName>CASIO CE4700.</modelFullName>
                 <validFrom>1994-09-06</validFrom>
                <validTo>1994-09-06</validTo>
             </cashRegisterModel>
             <cashRegisterModel>
                <state>CROSSED_OUT</state>
                <modelNo>6</modelNo>
                <modelCategory>CASH_REGISTER</modelCategory>
                <modelType>AUTONOMOUS</modelType>
                <modelFullName>CASIO 230 ER.</modelFullName>
                <validFrom>1994-09-06</validFrom>
```

```
 <validTo>1994-09-06</validTo>
 </cashRegisterModel>
 <cashRegisterModel>
    <state>CROSSED_OUT</state>
    <modelNo>7</modelNo>
    <modelCategory>CASH_REGISTER</modelCategory>
    <modelType>AUTONOMOUS</modelType>
    <modelFullName>CASIO TK 1300.</modelFullName>
    <validFrom>1994-09-06</validFrom>
    <validTo>1994-09-06</validTo>
 </cashRegisterModel>
 <cashRegisterModel>
    <state>CROSSED_OUT</state>
    <modelNo>8</modelNo>
    <modelCategory>CASH_REGISTER</modelCategory>
    <modelType>AUTONOMOUS</modelType>
    <modelFullName>CASIO TK 2300.</modelFullName>
    <validFrom>1994-09-06</validFrom>
    <validTo>1994-09-06</validTo>
 </cashRegisterModel>
 <cashRegisterModel>
    <state>CROSSED_OUT</state>
    <modelNo>33</modelNo>
    <modelCategory>CASH_REGISTER</modelCategory>
    <modelType>AUTONOMOUS</modelType>
    <modelFullName>FUJITSU G-2220.</modelFullName>
    <validFrom>1994-12-16</validFrom>
    <validTo>1994-12-16</validTo>
 </cashRegisterModel>
 <cashRegisterModel>
    <state>CROSSED_OUT</state>
    <modelNo>34</modelNo>
    <modelCategory>CASH_REGISTER</modelCategory>
    <modelType>AUTONOMOUS</modelType>
    <modelFullName>FUJITSU G-2230.</modelFullName>
    <validFrom>1994-12-16</validFrom>
    <validTo>1994-12-16</validTo>
 </cashRegisterModel>
 <cashRegisterModel>
    <state>CROSSED_OUT</state>
    <modelNo>35</modelNo>
    <modelCategory>CASH_REGISTER</modelCategory>
    <modelType>AUTONOMOUS</modelType>
    <modelFullName>FUJITSU G-2240.</modelFullName>
    <validFrom>1994-12-16</validFrom>
    <validTo>1994-12-16</validTo>
 </cashRegisterModel>
 <cashRegisterModel>
    <state>CROSSED_OUT</state>
    <modelNo>36</modelNo>
    <modelCategory>CASH_REGISTER</modelCategory>
    <modelType>AUTONOMOUS</modelType>
    <modelFullName>FUJITSU G-3220.</modelFullName>
    <validFrom>1994-12-16</validFrom>
    <validTo>1994-12-16</validTo>
 </cashRegisterModel>
 <cashRegisterModel>
    <state>CROSSED_OUT</state>
    <modelNo>55</modelNo>
    <modelCategory>CASH_REGISTER</modelCategory>
    <modelType>AUTONOMOUS</modelType>
    <modelFullName>KONIC SR-508L.</modelFullName>
    <validFrom>1995-07-07</validFrom>
```

```
<validTo>1995-07-07</validTo>
</cashRegisterModel>
<cashRegisterModel>
  <state>VALID</state>
  <modelNo>1130</modelNo>
  <modelCategory>CASH REGISTER</modelCategory>
  <modelType>AUTONOMOUS</modelType>
  <modelFullName>Euro-50TE Mini.</modelFullName>
  <validFrom>2013-07-12</validFrom>
</cashRegisterModel>
<cashRegisterModel>
  <state>VALID</state>
  <modelNo>1131</modelNo>
  <modelCategory>CASH REGISTER</modelCategory>
  <modelType>AUTONOMOUS</modelType>
  <modelFullName>Euro-150TE.</modelFullName>
   <validFrom>2013-07-12</validFrom>
</cashRegisterModel>
<cashRegisterModel>
  <state>VALID</state>
   <modelNo>1182</modelNo>
   <modelCategory>ELECTRONIC VENDING MACHINE</modelCategory>
   <modelType>AUTONOMOUS AUTOMATION</modelType>
   <modelFullName>Prekybos automatas PharmaShop.</modelFullName>
   <validFrom>2018-10-12</validFrom>
</cashRegisterModel>
<cashRegisterModel>
   <state>VALID</state>
   <modelNo>1063</modelNo>
   <modelCategory>ELECTRONIC VENDING MACHINE</modelCategory>
   <modelType>AUTONOMOUS AUTOMATION</modelType>
   <modelFullName>Parkavimo apmokėjimo automatas SST.</modelFullName>
   <validFrom>2010-01-05</validFrom>
</cashRegisterModel>
<cashRegisterModel>
  <state>VALID</state>
  <modelNo>1122</modelNo>
  <modelCategory>MECHANICAL VENDING MACHINE</modelCategory>
   <modelType>AUTONOMOUS AUTOMATION</modelType>
   <modelFullName>PA-01.</modelFullName>
   <validFrom>2012-07-10</validFrom>
</cashRegisterModel>
<cashRegisterModel>
  <state>CROSSED OUT</state>
   <modelNo>65</modelNo>
   <modelCategory>CASH REGISTER</modelCategory>
   <modelType>AUTONOMOUS</modelType>
   <modelFullName>ADS 34.0024.</modelFullName>
   <validFrom>1994-11-05</validFrom>
   <validTo>1994-11-05</validTo>
</cashRegisterModel>
<cashRegisterModel>
   <state>CROSSED OUT</state>
   <modelNo>66</modelNo>
  <modelCategory>CASH REGISTER</modelCategory>
  <modelType>AUTONOMOUS</modelType>
  <modelFullName>ADS 34.1200.</modelFullName>
  <validFrom>1995-02-13</validFrom>
   <validTo>1995-02-13</validTo>
</cashRegisterModel>
<cashRegisterModel>
  <state>CROSSED OUT</state>
  <modelNo>67</modelNo>
```
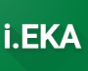

```
<modelCategory>CASH REGISTER</modelCategory>
               <modelType>AUTONOMOUS</modelType>
               <modelFullName>ADS 14.4008.</modelFullName>
               <validFrom>1994-11-05</validFrom>
               <validTo>1994-11-05</validTo>
            </cashRegisterModel>
            <cashRegisterModel>
               <state>VALID</state>
               <modelNo>1177</modelNo>
               <modelCategory>ELECTRONIC VENDING MACHINE</modelCategory>
               <modelType>AUTONOMOUS AUTOMATION</modelType>
               <modelFullName>Apmokėjimo už automobilių stovėjimą automatas PS
202.</modelFullName>
               <validFrom>2018-01-04</validFrom>
            </cashRegisterModel>
            <cashRegisterModel>
               <state>CROSSED OUT</state>
               \frac{1}{2} <modelNo>76</modelNo>
               <modelCategory>COMPUTER CASH REGISTER</modelCategory>
               <modelType>AUTONOMOUS</modelType>
               <modelFullName>ELZAB VDM 261 LF.</modelFullName>
               <validFrom>1995-05-18</validFrom>
               <validTo>1995-05-18</validTo>
            </cashRegisterModel>
            <cashRegisterModel>
               <state>VALID</state>
               <modelNo>90</modelNo>
               <modelCategory>CASH REGISTER</modelCategory>
               <modelType>AUTONOMOUS</modelType>
               <modelFullName>SANYO ECR 425F.</modelFullName>
               <validFrom>2003-04-16</validFrom>
            </cashRegisterModel>
            <cashRegisterModel>
               <state>VALID</state>
               <modelNo>1202</modelNo>
               <modelCategory>CASH REGISTER</modelCategory>
               <modelType>SAFETY MODULE</modelType>
               <modelFullName>Testinis KA. Su saugos moduliu: Integruotas, Testinis 1
tipo SM (Nr. 1).</modelFullName>
               <securityModuleType>INTEGRATED</securityModuleType>
               <cashRegisterHardwareVersions>
                  <version><hi\geq4<hi><versionName>2</versionName>
                     <description>Versija 2</description>
                     <validFrom>2022-12-09</validFrom>
                  \langle \text{version} \rangle<version>
                     <id>3</i>/<id><versionName>1</versionName>
                     <description>Versija 1</description>
                     <validFrom>2022-12-09</validFrom>
                  </version>
               </cashRegisterHardwareVersions>
               <cashRegisterSoftwareVersions>
                  <sub>version</sub></sub>
                     <id>2</i></id><versionName>2</versionName>
                     <description>Versija 2</description>
                     <validFrom>2022-12-09</validFrom>
                  </version>
                  <version>
```
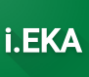

```
 <versionName>1</versionName>
                      <description>Versija 1</description>
                      <validFrom>2022-12-09</validFrom>
                    </version>
                </cashRegisterSoftwareVersions>
                <securityModuleHardwareVersions>
                   <version>
                      <id>4</id>
                      <versionName>2</versionName>
                      <description>Versija 2</description>
                      <validFrom>2022-12-09</validFrom>
                   </version>
                    <version>
                     <id>3</id>
                      <versionName>1</versionName>
                      <description>Versija 1</description>
                      <validFrom>2022-12-09</validFrom>
                    </version>
                </securityModuleHardwareVersions>
                <securityModuleSoftwareVersions>
                   <version>
                      <id>2</id>
                      <versionName>2</versionName>
                      <description>Versija 2</description>
                      <validFrom>2022-12-09</validFrom>
                   </version>
                   <version>
                      <id>1</id>
                      <versionName>1</versionName>
                       <description>Versija 1</description>
                       <validFrom>2022-12-09</validFrom>
                   </version>
                </securityModuleSoftwareVersions>
                <validFrom>2022-12-09</validFrom>
             </cashRegisterModel>
             <cashRegisterModel>
                <state>VALID</state>
                <modelNo>1203</modelNo>
                <modelCategory>CASH_REGISTER</modelCategory>
                <modelType>SAFETY_MODULE</modelType>
                <modelFullName>Testinis KA. Su saugos moduliu: Neintegruotas, Testinis 
2 tipo SM (Nr. 2).</modelFullName>
                <securityModuleType>NOT_INTEGRATED</securityModuleType>
                <cashRegisterHardwareVersions>
                    <version>
                       <id>8</id>
                      <versionName>2</versionName>
                      <description>Versija 2</description>
                      <validFrom>2022-12-09</validFrom>
                   </version>
                   <version>
                       <id>7</id>
                      <versionName>1</versionName>
                      <description>Versija 1</description>
                      <validFrom>2022-12-09</validFrom>
                    </version>
                </cashRegisterHardwareVersions>
                <cashRegisterSoftwareVersions>
                    <version>
                      <id>6</id>
                       <versionName>2</versionName>
                       <description>Versija 2</description>
                      <validFrom>2022-12-09</validFrom>
```

```
 </version>
                  <version>
                      <id>5</id>
                     <versionName>1</versionName>
                     <description>Versija 1</description>
                     <validFrom>2022-12-09</validFrom>
                   </version>
                </cashRegisterSoftwareVersions>
                <securityModuleHardwareVersions>
                   <version>
                     <id>8</id>
                     <versionName>2</versionName>
                     <description>Versija 2</description>
                     <validFrom>2022-12-09</validFrom>
                   </version>
                  <version>
                      <id>7</id>
                     <versionName>1</versionName>
                     <description>Versija 1</description>
                     <validFrom>2022-12-09</validFrom>
                   </version>
                </securityModuleHardwareVersions>
                <securityModuleSoftwareVersions>
                   <version>
                      <id>6</id>
                     <versionName>2</versionName>
                     <description>Versija 2</description>
                     <validFrom>2022-12-09</validFrom>
                   </version>
                  <version>
                     <id>5</id>
                     <versionName>1</versionName>
                      <description>Versija 1</description>
                      <validFrom>2022-12-09</validFrom>
                   </version>
                </securityModuleSoftwareVersions>
                <validFrom>2022-12-09</validFrom>
             </cashRegisterModel>
             <cashRegisterModel>
               <state>VALID</state>
                <modelNo>1204</modelNo>
                <modelCategory>CASH_REGISTER</modelCategory>
                <modelType>SAFETY_MODULE</modelType>
                <modelFullName>Testinis KA. Su saugos moduliu: HSM, Testinis 3 tipo SM 
(Nr. 3).</modelFullName>
                <securityModuleType>HSM</securityModuleType>
                <cashRegisterHardwareVersions>
                   <version>
                     <id>12</id>
                     <versionName>2</versionName>
                     <description>Versija 2</description>
                     <validFrom>2022-12-09</validFrom>
                   </version>
                  <version>

                     <versionName>1</versionName>
                     <description>Versija 1</description>
                     <validFrom>2022-12-09</validFrom>
                   </version>
                </cashRegisterHardwareVersions>
                <cashRegisterSoftwareVersions>
                   <version>
                     <id>10</id>
```
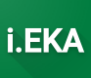

```
 <versionName>2</versionName>
          <description>Versija 2</description>
          <validFrom>2022-12-09</validFrom>
       </version>
      <version>
         <id>9</id>
         <versionName>1</versionName>
         <description>Versija 1</description>
         <validFrom>2022-12-09</validFrom>
       </version>
    </cashRegisterSoftwareVersions>
    <securityModuleHardwareVersions>
       <version>
         <id>12</id>
         <versionName>2</versionName>
         <description>Versija 2</description>
         <validFrom>2022-12-09</validFrom>
       </version>
       <version>
         <id>11</id>
         <versionName>1</versionName>
         <description>Versija 1</description>
         <validFrom>2022-12-09</validFrom>
       </version>
    </securityModuleHardwareVersions>
    <securityModuleSoftwareVersions>
       <version>
         <id>10</id>
         <versionName>2</versionName>
         <description>Versija 2</description>
         <validFrom>2022-12-09</validFrom>
       </version>
      <version>
          <id>9</id>
         <versionName>1</versionName>
         <description>Versija 1</description>
         <validFrom>2022-12-09</validFrom>
       </version>
    </securityModuleSoftwareVersions>
    <validFrom>2022-12-09</validFrom>
 </cashRegisterModel>
 <cashRegisterModel>
    <state>VALID</state>
    <modelNo>1205</modelNo>
    <modelCategory>CASH_REGISTER</modelCategory>
    <modelType>VIRTUAL_FISCALIZATION</modelType>
    <modelFullName>Testinis KA su VF.</modelFullName>
    <cashRegisterHardwareVersions>
       <version>
         <id>16</id>
         <versionName>2</versionName>
         <description>Versija 2</description>
         <validFrom>2022-12-09</validFrom>
       </version>
      <version>
         <id>15</id>
          <versionName>1</versionName>
          <description>Versija 1</description>
         <validFrom>2022-12-09</validFrom>
       </version>
    </cashRegisterHardwareVersions>
    <cashRegisterSoftwareVersions>
       <version>
```
ELEKTRONINIŲ KASOS APARATŲ POSISTEMIO (I.EKA) E.PASLAUGOS "KASOS APARATŲ IR KITŲ PARDAVIMO TAŠKŲ NUOTOLINIS REGISTRAVIMAS IR BŪKLIŲ KEITIMAS" SUKŪRIMO PASLAUGŲ VIEŠOJO PIRKIMO SUTARTIS NR. (1.10-04-2 E) 22-160

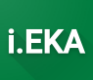

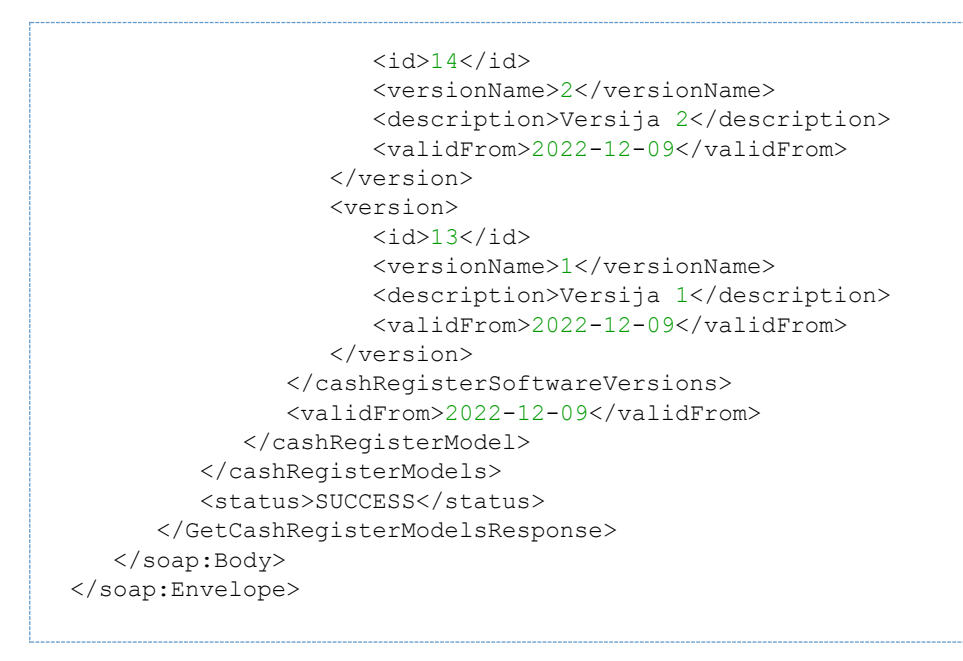

*Table 16 GetCashRegisterModelsResponse*

ELEKTRONINIŲ KASOS APARATŲ POSISTEMIO (I.EKA) E.PASLAUGOS "KASOS APARATŲ IR KITŲ PARDAVIMO TAŠKŲ NUOTOLINIS REGISTRAVIMAS IR BŪKLIŲ KEITIMAS" SUKŪRIMO PASLAUGŲ VIEŠOJO PIRKIMO SUTARTIS NR. (1.10-04-2 E) 22-160

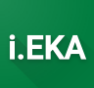

# 3 AI002 UŽKLAUSŲ IR ATSAKYMŲ PAVYZDŽIAI

# 3.1 Turinys

- **Turinys**
- Metodų užklausų ir atsakymų pavyzdžiai
	- o Metodas GetBusinessAddress metodas, skirtas gauti mokesčių mokėtojo (atsiskaitymo priemonės savininko) galimus veiklos adresus. Grąžina tik aptarnaujamų MM veiklos vietų adresus.
	- o Metodas RegisterCashRegister metodas, skirtas pateikti atsiskaitymo priemonės pradinius (ikiregistracijos) duomenis į i.EKA sistemą.
	- o Metodas ReregisterCashRegister metodas, skirtas perregistruoti išregistruotą atsiskaitymo priemonę naujam savininkui. Atliekama atsiskaitymo priemonės iki-registracija naujam savininkui.
	- o Metodas UpdateCashRegister metodas, skirtas atnaujinti atsiskaitymo priemonės pradinius (ikiregistracijos) duomenis i.EKA sistemoje. Galima naujinti AP duomenis tik tol, kol AP būsena "Registruojama" ir saugos modulio sertifikatas nėra aktyvuotas (nėra perduotas į i.EKA sistemą).
	- o Metodas CancelCashRegister metodas, skirtas anuliuoti atsiskaitymo priemonės pradinius (ikiregistracijos) duomenis i.EKA sistemoje. Galima anuliuoti AP duomenis tik tol, kol AP būsena "Registruojama" ir saugos modulio sertifikatas nėra aktyvuotas (nėra perduotas į i.EKA sistemą).
	- o Metodas RegisterTransportModuleCertificate metodas, skirtas užregistruoti i.EKA sistemoje atsiskaitymo priemonės duomenų perdavimo (transporto) modulio sertifikatą.
	- o Metodas UpdateTransportModuleCertificate metodas, skirtas atnaujinti i.EKA sistemoje atsiskaitymo priemonės duomenų duomenų perdavimo (transporto) modulio sertifikatą.
	- o Metodas GetServicedCashRegisters metodas, skirtas gauti aptarnavimo įmonės aptarnaujamų atsiskaitymo priemonių sąrašą. Grąžinama atsiskaitymo priemonių informacija.
	- o Metodas GetServicedCashRegisterInformationByRegistrationID metodas, skirtas gauti aptarnavimo įmonės aptarnaujamos atsiskaitymo priemonės detalią registracijos informaciją, pateikiant atsiskaitymo priemonės unikalų registracijos numerį.
	- o Metodas UpdateCashRegisterAddress metodas, skirtas atnaujinti atsiskaitymo priemonės naudojimo adresą.
	- o Metodas UpdateCashRegisterVersions metodas, skirtas atnaujinti naudojamas atsiskaitymo priemonės ir saugos modulio versijas.
	- o Metodas SubmitCashRegisterPreventionWork metodas, skirtas pateikti informaciją apie atliktus darbus.
	- o Metodas GetServicedUserCashRegisters metodas, skirtas gauti visų aptarnaujamam naudotojui registruotų atsiskaitymo priemonių duomenis. Leidžiama gauti duomenis tik jei mokesčių mokėtojas yra nurodęs, kad atitinkama aptarnavimo įmonė gali aptarnauti atsiskaitymo priemones.
	- o Metodas GetServicedUserCashRegisterInformationByRegistrationID metodas, skirtas gauti visų aptarnaujamam naudotojui registruotų atsiskaitymo priemonių duomenis pagal unikalius registracijos numerius. Leidžiama gauti duomenis tik jei mokesčių mokėtojas yra nurodęs, kad atitinkama aptarnavimo įmonė gali aptarnauti atsiskaitymo priemones.
	- o Metodas ChangeServiceCompany metodas, skirtas priskirti kitos aptarnavimo įmonės aptarnaujamą atsiskaitymo priemonę savo įmonės aptarnavimui. Leidžiama perregistruoti aptarnavimą tik jei mokesčių mokėtojas yra nurodęs, kad atitinkama aptarnavimo įmonė gali aptarnauti atsiskaitymo priemones.

ELEKTRONINIŲ KASOS APARATŲ POSISTEMIO (I.EKA) E.PASLAUGOS "KASOS APARATŲ IR KITŲ PARDAVIMO TAŠKŲ NUOTOLINIS REGISTRAVIMAS IR BŪKLIŲ KEITIMAS" SUKŪRIMO PASLAUGŲ VIEŠOJO PIRKIMO SUTARTIS NR. (1.10-04-2 E) 22-160

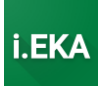

# 3.2 Metodų užklausų ir atsakymų pavyzdžiai

*3.2.1 Metodas GetBusinessAddress – metodas, skirtas gauti mokesčių mokėtojo (atsiskaitymo priemonės savininko) galimus veiklos adresus. Grąžina tik aptarnaujamų MM veiklos vietų adresus.*

### **Juridinio asmens:**

```
<soapenv:Envelope xmlns:soapenv="http://schemas.xmlsoap.org/soap/envelope/"
xmlns:cash="http://cash-register.ieka.vmi.lt">
    <soapenv:Header/>
    <soapenv:Body>
       <cash:GetBusinessAddressRequest>
          <cash:personCode>303298843</cash:personCode>
       </cash:GetBusinessAddressRequest>
    </soapenv:Body>
</soapenv:Envelope>
```
### *Table 17 GetBusinessAddressRequest*

```
<soap:Envelope xmlns:soap="http://schemas.xmlsoap.org/soap/envelope/">
    <soap:Body>
       <GetBusinessAddressResponse xmlns="http://cash-register.ieka.vmi.lt">
          <status>SUCCESS</status>
          <addresses>
             <address>
                <addressId>125</addressId>
                <address>Velžio kel. 10, Panevėžio m., Panevėžio m. sav.</address>
             </address>
             <address>
                <addressId>97</addressId>
                <address>Ulonų g. 33, Alytaus m., Alytaus m. sav.</address>
             </address>
          </addresses>
       </GetBusinessAddressResponse>
    </soap:Body>
</soap:Envelope>
```
*Table 18 GetBusinessAddressResponse*

**Fizinio asmens:**

ELEKTRONINIŲ KASOS APARATŲ POSISTEMIO (I.EKA) E.PASLAUGOS "KASOS APARATŲ IR KITŲ PARDAVIMO TAŠKŲ NUOTOLINIS REGISTRAVIMAS IR BŪKLIŲ KEITIMAS" SUKŪRIMO PASLAUGŲ VIEŠOJO PIRKIMO SUTARTIS NR. (1.10-04-2 E) 22-160

```
<soapenv:Envelope xmlns:soapenv="http://schemas.xmlsoap.org/soap/envelope/"
xmlns:cash="http://cash-register.ieka.vmi.lt">
   <soapenv:Header/>
   <soapenv:Body>
       <cash:GetBusinessAddressRequest>
          <cash:personCode>37910060544</cash:personCode>
          <cash:name>Vardenis</cash:name>
          <cash:surname>Pavardenis</cash:surname>
       </cash:GetBusinessAddressRequest>
    </soapenv:Body>
</soapenv:Envelope>
```
i.EK

### *Table 19 GetBusinessAddressRequest*

```
<soap:Envelope xmlns:soap="http://schemas.xmlsoap.org/soap/envelope/">
   <soap:Body>
       <GetBusinessAddressResponse xmlns="http://cash-register.ieka.vmi.lt">
          <status>SUCCESS</status>
          <addresses>
             <address>
                <addressId>218</addressId>
                <address>Medelyno g. 31, Noriškių k., Plungės r. sav.</address>
             </address>
             <address>
                <addressId>298</addressId>
                <address>Plungės r. sav.</address>
             </address>
          </addresses>
       </GetBusinessAddressResponse>
    </soap:Body>
</soap:Envelope>
```
*Table 20 GetBusinessAddressResponse*

# *3.2.2 Metodas RegisterCashRegister – metodas, skirtas pateikti atsiskaitymo priemonės pradinius (iki-registracijos) duomenis į i.EKA sistemą.*

**AP su SM:**

ELEKTRONINIŲ KASOS APARATŲ POSISTEMIO (I.EKA) E.PASLAUGOS "KASOS APARATŲ IR KITŲ PARDAVIMO TAŠKŲ NUOTOLINIS REGISTRAVIMAS IR BŪKLIŲ KEITIMAS" SUKŪRIMO PASLAUGŲ VIEŠOJO PIRKIMO SUTARTIS NR. (1.10-04-2 E) 22-160

i.EK

```
<soapenv:Envelope xmlns:soapenv="http://schemas.xmlsoap.org/soap/envelope/"
xmlns:cash="http://cash-register.ieka.vmi.lt">
   <soapenv:Header/>
    <soapenv:Body>
       <cash:RegisterCashRegisterRequest>
          <cash:cashRegisterInformation>
             <cash:cashRegisterModelNo>49</cash:cashRegisterModelNo>
             <cash:cashRegisterSeriesNo>SOAPv1</cash:cashRegisterSeriesNo>
<cash:cashRegisterHardwareVersionID>8065</cash:cashRegisterHardwareVersionID>
<cash:cashRegisterSoftwareVersionID>8067</cash:cashRegisterSoftwareVersionID>
             <cash:certifiedEmployeeID>21008</cash:certifiedEmployeeID>
             <cash:securityModuleSeriesNo>SER NR. 123</cash:securityModuleSeriesNo>
<cash:securityModuleIdentificationNo>123</cash:securityModuleIdentificationNo>
<cash:securityModuleHardwareVersionID>15083</cash:securityModuleHardwareVersionID>
<cash:securityModuleSoftwareVersionID>14076</cash:securityModuleSoftwareVersionID>
             <cash:cashRegisterOwnerType>INDIVIDUAL</cash:cashRegisterOwnerType>
             <cash:cashRegisterOwnerCode>37910060555</cash:cashRegisterOwnerCode>
             <cash:cashRegisterOwnerName>Vardenis 
Pavardenis</cash:cashRegisterOwnerName>
             <cash:cashRegisterPurpose>FOR_USE</cash:cashRegisterPurpose>
             <cash:cashRegisterPlaceType>OTHER</cash:cashRegisterPlaceType>
             <cash:cashRegisterAddressId>218</cash:cashRegisterAddressId>
          </cash:cashRegisterInformation>
       </cash:RegisterCashRegisterRequest>
    </soapenv:Body>
</soapenv:Envelope>
```
#### *Table 21 RegisterCashRegisterRequest*

```
<soap:Envelope xmlns:soap="http://schemas.xmlsoap.org/soap/envelope/">
    <soap:Body>
       <RegisterCashRegisterResponse xmlns="http://cash-register.ieka.vmi.lt">
          <status>SUCCESS</status>
          <cashRegisterRegistrationID>R-000010440</cashRegisterRegistrationID>
          <cashRegisterRegistrationNo>CR-000001986</cashRegisterRegistrationNo>
          <securityModuleRegistrationNo>SM-000000235</securityModuleRegistrationNo>
       </RegisterCashRegisterResponse>
    </soap:Body>
</soap:Envelope>
```
*Table 22 RegisterCashRegisterResponse*

**AP su VF:**

ELEKTRONINIŲ KASOS APARATŲ POSISTEMIO (I.EKA) E.PASLAUGOS "KASOS APARATŲ IR KITŲ PARDAVIMO TAŠKŲ NUOTOLINIS REGISTRAVIMAS IR BŪKLIŲ KEITIMAS" SUKŪRIMO PASLAUGŲ VIEŠOJO PIRKIMO SUTARTIS NR. (1.10-04-2 E) 22-160

```
<soapenv:Envelope xmlns:soapenv="http://schemas.xmlsoap.org/soap/envelope/"
xmlns:cash="http://cash-register.ieka.vmi.lt">
   <soapenv:Header/>
   <soapenv:Body>
       <cash:RegisterCashRegisterRequest>
          <cash:cashRegisterInformation>
             <cash:cashRegisterModelNo>50</cash:cashRegisterModelNo>
             <cash:cashRegisterSeriesNo>SOAP v1</cash:cashRegisterSeriesNo>
<cash:cashRegisterHardwareVersionID>8069</cash:cashRegisterHardwareVersionID>
<cash:cashRegisterSoftwareVersionID>8071</cash:cashRegisterSoftwareVersionID>
             <cash:certifiedEmployeeID>21008</cash:certifiedEmployeeID>
             <cash:cashRegisterOwnerType>LEGAL_PERSON</cash:cashRegisterOwnerType>
             <cash:cashRegisterOwnerCode>303298843</cash:cashRegisterOwnerCode>
             <cash:cashRegisterPurpose>TRAINING</cash:cashRegisterPurpose>
             <cash:cashRegisterPlaceType>OTHER</cash:cashRegisterPlaceType>
             <cash:cashRegisterAddressId>125</cash:cashRegisterAddressId>
          </cash:cashRegisterInformation>
       </cash:RegisterCashRegisterRequest>
   </soapenv:Body>
</soapenv:Envelope>
```
*Table 23 RegisterCashRegisterRequest*

```
<soap:Envelope xmlns:soap="http://schemas.xmlsoap.org/soap/envelope/">
    <soap:Body>
       <RegisterCashRegisterResponse xmlns="http://cash-register.ieka.vmi.lt">
          <status>SUCCESS</status>
          <cashRegisterRegistrationID>R-000010441</cashRegisterRegistrationID>
          <cashRegisterRegistrationNo>CR-000001987</cashRegisterRegistrationNo>
       </RegisterCashRegisterResponse>
    </soap:Body>
</soap:Envelope>
```
*Table 24 RegisterCashRegisterResponse*

*3.2.3 Metodas ReregisterCashRegister – metodas, skirtas perregistruoti išregistruotą atsiskaitymo priemonę naujam savininkui. Atliekama atsiskaitymo priemonės iki-registracija naujam savininkui.*

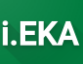

ELEKTRONINIŲ KASOS APARATŲ POSISTEMIO (I.EKA) E.PASLAUGOS "KASOS APARATŲ IR KITŲ PARDAVIMO TAŠKŲ NUOTOLINIS REGISTRAVIMAS IR BŪKLIŲ KEITIMAS" SUKŪRIMO PASLAUGŲ VIEŠOJO PIRKIMO SUTARTIS NR. (1.10-04-2 E) 22-160

i.EK

```
<soapenv:Envelope xmlns:soapenv="http://schemas.xmlsoap.org/soap/envelope/"
xmlns:cash="http://cash-register.ieka.vmi.lt">
   <soapenv:Header/>
    <soapenv:Body>
       <cash:ReregisterCashRegisterRequest>
          <cash:cashRegisterRegistrationID>R-
000010561</cash:cashRegisterRegistrationID>
          <cash:cashRegisterRegistrationNo>CR-
000002027</cash:cashRegisterRegistrationNo>
          <cash:securityModuleRegistrationNo>SM-
000000274</cash:securityModuleRegistrationNo>
          <cash:certifiedEmployeeID>21008</cash:certifiedEmployeeID>
          <cash:cashRegisterOwnerType>INDIVIDUAL</cash:cashRegisterOwnerType>
          <cash:cashRegisterOwnerCode>37910060555</cash:cashRegisterOwnerCode>
          <cash:cashRegisterOwnerName>VARDENIS PAVARDENIS</cash:cashRegisterOwnerName>
          <cash:cashRegisterPlaceType>OTHER</cash:cashRegisterPlaceType>
          <cash:cashRegisterAddressId>218</cash:cashRegisterAddressId>
       </cash:ReregisterCashRegisterRequest>
    </soapenv:Body>
</soapenv:Envelope>
```
*Table 25 ReregisterCashRegisterRequest*

```
<soap:Envelope xmlns:soap="http://schemas.xmlsoap.org/soap/envelope/">
    <soap:Body>
      <ReregisterCashRegisterResponse xmlns="http://cash-register.ieka.vmi.lt">
          <status>SUCCESS</status>
          <cashRegisterRegistrationID>R-000010850</cashRegisterRegistrationID>
       </ReregisterCashRegisterResponse>
    </soap:Body>
</soap:Envelope>
```
### *Table 26 ReregisterCashRegisterResponse*

*3.2.4 Metodas UpdateCashRegister – metodas, skirtas atnaujinti atsiskaitymo priemonės pradinius (iki-registracijos) duomenis i.EKA sistemoje. Galima naujinti AP duomenis tik tol, kol AP būsena "Registruojama" ir saugos modulio sertifikatas nėra aktyvuotas (nėra perduotas į i.EKA sistemą).*

ELEKTRONINIŲ KASOS APARATŲ POSISTEMIO (I.EKA) E.PASLAUGOS "KASOS APARATŲ IR KITŲ PARDAVIMO TAŠKŲ NUOTOLINIS REGISTRAVIMAS IR BŪKLIŲ KEITIMAS" SUKŪRIMO PASLAUGŲ VIEŠOJO PIRKIMO SUTARTIS NR. (1.10-04-2 E) 22-160

i.EK

```
<soapenv:Envelope xmlns:soapenv="http://schemas.xmlsoap.org/soap/envelope/"
xmlns:cash="http://cash-register.ieka.vmi.lt">
   <soapenv:Header/>
   <soapenv:Body>
       <cash:UpdateCashRegisterRequest>
          <cash:cashRegisterRegistrationID>R-
000010730</cash:cashRegisterRegistrationID>
          <cash:cashRegisterRegistrationNo>CR-
000002244</cash:cashRegisterRegistrationNo>
          <cash:cashRegisterInfo>
             <cash:cashRegisterSeriesNo>UG-687</cash:cashRegisterSeriesNo>
<cash:cashRegisterHardwareVersionID>8065</cash:cashRegisterHardwareVersionID>
<cash:cashRegisterSoftwareVersionID>8067</cash:cashRegisterSoftwareVersionID>
             <cash:certifiedEmployeeID>21008</cash:certifiedEmployeeID>
             <cash:securityModuleSeriesNo>SER 123-589</cash:securityModuleSeriesNo>
             <cash:securityModuleIdentificationNo>687-
2</cash:securityModuleIdentificationNo>
<cash:securityModuleHardwareVersionID>15083</cash:securityModuleHardwareVersionID>
<cash:securityModuleSoftwareVersionID>14076</cash:securityModuleSoftwareVersionID>
             <cash:cashRegisterOwnerType>LEGAL_PERSON</cash:cashRegisterOwnerType>
             <cash:cashRegisterOwnerCode>303298843</cash:cashRegisterOwnerCode>
             <cash:cashRegisterPurpose>TRAINING</cash:cashRegisterPurpose>
             <cash:cashRegisterPlaceType>OTHER</cash:cashRegisterPlaceType>
             <cash:cashRegisterAddressId>125</cash:cashRegisterAddressId>
          </cash:cashRegisterInfo>
       </cash:UpdateCashRegisterRequest>
   </soapenv:Body>
</soapenv:Envelope>
```
*Table 27 UpdateCashRegisterRequest*

```
<soap:Envelope xmlns:soap="http://schemas.xmlsoap.org/soap/envelope/">
    <soap:Body>
       <UpdateCashRegisterResponse xmlns="http://cash-register.ieka.vmi.lt">
          <status>SUCCESS</status>
       </UpdateCashRegisterResponse>
    </soap:Body>
</soap:Envelope>
```
*Table 28 UpdateCashRegisterResponse*

ELEKTRONINIŲ KASOS APARATŲ POSISTEMIO (I.EKA) E.PASLAUGOS "KASOS APARATŲ IR KITŲ PARDAVIMO TAŠKŲ NUOTOLINIS REGISTRAVIMAS IR BŪKLIŲ KEITIMAS" SUKŪRIMO PASLAUGŲ VIEŠOJO PIRKIMO SUTARTIS NR. (1.10-04-2 E) 22-160

*3.2.5 Metodas CancelCashRegister – metodas, skirtas anuliuoti atsiskaitymo priemonės pradinius (iki-registracijos) duomenis i.EKA sistemoje. Galima anuliuoti AP duomenis tik tol, kol AP būsena "Registruojama" ir saugos modulio sertifikatas nėra aktyvuotas (nėra perduotas į i.EKA sistemą).*

```
<soapenv:Envelope xmlns:soapenv="http://schemas.xmlsoap.org/soap/envelope/"
xmlns:cash="http://cash-register.ieka.vmi.lt">
   <soapenv:Header/>
    <soapenv:Body>
       <cash:CancelCashRegisterRequest>
          <cash:cashRegisterRegistrationID>R-
000010510</cash:cashRegisterRegistrationID>
          <cash:cashRegisterRegistrationNo>CR-
000002041</cash:cashRegisterRegistrationNo>
       </cash:CancelCashRegisterRequest>
    </soapenv:Body>
</soapenv:Envelope>
```
*Table 29 CancelCashRegisterRequest*

```
<soap:Envelope xmlns:soap="http://schemas.xmlsoap.org/soap/envelope/">
    <soap:Body>
       <CancelCashRegisterResponse xmlns="http://cash-register.ieka.vmi.lt">
          <status>SUCCESS</status>
       </CancelCashRegisterResponse>
    </soap:Body>
</soap:Envelope>
```
*Table 30 CancelCashRegisterResponse*

ELEKTRONINIŲ KASOS APARATŲ POSISTEMIO (I.EKA) E.PASLAUGOS "KASOS APARATŲ IR KITŲ PARDAVIMO TAŠKŲ NUOTOLINIS REGISTRAVIMAS IR BŪKLIŲ KEITIMAS" SUKŪRIMO PASLAUGŲ VIEŠOJO PIRKIMO SUTARTIS NR. (1.10-04-2 E) 22-160

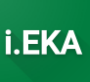

#### Metodas RegisterTransportModuleCertificate - metodas, skirtas užregistruoti i.EKA sistemoje  $3.2.6$ atsiskaitymo priemonės duomenų perdavimo (transporto) modulio sertifikatą.

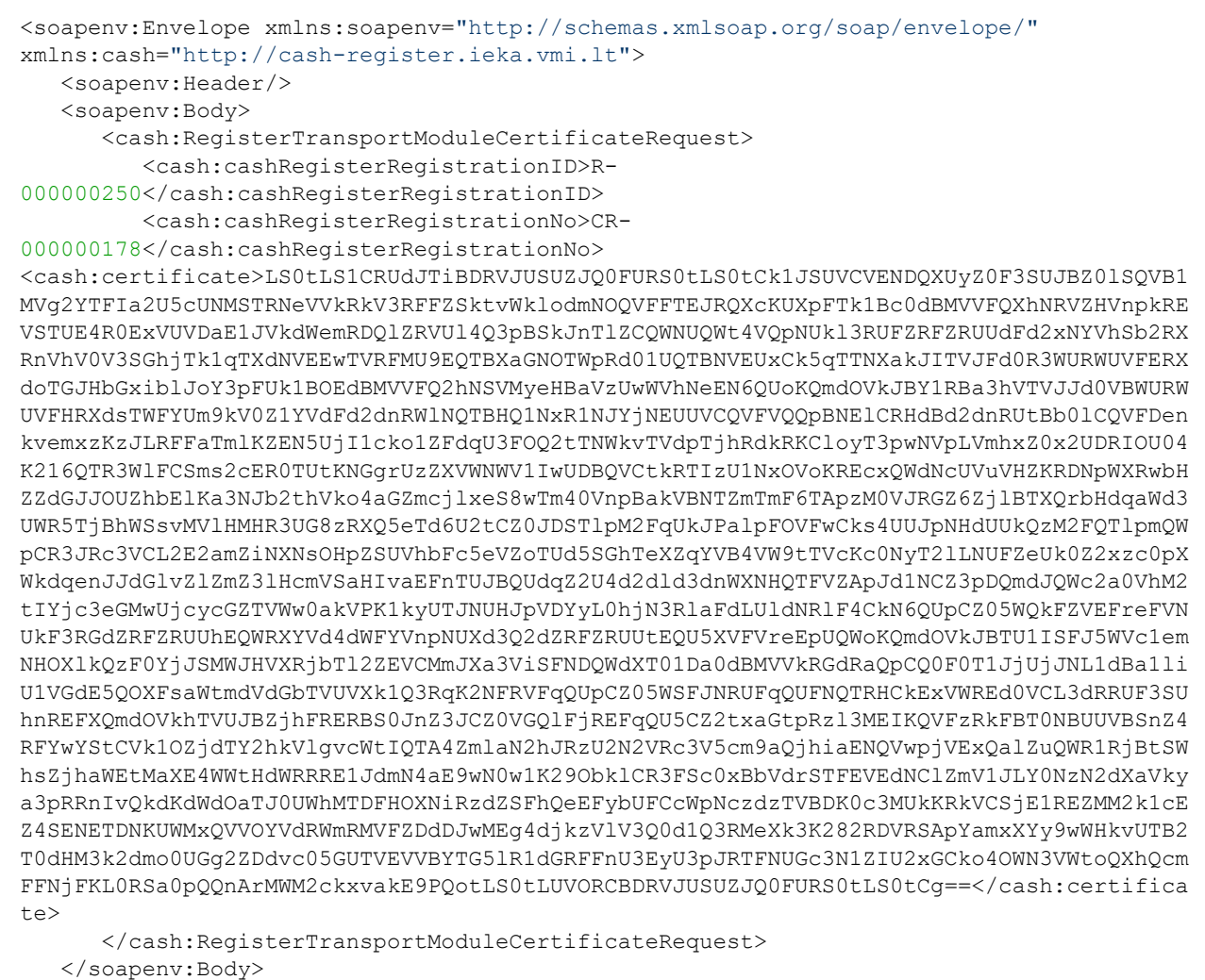

</soapenv:Envelope>

### Table 31 RegisterTransportModuleCertificateReques

```
<soap:Envelope xmlns:soap="http://schemas.xmlsoap.org/soap/envelope/">
  <soap:Body>
     <ReqisterTransportModuleCertificateResponse xmlns="http://cash-
register.ieka.vmi.lt">
         <status>SUCCESS</status>
          <certID>188950228378425252597320075202613575229</certID>
      </RegisterTransportModuleCertificateResponse>
  </soap:Body>
</soap:Envelope>
```
#### Table 32 RegisterTransportModuleCertificateResponse

ELEKTRONINIŲ KASOS APARATŲ POSISTEMIO (I.EKA) E.PASLAUGOS "KASOS APARATŲ IR KITŲ PARDAVIMO TAŠKŲ NUOTOLINIS REGISTRAVIMAS IR BŪKLIŲ KEITIMAS" SUKŪRIMO PASLAUGŲ VIEŠOJO PIRKIMO SUTARTIS NR. (1.10-04-2 E) 22-160

#### Metodas UpdateTransportModuleCertificate - metodas, skirtas atnaujinti i.EKA sistemoje  $3.2.7$ atsiskaitymo priemonės duomenų duomenų perdavimo (transporto) modulio sertifikatą.

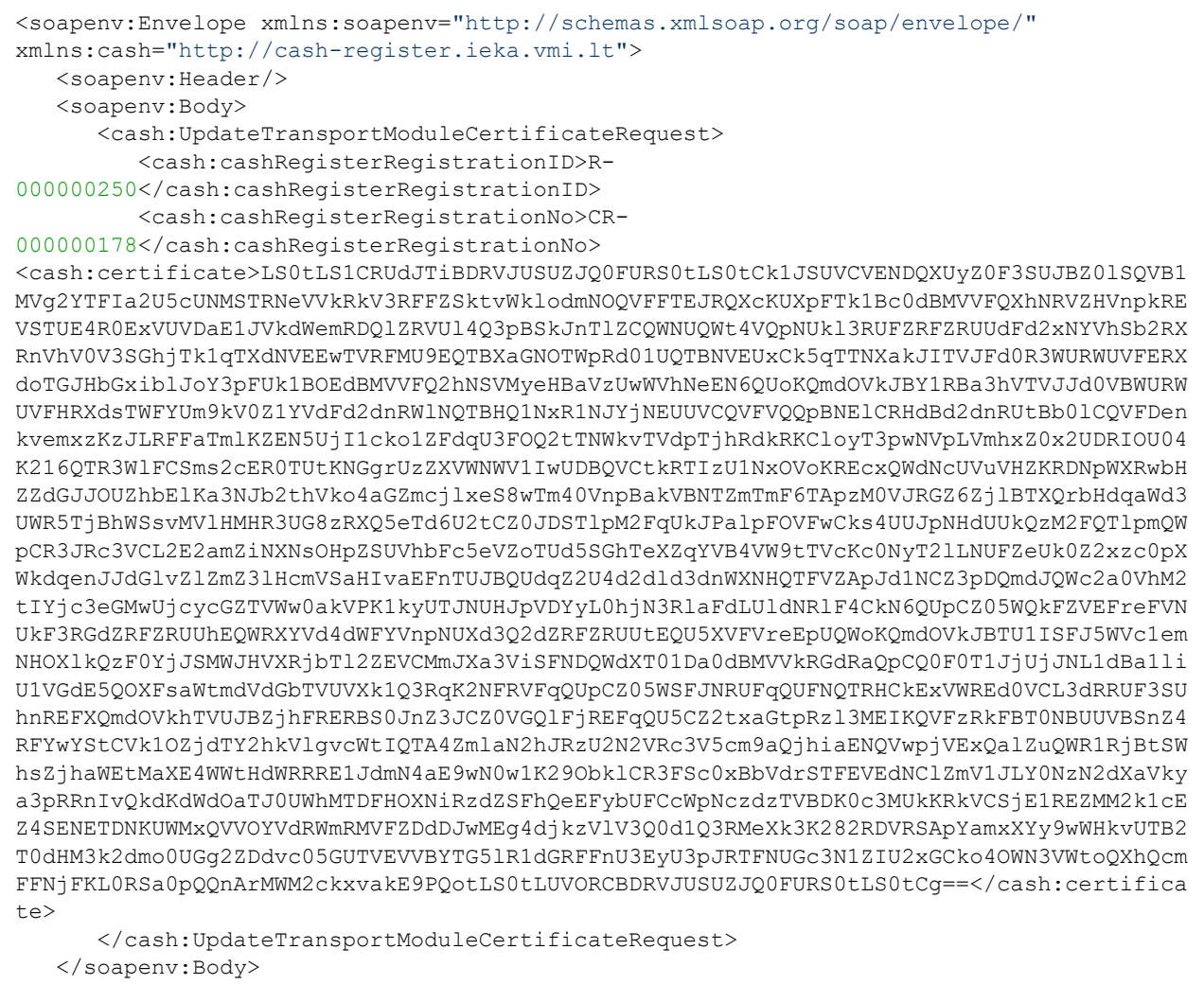

</soapenv:Envelope>

### Table 33 RegisterTransportModuleCertificateReques

```
<soap:Envelope xmlns:soap="http://schemas.xmlsoap.org/soap/envelope/">
  <soap:Body>
     <UpdateTransportModuleCertificateResponse xmlns="http://cash-
register.ieka.vmi.lt">
         <status>SUCCESS</status>
          <certID>188950228378425252597320075202613575229</certID>
      </UpdateTransportModuleCertificateResponse>
  </soap:Body>
</soap:Envelope>
```
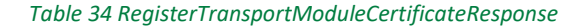

ELEKTRONINIŲ KASOS APARATŲ POSISTEMIO (I.EKA) E.PASLAUGOS "KASOS APARATŲ IR KITŲ PARDAVIMO TAŠKŲ NUOTOLINIS REGISTRAVIMAS IR BŪKLIŲ KEITIMAS" SUKŪRIMO PASLAUGŲ VIEŠOJO PIRKIMO SUTARTIS NR. (1.10-04-2 E) 22-160

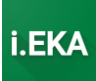

# *3.2.8 Metodas GetServicedCashRegisters – metodas, skirtas gauti aptarnavimo įmonės aptarnaujamų atsiskaitymo priemonių sąrašą. Grąžinama atsiskaitymo priemonių informacija.*

```
<soapenv:Envelope xmlns:soapenv="http://schemas.xmlsoap.org/soap/envelope/"
xmlns:cash="http://cash-register.ieka.vmi.lt">
    <soapenv:Header/>
    <soapenv:Body>
       <cash:GetServicedCashRegistersRequest>
          <cash:page>0</cash:page>
          <cash:pageSize>1</cash:pageSize>
       </cash:GetServicedCashRegistersRequest>
    </soapenv:Body>
</soapenv:Envelope>
```
#### *Table 35 GetServicedCashRegistersRequest*

```
<soap:Envelope xmlns:soap="http://schemas.xmlsoap.org/soap/envelope/">
    <soap:Body>
       <GetServicedCashRegistersResponse xmlns="http://cash-register.ieka.vmi.lt">
          <status>SUCCESS</status>
          <cashRegisterRegistrations>
             <cashRegisterRegistration>
                <cashRegisterInformation>
                   <cashRegisterModelNo>18</cashRegisterModelNo>
                   <cashRegisterSeriesNo>test</cashRegisterSeriesNo>
                  <cashRegisterOwnerType>LEGAL_PERSON</cashRegisterOwnerType>
                  <cashRegisterOwnerCode>302294877</cashRegisterOwnerCode>
                  <cashRegisterOwnerName>UAB "TEST"</cashRegisterOwnerName>
                  <cashRegisterPurpose>FOR_USE</cashRegisterPurpose>
                  <cashRegisterPlaceType>OTHER</cashRegisterPlaceType>
                  <cashRegisterAddressId>3</cashRegisterAddressId>
                  <otherCashRegisterAddress>
                      <municipality>
                         <identifier>13</identifier>
                          <name>Vilniaus m. sav.</name>
                     </municipality>
                     <settlement>
                         <identifier>31003</identifier>
                         <name>Vilniaus m.</name>
                      </settlement>
                      <street>
                         <identifier>1978</identifier>
                         <name>J. Galvydžio g.</name>
                     \langle/street>
                     <houseNo>5</houseNo>
                   </otherCashRegisterAddress>
                   <status>REGISTERED</status>
                </cashRegisterInformation>
                <cashRegisterRegistrationID>R-000000010</cashRegisterRegistrationID>
                <cashRegisterRegistrationNo>CR-000000010</cashRegisterRegistrationNo>
                <securityModuleRegistrationNo>SM-
000000010</securityModuleRegistrationNo>
             </cashRegisterRegistration>
          </cashRegisterRegistrations>
          <totalPages>133</totalPages>
          <totalElements>266</totalElements>
       </GetServicedCashRegistersResponse>
    </soap:Body>
</soap:Envelope>
```
ELEKTRONINIŲ KASOS APARATŲ POSISTEMIO (I.EKA) E.PASLAUGOS "KASOS APARATŲ IR KITŲ PARDAVIMO TAŠKŲ NUOTOLINIS REGISTRAVIMAS IR BŪKLIŲ KEITIMAS" SUKŪRIMO PASLAUGŲ VIEŠOJO PIRKIMO SUTARTIS NR. (1.10-04-2 E) 22-160

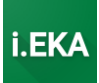

# *3.2.9 Metodas GetServicedCashRegisterInformationByRegistrationID – metodas, skirtas gauti aptarnavimo įmonės aptarnaujamos atsiskaitymo priemonės detalią registracijos informaciją, pateikiant atsiskaitymo priemonės unikalų registracijos numerį.*

```
<soapenv:Envelope xmlns:soapenv="http://schemas.xmlsoap.org/soap/envelope/"
xmlns:cash="http://cash-register.ieka.vmi.lt">
    <soapenv:Header/>
    <soapenv:Body>
       <cash:GetServicedCashRegisterInformationByRegistrationIDRequest>
          <cash:cashRegisterRegistrationID>R-
000000156</cash:cashRegisterRegistrationID>
       </cash:GetServicedCashRegisterInformationByRegistrationIDRequest>
    </soapenv:Body>
</soapenv:Envelope>
```
#### *Table 37 GetServicedCashRegisterInformationByRegistrationIDRequest*

```
<soap:Envelope xmlns:soap="http://schemas.xmlsoap.org/soap/envelope/">
    <soap:Body>
       <GetServicedCashRegisterInformationByRegistrationIDResponse xmlns="http://cash-
register.ieka.vmi.lt">
          <status>SUCCESS</status>
          <cashRegisterInformation>
             <cashRegisterModelNo>49</cashRegisterModelNo>
             <cashRegisterSeriesNo>GTA-888</cashRegisterSeriesNo>
             <cashRegisterHardwareVersionID>11083</cashRegisterHardwareVersionID>
             <cashRegisterSoftwareVersionID>8067</cashRegisterSoftwareVersionID>
             <certifiedEmployeeID>21008</certifiedEmployeeID>
             <employee>VARDENIS PAVARDENIS</employee>
             <securityModuleSeriesNo>Test</securityModuleSeriesNo>
             <securityModuleIdentificationNo>Test</securityModuleIdentificationNo>
             <securityModuleHardwareVersionID>15083</securityModuleHardwareVersionID>
             <cashRegisterOwnerType>LEGAL_PERSON</cashRegisterOwnerType>
             <cashRegisterOwnerCode>303298843</cashRegisterOwnerCode>
             <cashRegisterOwnerName>UAB "Veranova"</cashRegisterOwnerName>
             <cashRegisterPurpose>FOR_USE</cashRegisterPurpose>
             <cashRegisterPlaceType>DEVICE</cashRegisterPlaceType>
             <cashRegisterAddressId>97</cashRegisterAddressId>
             <status>SUBMITTED_TO_REGISTER</status>
          </cashRegisterInformation>
       </GetServicedCashRegisterInformationByRegistrationIDResponse>
    </soap:Body>
</soap:Envelope>
```
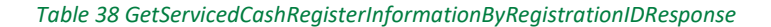

ELEKTRONINIŲ KASOS APARATŲ POSISTEMIO (I.EKA) E.PASLAUGOS "KASOS APARATŲ IR KITŲ PARDAVIMO TAŠKŲ NUOTOLINIS REGISTRAVIMAS IR BŪKLIŲ KEITIMAS" SUKŪRIMO PASLAUGŲ VIEŠOJO PIRKIMO SUTARTIS NR. (1.10-04-2 E) 22-160

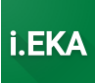

# *3.2.10 Metodas UpdateCashRegisterAddress – metodas, skirtas atnaujinti atsiskaitymo priemonės*

### *naudojimo adresą.*

```
<soapenv:Envelope xmlns:soapenv="http://schemas.xmlsoap.org/soap/envelope/"
xmlns:cash="http://cash-register.ieka.vmi.lt">
    <soapenv:Header/>
    <soapenv:Body>
       <cash:UpdateCashRegisterAddressRequest>
          <cash:cashRegisterRegistrationID>R-
000010427</cash:cashRegisterRegistrationID>
          <cash:cashRegisterPlaceType>OTHER</cash:cashRegisterPlaceType>
          <cash:cashRegisterAddressId>218</cash:cashRegisterAddressId>
          <cash:certifiedEmployeeId>21008</cash:certifiedEmployeeId>
       </cash:UpdateCashRegisterAddressRequest>
    </soapenv:Body>
</soapenv:Envelope>
```
### *Table 39 UpdateCashRegisterAddressRequest*

```
<soap:Envelope xmlns:soap="http://schemas.xmlsoap.org/soap/envelope/">
    <soap:Body>
       <UpdateCashRegisterAddressResponse xmlns="http://cash-register.ieka.vmi.lt">
         <status>SUCCESS</status>
       </UpdateCashRegisterAddressResponse>
    </soap:Body>
</soap:Envelope>
```
*Table 40 UpdateCashRegisterAddressResponse*

ELEKTRONINIŲ KASOS APARATŲ POSISTEMIO (I.EKA) E.PASLAUGOS "KASOS APARATŲ IR KITŲ PARDAVIMO TAŠKŲ NUOTOLINIS REGISTRAVIMAS IR BŪKLIŲ KEITIMAS" SUKŪRIMO PASLAUGŲ VIEŠOJO PIRKIMO SUTARTIS NR. (1.10-04-2 E) 22-160

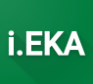

# *3.2.11 Metodas UpdateCashRegisterVersions – metodas, skirtas atnaujinti naudojamas atsiskaitymo priemonės ir saugos modulio versijas.*

```
<soapenv:Envelope xmlns:soapenv="http://schemas.xmlsoap.org/soap/envelope/"
xmlns:cash="http://cash-register.ieka.vmi.lt">
    <soapenv:Header/>
    <soapenv:Body>
       <cash:UpdateCashRegisterVersionsRequest>
          <cash:cashRegisterRegistrationID>R-
000010714</cash:cashRegisterRegistrationID>
          <cash:cashRegisterRegistrationNo>CR-
000002229</cash:cashRegisterRegistrationNo>
          <cash:certifiedEmployeeId>21008</cash:certifiedEmployeeId>
          <cash:cashRegisterHardwareVersionID>8065</cash:cashRegisterHardwareVersionID>
       </cash:UpdateCashRegisterVersionsRequest>
    </soapenv:Body>
</soapenv:Envelope>
```
*Table 41 UpdateCashRegisterVersionsRequest*

```
<soap:Envelope xmlns:soap="http://schemas.xmlsoap.org/soap/envelope/">
   <soap:Body>
       <UpdateCashRegisterVersionsResponse xmlns="http://cash-register.ieka.vmi.lt">
          <status>SUCCESS</status>
       </UpdateCashRegisterVersionsResponse>
    </soap:Body>
</soap:Envelope>
```
*Table 42 UpdateCashRegisterVersionsResponse*

ELEKTRONINIŲ KASOS APARATŲ POSISTEMIO (I.EKA) E.PASLAUGOS "KASOS APARATŲ IR KITŲ PARDAVIMO TAŠKŲ NUOTOLINIS REGISTRAVIMAS IR BŪKLIŲ KEITIMAS" SUKŪRIMO PASLAUGŲ VIEŠOJO PIRKIMO SUTARTIS NR. (1.10-04-2 E) 22-160

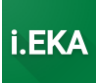

### *3.2.12 Metodas SubmitCashRegisterPreventionWork – metodas, skirtas pateikti informaciją apie atliktus darbus.*

```
<soapenv:Envelope xmlns:soapenv="http://schemas.xmlsoap.org/soap/envelope/"
xmlns:cash="http://cash-register.ieka.vmi.lt">
    <soapenv:Header/>
    <soapenv:Body>
       <cash:SubmitCashRegisterPreventionWorksRequest>
          <cash:cashRegisterRegistrationID>R-
000010716</cash:cashRegisterRegistrationID>
          <cash:cashRegisterRegistrationNo>CR-
000002231</cash:cashRegisterRegistrationNo>
          <cash:preventionWork>?</cash:preventionWork>
          <cash:preventionWorkDate>2023-03-02</cash:preventionWorkDate>
          <cash:certifiedEmployeeId>21008</cash:certifiedEmployeeId>
       </cash:SubmitCashRegisterPreventionWorksRequest>
    </soapenv:Body>
</soapenv:Envelope>
```
*Table 43 SubmitCashRegisterPreventionWorksRequest*

```
<soap:Envelope xmlns:soap="http://schemas.xmlsoap.org/soap/envelope/">
    <soap:Body>
      <SubmitCashRegisterPreventionWorksResponse xmlns="http://cash-
register.ieka.vmi.lt">
          <status>SUCCESS</status>
       </SubmitCashRegisterPreventionWorksResponse>
    </soap:Body>
</soap:Envelope>
```
*Table 44 SubmitCashRegisterPreventionWorksResponse*

*3.2.13 Metodas GetServicedUserCashRegisters – metodas, skirtas gauti visų aptarnaujamam naudotojui registruotų atsiskaitymo priemonių duomenis. Leidžiama gauti duomenis tik jei mokesčių mokėtojas yra nurodęs, kad atitinkama aptarnavimo įmonė gali aptarnauti atsiskaitymo priemones.*

**Fizinio asmens:**

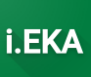

```
<soapenv:Envelope xmlns:soapenv="http://schemas.xmlsoap.org/soap/envelope/"
xmlns:cash="http://cash-register.ieka.vmi.lt">
    <soapenv:Header/>
    <soapenv:Body>
       <cash:GetServicedUserCashRegistersRequest>
          <cash:personCode>37910060555</cash:personCode>
          <cash:name>Vardenis</cash:name>
          <cash:surname>Pavardenis</cash:surname>
          <cash:page>0</cash:page>
          <cash:pageSize>2</cash:pageSize>
       </cash:GetServicedUserCashRegistersRequest>
    </soapenv:Body>
</soapenv:Envelope>
```
*Table 45 GetServicedUserCashRegistersRequest*

ELEKTRONINIŲ KASOS APARATŲ POSISTEMIO (I.EKA) E.PASLAUGOS "KASOS APARATŲ IR KITŲ PARDAVIMO TAŠKŲ NUOTOLINIS REGISTRAVIMAS IR BŪKLIŲ KEITIMAS" SUKŪRIMO PASLAUGŲ VIEŠOJO PIRKIMO SUTARTIS NR. (1.10-04-2 E) 22-160

i.EK

```
<soap:Envelope xmlns:soap="http://schemas.xmlsoap.org/soap/envelope/">
   <soap:Body>
      <GetServicedUserCashRegistersResponse xmlns="http://cash-register.ieka.vmi.lt">
         <status>SUCCESS</status>
         <cashRegisterRegistrations>
            <cashRegisterRegistration>
               <cashRegisterInformation>
                  <cashRegisterModelNo>49</cashRegisterModelNo>
                  <cashRegisterSeriesNo>BVA-111</cashRegisterSeriesNo>
                  <cashReqisterHardwareVersionID>11083</cashReqisterHardwareVersionID>
                  <cashReqisterSoftwareVersionID>8067</cashReqisterSoftwareVersionID>
                  <certifiedEmployeeID>21008</certifiedEmployeeID>
                  <securityModuleSeriesNo>Test</securityModuleSeriesNo>
<securityModuleIdentificationNo>Test</securityModuleIdentificationNo>
<securityModuleHardwareVersionID>15083</securityModuleHardwareVersionID>
                  <cashRegisterOwnerType>INDIVIDUAL</cashRegisterOwnerType>
                  <cashRegisterOwnerCode>37910060555</cashRegisterOwnerCode>
                  <cashReqisterOwnerName>VARDENIS PAVARDENIS</cashRegisterOwnerName>
                  <cashRegisterPurpose>FOR USE</cashRegisterPurpose>
                  <cashRegisterPlaceType>DEVICE</cashRegisterPlaceType>
                  <cashReqisterAddressId>6</cashReqisterAddressId>
                  <otherCashReqisterAddress>
                     <municipality>
                        <identifier>13</identifier>
                        <name>Vilniaus m. sav.</name>
                     </municipality>
                     \leqsettlement>
                        <identifier>31003</identifier>
                        <name>Vilniaus m.</name>
                     \langle/settlement>
                     <street>
                        <identifier>2827</identifier>
                        <name>Kalvu Sodu 3-ioji q.</name>
                     \langle/street>
                     <houseNo>17</houseNo>
                  </otherCashRegisterAddress>
                  <status>REGISTRATION IN PROGRESS</status>
               </cashRegisterInformation>
               <cashRegisterRegistrationID>R-000000213</cashRegisterRegistrationID>
               <cashRegisterRegistrationNo>CR-000000147</cashRegisterRegistrationNo>
               <securityModuleReqistrationNo>SM-
000000131</securityModuleRegistrationNo>
            </cashRegisterRegistration>
            <cashRegisterRegistration>
               <cashRegisterInformation>
                  <cashReqisterModelNo>49</cashReqisterModelNo>
                  <cashReqisterSeriesNo>HYA-123</cashReqisterSeriesNo>
                  <cashRegisterHardwareVersionID>11083</cashRegisterHardwareVersionID>
                  <cashRegisterSoftwareVersionID>8067</cashRegisterSoftwareVersionID>
                  <certifiedEmployeeID>21008</certifiedEmployeeID>
                  <securityModuleSeriesNo>Test</securityModuleSeriesNo>
<securityModuleIdentificationNo>Test</securityModuleIdentificationNo>
<securityModuleHardwareVersionID>15083</securityModuleHardwareVersionID>
                  <cashReqisterOwnerType>INDIVIDUAL</cashReqisterOwnerType>
                  <cashRegisterOwnerCode>37910060555</cashRegisterOwnerCode>
                  <cashReqisterOwnerName>VARDENIS PAVARDENIS</cashReqisterOwnerName>
                  <cashReqisterPurpose>FOR USE</cashReqisterPurpose>
                  <cashRegisterPlaceType>DEVICE</cashRegisterPlaceType>
                  <cashReqisterAddressId>218</cashReqisterAddressId>
```
ELEKTRONINIŲ KASOS APARATŲ POSISTEMIO (I.EKA) E.PASLAUGOS "KASOS APARATŲ IR KITŲ PARDAVIMO TAŠKŲ NUOTOLINIS REGISTRAVIMAS IR BŪKLIŲ KEITIMAS" SUKŪRIMO PASLAUGŲ VIEŠOJO PIRKIMO SUTARTIS NR. (1.10-04-2 E) 22-160

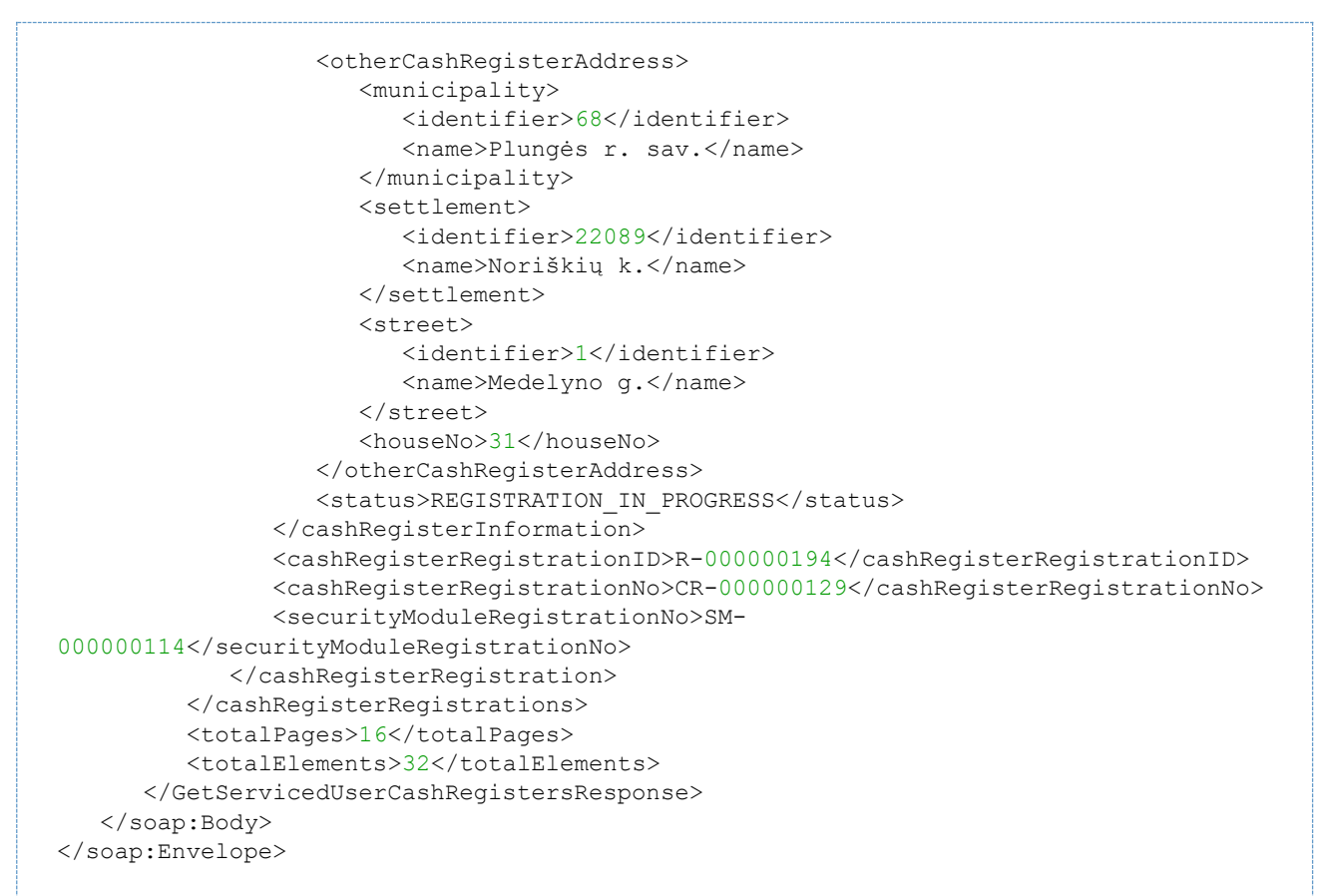

Table 46 GetServicedUserCashRegistersResponse

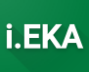

ELEKTRONINIŲ KASOS APARATŲ POSISTEMIO (I.EKA) E.PASLAUGOS "KASOS APARATŲ IR KITŲ PARDAVIMO TAŠKŲ NUOTOLINIS REGISTRAVIMAS IR BŪKLIŲ KEITIMAS" SUKŪRIMO PASLAUGŲ VIEŠOJO PIRKIMO SUTARTIS NR. (1.10-04-2 E) 22-160

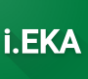

*3.2.14 Metodas GetServicedUserCashRegisterInformationByRegistrationID – metodas, skirtas gauti visų aptarnaujamam naudotojui registruotų atsiskaitymo priemonių duomenis pagal unikalius registracijos numerius. Leidžiama gauti duomenis tik jei mokesčių mokėtojas yra nurodęs, kad atitinkama aptarnavimo įmonė gali aptarnauti atsiskaitymo priemones.*

```
<soapenv:Envelope xmlns:soapenv="http://schemas.xmlsoap.org/soap/envelope/"
xmlns:cash="http://cash-register.ieka.vmi.lt">
   <soapenv:Header/>
    <soapenv:Body>
       <cash:GetServicedUserCashRegisterInformationByRegistrationIDRequest>
          <cash:cashRegisterRegistrationID>R-
000010658</cash:cashRegisterRegistrationID>
       </cash:GetServicedUserCashRegisterInformationByRegistrationIDRequest>
    </soapenv:Body>
</soapenv:Envelope>
```
#### *Table 47 GetServicedUserCashRegisterInformationByRegistrationIDRequest*

```
<soap:Envelope xmlns:soap="http://schemas.xmlsoap.org/soap/envelope/">
    <soap:Body>
       <GetServicedUserCashRegisterInformationByRegistrationIDResponse 
xmlns="http://cash-register.ieka.vmi.lt">
          <status>SUCCESS</status>
          <cashRegisterInformation>
             <cashRegisterModelNo>49</cashRegisterModelNo>
             <cashRegisterSeriesNo>Su SM01</cashRegisterSeriesNo>
             <cashRegisterHardwareVersionID>8065</cashRegisterHardwareVersionID>
             <cashRegisterSoftwareVersionID>8067</cashRegisterSoftwareVersionID>
             <certifiedEmployeeID>21008</certifiedEmployeeID>
             <employee>VARDENIS PAVARDENIS</employee>
             <securityModuleSeriesNo>SER-00001</securityModuleSeriesNo>
             <securityModuleIdentificationNo>ID-789654</securityModuleIdentificationNo>
             <securityModuleHardwareVersionID>15083</securityModuleHardwareVersionID>
             <securityModuleSoftwareVersionID>14076</securityModuleSoftwareVersionID>
             <cashRegisterOwnerType>LEGAL_PERSON</cashRegisterOwnerType>
             <cashRegisterOwnerCode>303298833</cashRegisterOwnerCode>
             <cashRegisterOwnerName>UAB "testas"</cashRegisterOwnerName>
             <cashRegisterPurpose>FOR_USE</cashRegisterPurpose>
             <cashRegisterPlaceType>DEVICE</cashRegisterPlaceType>
             <cashRegisterAddressId>125</cashRegisterAddressId>
             <cashRegisterAddressName>Taksometras</cashRegisterAddressName>
             <workingNameOfCashRegister>Turgus 6-A-1</workingNameOfCashRegister>
             <status>REGISTRATION_IN_PROGRESS</status>
          </cashRegisterInformation>
       </GetServicedUserCashRegisterInformationByRegistrationIDResponse>
    </soap:Body>
</soap:Envelope>
```
#### *Table 48 GetServicedUserCashRegisterInformationByRegistrationIDResponse*

ELEKTRONINIŲ KASOS APARATŲ POSISTEMIO (I.EKA) E.PASLAUGOS "KASOS APARATŲ IR KITŲ PARDAVIMO TAŠKŲ NUOTOLINIS REGISTRAVIMAS IR BŪKLIŲ KEITIMAS" SUKŪRIMO PASLAUGŲ VIEŠOJO PIRKIMO SUTARTIS NR. (1.10-04-2 E) 22-160

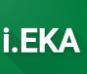

# *3.2.15 Metodas ChangeServiceCompany – metodas, skirtas priskirti kitos aptarnavimo įmonės aptarnaujamą atsiskaitymo priemonę savo įmonės aptarnavimui. Leidžiama perregistruoti aptarnavimą tik jei mokesčių mokėtojas yra nurodęs, kad atitinkama aptarnavimo įmonė gali aptarnauti atsiskaitymo priemones.*

```
<soapenv:Envelope xmlns:soapenv="http://schemas.xmlsoap.org/soap/envelope/"
xmlns:cash="http://cash-register.ieka.vmi.lt">
   <soapenv:Header/>
    <soapenv:Body>
       <cash:ChangeServiceCompanyRequest>
          <cash:cashRegisterRegistrationID>R-
000000200</cash:cashRegisterRegistrationID>
          <cash:cashRegisterRegistrationNo>CR-
000000135</cash:cashRegisterRegistrationNo>
       </cash:ChangeServiceCompanyRequest>
    </soapenv:Body>
</soapenv:Envelope>
```
*Table 49 ChangeServiceCompanyRequest*

```
<soap:Envelope xmlns:soap="http://schemas.xmlsoap.org/soap/envelope/">
    <soap:Body>
       <ChangeServiceCompanyResponse xmlns="http://cash-register.ieka.vmi.lt">
          <status>SUCCESS</status>
       </ChangeServiceCompanyResponse>
    </soap:Body>
</soap:Envelope
```
*Table 50 ChangeServiceCompanyResponse*

ELEKTRONINIŲ KASOS APARATŲ POSISTEMIO (I.EKA) E.PASLAUGOS "KASOS APARATŲ IR KITŲ PARDAVIMO TAŠKŲ NUOTOLINIS REGISTRAVIMAS IR BŪKLIŲ KEITIMAS" SUKŪRIMO PASLAUGŲ VIEŠOJO PIRKIMO SUTARTIS NR. (1.10-04-2 E) 22-160

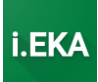

# 4 EKA001 UŽKLAUSŲ IR ATSAKYMŲ PAVYZDŽIAI

## 4.1 Turinys

- Metodų užklausų ir atsakymų pavyzdžiai
	- o Metodas SubmitDocuments metodas, skirtas pateikti atsiskaitymo priemonės dokumentus į i.EKA.
	- o Metodas SubmitFiscalDay metodas, skirtas pateikti pirmąją atsiskaitymo priemonės ataskaitą (Z) ir ataskaitą (Z), pakeitus saugos modulio sertifikatą, į i.EKA sinchroniniu būdu.
	- o Metodas CheckState metodas, skirtas patikrinti rinkmenos būseną.
	- o Metodas StateHistory metodas, skirtas patikrinti rinkmenos būsenų pasikeitimo istoriją.
	- o Metodas GetDocumentsWithErrors metodas, skirtas gauti dokumentų, kurie turi neatitikčių, sąrašą.

# 4.2 Metodų užklausų ir atsakymų pavyzdžiai

ELEKTRONINIŲ KASOS APARATŲ POSISTEMIO (I.EKA) E.PASLAUGOS "KASOS APARATŲ IR KITŲ PARDAVIMO TAŠKŲ NUOTOLINIS REGISTRAVIMAS IR BŪKLIŲ KEITIMAS" SUKŪRIMO PASLAUGŲ VIEŠOJO PIRKIMO SUTARTIS NR. (1.10-04-2 E) 22-160

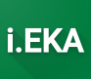

## 4.2.1 Metodas SubmitDocuments – metodas, skirtas pateikti atsiskaitymo priemonės dokumentus į i.EKA.

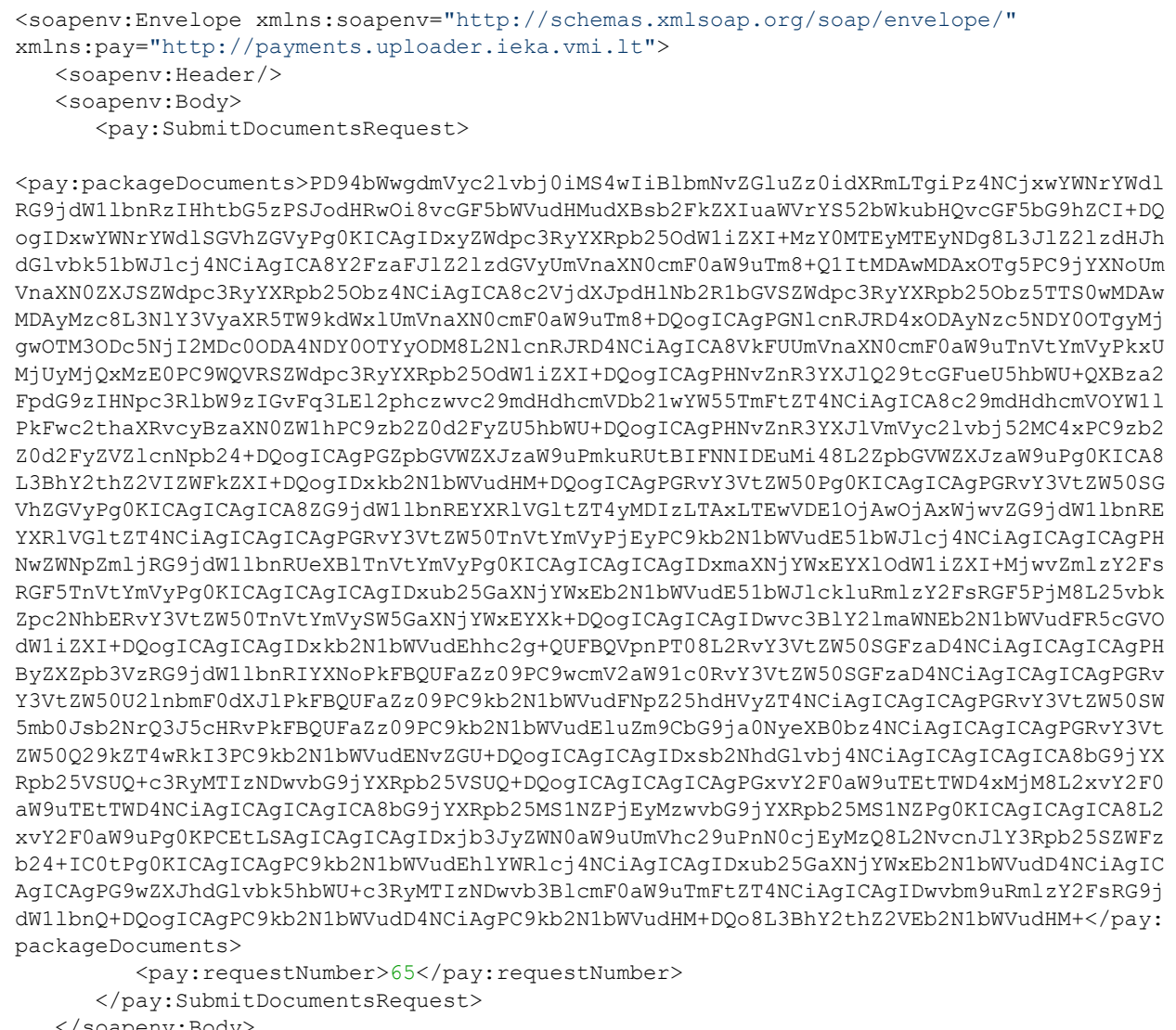

</soapenv:Body>

</soapenv:Envelope>

#### Table 51 SubmitDocumentsRequest

```
<soap:Envelope xmlns:soap="http://schemas.xmlsoap.org/soap/envelope/">
  <soap:Body>
     <SubmitDocumentsResponse xmlns="http://payments.uploader.ieka.vmi.lt">
         <operationStatus>SUCCESS</operationStatus>
         <trackingNumber>36e6f84f-c3a6-4b03-a1d5-e13bcaf98c0f</trackingNumber>
         <requestNumber>65</requestNumber>
      </SubmitDocumentsResponse>
   \langle/soap:Bodv>
</soap:Envelope>
```
Table 52 SubmitDocumentsResponse

ELEKTRONINIŲ KASOS APARATŲ POSISTEMIO (I.EKA) E.PASLAUGOS "KASOS APARATŲ IR KITŲ PARDAVIMO TAŠKŲ NUOTOLINIS REGISTRAVIMAS IR BŪKLIŲ KEITIMAS" SUKŪRIMO PASLAUGŲ VIEŠOJO PIRKIMO SUTARTIS NR. (1.10-04-2 E) 22-160

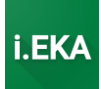

*4.2.2 Metodas SubmitFiscalDay – metodas, skirtas pateikti pirmąją atsiskaitymo priemonės ataskaitą (Z) ir ataskaitą (Z), pakeitus saugos modulio sertifikatą, į i.EKA sinchroniniu būdu.*

ELEKTRONINIŲ KASOS APARATŲ POSISTEMIO (I.EKA) E.PASLAUGOS "KASOS APARATŲ IR KITŲ PARDAVIMO TAŠKŲ NUOTOLINIS REGISTRAVIMAS IR BŪKLIŲ KEITIMAS" SUKŪRIMO PASLAUGŲ VIEŠOJO PIRKIMO SUTARTIS NR. (1.10-04-2 E) 22-160

i.EK

<soapenv:Envelope xmlns:soapenv="http://schemas.xmlsoap.org/soap/envelope/" xmlns:pay="http://payments.uploader.ieka.vmi.lt"> <soapenv:Header/> <soapenv:Body> <pay:SubmitFiscalDayRequest>

<pay:fiscalDayDocument>PD94bWwgdmVyc2lvbj0iMS4wIiBlbmNvZGluZz0idXRmLTqiPz4NCjxmaXNjYWx EYX1Eb2N1bWVudCB4bWxucz0iaHR0cDovL3BheW1lbnRzLnVwbG9hZGVyLmlla2Eudm1pLmx0L3BheWxvYWQiP g0KICA8cGFja2FnZUhlYWRlcj4NCiAgICA8cmVnaXN0cmF0aW9uTnVtYmVyPjM2NDExMjExMjQ4PC9yZWdpc3R vYXRpb250dW1iZXI+DOogICAqPGNhc2hSZWdpc3RlclJlZ2lzdHJhdGlvbk5vPkNSLTAwMDAwMTk4OTwvY2Fza FJ1Z21zdGVyUmVnaXN0cmF0aW9uTm8+DQoqICAqPHN1Y3VyaXR5TW9kdWx1UmVnaXN0cmF0aW9uTm8+U00tMDA wMDAwMjM3PC9zZWN1cml0eU1vZHVsZVJ1Z21zdHJhdGlvbk5vPq0KICAqIDxjZXJ0SUQ+NjcwOTE2NTMzMzc4N TAxNTUvNzAyMDAzMzUxNjq3ODI1MDU3ODU8L2NlcnRJRD4NCiAqICA8VkFUUmVnaXN0cmF0aW9uTnVtYmVyPnN 0cjEyMzQ8L1ZBVFJ1Z21zdHJhdGlvbk51bWJlcj4NCiAqICA8c29mdHdhcmVDb21wYW55TmFtZT5zdHIxMjM0P C9zb2Z0d2FyZUNvbXBhbn1OYW11Pq0KICAqIDxzb2Z0d2FyZU5hbWU+c3RyMTIzNDwvc29mdHdhcmVOYW11Pq0 KICAgIDxzb2Z0d2FyZVZlcnNpb24+c3RyMTIzNDwvc29mdHdhcmVWZXJzaW9uPg0KICAgIDxmaWxlVmVyc2lvb j5pLkVLQSBTTSAxLjIuPC9maWxlVmVyc2lvbj4NCiAqPC9wYWNrYWdlSGVhZGVyPq0KICA8ZG9jdWllbnRIZWF kZXI+DQogICAgPGRvY3VtZW50RGF0ZVRpbWU+MjAyMy0wMS0xMFQxNTowMjoxMVo8L2RvY3VtZW50RGF0ZVRpb WU+DQoqICAqPGRvY3VtZW50TnVtYmVyPjEzPC9kb2N1bWVudE51bWJlcj4NCiAqICA8bGlua2VkRG9jdW1lbnR OdW1iZXJzPq0KICAqICAqPGxpbmtlZERvY3VtZW50TnVtYmVvPjEvMzwvbGlua2VkRG9jdW1lbnROdW1iZXI+D QoqICAqPC9saW5rZWREb2N1bWVudE51bWJ1cnM+DQoqICAqPHNwZWNpZmljRG9jdW11bnRUeXB1TnVtYmVyPq0 KICAqICAqPGZpc2NhbERheU51bWJlcj4yPC9maXNjYWxEYX10dW1iZXI+DQogICAgPC9zcGVjaWZpY0RvY3VtZ W50VHlwZU51bWJlcj4NCiAqICA8ZG9jdW1lbnRIYXNoPkFBOUFaZz09PC9kb2N1bWVudEhhc2q+DOoqICAqPHB yZXZpb3VzRG9jdW1lbnRIYXNoPkFBQUFaZz09PC9wcmV2aW91c0RvY3VtZW50SGFzaD4NCiAqICA8ZG9jdW1lb nRTaWduYXR1cmU+QUFBQVpnPT08L2RvY3VtZW50U21nbmF0dXJ1Pq0KICAqIDxkb2N1bWVudEluZm9CbG9ja0N yeXB0bz5BQUFBWmc9PTwvZG9jdW1lbnRJbmZvQmxvY2tDcnlwdG8+DQoqICAqPGRvY3VtZW50Q29kZT4wRkI3P C9kb2N1bWVudENvZGU+DQoqICAqPGxvY2F0aW9uPq0KICAqICAqPGxvY2F0aW9uVUlEPnN0cjEyMzQ8L2xvY2F 0aW9uVU1EPq0KICAqICAqPGxvY2F0aW9uTEtTWD4xMjM8L2xvY2F0aW9uTEtTWD4NCiAqICAqIDxsb2NhdGlvb kxLU1k+MTIzPC9sb2NhdGlvbkxLU1k+DQogICAgPC9sb2NhdGlvbj4NCiAgICA8Y29ycmVjdGlvblJlYXNvbj5 zdHIxMjM0PC9jb3JyZWN0aW9uUmVhc29uPg0KICA8L2RvY3VtZW50SGVhZGVyPg0KICA8ZmlzY2FsRGF5Pg0KI CAgIDxkb2N1bWVudEZpc2NhbEFtb3VudHM+DQogICAgICA8c2FsZXNPcGVyYXRpb25EYXRhPg0KICAgICAgICA 8dG90YWxTYWxlc0Ftb3VudD4yMDwvdG90YWxTYWxlc0Ftb3VudD4NCiAgICAgICAgPHRvdGFsU2FsZXNUYXhBb W91bnQ+My40ODwvdG90YWxTYWx1c1RheEFtb3VudD4NCiAqICAqICAqPHNhbGVzT3BlcmF0aW9uVGF4RGV0YWl scz4NCiAgICAgICAgICA8c2FsZXNPcGVyYXRpb25UYXhMaW51Pg0KICAgICAgICAgICAgPHRheFJhdGU+MjE8L 3RheFJhdGU+DOogICAgICAgICAgICA8dGF4OW1vdW50PjMuNDq8L3RheEFtb3VudD4NCiAgICAgICAgICAgIDx zYWxlc0Ftb3VudEFmdGVvVGF4PjIwPC9zYWxlc0Ftb3VudEFmdGVvVGF4Pq0KICAqICAqICAqIDwvc2FsZXNPc GVyYXRpb25UYXhMaW51Pq0KICAqICAqICA8L3NhbGVzT3B1cmF0aW9uVGF4RGV0YW1scz4NCiAqICAqIDwvc2F sZXNPcGVyYXRpb25EYXRhPq0KICAqICAqPGRpc2NvdW50c0FkZGl0aW9ucz4NCiAqICAqICAqPHRvdGFsU2FsZ XNBbW91bnRXaXRob3V0RGlzY291bnRBZGRpdGlvbj4xMjMuNDU8L3RvdGFsU2FsZXNBbW91bnRXaXRob3V0RGl zY291bnRBZGRpdGlvbj4NCiAgICAgICAgPHRvdGFsU2FsZXNEaXNjb3VudFF1YW50aXR5PjEyMzwvdG90YWxTY Wxlc0Rpc2NvdW50UXVhbnRpdHk+DQoqICAqICAqIDx0b3RhbFNhbGVzRGlzY291bnRBbW91bnQ+MTIzLjQ1PC9 0b3RhbFNhbGVzRGlzY291bnRBbW91bnQ+DQoqICAqICAqIDx0b3RhbFNhbGVzQWRkaXRpb25RdWFudGl0eT4xM jM8L3RvdGFsU2FsZXNBZGRpdGlvblF1YW50aXR5Pg0KICAgICAgICA8dG90YWxTYWxlc0FkZGl0aW9uQW1vdW5 0PjEyMy40NTwvdG90YWxTYWx1c0FkZG10aW9uQW1vdW50Pq0KICAqICAqPC9kaXNjb3VudHNBZGRpdGlvbnM+D QogICAgPC9kb2N1bWVudEZpc2NhbEFtb3VudHM+DQogICAgPG90aGVyQ2FzaENvbGx1Y3Rpb25PcGVyYXRpb25 zPg0KICAgICAgPG90aGVyQ2FzaENvbGxlY3Rpb25PcGVyYXRpb24+DQogICAgICAgIDxjb2xsZWN0aW9uRGlyZ WN0aW9uPklOPC9jb2xsZWN0aW9uRGlyZWN0aW9uPq0KICAqICAqICA8Y29sbGVjdGlvblR5cGU+c3Q8L2NvbGx 1Y3Rpb25UeXBlPq0KICAqICAqICA8Y29sbGVjdGlvbkFtb3VudD4xMjMuNDU8L2NvbGxlY3Rpb25BbW91bn0+D QoqICAqICAqIDxyZXR1cm51ZERvY3VtZW50Q2FzaFJ1Z21zdGVyUmVnaXN0cmF0aW9uTm8+c3RyMTIzNDwvcmV 0dXJuZWREb2N1bWVudENhc2hSZWdpc3RlclJlZ2lzdHJhdGlvbk5vPq0KICAqICAqICA8cmV0dXJuZWREb2N1b WVudE51bWJlcj4xMjM8L3JldHVybmVkRG9jdW1lbnROdW1iZXI+DQogICAgICAgIDxyZXR1cm5lZE90aGVyU2F sZXNEb2N1bWVudE51bWJlcj5zdHIxMjM0PC9yZXR1cm51ZE90aGVyU2FsZXNEb2N1bWVudE51bWJlcj4NCiAgI CAqIDwvb3RoZXJDYXNoQ29sbGVjdGlvbk9wZXJhdGlvbj4NCiAqICA8L290aGVyQ2FzaENvbGxlY3Rpb25PcGV yYXRpb25zPq0KICAqIDxmaXNjYWxEYXlQYXltZW50cz4NCiAqICAqIDx0b3RhbEFtb3VudFRvUGF5PjEyMy40N TwvdG90YWxBbW91bnRUb1BheT4NCiAgICAgIDxwYXltZW50RGV0YWlscz4NCiAgICAgICAgPHBheW1lbnREZXR haWw+DQogICAgICAgICAgPHBheW1lbnRUeXBlPnN0PC9wYXltZW50VHlwZT4NCiAgICAgICAgICA8cGFpZEFtb 3VudE5hdEN1cj4xMjMuNDU8L3BhaWRBbW91bnROYXRDdXI+DQogICAgICAgICAgPHBheW1lbnRDdXJyZW5jeT5 zdHI8L3BheW1lbnRDdXJyZW5jeT4NCiAgICAgICAgICA8cGFpZEFtb3VudFBheW1lbnRDdXI+MTIzLjQ1PC9wY WlkQWlvdW50UGF5bWVudEN1cj4NCiAqICAqICAqICA8ZXhjaGFuZ2VSYXRlPjEyMy40NTwvZXhjaGFuZ2VSYXR lPq0KICAqICAqICA8L3BheW1lbnREZXRhaWw+DQoqICAqICA8L3BheW1lbnREZXRhaWxzPq0KICAqICAqPHBhe W91dERldGFpbHM+DQoqICAqICAqIDxwYXlvdXREZXRhaWw+DQoqICAqICAqICAqPHBheW91dFR5cGU+c3Q8L3B heW91dFR5cGU+DQoqICAqICAqICAqPHBheW91dEFtb3VudE5hdEN1cj4xMjMuNDU8L3BheW91dEFtb3VudE5hd EN1cj4NCiAgICAgICAgICA8cGF5b3V0Q3VycmVuY3k+c3RyPC9wYXlvdXRDdXJyZW5jeT4NCiAgICAgICAgICA 8cGF5b3V0QW1vdW50UGF5bWVudEN1cj4xMjMuNDU8L3BheW91dEFtb3VudFBheW1lbnRDdXI+DQoqICAqICAqI

CAqPGV4Y2hhbmdlUmF0ZT4xMjMuNDU8L2V4Y2hhbmdlUmF0ZT4NCiAqICAqICAqPC9wYXlvdXREZXRhaWw+DQo gICAgICA8L3BheW91dERldGFpbHM+DQogICAgPC9maXNjYWxEYXlQYXltZW50cz4NCiAgICA8Y29ycmVjdGlvb nM+DQoqICAqICA8Y29ycmVjdGlvbnNRdWFudGl0eT4xMjM8L2NvcnJlY3Rpb25zUXVhbnRpdHk+DQoqICAqICA 8Y29ycmVjdGlvbnNBbW91bnQ+MTIzLjQ1PC9jb3JyZWN0aW9uc0Ftb3VudD4NCiAqICA8L2NvcnJlY3Rpb25zP g0KICAgIDxkYWlseURhdGE+DQogICAgICA8cGVyaW9kU3RhcnREYXRlVGltZT4yMDIyLTEyLTA1VDA5OjAwOjE xWjwvcGVyaW9kU3RhcnREYXRlVGltZT4NCiAqICAqIDxwZXJpb2RFbmREYXRlVGltZT4yMDIyLTEyLTA1VDA50 jAwOjExWjwvcGVyaW9kRW5kRGF0ZVRpbWU+DQoqICAqICA8cmVjZWlwdFF1YW50aXR5PjEyMzwvcmVjZWlwdFF 1YW50aXR5Pq0KICAqICAqPG90aGVyRG9jdW1lbnRzUXVhbnRpdHk+MTIzPC9vdGhlckRvY3VtZW50c1F1YW50a XR5Pq0KICAqICAqPGNhbmNlbGVkUmVjZWlwdHNEb2N1bWVudHNRdWFudGl0eT4xMjM8L2NhbmNlbGVkUmVjZWl wdHNEb2N1bWVudHNRdWFudGl0eT4NCiAqICAqIDxjYW5jZWxlZFJlY2VpcHRzRG9jdW1lbnRzQW1vdW50PjEyM v40NTwvY2FuY2VsZWRSZWNlaXB0c0RvY3VtZW50c0Ftb3VudD4NCiAqICAqIDxnYXNTdGF0aW9uT3BlcmF0aW9 uVmlvbGF0aW9uRG9jdW1lbnRzUXVhbnRpdHk+MTIzPC9nYXNTdGF0aW9uT3BlcmF0aW9uVmlvbGF0aW9uRG9jd W11bnRzUXVhbnRpdHk+DOoqICAqPC9kYWlseURhdGE+DOoqICAqPGNhc2hCYWxhbmNlRGV0YWlscz4NCiAqICA gIDxjYXNoQmFsYW5jZURldGFpbD4NCiAqICAqICAqPGNhc2hDdXJyZW5jeT5zdHI8L2Nhc2hDdXJyZW5jeT4NC iAgICAgICAgPGNhc2hBbW91bnQ+MTIzLjQ1PC9jYXNoQW1vdW50Pg0KICAgICAgICA8aW5zZXJ0aW9uT3BlcmF 0aW9uQ2FzaEFtb3VudD4xMjMuNDU8L21uc2VydGlvbk9wZXJhdGlvbkNhc2hBbW91bnQ+DQoqICAqICAqIDxpb nNlcnRpb25PcGVyYXRpb25DYXNoUXVhbnRpdHk+MTIzPC9pbnNlcnRpb25PcGVyYXRpb25DYXNoUXVhbnRpdHk +DQoqICAqICAqIDx3aXRoZHJhd2FsT3BlcmF0aW9uQ2FzaEFtb3VudD4xMjMuNDU8L3dpdGhkcmF3YWxPcGVyY XRpb25DYXNoOW1vdW50Pq0KICAqICAqICA8d210aGRyYXdhbE9wZXJhdGlvbkNhc2hRdWFudGl0eT4xMjM8L3d pdGhkcmF3YWxPcGVyYXRpb25DYXNoUXVhbnRpdHk+DQoqICAqICA8L2Nhc2hCYWxhbmNlRGV0YWlsPq0KICAqI DwyY2FzaEJhbGFuY2VEZXRhaWxzPq0KICAqIDxib3VudGVvcz4NCiAqICAqIDxHVFNhbGVzPiEvMv40NTwvRlR TYWxlcz4NCiAqICAqIDxHVFNhbGVzVGF4OW1vdW50PjEvMv40NTwvR1RTYWxlc1RheEFtb3VudD4NCiAqICAqI DxHVEJ1eWluZz4xMjMuNDU8L0dUQnV5aW5nPq0KICAqIDwvY291bnRlcnM+DQoqICAqPGZpc2NhbERheVRheER hdGE+DQoqICAqICA8bGFzdFRheENoYW5nZURhdGVUaW1lPjIwMjItMTItMDVUMDk6MDA6MTFaPC9sYXN0VGF4Q 2hhbmdlRGF0ZVRpbWU+DQoqICAqICA8dGF4Q2hhbmdlTnVtYmVyPnN0cjEyMzQ8L3RheENoYW5nZU51bWJlcj4 NCiAqICAqIDxmaXNjYWxEYXlUYXhUYWJsZXM+DQoqICAqICAqIDxmaXNjYWxEYXlUYXhUYWJsZT4NCiAqICAqI CAqICA8dGF4UmF0ZT5zdDwvdGF4UmF0ZT4NCiAqICAqICAqICA8dGF4RGVzY3JpcHRpb24+c3RyMTIzNDwvdGF 4RGVzY3JpcHRpb24+DQogICAgICAgIDwvZmlzY2FsRGF5VGF4VGFibGU+DQogICAgICA8L2Zpc2NhbERheVRhe FRhYmxlcz4NCiAgICA8L2Zpc2NhbERheVRheERhdGE+DQogICAgPGFkZGl0aW9uYWxEYXRhPg0KICAgICAgPHN wZWNpYWxHb29kc1NhbGVzPg0KICAgICAgICA8c3BlY2lhbEdvb2RzU2FsZT4NCiAgICAgICAgICA8Z29vZHNHc m91cD5zdHI8L2dvb2RzR3JvdXA+DQogICAgICAgICAgPGdvb2RzPnN0cjEyMzQ8L2dvb2RzPg0KICAgICAgICA gIDxnb29kc1RvdGFsU2FsZXNRdWFudGl0eT4xMjMuNDU8L2dvb2RzVG90YWxTYWxlc1F1YW50aXR5Pq0KICAgI CAqICAqIDxnb29kc1RvdGFsU2FsZXNBbW91bnQ+MTIzLjQ1PC9nb29kc1RvdGFsU2FsZXNBbW91bnQ+DQoqICA gICAgIDwvc3BlY2lhbEdvb2RzU2FsZT4NCiAgICAgIDwvc3BlY2lhbEdvb2RzU2FsZXM+DQogICAgICA8cHJ1T 3JkZXJEb2N1bWVudHM+DOogICAgICAgIDxwcmVPcmRlclRvdGFsUXVhbnRpdHk+MTIzPC9wcmVPcmRlclRvdGF sUXVhbnRpdHk+DQoqICAqICAqIDxwcmVPcmRlclRyYW5zZlRvQWNjb21vZEludlF1YW50aXR5PjEyMzwvcHJlT 3JkZXJUcmFuc2ZUb0FjY29tb2RJbnZRdWFudGl0eT4NCiAqICAqICAqPHByZU9yZGVyVG90YWxVbnBhaWRRdWF udG10eT4xMjM8L3ByZU9yZGVyVG90YWxVbnBhaWRRdWFudG10eT4NCiAqICAqICAqPHByZU9yZGVyVG90YWxBb W91bnQ+MTIzLjQ1PC9wcmVPcmRlclRvdGFsQW1vdW50Pg0KICAgICAgICA8cHJ1T3JkZXJUcmFuc2ZUb0FjY29 tb2RJbnZBbW91bnQ+MTIzLjQ1PC9wcmVPcmRlclRyYW5zZlRvQWNjb21vZEludkFtb3VudD4NCiAqICAqICAqP HByZU9yZGVyVG90YWxVbnBhaWRBbW91bnQ+MTIzLjQ1PC9wcmVPcmRlclRvdGFsVW5wYWlkQW1vdW50Pq0KICA gICAgPC9wcmVPcmRlckRvY3VtZW50cz4NCiAgICAgIDx0ZWNobmljYWxSZWZ1ZWxpbmdzPg0KICAgICAgICA8d GVjaG5pY2FsUmVmdWVsaW5nPq0KICAqICAqICAqIDxmdWVsVHlwZT5zdHI8L2Z1ZWxUeXBlPq0KICAqICAqICA gIDxmdWVsPnN0cjEyMzQ8L2Z1ZWw+DQogICAgICAgICAgPGZ1ZWxRdWFudGl0eT4xMjMuNDU8L2Z1ZWxRdWFud Gl0eT4NCiAgICAgICAgPC90ZWNobmljYWxSZWZ1ZWxpbmc+DQogICAgICA8L3RlY2huaWNhbFJlZnVlbGluZ3M +DOogICAgPC9hZGRpdGlvbmFsRGF0YT4NCiAgPC9maXNjYWxEYXk+DOo8L2Zpc2NhbERheURvY3VtZW50Pg ==< /pay:fiscalDayDocument> <pay:requestNumber>69</pay:requestNumber> </pay:SubmitFiscalDayRequest>

</soapenv:Body> </soapenv:Envelope>

Table 53 SubmitFiscalDayRequest

ELEKTRONINIŲ KASOS APARATŲ POSISTEMIO (I.EKA) E.PASLAUGOS "KASOS APARATŲ IR KITŲ PARDAVIMO TAŠKŲ NUOTOLINIS REGISTRAVIMAS IR BŪKLIŲ KEITIMAS" SUKŪRIMO PASLAUGŲ VIEŠOJO PIRKIMO SUTARTIS NR. (1.10-04-2 E) 22-160

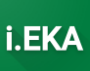

<soap:Envelope xmlns:soap="http://schemas.xmlsoap.org/soap/envelope/"> <soap:Body> <SubmitFiscalDayResponse xmlns="http://payments.uploader.ieka.vmi.lt"> <operationStatus>SUCCESS</operationStatus> <trackingNumber>25f7333c-03c7-4454-8573-0679ada0d9e3</trackingNumber> <requestNumber>69</requestNumber> </SubmitFiscalDayResponse> </soap:Body> </soap:Envelope>

*Table 54 SubmitDocumentsResponse*

ELEKTRONINIŲ KASOS APARATŲ POSISTEMIO (I.EKA) E.PASLAUGOS "KASOS APARATŲ IR KITŲ PARDAVIMO TAŠKŲ NUOTOLINIS REGISTRAVIMAS IR BŪKLIŲ KEITIMAS" SUKŪRIMO PASLAUGŲ VIEŠOJO PIRKIMO SUTARTIS NR. (1.10-04-2 E) 22-160

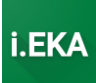

# *4.2.3 Metodas CheckState – metodas, skirtas patikrinti rinkmenos būseną.*

```
<soapenv:Envelope xmlns:soapenv="http://schemas.xmlsoap.org/soap/envelope/"
xmlns:pay="http://payments.uploader.ieka.vmi.lt">
   <soapenv:Header/>
   <soapenv:Body>
       <pay:CheckStateRequest>
          <pay:requestNumber>6</pay:requestNumber>
       </pay:CheckStateRequest>
    </soapenv:Body>
</soapenv:Envelope>
```
### *Table 55 CheckStateRequest*

```
<soap:Envelope xmlns:soap="http://schemas.xmlsoap.org/soap/envelope/">
    <soap:Body>
       <CheckStateResponse xmlns="http://payments.uploader.ieka.vmi.lt">
          <operationStatus>SUCCESS</operationStatus>
          <state>ACCEPTED</state>
          <stateDate>2023-02-01T11:39:56.330208</stateDate>
       </CheckStateResponse>
    </soap:Body>
</soap:Envelope>
```
#### *Table 56 CheckStateResponse*

```
<soap:Envelope xmlns:soap="http://schemas.xmlsoap.org/soap/envelope/">
    <soap:Body>
       <CheckStateResponse xmlns="http://payments.uploader.ieka.vmi.lt">
          <operationStatus>SUCCESS</operationStatus>
          <state>REJECTED</state>
          <stateErrors>
             <error>
                <severity>REJECT</severity>
                <systemCode>CASH_REGISTER_NOT_ASSIGNED_TO_TAX_PAYER1</systemCode>
                <detail>packageDocuments.packageHeader.registrationNumber</detail>
                <errorCode>12003</errorCode>
                <descriptions>
                    <description>
                      <description>Mokesčių mokėtojo kodas neatitinka transporto 
sertifikate nurodytos atsiskaitymo priemonės naudotojo duomenų.</description>
                      <locale>LT</locale>
                    </description>
                  <description>
                      <description>The taxpayer code does not match the user of cash 
register that is provided in transport certificate.</description>
                      <locale>EN</locale>
                   </description>
                </descriptions>
             </error>
          </stateErrors>
          <stateDate>2023-02-01T11:34:38.013413</stateDate>
       </CheckStateResponse>
    </soap:Body>
</soap:Envelope>
```
*Table 57 CheckStateResponse*
ELEKTRONINIŲ KASOS APARATŲ POSISTEMIO (I.EKA) E.PASLAUGOS "KASOS APARATŲ IR KITŲ PARDAVIMO TAŠKŲ NUOTOLINIS REGISTRAVIMAS IR BŪKLIŲ KEITIMAS" SUKŪRIMO PASLAUGŲ VIEŠOJO PIRKIMO SUTARTIS NR. (1.10-04-2 E) 22-160

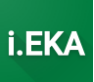

### *4.2.4 Metodas StateHistory – metodas, skirtas patikrinti rinkmenos būsenų pasikeitimo istoriją.*

```
<soapenv:Envelope xmlns:soapenv="http://schemas.xmlsoap.org/soap/envelope/"
xmlns:pay="http://payments.uploader.ieka.vmi.lt">
   <soapenv:Header/>
   <soapenv:Body>
       <pay:StateHistoryRequest>
          <pay:requestNumber>2</pay:requestNumber>
       </pay:StateHistoryRequest>
    </soapenv:Body>
</soapenv:Envelope>
```
### *Table 58 StateHistoryRequest*

```
<soap:Envelope xmlns:soap="http://schemas.xmlsoap.org/soap/envelope/">
    <soap:Body>
       <StateHistoryResponse xmlns="http://payments.uploader.ieka.vmi.lt">
          <operationStatus>SUCCESS</operationStatus>
          <stateHistory>
             <historyItem>
                <state>UPLOADED</state>
                <stateDate>2023-01-26T13:45:35.077032</stateDate>
             </historyItem>
             <historyItem>
               <state>PROCESSING</state>
                <stateDate>2023-01-26T13:45:35.106711</stateDate>
             </historyItem>
             <historyItem>
                <state>REJECTED</state>
                <stateDate>2023-01-26T13:45:35.288788</stateDate>
             </historyItem>
          </stateHistory>
          <settingsCryptogram>
             <lastUpdate>2023-01-26T13:38:49.280286</lastUpdate>
```
<settingsCryptogram>s1Q1cvpjumTH1guhlWsg/W4htrvuJmhcVLULYYcT27xGWrWCEPwtcTf9x21zaBaL1y KTlDQLuK7rjhm+Xu/XrkTzioNvRxO0HrSHjdroD8/FVOSzt5EWp6inckiHKSe2EMSVnVDjsCybXoqu+a2+C24n HwZlZAw/4/myiPupvfMFWMmcUOs/TWWTokCdo0qUvM1ci4iLsnTCJDEr6AhxrWbdkXkFoUVdaYA//VKMI19z4A 0OKIzxADpb12oWZ3nFgNK9qDMSUo2/8hC9vL0LP1agdJZGn+DDVUnuCQYB3fQkoZzn3ehTWTcrWDrFIfw6l7qD sQrUeFXHTTSfnzabaA==</settingsCryptogram>

<settingsCryptogramSignature>rc53mHJOwiNQ6PrtHoRaAUtcoO6oFYXEFmUYIZXsRpjOviCJGDal/Rnqz g4GCetqUG4qzCqoRXpBa3WYVLpcExejMquEWFF9LDoPZr3DgCo1abnkYTq+xoUvBYZf65PM3XbbDMGhtJ5GM44 Xd7yh0wMrDwqP+of+H3MxRemGqAhNiYOFZcW/iKAtNCcYawq4iEs19iLfWGsZ0zfhdizbgbsNWkRglFBVLd0Yi SaS/8hZAf+JBwTGRHJoNm5pegSj8vsORDgQ2zlfkBNkFxWRIBLJCtybQg6OQGX5rotnRjqStqkVkhqXwldZGpK v1U4s/u2O6tdlAg/h/R2ysYCyTA==</settingsCryptogramSignature>

```
 </settingsCryptogram>
 </StateHistoryResponse>
```
*Table 59 StateHistoryRequest*

ELEKTRONINIŲ KASOS APARATŲ POSISTEMIO (I.EKA) E.PASLAUGOS "KASOS APARATŲ IR KITŲ PARDAVIMO TAŠKŲ NUOTOLINIS REGISTRAVIMAS IR BŪKLIŲ KEITIMAS" SUKŪRIMO PASLAUGŲ VIEŠOJO PIRKIMO SUTARTIS NR. (1.10-04-2 E) 22-160

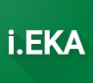

#### $4.2.5$ Metodas GetDocumentsWithErrors - metodas, skirtas gauti dokumentų, kurie turi neatitikčių, sgrašą.

```
<soapenv:Envelope xmlns:soapenv="http://schemas.xmlsoap.org/soap/envelope/"
xmlns:pay="http://payments.uploader.ieka.vmi.lt">
  <soapenv:Header/>
   <soapenv:Body>
      <pay:GetDocumentsWithErrorsRequest>
         <pay:documentDateTimePeriodStart>2023-02-
01T08:00:00</pay:documentDateTimePeriodStart>
         <pay:documentDateTimePeriodEnd>2023-02-
01T12:00:00</pay:documentDateTimePeriodEnd>
         <!--Optional:-->
         <pay:errorSeverity>ERROR</pay:errorSeverity>
      </pay:GetDocumentsWithErrorsRequest>
   </soapenv:Body>
</soapenv:Envelope>
```
Table 60 StateHistoryRequest

ELEKTRONINIŲ KASOS APARATŲ POSISTEMIO (I.EKA) E.PASLAUGOS "KASOS APARATŲ IR KITŲ PARDAVIMO TAŠKŲ NUOTOLINIS REGISTRAVIMAS IR BŪKLIŲ KEITIMAS" SUKŪRIMO PASLAUGŲ VIEŠOJO PIRKIMO SUTARTIS NR. (1.10-04-2 E) 22-160

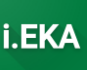

```
<soap:Envelope xmlns:soap="http://schemas.xmlsoap.org/soap/envelope/">
   <soap:Body>
      <GetDocumentsWithErrorsResponse xmlns="http://payments.uploader.ieka.vmi.lt">
         <operationStatus>SUCCESS</operationStatus>
         <errors>
            <error>
               <severity>WARNING</severity>
               <svstemCode>DOCUMENT LIMIT REACHED</systemCode>
               <errorCode>10008</errorCode>
               <descriptions>
                   <description>
                      <description>Pagal nurodytus paieškos kriterijus atrinktų
dokumentų su neatitiktimis kiekis per didelis, todėl grąžinami 1000 seniausiai sukurtų
/ atnaujintų dokumentų.</description>
                      <locale>LT</locale>
                   </description>
                   <description>
                      <description>The number of documents with errors selected
according to the search criteria is too high, so the 1000 oldest documents
created/updated are returned.</description>
                      <locale>EN</locale>
                   </description>
               </descriptions>
            </error>
         \langle/errors>
         <documentsWithErrors>
            \langledocument Status>
                <documentNumber>1</documentNumber>
                <documentState>PROCESSED WITH ERRORS</documentState>
               <documentVersion>3</documentVersion>
               <correctionReasonProvided>false</correctionReasonProvided>
               \langle 2rnnrs \rangle<error>
                      <severity>ERROR</severity>
<systemCode>CURRENT DOCUMENT GT SALES INFOBLOCK MISMATCH</systemCode>
<detail>packageDocuments.documents['1'].document.documentHeader.documentInfoBlockCrypt
o</detail>
                      <errorCode>22026</errorCode>
                      <descriptions>
                         <description>
                            <description>Elemento "counters/GTSales" duomenys
neatitinka informacinio bloko elemento "gtSales" duomenų. Informacinio bloko duomenys:
0.</description>
                            <locale>LT</locale>
                         </description>
                         <description>
                            <description>The data of the element "counters/GTSales"
does not match the data of the element "gtSales" of the information block. Information
block data: 0.</description>
                            <locale>EN</locale>
                         </description>
                      </descriptions>
                   \langle/\langlerror\rangle\langle \text{error} \rangle<severity>ERROR</severity>
<systemCode>CURRENT DOCUMENT GT SALES TAX AMOUNT INFOBLOCK MISMATCH</systemCode>
<detail>packaqeDocuments.documents['1'].document.documentHeader.documentInfoBlockCrypt
o</detail>
                      <errorCode>22027</errorCode>
```
ELEKTRONINIŲ KASOS APARATŲ POSISTEMIO (I.EKA) E.PASLAUGOS "KASOS APARATŲ IR KITŲ PARDAVIMO TAŠKŲ NUOTOLINIS REGISTRAVIMAS IR BŪKLIŲ KEITIMAS" SUKŪRIMO PASLAUGŲ VIEŠOJO PIRKIMO SUTARTIS NR. (1.10-04-2 E) 22-160

i.EK

```
<descriptions>
                         <description>
                            <description>Elemento "counters/GTSalesTaxAmount" duomenys
neatitinka informacinio bloko elemento "qtSalesTaxAmount" duomenų. Informacinio bloko
duomenys: 0.</description>
                            <locale>LT</locale>
                         </description>
                         <description>
                            <description>The data of the element
"counters/GTSalesTaxAmount" does not match the data of the element "gtSalesTaxAmount"
of the information block. Information block data: 0.</description>
                            <locale>EN</locale>
                         </description>
                      </descriptions>
                  </error>
                   <error>
                     <severity>ERROR</severity>
                      <systemCode>MISSING CORRECTION REASON ELEMENT</systemCode>
<detail>packageDocuments.documents['1'].document.documentHeader.correctionReason</deta
11<errorCode>21015</errorCode>
                      <descriptions>
                         <description>
                            <description>Dokumente nepateiktas elementas
"correctionReason". Privaloma nurodyti pakartotinai teikiant dokumenta.</description>
                            <locale>LT</locale>
                         </description>
                         <description>
                            <description>The document does not include the element
"correctionReason". Must be specified when resubmitting the document.</description>
                            <locale>EN</locale>
                         </description>
                     </descriptions>
                   \langle/error>
                </errors>
            </documentStatus>
            <documentStatus>
               <documentNumber>2</documentNumber>
               <documentState>PROCESSED WITH ERRORS</documentState>
               <documentVersion>1</documentVersion>
               <correctionReasonProvided>false</correctionReasonProvided>
               \langle \text{arrors} \rangle\langle \text{error} \rangle<severity>ERROR</severity>
<systemCode>CURRENT TOTAL SALES TAX AMOUNT INFOBLOCK MISMATCH</systemCode>
<detail>packaqeDocuments.documents['2'].document.documentHeader.documentInfoBlockCrypt
o</detail>
                      <errorCode>22006</errorCode>
                      <descriptions>
                         <description>
                            <description>Elemento
"salesOperationData/totalSalesTaxAmount" duomenys neatitinka informacinio bloko
elemento "totalSalesTaxAmount" duomenų. Informacinio bloko duomenys: 0.</description>
                            <locale>LT</locale>
                         </description>
                         <description>
                            <description>The data of the element
"salesOperationData/totalSalesTaxAmount" does not match the data of the element
"totalSalesTaxAmount" of the information block. Information block data:
0.</description>
```
ELEKTRONINIŲ KASOS APARATŲ POSISTEMIO (I.EKA) E.PASLAUGOS "KASOS APARATŲ IR KITŲ PARDAVIMO TAŠKŲ NUOTOLINIS REGISTRAVIMAS IR BŪKLIŲ KEITIMAS" SUKŪRIMO PASLAUGŲ VIEŠOJO PIRKIMO SUTARTIS NR. (1.10-04-2 E) 22-160

i.EK

```
<locale>EN</locale>
                         </description>
                     </descriptions>
                  \langle/error>
                   <error>
                      <severity>ERROR</severity>
<systemCode>CURRENT TOTAL SALES AMOUNT INFOBLOCK MISMATCH</systemCode>
<detail>packageDocuments.documents['2'].document.documentHeader.documentInfoBlockCrypt
o</detail>
                      <errorCode>22007</errorCode>
                      <descriptions>
                        <description>
                            <description>Elemento "salesOperationData/totalSalesAmount"
duomenys neatitinka informacinio bloko elemento "totalSalesAmount" duomenų.
Informacinio bloko duomenys: 0.</description>
                            <locale>LT</locale>
                         </description>
                         <description>
                            <description>The data of the element
"salesOperationData/totalSalesAmount" does not match the data of the element
"totalSalesAmount" of the information block. Information block data: 0.</description>
                            <locale>EN</locale>
                         </description>
                     </descriptions>
                  \langle/\langlerror\rangle\langle/errors>
            \langle/documentStatus>
            <documentStatus>
               <documentNumber>3</documentNumber>
               <documentState>PROCESSED WITH ERRORS</documentState>
               <documentVersion>1</documentVersion>
               <correctionReasonProvided>false</correctionReasonProvided>
               <errors>
                  <error>
                      <severity>ERROR</severity>
<systemCode>CURRENT COLLECTION AMOUNT INFOBLOCK MISMATCH1</systemCode>
<detail>packageDocuments.documents['3'].document.documentHeader.documentInfoBlockCrypt
o</detail>
                     <errorCode>22008</errorCode>
                     <descriptions>
                         <description>
                            <description>Elementu
"otherCashCollectionOperation/collectionAmount", kurių "collectionDirection" = OUT ir
"collectionType" = 3 (Supirkimas), sumos duomenys neatitinka informacinio bloko
elemento "totalPayoutAmount" duomenu. Informacinio bloko duomenys: 15.</description>
                            <locale>LT</locale>
                         </description>
                         <description>
                            <description>The amount data of the items
"otherCashCollectionOperation/collectionAmount" with "collectionDirection" = OUT and
"collectionType" = 3 (Purchase) does not match the data of the information block item
"totalPayoutAmount". Information block data: 15.</description>
                            <locale>EN</locale>
                         </description>
                     </descriptions>
                  </error>
                   \langle error \rangle<severity>ERROR</severity>
```
ELEKTRONINIŲ KASOS APARATŲ POSISTEMIO (I.EKA) E.PASLAUGOS "KASOS APARATŲ IR KITŲ PARDAVIMO TAŠKŲ NUOTOLINIS REGISTRAVIMAS IR BŪKLIŲ KEITIMAS" SUKŪRIMO PASLAUGŲ VIEŠOJO PIRKIMO SUTARTIS NR. (1.10-04-2 E) 22-160

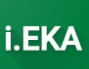

```
<systemCode>CURRENT_TOTAL_SALES_TAX_AMOUNT_INFOBLOCK_MISMATCH</systemCode>
<detail>packageDocuments.documents['3'].document.documentHeader.documentInfoBlockCrypt
o</detail>
                      <errorCode>22006</errorCode>
                      <descriptions>
                          <description>
                             <description>Elemento 
"salesOperationData/totalSalesTaxAmount" duomenys neatitinka informacinio bloko 
elemento "totalSalesTaxAmount" duomenų. Informacinio bloko duomenys:
2000.</description>
                             <locale>LT</locale>
                          </description>
                         <description>
                             <description>The data of the element 
"salesOperationData/totalSalesTaxAmount" does not match the data of the element 
"totalSalesTaxAmount" of the information block. Information block data: 
2000.</description>
                             <locale>EN</locale>
                          </description>
                      </descriptions>
                    </error>
                   <error>
                       <severity>ERROR</severity>
<systemCode>CURRENT_TOTAL_SALES_AMOUNT_INFOBLOCK_MISMATCH</systemCode>
<detail>packageDocuments.documents['3'].document.documentHeader.documentInfoBlockCrypt
o</detail>
                      <errorCode>22007</errorCode>
                      <descriptions>
                          <description>
                             <description>Elemento "salesOperationData/totalSalesAmount" 
duomenys neatitinka informacinio bloko elemento "totalSalesAmount" duomenų.
Informacinio bloko duomenys: 348.</description>
                             <locale>LT</locale>
                          </description>
                         <description>
                             <description>The data of the element 
"salesOperationData/totalSalesAmount" does not match the data of the element 
"totalSalesAmount" of the information block. Information block data: 
348.</description>
                             <locale>EN</locale>
                          </description>
                      </descriptions>
                   \langle/error>
                   <error>
                       <severity>ERROR</severity>
<systemCode>LAST_TOTAL_SALES_TAX_AMOUNT_INFOBLOCK_MISMATCH2</systemCode>
<detail>packageDocuments.documents['3'].document.documentHeader.documentInfoBlockCrypt
o</detail>
                       <errorCode>22021</errorCode>
                      <descriptions>
                          <description>
                             <description>Buvusios ataskaitos (Z) elemento 
"salesOperationData/totalSalesTaxAmount" duomenys neatitinka informacinio bloko 
elemento "previousDocumentTotalSalesTaxAmount" duomenų. Informacinio bloko duomenys:
0. Dėl klaidos kreipkitės į atsiskaitymo priemones aptarnaujančią įmonę.</description>
                             <locale>LT</locale>
                          </description>
```
ELEKTRONINIŲ KASOS APARATŲ POSISTEMIO (I.EKA) E.PASLAUGOS "KASOS APARATŲ IR KITŲ PARDAVIMO TAŠKŲ NUOTOLINIS REGISTRAVIMAS IR BŪKLIŲ KEITIMAS" SUKŪRIMO PASLAUGŲ VIEŠOJO PIRKIMO SUTARTIS NR. (1.10-04-2 E) 22-160

i.EK/

```
<description>
                           <description>The data of the element
"salesOperationData/totalSalesTaxAmount" of the former fiscal day does not match the
data of the element "previousDocumentTotalSalesTaxAmount" of the information block.
Information block data: 0. Please contact the cash register provider regarding the
error.</description>
                           <locale>EN</locale>
                        </description>
                     </descriptions>
                  </error>
                  <error>
                     <severity>ERROR</severity>
<systemCode>LAST TOTAL SALES AMOUNT INFOBLOCK MISMATCH2</systemCode>
<detail>packageDocuments.documents['3'].document.documentHeader.documentInfoBlockCrypt
o</detail>
                     <errorCode>22022</errorCode>
                     <descriptions>
                        <description>
                           <description>Buvusios ataskaitos (Z) elemento
"salesOperationData/totalSalesAmount" duomenys neatitinka informacinio bloko elemento
"previousDocumentTotalSalesAmount" duomenų. Informacinio bloko duomenys: 0. Dėl
klaidos kreipkitės į atsiskaitymo priemones aptarnaujančią įmonę.</description>
                           <locale>LT</locale>
                        </description>
                        <description>
                           <description>The data of the element
"salesOperationData/totalSalesAmount" of the former fiscal day does not match the data
of the element "previousDocumentTotalSalesAmount" of the information block.
Information block data: 0. Please contact your cash register provider about the
error.</description>
                           <locale>EN</locale>
                        </description>
                     </descriptions>
                  </error>
               </errors>
            </documentStatus>
         </documentsWithErrors>
      </GetDocumentsWithErrorsResponse>
   </soap:Body>
</soap:Envelope>
```
Table 61 StateHistoryResponse

ELEKTRONINIŲ KASOS APARATŲ POSISTEMIO (I.EKA) E.PASLAUGOS "KASOS APARATŲ IR KITŲ PARDAVIMO TAŠKŲ NUOTOLINIS REGISTRAVIMAS IR BŪKLIŲ KEITIMAS" SUKŪRIMO PASLAUGŲ VIEŠOJO PIRKIMO SUTARTIS NR. (1.10-04-2 E) 22-160

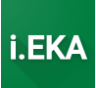

# 5 EKA002 UŽKLAUSŲ IR ATSAKYMŲ PAVYZDŽIAI

## 5.1 Turinys

- **Turinys**
- Metodų užklausų ir atsakymų pavyzdžiai
	- o Metodas RegisterSecurityModuleCertificate metodas, skirtas užregistruoti atsikaitymo priemonės saugos modulio sertifikatą su viešuoju raktu i.EKA sistemoje.
	- o Metodas UpdateSecurityModuleCertificate metodas, skirtas užregistruoti atnaujintą atsiskaitymo priemonės saugos modulo sertifikatą su viešuoju raktu i.EKA sistemoje.
	- o Metodas UpdateSymmetricKey metodas, skirtas pateikti atnaujintus simetrinius raktus į i.EKA sistemą.
	- o Metodas GetSettingsCryptogram metodas, skirtas gauti naujausius atsiskaitymo priemonės saugos modulio nustatymus (kriptogramą) iš i.EKA sistemos.
	- o Metodas ProvideSettings metodas, skirtas pateikti atsiskaitymo priemonės saugos modulio nustatymus į i.EKA sistemą.
	- o Metodas SuspendCashRegister metodas, skirtas fiksuoti atsiskaitymo priemonės sustabdymą i.EKA sistemoje.
	- o Metodas ActivateCashRegister metodas, skirtas fiksuoti atsiskaitymo priemonės aktyvavimą i.EKA sistemoje.
	- o Metodas DeregisterCashRegister metodas, skirtas pateikti užklausą atsiskaitymo priemonės išregistravimui i.EKA sistemoje.

## 5.2 Metodų užklausų ir atsakymų pavyzdžiai

ELEKTRONINIŲ KASOS APARATŲ POSISTEMIO (I.EKA) E.PASLAUGOS "KASOS APARATŲ IR KITŲ PARDAVIMO TAŠKŲ NUOTOLINIS REGISTRAVIMAS IR BŪKLIŲ KEITIMAS" SUKŪRIMO PASLAUGŲ VIEŠOJO PIRKIMO SUTARTIS NR. (1.10-04-2 E) 22-160

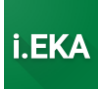

*5.2.1 Metodas RegisterSecurityModuleCertificate – metodas, skirtas užregistruoti atsikaitymo priemonės saugos modulio sertifikatą su viešuoju raktu i.EKA sistemoje.*

ELEKTRONINIŲ KASOS APARATŲ POSISTEMIO (I.EKA) E.PASLAUGOS "KASOS APARATŲ IR KITŲ PARDAVIMO TAŠKŲ NUOTOLINIS REGISTRAVIMAS IR BŪKLIŲ KEITIMAS" SUKŪRIMO PASLAUGŲ VIEŠOJO PIRKIMO SUTARTIS NR. (1.10-04-2 E) 22-160

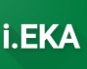

```
<soapenv:Envelope xmlns:soapenv="http://schemas.xmlsoap.org/soap/envelope/"
xmlns:cash="http://cash-register-data-management-sm.ieka.vmi.lt">
   <soapenv:Header/>
   <soapenv:Body>
      <cash:RegisterSecurityModuleCertificateRequest>
         <cash:cashRegisterRegistrationID>R-
000010664</cash:cashRegisterRegistrationID>
         <cash:cashRegisterRegistrationNo>CR-
000002179</cash:cashRegisterRegistrationNo>
<cash:securityModuleCertificate>MIIEBTCCAu2qAwIBAqIQLnzAsoNDTc2bdZ6QQiq7hzANBqkqhkiG9w
0BAOSFADBDMO0wCwYDVOODEwRUZXN0MREwDwYDVOOKEwhUZXN0IFVBOjELMAkGA1UEBxMCTFOxEjAOBqNVBAYT
CUxpdGh1YW5pYTAeFw0yMzAyMjAwNjUzNDhaFw0yNDAyMjAwNjUzNDhaMEoxHTAbBqNVBAMTFHN1Y3VyaXR5LV
ItMDAwMDEwNjY0MQ8wDQYDVQQKEwZJbnNvZnQxCzAJBqNVBAcTAmx0MQswCQYDVQQGEwJsdDCCASIwDQYJKoZI
hvcNAQEBBQADggEPADCCAQoCggEBAMfXn0GEFhiNaDIfe4T6CxU5S0D0OE54PJmAdC/91FXk5BByrYr1bsvKkl
8oFP+o51266XysYXeb5Iv+438iiCBqABZZwqxI3qpXSwwLBkzJ90qDKKqED2DI2yeXpjY+iTiBCALhZ2Kq277+
0YSiobfejqwPlR4oi0NxXr8vTL5qN3AowEfuYhsrvvh7s/OGSITz1MmHodvfHq9ZBteBbk6eodqIB45IEZ1jQA
2S1zxrGJTAJm16CBsRXdiIHs9ZJ9NMz8h/zsrGZGOBw/1YVw3a9Y9KZFVjsXpA7EWs+Q2oDxOltsqSqeK0JHHu
780aFlgZH/4HmWV+kTkRZP3K+OUCAwEAAaOB7TCB6jCBiOYDVR0jBIGBMH+AIKJkAbcuu2igpCxprw04dwImlC
JJXP7KAMuhWfOMF2jaoVekVTBTMQswCQYDVQQGEwJMVDEQMA4GA1UEBwwHVmlsbml1czEMMAoGA1UECqwDVk1J
MSOwIqYDVOODDBtzZWN1cm10eS1tb2R1bGUtcm9vdEB2bWkubHSCAqYoMCkGA1UdDqOiBCAepeODBL5vTnhA90
```
7EJsjpXkkeb2T4h86Y+yZ2mGihvDAJBqNVHRMEAjAAMA4GA1UdDwEB/wOEAwIHqDAWBqNVHSUBAf8EDDAKBqqr BGEFBQcDAjANBGkghkiG9w0BAQsFAAOCAQEAPd7ukcMTDemSHd6bV1NfhzontftpvGdfeG+e16kr3DpbPxTKOl 876Y5tcM/hCU4IpGBhdIRa3QVxAm+tv1IbyfcNLdOwVwtkWuVGGdK1hSTHzeYeVi0/9XvGVxQ+YwdWequYP49J 3HZwlpmX9oGYL/XeAlHccyl4df0R/2z7xsE4GJyjKkMq5RnZWz13kZqjq23o9OWN81uKq4M13yivnt+hYCH0B6 em2MV2pN4snWCZrycTdPm41BItsxKxeru9rXCWSts4N+vb9qAjtDo68uJtzNqkSapWgiq0yOAj0RAt9hxQGOlz jGsSty+mmn9U0iE80pc/vtjkhwv6oT5jsq==</cash:securityModuleCertificate>

<cash:symmetricKeyReceiptDocuments>kd58POGqs6tXy9/GuoGZO0xudLTSRR6nR6Mr9xzt3L6pYxlxyhp b0ifKgJy2HmwfE26RnATCkPjoA4J0u2BTIychG8kfuNDEyDF3f1IOCxAiUYUJY1wuRZBLWgrFExuNLvpf7CBp9 GpFEAfCVYUZ1oteFc3qst4q3D9ChgGgSLpozWWV3APPDgj279veZBFJvemJkWUP+uO9rkvsOcu1417x+u1oKyl UnHSELZCdBeFrJaJ2NgXHRhD5805vRBdNyCB3DYBqIvFpYYThfIrPLkpWIZqq4JxzIixl0mV1tDBueOsLKn/HR doT7fgn+DTtpIxMpEHCDRljR/jao7peuw==</cash:symmetricKeyReceiptDocuments>

<cash:symmetricKeyReceiptDocumentsSignature>i6lLuTlNvmYcKBFISC8DUWbVmMElCriJc6facNd3wH WVDf8rRyOIS0G2EPapZlOMjedIWTTM51BHR7ErJ4o+nt0nrfskNqK+ERCPEUmc3Gyd1HdrlJRkCTYnMU/KRpMx z05xM0A750bTyyLqxxdaIOLbj1bp

aeuzc2CQn2ZzeAMKTcuJqnPJM4Wjop2CItKycNoiqZsQyWn342s8fdfyynIizqQ338CQnmXr1EfadeoxyzZ8wd GlDQw/2UI+latuZivYAzcnolv1nC5SAXn2GGpOPqmSScR+ltkkvwYdUB5j3t V2d62FhTY9ckRPfyHa62L05I6Ut3Vx/q9v3HT3ew==</cash:symmetricKeyReceiptDocumentsSignature  $\rightarrow$ 

<cash:symmetricKeyFiscalPreOrderDocument>reHhytZtuOs4QFqIVlZtO3jq+qaypdI7OT6dFs6rzqyuM OJ31AOdPxgEKvXzSvr36pLpKd3A+BcZeBlHxHCv9KE7TYwHs10R1O18bjMMUYCO3nGvG5bzgAkEaOlVP44667I fn+MatzK5PjWvSHYeR91ZjrRaS/FfuPbYnWmS/0XeTxqQ5Gr+ttBomPa2Apfcj8qbnXW0EcqXI93PF5xWIA1QL dq/FFE3Mj7Y4YEuTcKdazys858IckDp/28nKGESQ7j8pF3ODKWEcWShLpjrEAMyD5mW61A++/qtoRFmjbrvCBe Tx+2uB+k+NDY/+jqKOCl914qsmhy0xYlen6IXpw==</cash:symmetricKeyFiscalPreOrderDocument>

<cash:symmetricKeyFiscalPreOrderDocumentSignature>R9UyOHI+zc9nOA02FqLvZu78q4BBjrw1FZrA VssIARnkaB2ydi/XaG2U3R+bOcLvJw7QA9EeNebkoBpjGQuHNiu0ObU9qAGj0G1cnSaYrPaJLpt1jmZq1a7xrT SBB17zWPk14gqfiVKUgHzHreP+ZayYukSerOESVBIK49UHLmoNGtETeJnDWjCwBBJI+1RksZb++Am4VeQEBM47 gcSoXs/vG65shZxr+2hMgrLUcItWOyi8diD4FekAp3sm8FfQuWa0w2ZOfkyiR7BIFg011nv3+JhstT+4uqYu6T kKL9/nGIqLQOyB4QEqaCPGilUMtc0Ho0F9OrxSENfODxF/ew==</cash:symmetricKeyFiscalPreOrderDoc umentSignature>

<cash:securityModuleSettings>

<cash:settings>lboqikK4qB9Pa51nv/xAdybtxceXkUWy70cTAR39FQ1rqqzJ9PldcnJjxGVr4scFkwVfmgK gA7rctkxACVKYVaz2YHLA8+VsP/y5kmri0G7yaDrCYRRBgf3dHpNryLGeaQk+fbtdi9308d018bJQ22lyT4wrS cDHBjNHO7pcqzVEDvVFJ2USyDDmz9OTb5h8C6LmpGEMCeF1PStyGzdNqk4O48svCWqwIttwItCEJh7YvVdFWqb dkIK+WBzoRGVJxMT5S43Y4CrTXezraC7cZT4VQKkCEr6C1pAFQuR1TGy7I1M3kpBOpPsKOHzLhTlhLJ+nob8bQ 5H4KBE0XHEObq == < / cash: settings>

<cash:settingsSignature>UNjqG/dmYtKhhkzfePck9kZv1sAKv9VbqWnKC2QDdf7fqGJfEazWE1SxEWEzzX

ELEKTRONINIŲ KASOS APARATŲ POSISTEMIO (I.EKA) E.PASLAUGOS "KASOS APARATŲ IR KITŲ PARDAVIMO TAŠKŲ NUOTOLINIS REGISTRAVIMAS IR BŪKLIŲ KEITIMAS" SUKŪRIMO PASLAUGŲ VIEŠOJO PIRKIMO SUTARTIS NR. (1.10-04-2 E) 22-160

41L2cM3au1RSESMyLlfZKGQFUHMMa0j5doGKCAUpMjlr6FqMqXxuPWvrJr4FTVdYOGFzTTy8YJP9S6xiCW4O6l Z60WOjlchUhdcrNDNGhSTUpIe+AM10OKG/0LetypCfncy118it00ollWiLSTKE1XJaJ6vqcKZAjxR8QRShYCn1 xqnKCMaaRosZUrmHesJSi8JFlHqVTN1EhQ/xqBrXNV/a49EOPtTAt0TeDJdZuzhyxGpsAqupMBq6qn9u8tPsL2 Qb5zS59VtEhCbziqCBnPwA==</cash:settingsSignature> </cash:securityModuleSettings> </cash:RegisterSecurityModuleCertificateRequest> </soapenv:Body> </soapenv:Envelope>

### Table 62 RegisterSecurityModuleCertificateRequest

```
<soap:Envelope xmlns:soap="http://schemas.xmlsoap.org/soap/envelope/">
   <soap:Body>
      <ReqisterSecurityModuleCertificateResponse xmlns="http://cash-reqister-data-
management-sm.ieka.vmi.lt">
        <status>SUCCESS</status>
         <certID>61792240982445179170800530062156938119</certID>
         <settingsCryptogram>
            <lastUpdate>2023-02-20T08:57:35.836242121</lastUpdate>
<settingsCryptogram>J6krwpcs0xTl5nZfPW3i0J6iH2CPzwgEWGy9LLji9YYVnhtfKlPwTNJ3MOJsYP4ppP
3Ma50yfNIhUY9y9FGOrzSk7hWMTv8qM0CzuFyPhWG3RwQqSqQnX1L+1enkI1aK7+VJzjqmvEtS4VpIrjH81OpZ
nXGvZRFxarAQ6Ph4otxQZXqpy140pUznSqkzSz0G8al4Rnl6vLaRBNYz3p/5pvX7EnXNUfmTrZcm3nL1dOW2K1
OmFBf3xeRDpFeQs7msD1yWCq2HhknLe3VM3MSTyBUdRtaSdMxzDC/9rJxUJUU/CLPvchCIBZMUszm52A5Ra+yL
FplK3Z/atOvuF0EYXA == < /settingsCryptogram>
<settingsCryptogramSignature>bydnk6i05bUbttgwS+WWY4FODOySw7LY4dEHVlqu4a2NOHqZ9LDXX9nvj
ernLLus0QzAfMyhgkVUlkDwSJuhQXQ+mimd9KXCYpC/jxRY8v9un59YMfST6IzxgF+jm7ap4uzYLrwQAOb6XKR
laxYMF1XEKEcxWSFqrixO+8QsFTaomtEevWKAWXpH1jkEN14Vs9sAWGDUCG5oQObuCGi3CECeD+Do+Wa4C+9y9
5JTCHGQKB5c3suemPyoqzB/3eMxU53CMW/WX8RQWKXzcGqva6A2iQk8t3LM58qD0/DjSAXde1AlU2Fq11dfM0N
+ZEDAWwp4ljq49D/6qm96wbkoRw==</settingsCryptogramSignature>
         </settingsCryptogram>
      </RegisterSecurityModuleCertificateResponse>
   </soap:Body>
```
Table 63 RegisterSecurityModuleCertificateResponse

</soap:Envelope>

5.2.2 Metodas UpdateSecurityModuleCertificate - metodas, skirtas užregistruoti atnaujintą atsiskaitymo priemonės saugos modulo sertifikatą su viešuoju raktu i.EKA sistemoje.

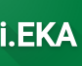

ELEKTRONINIŲ KASOS APARATŲ POSISTEMIO (I.EKA) E.PASLAUGOS "KASOS APARATŲ IR KITŲ PARDAVIMO TAŠKŲ NUOTOLINIS REGISTRAVIMAS IR BŪKLIŲ KEITIMAS" SUKŪRIMO PASLAUGŲ VIEŠOJO PIRKIMO SUTARTIS NR. (1.10-04-2 E) 22-160

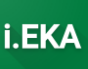

<soapenv:Envelope xmlns:soapenv="http://schemas.xmlsoap.org/soap/envelope/" xmlns:cash="http://cash-register-data-management-sm.ieka.vmi.lt"> <soapenv:Header/> <soapenv:Body> <cash:UpdateSecurityModuleCertificateRequest> <cash:cashRegisterRegistrationID>R-000010715</cash:cashRegisterRegistrationID> <cash:cashRegisterRegistrationNo>CR-000002230</cash:cashRegisterRegistrationNo>

<cash:securityModuleCertificate>MIIEBjCCAu6qAwIBAqIRALPmtZKvwU1wv7qUsvwBjoAwDQYJKoZIhv cNAOELBOAwOzENMAsGA1UEAxMEVGVzdDERMA8GA1UEChMIVGVzdCBVOUIxCzAJBqNVBAcTAkxUMRIwEAYDVOOG EwlMaXRodWFuaWEwHhcNMjMwMzAyMTIzNzA1WhcNMjOwMzAyMTIzNzA1WjBKMR0wGwYDVOODExRzZWN1cml0eS 1SLTAwMDAxMDcxNTEPMA0GA1UEChMGSW5zb2Z0MQswCQYDVQQHEwJsdDELMAkGA1UEBhMCbHQwqqEiMA0GCSqG SIb3DQEBAQUAA4IBDwAwggEKAoIBAQCq+UN98itjJ6hhlkcuvC7f69aR+24uabAuh30O5fJ+nvaGOReEKwtyAc gsCwPviZ9M40yVYa3gRURerQfCtcuNy/4bL27s5EqoEs4NAP+/udC+td4YL0rOrfkhioN22MIdGnCj4ecTdvnb do84kJzcPnfO30E6mzPgRm/2F9mUOjCoRsvDXk9ySpkqoQ3OLzmSGM1/jsqdanqx6/iewWlE4t+amS+1AgIjIN A7AN/qXJqW/B14o0sYrRdAViWGLb6qwlNMDj1+tq+VVneyKq3KMDvUeWnDGVfHa0xJXyUkAMMqMHqbEcWR4Lt6 bxRjOWeOrDxfB3qvup0Pbk3UKsJxAqMBAAGjqe0wqeowqYkGA1UdIwSBqTB/qCBmlXM8pcEkNFxPl3UoIhMDlw Dh4q/2DEE9MyJyG9NQ0qFXpFUwUzELMAkGA1UEBhMCTFQxEDAOBqNVBAcMB1ZpbG5pdXMxDDAKBqNVBAoMA1ZN STEkMCIGA1UEAwwbc2VidXJpdHktbW9kdWx1LXJvb3RAdm1pLmx0ggIGNDApBgNVHO4EIgOghFdrI3mT1oZgR7 MLoLgmAb3F17cJ/sB4EH711vDBvtowCOYDVR0TBAIwADAOBgNVHO8BAf8EBAMCB4AwFgYDVR01AOH/BAwwCgYI KwYBBQUHAwIwDQYJKoZIhvcNAQELBQADqqEBAB2wYQMHAJUaQwlbXhlbi44v3lz9lx1TJqLnhjXU97nAqC2CPY ZvIfnKlbMnDUbxtRZKxY5OtezmZkRd/kolG7Cev2oKiiSj1/msD+TqWsQpa7u4fuXwMB+zYImkQ2+LmVtPCykp tEivdOBcZKLtE7kXhV2ZQ7NtGN7lFiULdBeUYdOyjnbUGDsPqueP66G6LaJuqktoXNwXq5VpVuj+H2/1VvOt4R 4V6vCegm5ypPF3JPdcWyS04+Fp6O5im9QQjbnIpH1mLI038Mm2xeVVTIp9TGT6pf20dFokfHeev0MHNi8z9VQ4 7X1dftuTmW9QI9V0MJhQVGlz+eHb8ErnHyo=</cash:securityModuleCertificate>

<cash:symmetricKeyReceiptDocuments>SB35jVQ3SysCDBbTZ4+LzzpRYBH8awuhGStPZBeh/riwRmUlYGC Z2dE7u8/VQnWWXHgGKS/28vYk7D9aDQIuOlQgBqYSHKNyTIqIP8n9G/9hJJeyujiKamr6BVfY1yssL4YKb91KQ c9XOAzZhVfsH8BTlWv9dHgK6+q0677FtgdVhtlGmM+y3Zu80avge/Gqv9WWrVtlsHQ9O9nQoIRS5ecD2frI8kQ xqtRoc5zFB8djPNSckGpVcfd/ckfxALiQhYz+Gv9ZShtRCxwYydewjNBCJSZGvymfMYY46kV0vKKqe7BaZLa7I d7A9i9gjsRPpFhBA1Od4ylJXPnVWix0gA==</cash:symmetricKeyReceiptDocuments>

<cash:symmetricKeyReceiptDocumentsSignature>klBmOF0clG8XuulfRx1cDc3pic9OYaob0RUvr400CP H6Nw6vsRJLUfornidLsQoiQHFO1APajNPOo4IRiHV19dL+7qfQza11sOk5yDuhopruomlzCr3bwqupent/UxnJ KUDAkwS3IAoPSnUASfvMqujUlIQko95bhNp96DlJnKcBUtlhKWDsA4rpFqZlaPnIHnnLGkHt1LN5JqY9u6Pe20 uwH+T9heD9eZtrdFvrHOOUVsDEG+ijv7Fut2Ytt433E4bPqM5/oN8qp/puvmfDdANHKEs747fWxqm8xJhio/cG p4zAdWw6SDAZ/H2VE8juFeaNhiERsfRbM24KJheozg==</cash:symmetricKeyReceiptDocumentsSignatu  $r \in \rangle$ 

<cash:symmetricKeyFiscalPreOrderDocument>SB35jVQ3SysCDBbTZ4+LzzpRYBH8awuhGStPZBeh/riwR mUlYGCZ2dE7u8/VQnWWXHqGKS/28vYk7D9aDQIuO1QqBqYSHKNyTIqIP8n9G/9hJJeyujiKamr6BVfY1yssL4Y Kb91KQc9XOAzZhVfsH8BTlWv9dHgK6+q0677FtgdVhtlGmM+y3Zu80avge/Gqv9WWrVt1sHQ909nQoIRS5ecD2 frI8kQxqtRoc5zFB8djPNSckGpVcfd/ckfxALiQhYz+Gv9ZShtRCxwYydewjNBCJSZGvymfMYY46kV0vKKqe7B  $aZLa7Id7A9i9qisRPpFhBA1Od4vJJXPnVWix0qA==$ 

<cash:symmetricKeyFiscalPreOrderDocumentSignature>klBmQF0clG8XuulfRx1cDc3pic9OYaob0RUv r400CPH6Nw6vsRJLUfornidLsQoiQHFO1APajNPOo4IRiHV19dL+7qfQza11sOk5yDuhopruomlzCr3bwqupen t/UxnJKUDAkwS3IAoPSnUASfvMgujUlIQko95bhNp96DlJnKcBUtlhKWDsA4rpFgZlaPnIHnnLGkHt1LN5JqY9 u6Pe20uwH+T9heD9eZtrdFvrHOOUVsDEG+ijv7Fut2Ytt433E4bPgM5/oN8gp/puvmfDdANHKEs747fWxgm8xJ hio/cGp4zAdWw6SDAZ/H2VE8juFeaNhiERsfRbM24KJheozq = = < /cash:symmetricKeyFiscalPreOrderDoc umentSignature>

<cash:securityModuleSettings>

<cash:settings>cuqeFFpKULUDtEPG8X4H1d9PT/CcZSya9+XA7YMQpSyzaKr49aXpH2VkwwYCbAzQpZT6ENX utGIebRCpcvzZ9RcGEc0IWq2BhzT4Yv2BQXx1CJcHm2WlXFGVQZqPHGGYiB4irkT76/75P8Y8Z4HGp3IVW4Uea U9TsBNP1q6ZBHD7m/z3ocKY6y7QrQ695Or+8xUmO/AjO4cDUIq903XwzGoij1EGw1ULqeQh7wqrj+8u+z7QMEs VRgbu6lkNf6wtOSd4W84P1p1WjxJKotZB3nOxwo8c9XBdUU+/T8R0oWwuDWJ57n13JaCBS1A6JihIkojLefxLm 32S8i+FVqljQq == < / cash: settings>

<cash:settingsSignature>pyTGg/cVc3fgcTQDQr6Q+1yg+t17QcRUbHoxOTeI8Kpmoquy6MrCq+hMffI+Ae 6Mn5grbpGwLjmlWbaYxEujqpnfN6nEOpXGavBvzrAfD0f6xDErpoOSywAizJX0sbhltGbSbWJj8y/XKV9G1kBK

### ŽINIATINKLIO PASLAUGU UŽKLAUSU PAVYZDŽIAI ELEKTRONINIŲ KASOS APARATŲ POSISTEMIO (I.EKA) E.PASLAUGOS "KASOS APARATŲ IR KITŲ PARDAVIMO TAŠKŲ NUOTOLINIS REGISTRAVIMAS IR BŪKLIŲ KEITIMAS" SUKŪRIMO PASLAUGŲ VIEŠOJO PIRKIMO SUTARTIS NR. (1.10-04-2 E) 22-160

```
7GqvPAKMOOmqPZ+ZlIB+V3JV3jyF0Q3Ws2hkDktdLpu5P7TfzS6DNH+FzxKZAQADGSuJ54jw8V8Ei39hmrTqq2
P/EGMgAes7U2uRzzB1JIybOIghUnWxQNu3thgf1cLLTpC8/f4f7Hkv0XBsPrsNd7deQVYrKgkrmNXEnoVfzCEm
Wzv6ObMjEg/6EWTdikkNwA==</cash:settingsSignature>
         </cash:securityModuleSettings>
      </cash:UpdateSecurityModuleCertificateRequest>
   </soapenv:Body>
</soapenv:Envelope>
```
Table 64 UpdateSecurityModuleCertificateRequest

```
<soap:Envelope xmlns:soap="http://schemas.xmlsoap.org/soap/envelope/">
   <soap:Body>
      <UpdateSecurityModuleCertificateResponse xmlns="http://cash-register-data-
management-sm.ieka.vmi.lt">
         <status>ERROR</status>
         \langle error \rangle<errorCode>SYMMETRIC_KEY_DUPLICATE</errorCode>
            <descriptions>
               <description>
                  <locale>EN</locale>
                  <errorMessage>The provided symmetric keys are duplicated. The
symmetric keys registered to the cash register must be different. </errorMessage>
               </description>
                <description>
                  <locale>LT</locale>
                  <errorMessage>Nurodyti simetriniai raktai dubliuojasi. Kasos
aparatui registruoti simetriniai raktai turi skirtis.</errorMessage>
               </description>
            </descriptions>
         \langle/error\rangle</UpdateSecurityModuleCertificateResponse>
   </soap:Body>
</soap:Envelope>
```
Table 65 UpdateSecurityModuleCertificateResponse

5.2.3 Metodas UpdateSymmetricKey – metodas, skirtas pateikti atnaujintus simetrinius raktus į i.EKA sistemg.

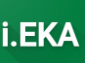

ELEKTRONINIŲ KASOS APARATŲ POSISTEMIO (I.EKA) E.PASLAUGOS "KASOS APARATŲ IR KITŲ PARDAVIMO TAŠKŲ NUOTOLINIS REGISTRAVIMAS IR BŪKLIŲ KEITIMAS" SUKŪRIMO PASLAUGŲ VIEŠOJO PIRKIMO SUTARTIS NR. (1.10-04-2 E) 22-160

i.EK

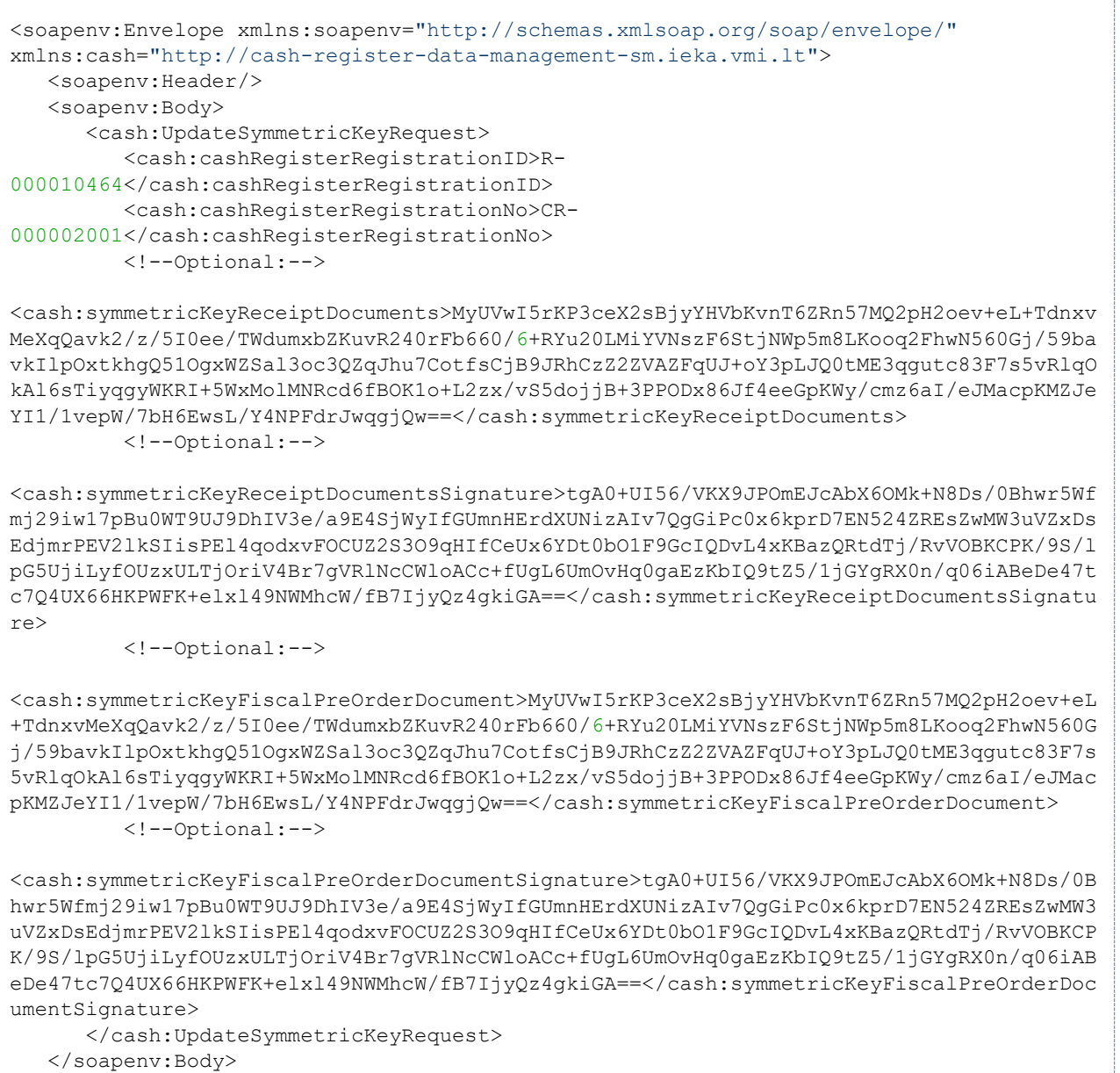

</soapenv:Envelope>

Table 66 UpdateSymmetricKeyRequest

ELEKTRONINIŲ KASOS APARATŲ POSISTEMIO (I.EKA) E.PASLAUGOS "KASOS APARATŲ IR KITŲ PARDAVIMO TAŠKŲ NUOTOLINIS REGISTRAVIMAS IR BŪKLIŲ KEITIMAS" SUKŪRIMO PASLAUGŲ VIEŠOJO PIRKIMO SUTARTIS NR. (1.10-04-2 E) 22-160

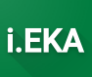

```
<soap:Envelope xmlns:soap="http://schemas.xmlsoap.org/soap/envelope/">
    <soap:Body>
       <UpdateSymmetricKeyResponse xmlns="http://cash-register-data-management-
sm.ieka.vmi.lt">
          <status>ERROR</status>
          <error>
             <errorCode>SYMMETRIC_KEY_SIGNATURE_ERROR</errorCode>
             <descriptions>
                <description>
                   <locale>EN</locale>
                  <errorMessage>The symmetric keys of the cash register provided are 
not signed with the private key of the security module of the cash 
register.</errorMessage>
                </description>
                <description>
                   <locale>LT</locale>
                  <errorMessage>Pateikti atsiskaitymo priemonės simetriniai raktai 
nepasirašyti su atsiskaitymo priemonės saugos modulio sertifikato privačiu 
raktu.</errorMessage>
                </description>
             </descriptions>
          </error>
       </UpdateSymmetricKeyResponse>
    </soap:Body>
</soap:Envelope>
```
*Table 67 UpdateSymmetricKeyResponse*

## *5.2.4 Metodas GetSettingsCryptogram – metodas, skirtas gauti naujausius atsiskaitymo priemonės saugos modulio nustatymus (kriptogramą) iš i.EKA sistemos.*

```
<soapenv:Envelope xmlns:soapenv="http://schemas.xmlsoap.org/soap/envelope/"
xmlns:cash="http://cash-register-data-management-sm.ieka.vmi.lt">
    <soapenv:Header/>
    <soapenv:Body>
       <cash:GetSettingsCryptogramRequest>
          <cash:cashRegisterRegistrationID>R-
000010443</cash:cashRegisterRegistrationID>
          <cash:cashRegisterRegistrationNo>CR-
000001989</cash:cashRegisterRegistrationNo>
       </cash:GetSettingsCryptogramRequest>
    </soapenv:Body>
</soapenv:Envelope>
```
*Table 68 GetSettingsCryptogramRequest*

ELEKTRONINIŲ KASOS APARATŲ POSISTEMIO (I.EKA) E.PASLAUGOS "KASOS APARATŲ IR KITŲ PARDAVIMO TAŠKŲ NUOTOLINIS REGISTRAVIMAS IR BŪKLIŲ KEITIMAS" SUKŪRIMO PASLAUGŲ VIEŠOJO PIRKIMO SUTARTIS NR. (1.10-04-2 E) 22-160

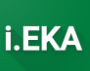

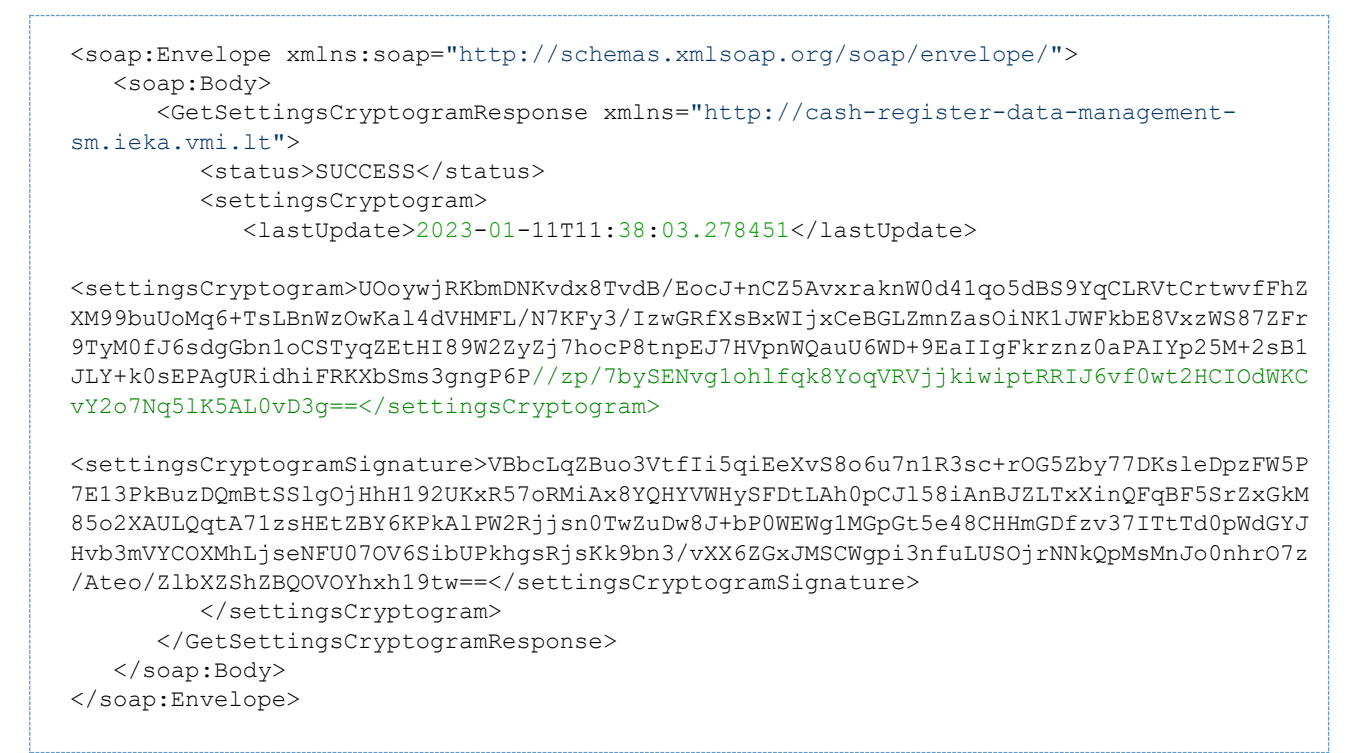

Table 69 GetSettingsCryptogramResponse

## 5.2.5 Metodas ProvideSettings – metodas, skirtas pateikti atsiskaitymo priemonės saugos modulio nustatymus j i.EKA sistema.

```
<soapenv:Envelope xmlns:soapenv="http://schemas.xmlsoap.org/soap/envelope/"
xmlns:cash="http://cash-reqister-data-management-sm.ieka.vmi.lt">
   <soapenv:Header/>
   <soapenv:Body>
      <cash: ProvideSettingsRequest>
         <cash:cashRegisterRegistrationID>R-
000010464</cash:cashRegisterRegistrationID>
         <cash:cashRegisterRegistrationNo>CR-
000002001</cash:cashRegisterRegistrationNo>
         <cash:securityModuleSettings>
<cash:settings>h4dLZESdGzGaU/3v4K0ApVWFUTRLktlWFrCO9GP/g8yfBryXmYI5ZZ/qOdrgRJIXbdh7tQy
18XtdvJx64i9ctlfaFFEOn69zJlpGFv0caCyRpv8XBZinZL26V/iHQqvMAITnM9TQfDz5pUA7L0dFf+0ePDWjI
3F4pvD4QJOv3mMpCyRFCyP0oI2XA5sjN5+bLdwHFf5zfLtqEyKRQqSjdfuqVksO8dS9ZWsRk9ume8SEBOlcbn0
da33Z7B6UmbxCi2PBGq8whKEZ98WhNw6J5oCr5RyRki+oydEdH8E5sA41JQHhkNHLoCeBHqG3Dbb9JWFTRTNvN
re+qmZYz4QDUw == < / cash: settings>
<cash:settingsSignature>0WI+TrIjhjd0ulu7PKwyZn2qpZqKySCqkqoO3V5PtZBZ1DN1QhnFTq6TI09Qtv
Myx1dRkH20pBIqL9rIjjh381cqmLFRtnCHT2A3ahqjDxrCq0BNhdRx/LPVts9TbeZeuvlsV5ffq0UfLQK4iyao
vxJUekkpK2DE/b983OvcQ+xwj8O6KLwdJ6zOul6xh/kegeIPdx+fSkhdS6QB1lkWrjaeeXShoNozLdIJH/Dfuk
8xgYqmp13wkVAFXxHtOVG5ONAoecMzOvhWJHcdgrD14kvE9r/NFw4py8oh816WEZ9zEWngTxU6D5MF8k/6Nf0n
Liolqt9mqu21eG/T3nhrBg==</cash:settingsSignature>
         </cash:securityModuleSettings>
      </cash: ProvideSettingsRequest>
   </soapenv:Body>
</soapenv:Envelope>
```
Table 70 ProvideSettingsRequest

ELEKTRONINIŲ KASOS APARATŲ POSISTEMIO (I.EKA) E.PASLAUGOS "KASOS APARATŲ IR KITŲ PARDAVIMO TAŠKŲ NUOTOLINIS REGISTRAVIMAS IR BŪKLIŲ KEITIMAS" SUKŪRIMO PASLAUGŲ VIEŠOJO PIRKIMO SUTARTIS NR. (1.10-04-2 E) 22-160

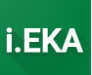

```
<soap:Envelope xmlns:soap="http://schemas.xmlsoap.org/soap/envelope/">
   <soap:Body>
      <ProvideSettingsResponse xmlns="http://cash-register-data-management-
sm.ieka.vmi.lt">
         <status>ERROR</status>
         \langle \text{error} \rangle<errorCode>SETTINGS SIGNATURE ERROR</errorCode>
            <descriptions>
                <description>
                   <locale>EN</locale>
                   <errorMessage>The settings (settingsSignature) provided for the cash
register are not signed with the private key of the security module of the cash
register.</errorMessage>
                </description>
                <description>
                  <locale>LT</locale>
                   <errorMessage>Pateikti atsiskaitymo priemonės nustatymai
(settingsSignature) nepasirašyti atsiskaitymo priemonės saugos modulio sertifikatu su
privačiu raktu.</errorMessage>
               </description>
            </descriptions>
         \langle/error>
      </ProvideSettingsResponse>
   \langle/soap:Bodv>
</soap:Envelope>
```
Table 71 ProvideSettingsResponse

#### $5.2.6$ Metodas SuspendCashReaister – metodas, skirtas fiksuoti atsiskaitymo priemonės sustabdymą i.EKA sistemoje.

```
<soap:Envelope xmlns:soap="http://schemas.xmlsoap.org/soap/envelope/">
   <soap:Bodv>
      <UpdateSymmetricKeyResponse xmlns="http://cash-register-data-management-
sm.ieka.vmi.lt">
         <status>ERROR</status>
         \langle \text{error} \rangle<errorCode>SYMMETRIC KEY SIGNATURE ERROR</errorCode>
            <descriptions>
                <description>
                   <locale>EN</locale>
                   <errorMessage>The symmetric keys of the cash register provided are
not signed with the private key of the security module of the cash
register.</errorMessage>
                </description>
                <description>
                   <locale>LT</locale>
                   <errorMessage>Pateikti atsiskaitymo priemonės simetriniai raktai
nepasirašyti su atsiskaitymo priemonės saugos modulio sertifikato privačiu
raktu.</errorMessage>
                </description>
            </descriptions>
         \langle/error\rangle</UpdateSymmetricKeyResponse>
   </soap:Body>
</soap:Envelope>
```

```
Table 72 SuspendCashRegisterReguest
```
ELEKTRONINIŲ KASOS APARATŲ POSISTEMIO (I.EKA) E.PASLAUGOS "KASOS APARATŲ IR KITŲ PARDAVIMO TAŠKŲ NUOTOLINIS REGISTRAVIMAS IR BŪKLIŲ KEITIMAS" SUKŪRIMO PASLAUGŲ VIEŠOJO PIRKIMO SUTARTIS NR. (1.10-04-2 E) 22-160

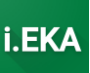

```
<soap:Envelope xmlns:soap="http://schemas.xmlsoap.org/soap/envelope/">
   <soap:Body>
      <SuspendCashRegisterResponse xmlns="http://cash-register-data-management-
sm.ieka.vmi.lt">
         <status>ERROR</status>
         \langle \text{error} \rangle<errorCode>SETTINGS SIGNATURE ERROR</errorCode>
            <descriptions>
               <description>
                  <locale>EN</locale>
                  <errorMessage>The settings (settingsSignature) provided for the cash
register are not signed with the private key of the security module of the cash
register.</errorMessage>
               </description>
               <description>
                  <locale>LT</locale>
                  <errorMessage>Pateikti atsiskaitymo priemonės nustatymai
(settingsSignature) nepasirašyti atsiskaitymo priemonės saugos modulio sertifikatu su
privačiu raktu.</errorMessage>
               </description>
            </descriptions>
         \langle/error>
      </SuspendCashRegisterRequestResponse>
   \langle/soap:Bodv>
</soap:Envelope>
```
Table 73 SuspendCashRegisterResponse

```
<soap:Envelope xmlns:soap="http://schemas.xmlsoap.org/soap/envelope/">
   <soap:Body>
      <SuspendCashRegisterResponse xmlns="http://cash-register-data-management-
sm.ieka.vmi.lt">
         <status>SUCCESS</status>
         <settingsCryptogram>
            <lastUpdate>2023-02-21T11:51:17.490420455</lastUpdate>
<settingsCryptogram>Clbyef6SAN8Z+NwaEBMMu97bijX+a372J5/+zQZd4wKQAlvzXXiMLuW+fiVrYBale2
Qp395tAztPbsAEyS9bWq84heIrRAHSMbAJjHODvkQC7t1UXcl4xyW4SeM+5C44Ko19otVPwl2ONOfMqDlQsYh6
vJw4DNR4+wbLCFB8TIPFUKPAijkEO+rbY1tt/ljNvetH2K8i9Kpf+wW9AB+1uDi472TtJmKFq8Ua1K8W/JSl7q
wwesPYg5c3zYTVB8k+5ytDFT+yGkh0jLllluIGZ2J82CDxCP5KcN89yoOGrWPLHt/cxAGSOtmtMwYAKv+zZCI5
5Ew69TRI17SPYJheAA==</settingsCryptogram>
<settingsCryptogramSignature>R8YL+n82ZKK2Tgtf/OwtIffX0/0eFaDp9a4TSKCpgPPnJ/XoEwOaU7FPd
QPfJZ/OJ7RwFmuxBYLtimCsuFWsq1qBjbphj/dYFonzKss2oYIiUhYJ870sIYvqOfMQ2aqVHVGqYwmOqfbYBcm
+o/39srG+IYkTiCymnqtaLO8X33nk3yv6ibmlQwK9MmCqRtIpmJ5VSN1LDuddcdTh84FOFEKXlpsvzn/OqJP1P
PtJebdFvPs9YmMkS22VEqzrqHyN0hvzUh5JNRhlSmF88cfqlQsl1dXmTumZ/UZhHVwEU7zbB5fEXThW2xaDTse
aEvxLwYYmaVcnjzYaW2cVGohXng = = < /settingsCryptogramSignature>
         </settingsCryptogram>
      </SuspendCashReqisterResponse>
   </soap:Body>
</soap:Envelope>
```
Table 74 SuspendCashRegisterResponse

5.2.7 Metodas ActivateCashRegister - metodas, skirtas fiksuoti atsiskaitymo priemonės aktyvavimą i.EKA sistemoje.

ELEKTRONINIŲ KASOS APARATŲ POSISTEMIO (I.EKA) E.PASLAUGOS "KASOS APARATŲ IR KITŲ PARDAVIMO TAŠKŲ NUOTOLINIS REGISTRAVIMAS IR BŪKLIŲ KEITIMAS" SUKŪRIMO PASLAUGŲ VIEŠOJO PIRKIMO SUTARTIS NR. (1.10-04-2 E) 22-160

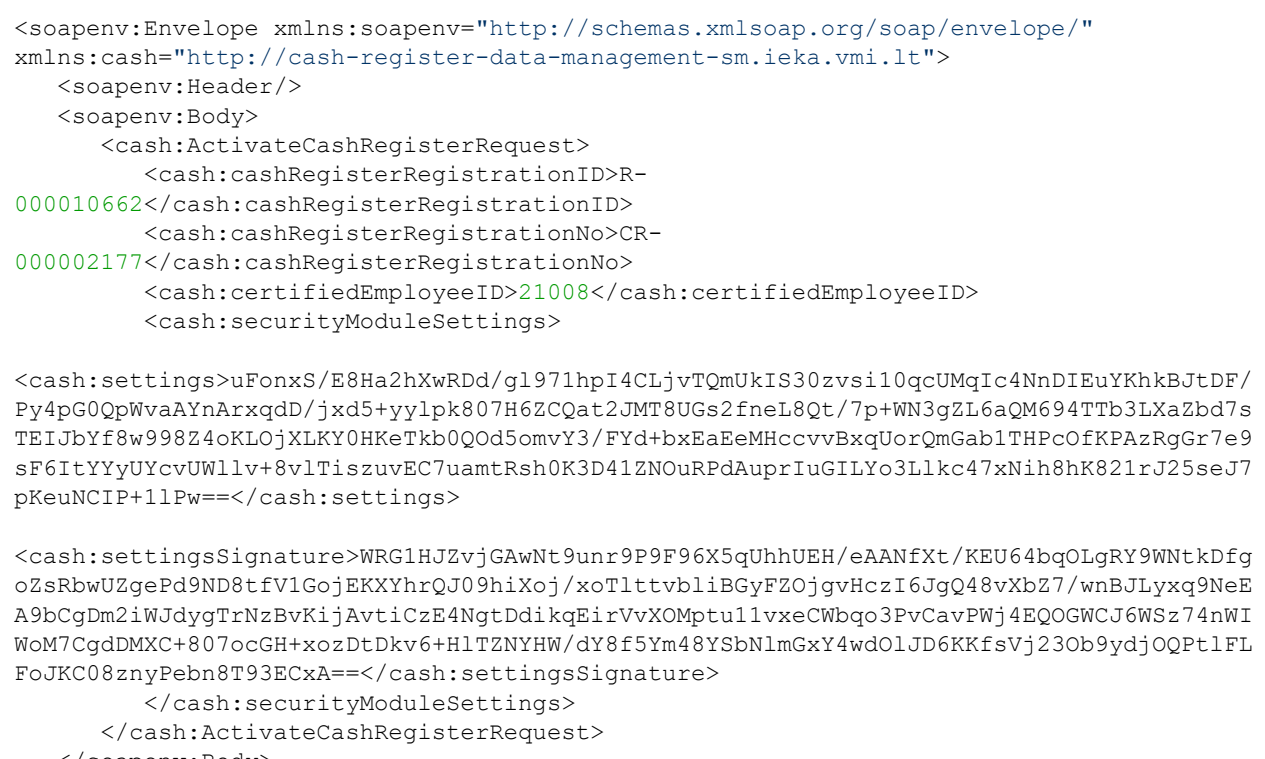

```
</soapenv:Body>
</soapenv:Envelope>
```
#### Table 75 ActivateCashRegisterReguest

```
<soap:Envelope xmlns:soap="http://schemas.xmlsoap.org/soap/envelope/">
   <soap:Body>
      <ActivateCashRegisterResponse xmlns="http://cash-register-data-management-
sm.ieka.vmi.lt">
         <status>ERROR</status>
         <error>
            <errorCode>ACTIVATE ERROR</errorCode>
            <descriptions>
               <description>
                  <locale>EN</locale>
                  <errorMessage>The cash register cannot be activated because a
suspension has been initiated by the STI. An activation initiation by the STI is
required.</errorMessage>
               </description>
               <description>
                  <locale>LT</locale>
                  <errorMessaqe>Atsiskaitymo priemonė negali būti aktyvuojama, nes yra
inicijuotas sustabdymas iš VMI. Reikalingas VMI iniciavimas dėl
aktyvavimo.</errorMessage>
               </description>
            </descriptions>
         </error>
      </ActivateCashRegisterResponse>
   </soap:Body>
</soap:Envelope>
```
Table 76 ActivateCashRegisterResponse

ELEKTRONINIŲ KASOS APARATŲ POSISTEMIO (I.EKA) E.PASLAUGOS "KASOS APARATŲ IR KITŲ PARDAVIMO TAŠKŲ NUOTOLINIS REGISTRAVIMAS IR BŪKLIŲ KEITIMAS" SUKŪRIMO PASLAUGŲ VIEŠOJO PIRKIMO SUTARTIS NR. (1.10-04-2 E) 22-160

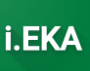

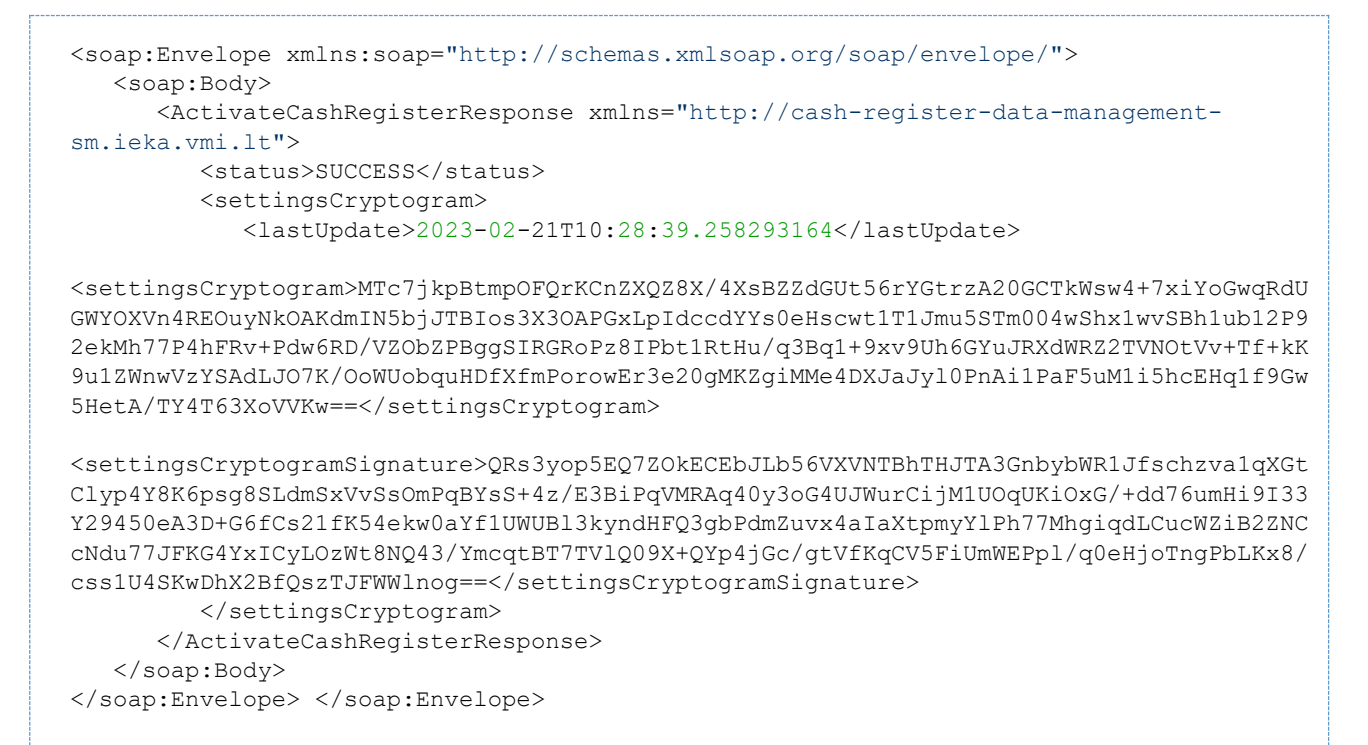

Table 77 ActivateCashRegisterResponse

#### Metodas DeregisterCashRegister - metodas, skirtas pateikti užklausą atsiskaitymo priemonės  $5.2.8$ išregistravimui i.EKA sistemoje.

```
<soapenv:Envelope xmlns:soapenv="http://schemas.xmlsoap.org/soap/envelope/"
xmlns:cash="http://cash-reqister-data-management-sm.ieka.vmi.lt">
   <soapenv:Header/>
   <soapenv:Body>
      <cash:DeregisterCashRegisterRequest>
         <cash:cashRegisterRegistrationID>R-
000000252</cash:cashRegisterRegistrationID>
         <cash:cashRegisterRegistrationNo>CR-
000000180</cash:cashRegisterRegistrationNo>
         <!--Optional:-->
         <cash:deregistrationReason>LOST</cash:deregistrationReason>
         <cash:securityModuleDeactivated>true</cash:securityModuleDeactivated>
         <cash:certifiedEmployeeID>23003</cash:certifiedEmployeeID>
         <cash:securityModuleSettings>
<cash:settings>NgSZxRDfd0RdHtYUqo8kRje/QU3b+LE5sbU04okCvRk2lbdAjQutlnCJka7l2CJ6OcZtHhH
pjq1QX5NvnZBJ/5V6cVwHwqqk6Ac4PuiPMyL26f5vYeFqTJFS/bOKx1oPkN3yW2h77NFoLAkfsPdHPypX/nsxX
OQKBbx6hKVw2g+Cg++smTQHM94XmUJaEKkqH1wFNN1EqbdGJy2M8YYX/CcMB9oCVXmfBEqooREScxBwL/fxi1f
T6qzv/pwL4uqcdu4jbr0Aub8Zd6hiK/ReGw/1/y8vv7TH6wsHXQAq2cS4Woa/HFJflbzdzIdC76J2/FzJUN12t
Sj8wtInZH9S5A == < / cash: settings>
<cash:settingsSignature>nARl9vhG3ERdVg7jsd+wgCWuS9zJq0J7dnXTeZfFdydpxLR3fo8jkWQ//Ctb0+
MXI5brk8fzkbeE9FuX9AB0IMA1tV2AHR6xA6nR9HW61YDDppaTiYyrC06tLfKclgzms1qQ63vMyAEh+eMqJbj3
7zMk58ePqCWEPEkgTyui7Eacmsygc50dIxzim+v+NTPi2bfPDQ7ewU20FgM/8ej4KnqVN7Ndr4PAJdx7wJTJKq
FJNA+jNVCtqu7/qOHJFD/XTOhwjHOsDBQTGu4iFqXoAyiCjBmWEztLOdCHHd5q+oWE8TyaB1wduBtB3jaGB4ct
ZUBy/O4E+AxT2RaTFls2Gq == < / cash: settingsSignature>
         </cash:securityModuleSettings>
      </cash:DeregisterCashRegisterRequest>
   </soapenv:Body>
</soapenv:Envelope>
```
Table 78 DeregisterCashRegisterRequest

ELEKTRONINIŲ KASOS APARATŲ POSISTEMIO (I.EKA) E.PASLAUGOS "KASOS APARATŲ IR KITŲ PARDAVIMO TAŠKŲ NUOTOLINIS REGISTRAVIMAS IR BŪKLIŲ KEITIMAS" SUKŪRIMO PASLAUGŲ VIEŠOJO PIRKIMO SUTARTIS NR. (1.10-04-2 E) 22-160

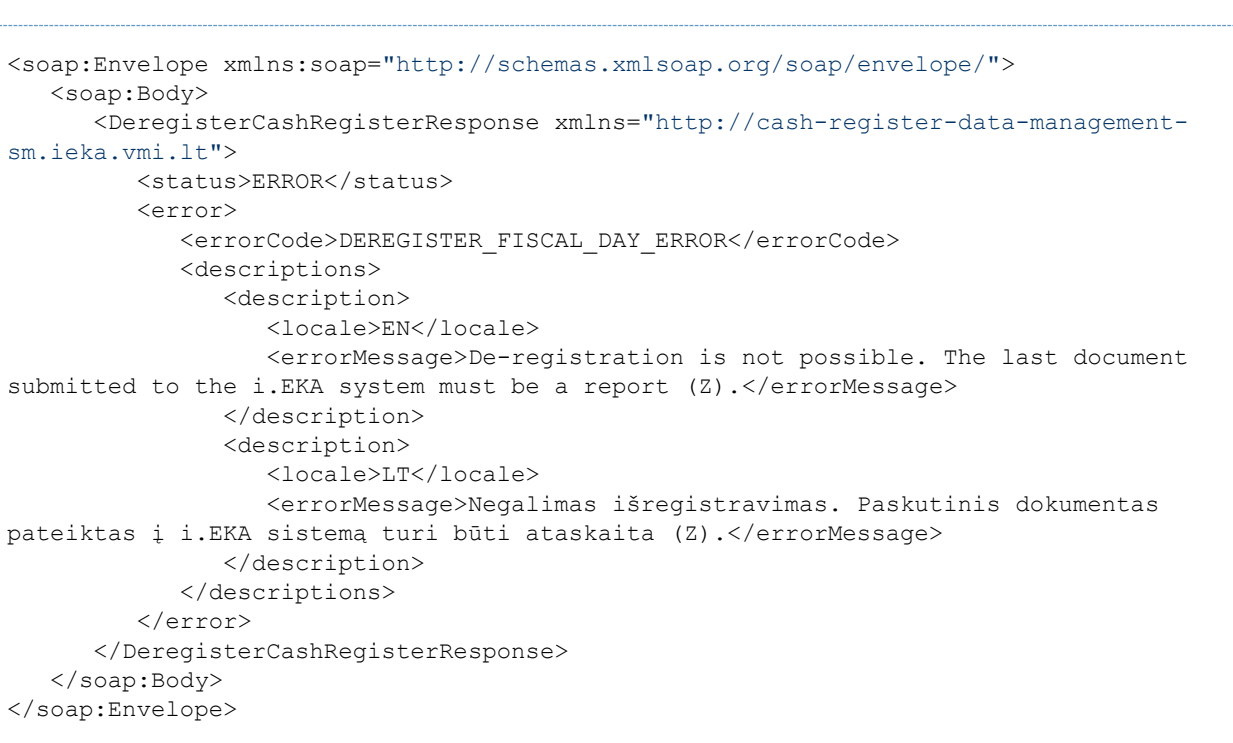

```
Table 79 DeregisterCashRegisterResponse
```
ELEKTRONINIŲ KASOS APARATŲ POSISTEMIO (I.EKA) E.PASLAUGOS "KASOS APARATŲ IR KITŲ PARDAVIMO TAŠKŲ NUOTOLINIS REGISTRAVIMAS IR BŪKLIŲ KEITIMAS" SUKŪRIMO PASLAUGŲ VIEŠOJO PIRKIMO SUTARTIS NR. (1.10-04-2 E) 22-160

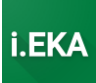

# 6 EKA003 UŽKLAUSŲ IR ATSAKYMŲ PAVYZDŽIAI

## 6.1 Turinys

- **Turinys**
- Metodų užklausų ir atsakymų pavyzdžiai
	- o Metodas GetCashRegisterWithVFState metodas, skirtas atsiskaitymo priemonei gauti informaciją apie jos būseną iš i.EKA sistemos.
	- o Metodas SuspendCashRegisterWithVF metodas, skirtas fiksuoti atsiskaitymo priemonės sustabdymą i.EKA sistemoje.
	- o Metodas ActivateCashRegisterWithVF metodas, skirtas fiksuoti atsiskaitymo priemonės aktyvavimą i.EKA sistemoje.
	- o Metodas DeregisterCashRegisterWithVF metodas, skirtas pateikti užklausą atsiskaitymo priemonės išregistravimui i.EKA sistemoje.

## 6.2 Metodų užklausų ir atsakymų pavyzdžiai

## *6.2.1 Metodas GetCashRegisterWithVFState – metodas, skirtas atsiskaitymo priemonei gauti informaciją apie jos būseną iš i.EKA sistemos.*

### Pateikiama tuščia užklausa:

```
<soapenv:Envelope xmlns:soapenv="http://schemas.xmlsoap.org/soap/envelope/"
xmlns:cash="http://cash-register-data-management-vf.ieka.vmi.lt">
    <soapenv:Header/>
    <soapenv:Body>
       <cash:GetCashRegisterWithVFStateRequest/>
    </soapenv:Body>
</soapenv:Envelope>
```
### *Table 80 Request*

```
<soap:Envelope xmlns:soap="http://schemas.xmlsoap.org/soap/envelope/">
    <soap:Body>
       <GetCashRegisterWithVFStateResponse xmlns="http://cash-register-data-management-
vf.ieka.vmi.lt">
          <cashRegisterStatus>SUSPENDED</cashRegisterStatus>
         <status>SUCCESS</status>
       </GetCashRegisterWithVFStateResponse>
    </soap:Body>
</soap:Envelope>
```
*Table 81 Response*

ELEKTRONINIŲ KASOS APARATŲ POSISTEMIO (I.EKA) E.PASLAUGOS "KASOS APARATŲ IR KITŲ PARDAVIMO TAŠKŲ NUOTOLINIS REGISTRAVIMAS IR BŪKLIŲ KEITIMAS" SUKŪRIMO PASLAUGŲ VIEŠOJO PIRKIMO SUTARTIS NR. (1.10-04-2 E) 22-160

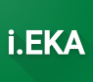

## *6.2.2 Metodas SuspendCashRegisterWithVF – metodas, skirtas fiksuoti atsiskaitymo priemonės sustabdymą i.EKA sistemoje.*

```
<soapenv:Envelope xmlns:soapenv="http://schemas.xmlsoap.org/soap/envelope/"
xmlns:cash="http://cash-register-data-management-vf.ieka.vmi.lt">
    <soapenv:Header/>
    <soapenv:Body>
       <cash:SuspendCashRegisterWithVFRequest>
          <cash:cashRegisterRegistrationID>R-
000010590</cash:cashRegisterRegistrationID>
          <cash:cashRegisterRegistrationNo>CR-
000002119</cash:cashRegisterRegistrationNo>
          <cash:suspendReason>RESERVE</cash:suspendReason>
          <cash:certifiedEmployeeID>21008</cash:certifiedEmployeeID>
       </cash:SuspendCashRegisterWithVFRequest>
    </soapenv:Body>
</soapenv:Envelope>
```
#### *Table 82 Request*

```
<soap:Envelope xmlns:soap="http://schemas.xmlsoap.org/soap/envelope/">
    <soap:Body>
       <SuspendCashRegisterWithVFResponse xmlns="http://cash-register-data-management-
vf.ieka.vmi.lt">
          <status>ERROR</status>
          <error>
             <errorCode>SUSPEND_FISCAL_DAY_ERROR</errorCode>
             <descriptions>
                <description>
                    <locale>EN</locale>
                   <errorMessage>Suspension is not possible. The last document 
submitted to the i.ESA system must be a report (Z).</errorMessage>
                </description>
                <description>
                    <locale>LT</locale>
                   <errorMessage>Negalimas sustabdymas. Paskutinis dokumentas pateiktas 
į i.EKA sistemą turi būti ataskaita (Z).</errorMessage>
                </description>
             </descriptions>
          </error>
       </SuspendCashRegisterWithVFResponse>
    </soap:Body>
</soap:Envelope>
```
*Table 83 Response*

ELEKTRONINIŲ KASOS APARATŲ POSISTEMIO (I.EKA) E.PASLAUGOS "KASOS APARATŲ IR KITŲ PARDAVIMO TAŠKŲ NUOTOLINIS REGISTRAVIMAS IR BŪKLIŲ KEITIMAS" SUKŪRIMO PASLAUGŲ VIEŠOJO PIRKIMO SUTARTIS NR. (1.10-04-2 E) 22-160

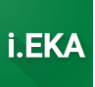

## *6.2.3 Metodas ActivateCashRegisterWithVF – metodas, skirtas fiksuoti atsiskaitymo priemonės aktyvavimą i.EKA sistemoje.*

```
<soapenv:Envelope xmlns:soapenv="http://schemas.xmlsoap.org/soap/envelope/"
xmlns:cash="http://cash-register-data-management-vf.ieka.vmi.lt">
    <soapenv:Header/>
    <soapenv:Body>
       <cash:ActivateCashRegisterWithVFRequest>
          <cash:cashRegisterRegistrationID>R-
000010591</cash:cashRegisterRegistrationID>
          <cash:cashRegisterRegistrationNo>CR-
000002120</cash:cashRegisterRegistrationNo>
          <cash:certifiedEmployeeID>21008</cash:certifiedEmployeeID>
       </cash:ActivateCashRegisterWithVFRequest>
    </soapenv:Body>
</soapenv:Envelope>
```
#### *Table 84 Request*

```
<soap:Envelope xmlns:soap="http://schemas.xmlsoap.org/soap/envelope/">
    <soap:Body>
       <ActivateCashRegisterWithVFResponse xmlns="http://cash-register-data-management-
vf.ieka.vmi.lt">
          <status>SUCCESS</status>
       </ActivateCashRegisterWithVFResponse>
    </soap:Body>
</soap:Envelope>
```
*Table 85 Response*

ELEKTRONINIŲ KASOS APARATŲ POSISTEMIO (I.EKA) E.PASLAUGOS "KASOS APARATŲ IR KITŲ PARDAVIMO TAŠKŲ NUOTOLINIS REGISTRAVIMAS IR BŪKLIŲ KEITIMAS" SUKŪRIMO PASLAUGŲ VIEŠOJO PIRKIMO SUTARTIS NR. (1.10-04-2 E) 22-160

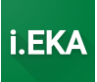

## *6.2.4 Metodas DeregisterCashRegisterWithVF – metodas, skirtas pateikti užklausą atsiskaitymo priemonės išregistravimui i.EKA sistemoje.*

```
<soapenv:Envelope xmlns:soapenv="http://schemas.xmlsoap.org/soap/envelope/"
xmlns:cash="http://cash-register-data-management-vf.ieka.vmi.lt">
    <soapenv:Header/>
    <soapenv:Body>
       <cash:DeregisterCashRegisterWithVFRequest>
          <cash:cashRegisterRegistrationID>R-
000010392</cash:cashRegisterRegistrationID>
          <cash:cashRegisterRegistrationNo>CR-
000001963</cash:cashRegisterRegistrationNo>
          <cash:deregistrationReason>LOST</cash:deregistrationReason>
          <cash:certifiedEmployeeID>18112</cash:certifiedEmployeeID>
       </cash:DeregisterCashRegisterWithVFRequest>
    </soapenv:Body>
</soapenv:Envelope>
```
#### *Table 86 Request*

```
<soap:Envelope xmlns:soap="http://schemas.xmlsoap.org/soap/envelope/">
    <soap:Body>
       <DeregisterCashRegisterWithVFResponse xmlns="http://cash-register-data-
management-vf.ieka.vmi.lt">
          <status>SUCCESS</status>
       </DeregisterCashRegisterWithVFResponse>
    </soap:Body>
</soap:Envelope>
```
\_\_\_\_\_\_\_\_\_\_\_\_\_\_\_\_\_\_\_\_\_\_\_\_

*Table 87 Response*